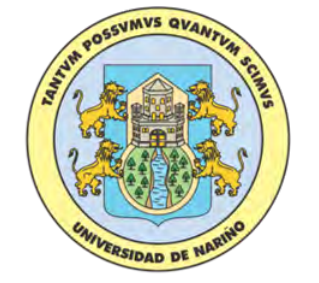

Universidad de Nariño

# <span id="page-0-0"></span>Diseño y desarrollo de un prototipo de medición inteligente para la microrred de la Universidad de Nariño

## Andrés Fernando Arciniegas Mejía David Esteban Imbajoa Ruiz

Universidad de Nariño Facultad de Ingeniería, Departamento de Electrónica Pasto, Colombia 2017

## Diseño y desarrollo de un prototipo de medición inteligente para la microrred de la Universidad de Nariño

## Andrés Fernando Arciniegas Mejía David Esteban Imbajoa Ruiz

Trabajo de grado presentado como requisito parcial para optar al título de: Ingeniero Electrónico

> Director: Javier Revelo Fuelagán, PhD.

Línea de Investigación: Gestión Energética - Redes Inteligentes Grupo de Investigación: Grupo de Investigación en Ingeniería Eléctrica y Electrónica - GIIEE

> Universidad de Nariño Facultad de Ingeniería, Departamento de Electrónica Pasto, Colombia 2017

#### Nota de Responsabilidad

"La Universidad de Nariño no se hace responsable por las opiniones o resultados obtenidos en el presente trabajo y para su publicación priman las normas sobre el derecho de autor." Acuerdo 1. Artículo 324. Octubre 11 de 1966, emanado del honorable Consejo Directivo de la Universidad de Nariño.

Nota de Aceptación:

Firma del presidente de jurado

Firma del jurado

Firma del jurado

San Juan de Pasto, Noviembre 28 de 2017

#### Dedicatoria

"A mis padres, por haberme formado como la persona que soy, y quiero llegar a ser. A mi hermano por ser mi ejemplo a seguir desde pequeño. A mis tíos y tías que han sido un gran apoyo y soporte en todo momento, y a mi hermosa familia que siempre me ha acompañado. Gracias especiales a mi profesor y amigo Javier Revelo su gran apoyo, ejemplo y paciencia en esta emocionante y agitada experiencia de formación, y por ser un inspirador como persona y como profesional." Andrés Fernando Arciniegas Mejía

"A Dios por regalarme la fortaleza y conocimiento para seguir adelante perseverando en esta meta tan anhelada. A mi familia, especialmente a mi madre y a mis hermanos, por ser ese pilar en mi formación personal y académica, ellos me impulsaron a seguir adelante hasta alcanzar el ´exito; a mi profesor, director y amigo Javier Revelo por su confianza en mí y por ser el guía en este largo camino del aprendizaje" David Esteban Imbajoa Ruiz

## Agradecimientos

Agradecemos al profesor Javier Revelo que nos apoyó con su pertinente asesoría y acompañamiento; al ingeniero Carlos Rodriguez por el apoyo brindado en el área de hardware y potencia; a Cristian Medina por su importante colaboración en la operación del sistema SCADA y los medidores; al ingeniero Héctor Mora por su asesoría en sistemas informáticos; al proyecto ALTERNAR por dar las bases para el desarrollo de este proyecto; a los docentes, compañeros, y, en general, a todas las personas que de alguna manera apoyaron este trabajo de grado.

### Resumen

Este trabajo de grado presenta la propuesta de implementación de un prototipo de medidor inteligente basado en los sistemas de una Infraestructura de Medición Avanzada (AMI), con su respectiva investigación documental. Para este fin, se diseñó un equipo de medición que se conecta con un sistema SCADA mediante protocolos abiertos, que implementa barerras de seguridad definidas en estándares internacionales, y puede enviar sus datos a través de una red de comunicaciones, adem´as de tener la capacidad de control de carga remota. Se comprob´o el correcto funcionamiento del dispositivo en la microrred de la Universidad de Nariño, alcanzando altos niveles de exactitud con un error menor al  $0.5\%$  en las medidas. De igual manera, se muestra la aplicación de este tipo de medidores a través de la propuesta de un modelo de predicción de consumo de energía eléctrica. Se resalta los resultados de este trabajo a través de la publicación de dos artículos en congresos nacionales e internacionales.

Palabras Clave: AMI, protocolos de comunicación, seguridad informática, ADE7880, preducción de consumo

## Abstract

This final work presents the proposal of the implementation of an smart meter prototype based on the systems of an Advanced Metering Infrastructure (AMI), with its respective documentary research. For this purpose, a measurement equipment was designed that connects with a SCADA system through open protocols, which implements security barriers defined in international standards, able to send their data through a communications network, and manage the system's loads remotely. The proper operation of the device was verified in the microgrid of the University of Nariño, reaching high levels of accuracy, with an error of less than  $0.5\%$  in the measurements. In the same way, the application of this type of meters is presented in the proposal of a prediction model of electric power consumption. The results of this work are highlighted through the publication of two articles in national and international conferences.

Keywords: AMI, communication protocols, cybersecurity, ADE7880, consumption forecasting

# Contenido

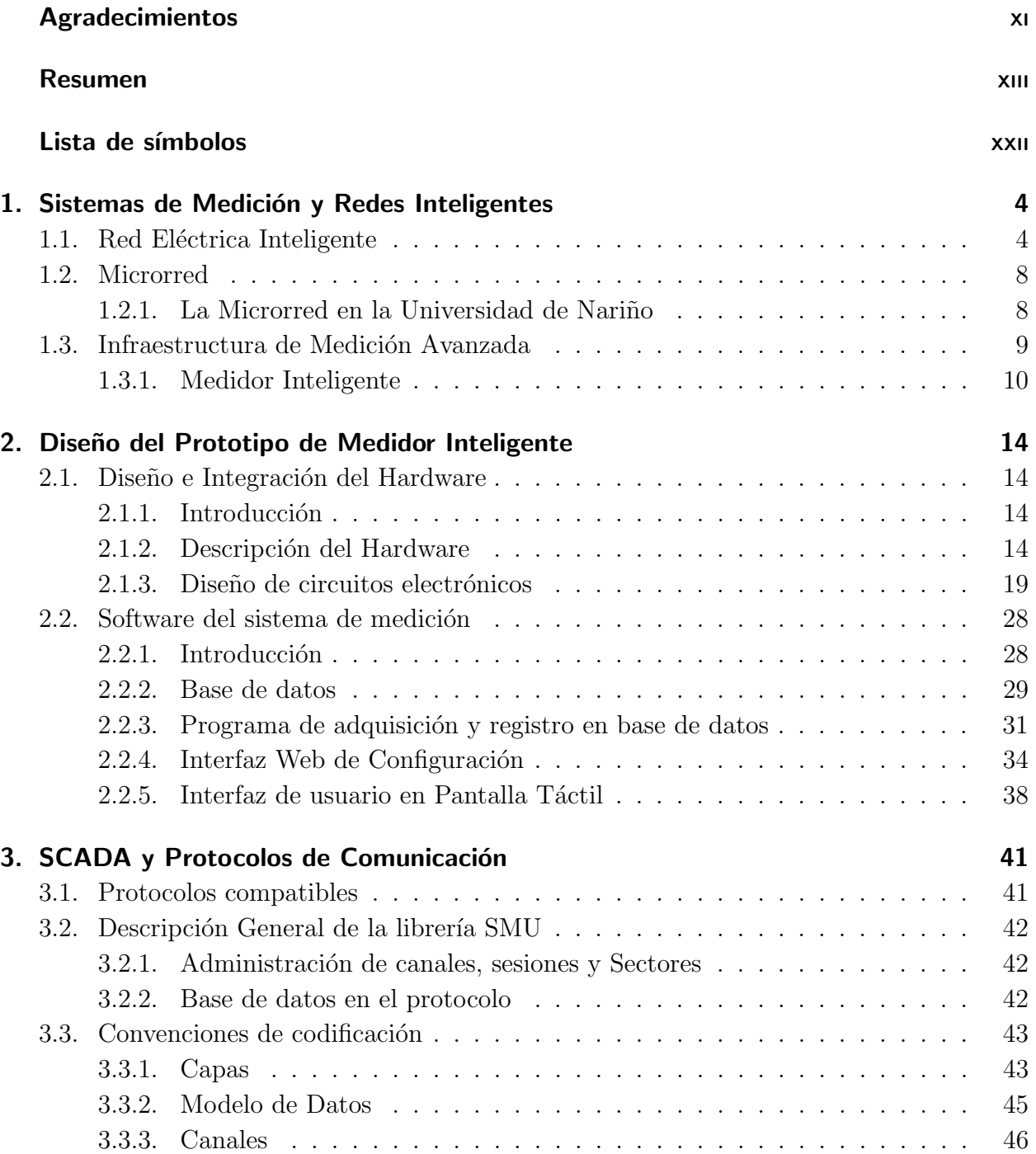

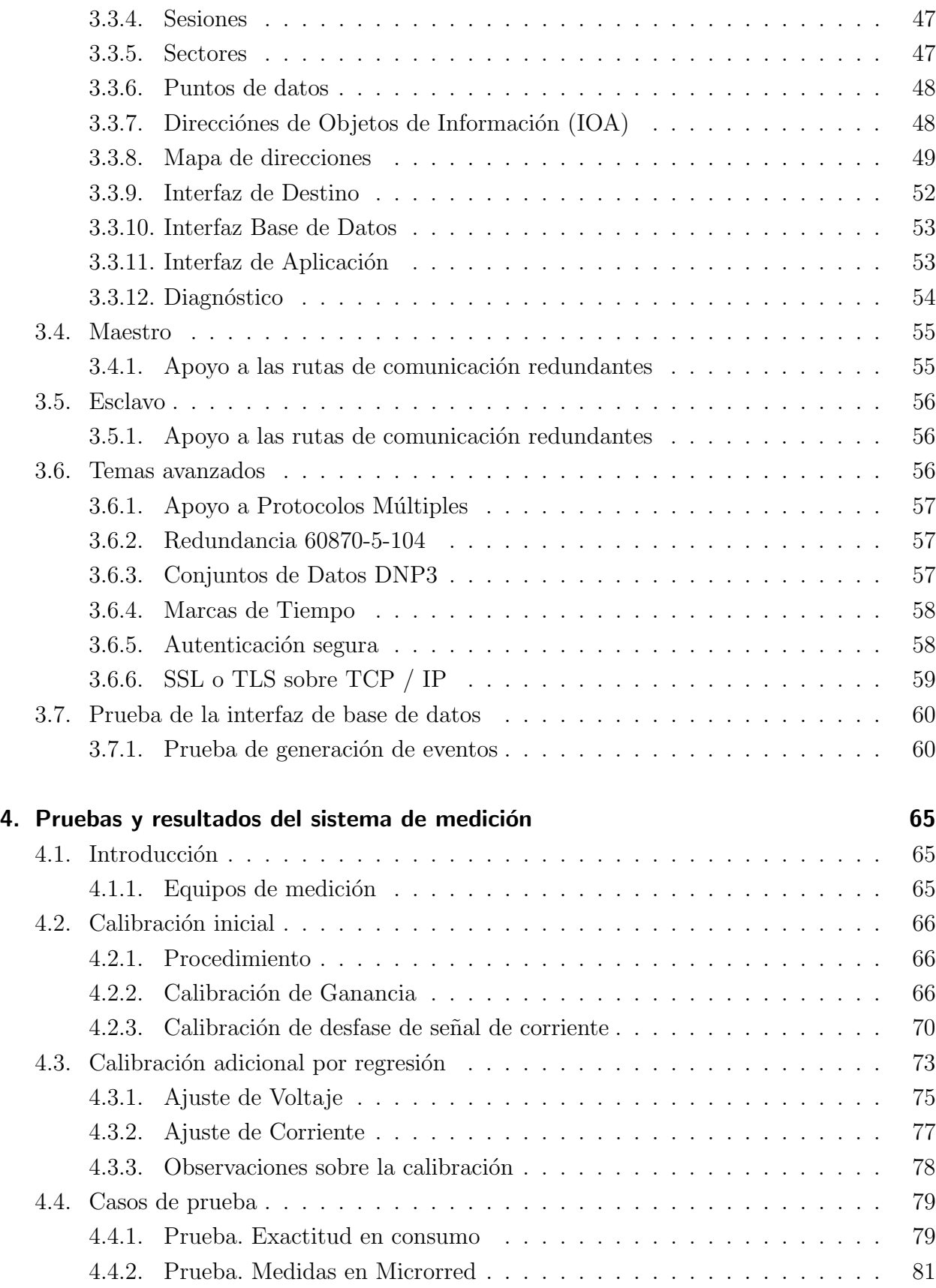

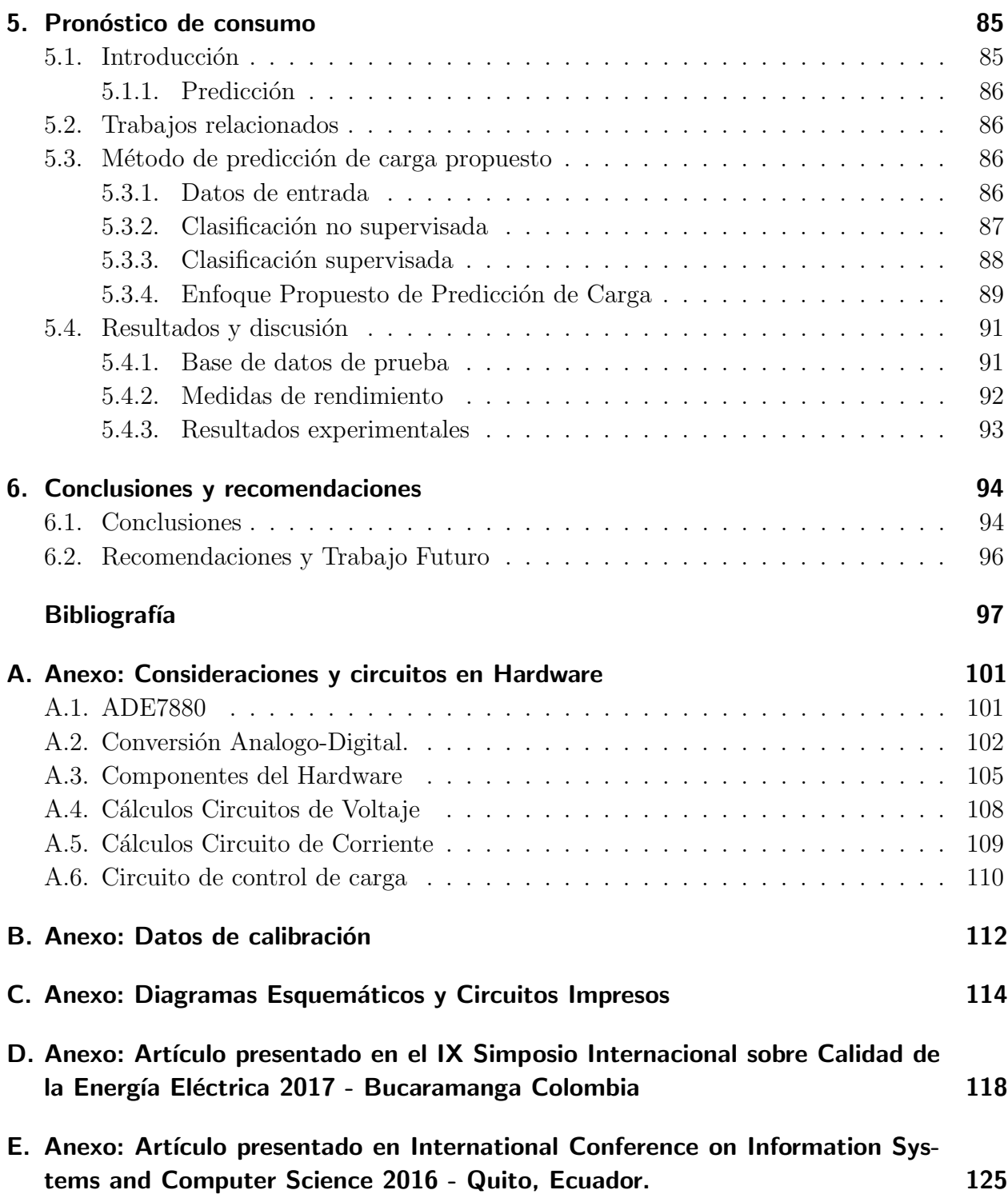

# Lista de Figuras

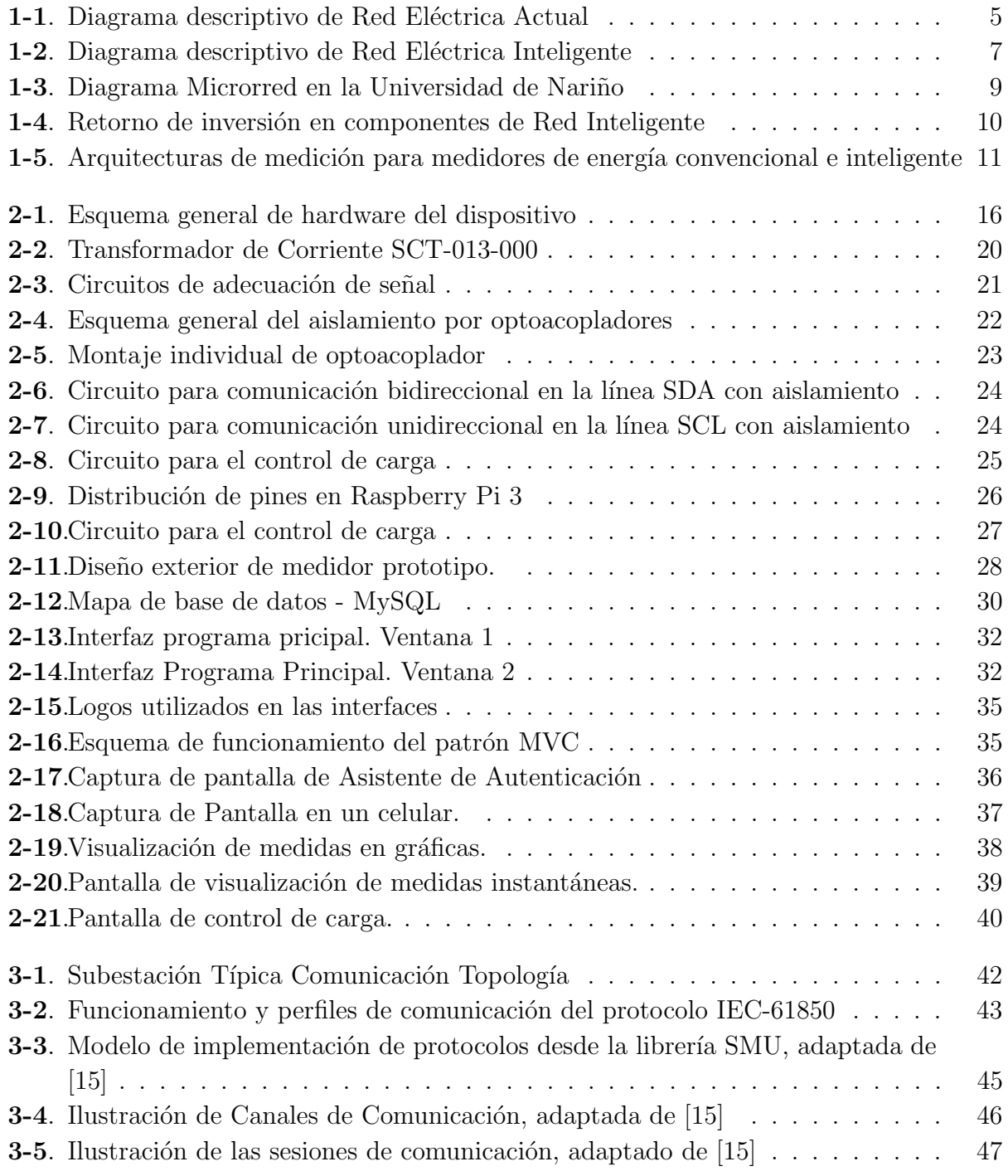

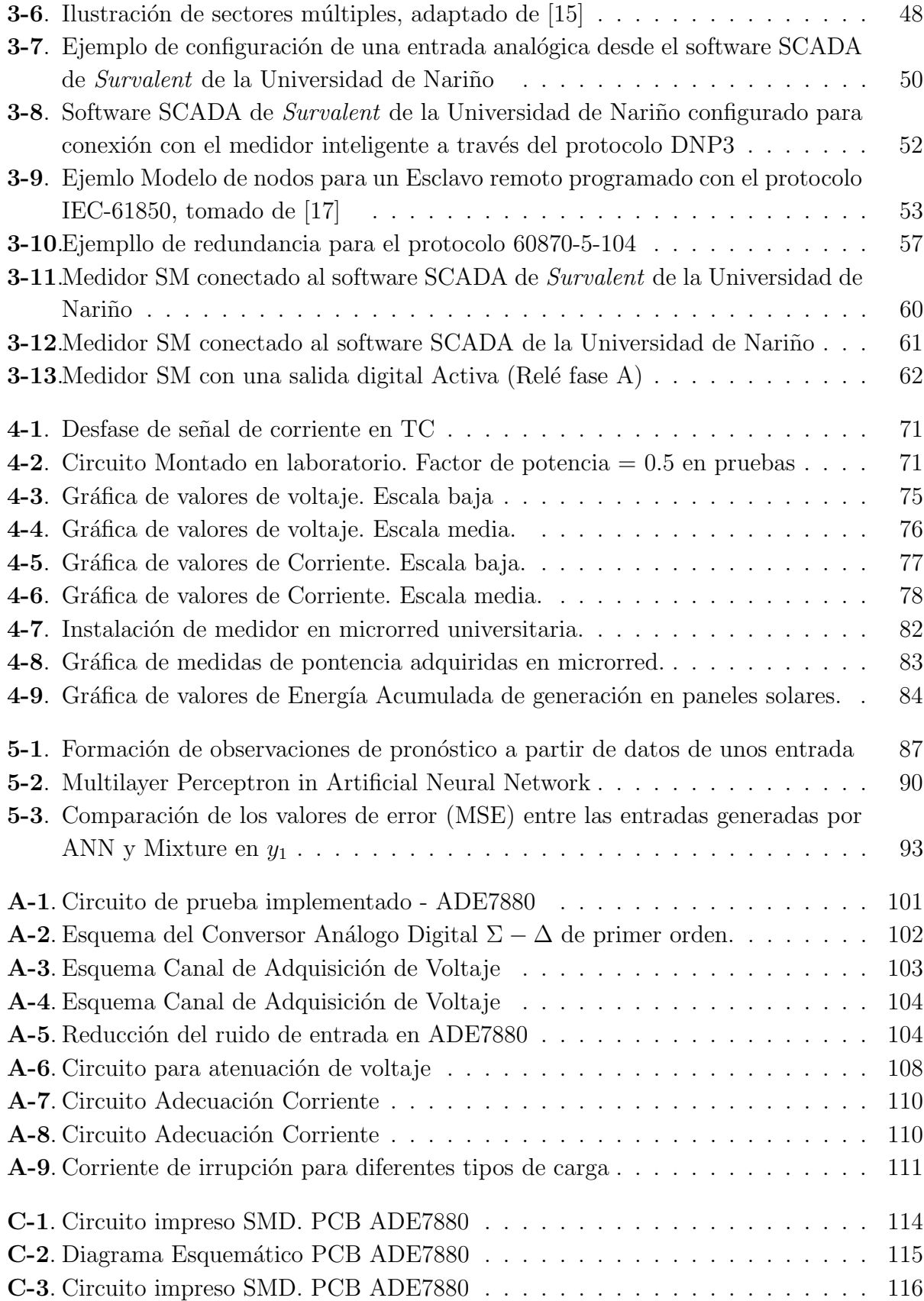

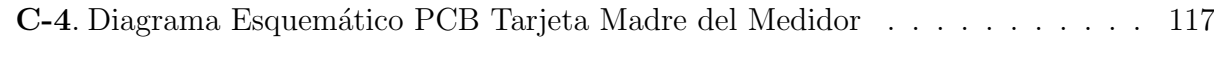

# Lista de Tablas

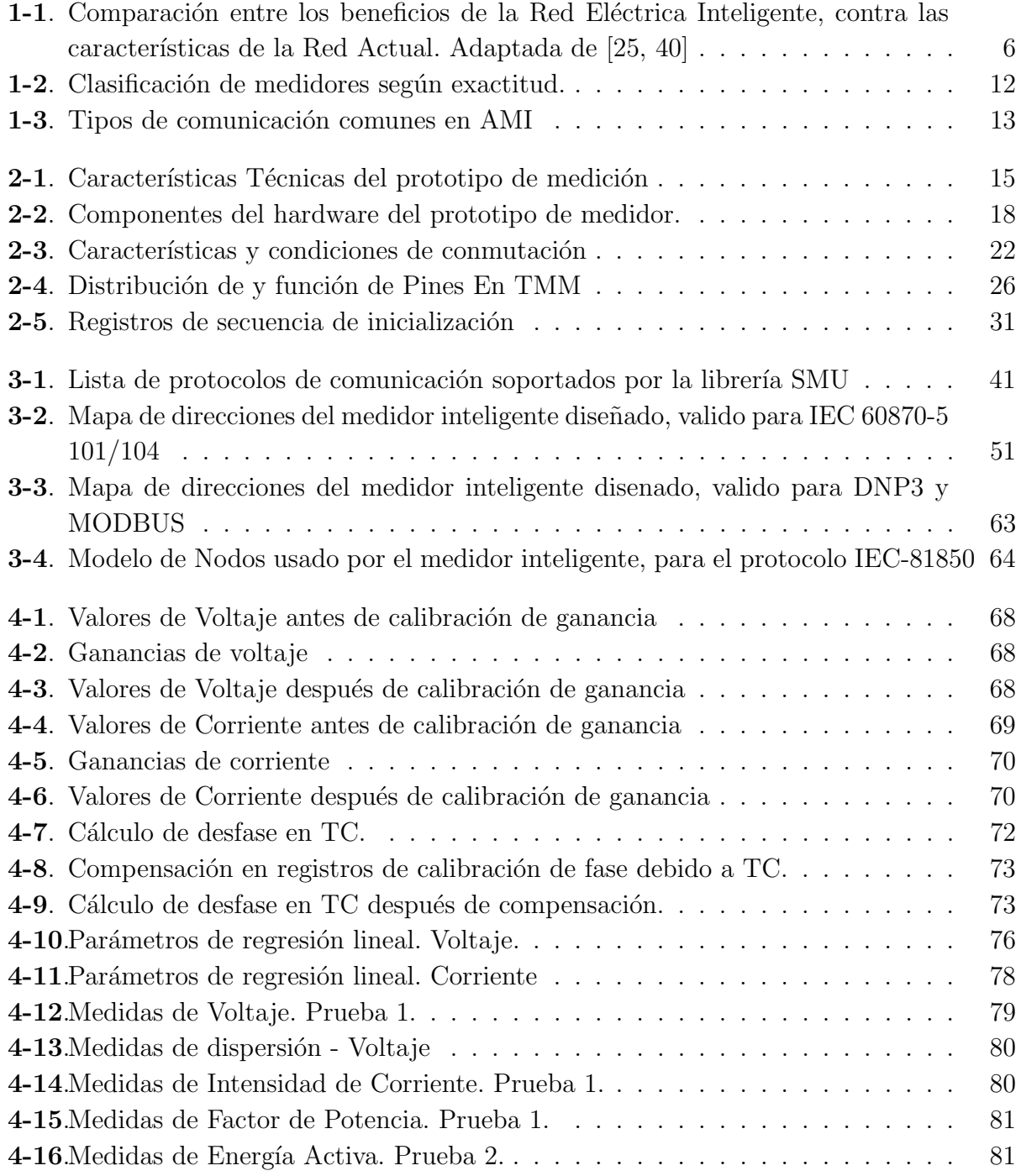

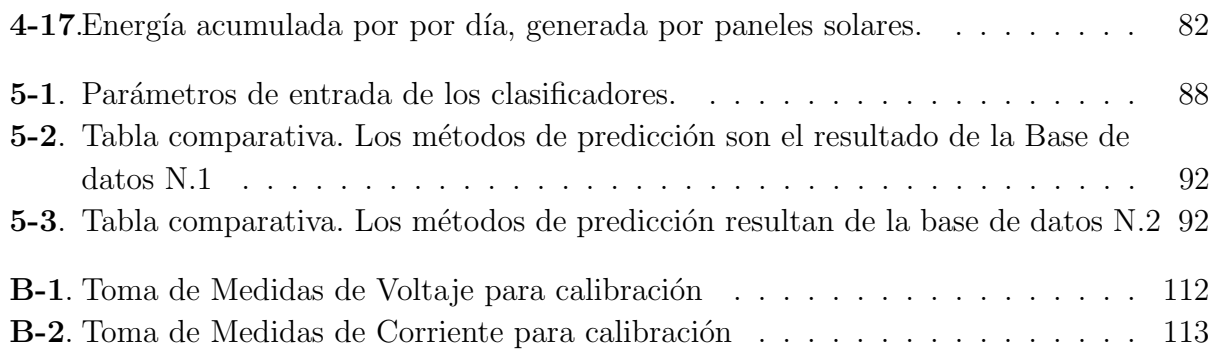

# <span id="page-21-0"></span>Lista de símbolos

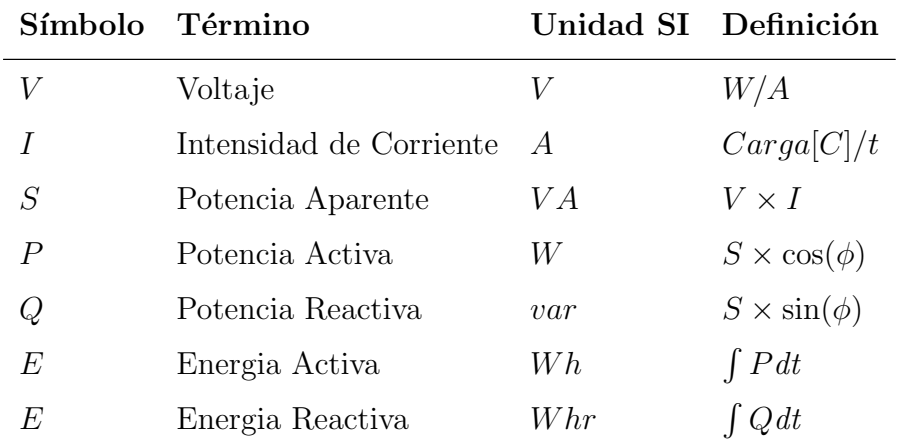

## Abreviaturas

#### Abreviatura Término

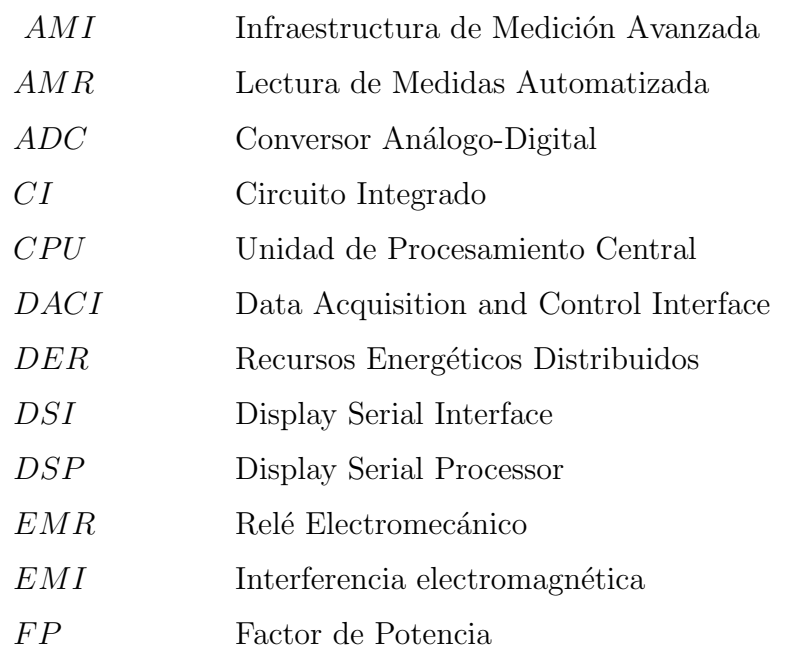

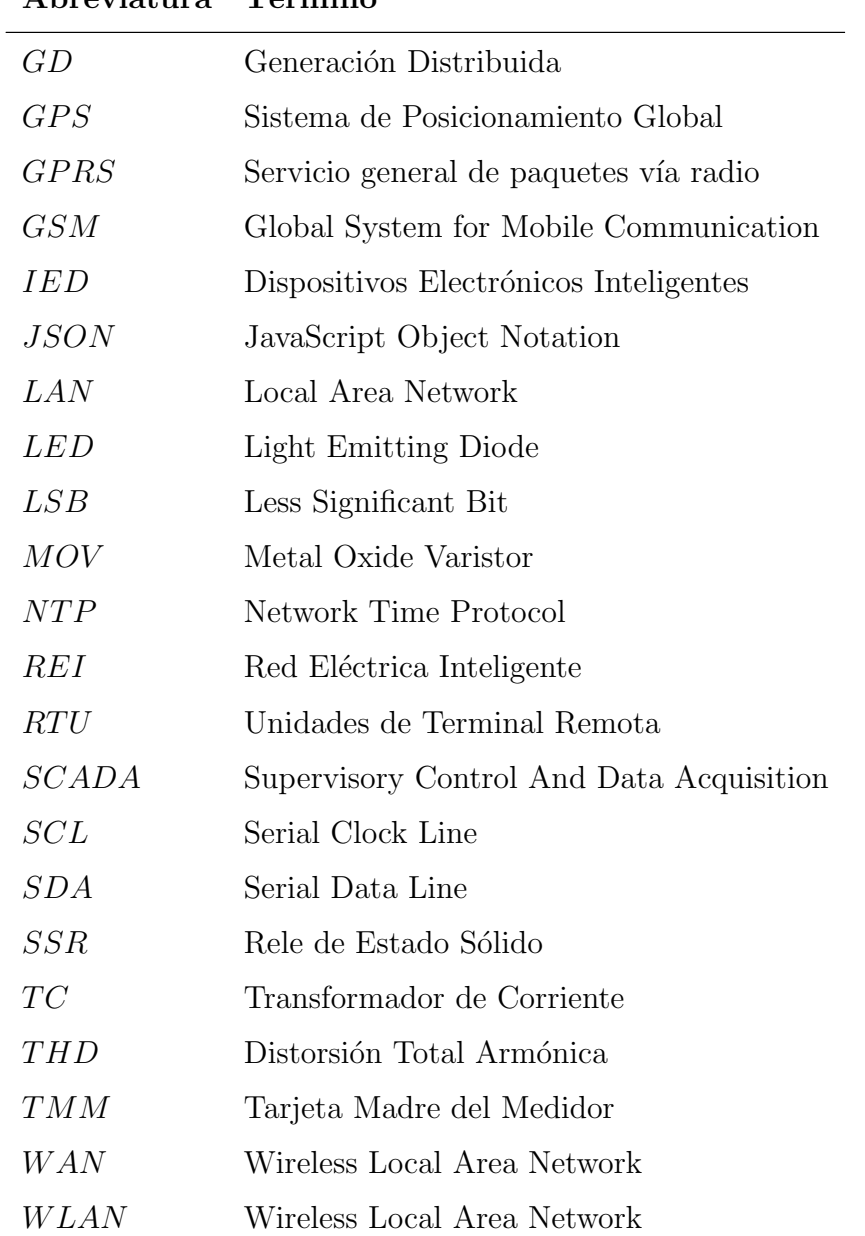

#### Abreviatura Término

## Introducción

En años recientes, el suministro de energía eléctrica a Zonas no Intercontectadas (ZNI), políticas de cuidado medioambiental, el aumento de la población y demás factores han llevado al continuo incremento de la demanda de energía eléctrica. En contraste, se ha pronosticado la disminución de la disponibilidad de combustibles convencionales a futuro, que lleva al aumento de los precios de los mismos. Junto con el calentamiento global generalizado en el mundo, se ha hecho más evidente la necesidad de la utilización de fuentes renovables de energía eléctrica, y se ha instado su transición y uso en múltiples áreas de consumo, como el transporte y la agricultura [\[8\]](#page-120-0).

En Colombia, como en gran parte del mundo, la mayor parte del sistema eléctrico de potencia en operación fue construido a mediados del siglo pasado. Las soluciones tradicionales de mejoramiento de infraestructura del sistema eléctrico incluyen principalmente la construcción de nuevas plantas de energía, nuevas líneas de transmisión, subestaciones y equipos asociados. Sin embargo, la expansión de la red en casos extremos puede llevar comprometer la confiabilidad del sistema y elevar los costos de la energía. [\[38\]](#page-123-1)

La respuesta a las dificultades que presenta el sector eléctrico radica en la actualización y transformación del sistema eléctrico de potencia, haciendo uso de las tecnologías disponibles hoy en día, acorde con la tendencia mundial, para optimizar su operación y desarrollar sistemas más robustos, escalables y eficientes. Estos sistemas modernos de gestión de energía eléctrica se denominan Redes Eléctricas Inteligentes (REI), o conocido ampliamente por su término en inglés *Smart Grid*, que tienen como objetivo la evolución tecnológica y optimización de las redes eléctricas.

Debido al despliegue de generación distribuida (GD) en sistemas de potencia, se ha elevado el interés en la gestión de diferentes fuentes de energía, al transformar el comportamiento pasivo de las redes de distribución a uno activo  $[12]$ , en el sentido de que el control y las decisiones sobre la red están distribuidas, y la energía fluye bidireccionalmente. En este campo, la microrred se ha vuelto un concepto considerablemente aceptado para un modelo de energía poco trabajado a nivel masivo. Las Microrredes pueden caracterizarse como "los bloques que conforman una red inteligente". Su organización se basa en las capacidades de control de operación sobre la red tanto en generación, como en almacenamiento y en distribución. Estas capacidades de control permiten enlazar redes entre s´ı, que mayormente se encuentran conectadas a la red eléctrica convencional, además de la posibilidad de operar en modo isla, o aislada, en caso de fallas u otras perturbaciones externas o desastres, aumentando la fiabilidad y calidad del sistema [\[12\]](#page-121-2).

Para desarrollar las estructuras de red mencionadas, es necesario implementar un sistema de comunicación y medición integral denominado Infraestructura de Medición Avanzada, conocido por sus siglas en inglés AMI. Este sistema tiene como propósito incorporar los datos de las medidas recolectadas de los puntos de consumo o de generación a un sistema de gestión de información, localizado en un centro de control. Esto se logra a través de la comunicación bidireccional entre dispositivos, donde se realiza intercambio de información en tiempo real. Una AMI permite el despliegue de nuevas aplicaciones, como la lectura remota de consumo, conexión y desconexión de cargas, detección de fallos, identificación temprana de eventos y pérdidas, gestión de la energía, entre otros [\[11\]](#page-121-3).

La implementación de la AMI se considera como el primer componente para la construcci´on de una REI. Se construye con tres elementos principalmente: los medidores inteligentes instalados en los puntos de medición de consumo; las redes de comunicación; y el sistema de gesti´on de datos [\[31\]](#page-122-1). Esto proporciona sistemas observables y controlables a distancia, permitiendo la automatización de los mismos. Es importante destacar que este tipo de tecnología no se limita solamente a medición eléctrica, sino a diversas industrias que requieran cuantificar digitalmente cualquier variable, como el consumo de agua, gas, iluminación, temperatura, presión, entre otros.

Uno de los problemas que podrían surgir al desarrollar este tipo de infraestructuras es la diversidad de oferta en los dispositivos y componentes para AMI, y la compatibilidad entre ellos al integrarlos a como parte de un mismo sistema. Muchos de estos problemas se deben a la ausencia de interfaces universalmente aceptadas o estándares que serían requeridos para asegurar una comunicación común entre las partes. No obstante, en los últimos años se ha visto esfuerzos de parte de la industria para adoptar cuerpos de estandarización que emergirían para ayudar la fácil integración de los componentes en una REI. Ejemplos de estos estándares son ANSI C12.22 para metrología en medidores inteligentes, e IEC 61850 para automatización de subestaciones. [\[8\]](#page-120-0).

Este trabajo de grado presenta la propuesta de implementación práctica de un sistema de medición basado en los sistemas de una Infraestructura de Medición Avanzada (AMI), con su respectiva investigación documental. Para este fin, se diseña un prototipo de medidor inteligente, que pueda conectarse al sistema SCADA mediante un protocolo abierto, y pueda enviar sus datos a través de una red inalámbrica, además de la capacidad de controlar la carga remotamente.

Este documento se organiza de la siguiente manera: En el Capítulo [1](#page-27-0) se presenta un recorrido general sobre las Redes Eléctricas Inteligentes, las infraestructuras AMI, y el papel de los medidores inteligentes en las Microrredes, especialmente en la de la Universidad de Nariño. En el Capítulo [2,](#page-37-0) se describe el diseño del prototipo de medidor inteligente, tanto en software como en hardware. En el Capítulo [3](#page-64-0) se expone el desarrollo de los protocolos de comunicación implementados en el equipo, y algunas pruebas de su funcionamiento. En el Capítulo [4](#page-88-0) Se explica el proceso de calibración del medidor, junto a las pruebas realizadas para evaluar su operación. Finalmente, el Capítulo [5](#page-108-0) muestra el método que se desarrolló para el pronóstico de energía eléctrica con herramientas de aprendizaje de máquina, y el Capítulo [6](#page-117-0) plantea las conclusiones del proyecto, y las recomendaciones para trabajo futuro.

# <span id="page-27-0"></span>1. Sistemas de Medición y Redes Inteligentes

La red eléctrica de hoy fue diseñada para operar en una estructura vertical que integra generación, transmisión y distribución, con controles y dispositivos para mantener la confiabilidad, estabilidad y eficiencia. Sin embargo, los operadores del sistema se encuentran con nuevos retos como la penetración de recursos de energía renovable, el rápido cambio tecnológico, y los diferentes tipos de mercado y usuarios.

El desarrollo tecnológico actual ha promovido aceleradamente el uso de dispositivos inteligentes en diferentes áreas de la industria, inclusive en aparatos de uso doméstico como televisores, tabletas electrónicas, electrodomésticos, entre otros. Esta modernización se ha extendido a la industria eléctrica, promovida por diferentes entes tanto privados como públicos, que han propuesto un concepto que engloba un conjunto de soluciones tecnológicas orientadas a actualizar sistema eléctrico de potencia, renovando la infraestructura eléctrica construida hace varias décadas con tecnologías de última generación para desarrollar una Red Eléctrica Inteligente.

Esta nueva estructura de red estará equipada con esquemas de soporte de comunicación y técnicas de medida en tiempo real, para mejorar la tanto la confiabilidad como la capacidad de pronóstico con el fin de proteger a la red de amenazas internas o externas. El diseño de la red inteligente se basa en la reestructuración del sector energético y la optimización de sus activos  $[25]$ , que es posible con la concentración y gestión de bloques de información que reflejan el estado de los puntos de consumo de la red, proporcionados en gran medida por dispositivos conectados al sistema central: los medidores inteligentes.

### <span id="page-27-1"></span>1.1. Red Eléctrica Inteligente

Previo a la descripción de las redes inteligentes, se debe contextualizar la situación de la red eléctrica actual. En el caso de los países latinoamericanos, se ha adoptado un Sistema El´ectrico de Potencia (SEP) organizado en una estructura centralizada. Esta se interconecta mediante anillos o barras a diferentes estaciones de generación de diferentes capacidades, desde cientos de Megavatios hasta algunos Gigavatios. El flujo de energía eléctrica se presenta solamente desde estas instalaciones hacia los usuarios finales para su consumo, en topolog´ıas en forma de ´arbol; es decir, un flujo unidireccional, pasando por unas extensas líneas de transmisión, que consecuentemente implican una pérdida de energía considerable por concepto transporte. Esta estructura de red se puede apreciar en la Figura [1-1](#page-28-0).

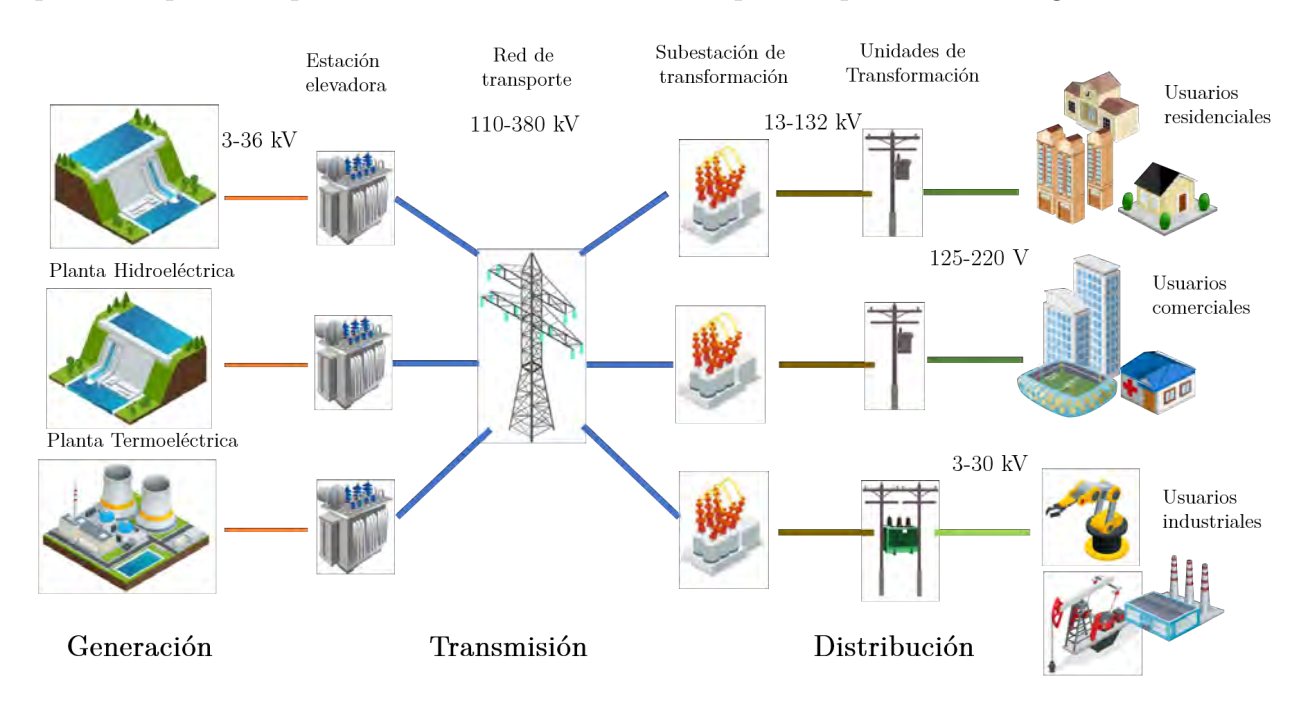

<span id="page-28-0"></span>Figura 1-1.: Diagrama descriptivo de Red Eléctrica Actual. Adaptado de [\[30\]](#page-122-2).

Las Redes Eléctricas Inteligentes plantean la próxima generación de sistemas eléctricos de potencia que se caracterizan por el amplio uso de las telecomunicaciones y la informática en todas las etapas del sistema; esto es, generación, transmisión, distribución y comercialización de energía eléctrica. Las tecnologías mencionadas mejoran principalmente la observabilidad y la controlabilidad del sistema eléctrico de potencia, pasando de ser una infraestructura estática, a una proactivamente flexible  $[40]$ . De la misma manera, plantea un área de operaciones que controle y analice el resto de las áreas que integran el sistema eléctrico, como se muestra en la Figura [1-2](#page-30-0).

Esta red integra los aportes de todos los usuarios conectados a ella de manera inteligente, para distribuir de este modo la energía eléctrica de forma segura, económica, sustentable y eficiente. En la Tabla [1-1](#page-29-0), se analiza una serie de características propias de la red inteligente, que se pretende alcanzar.

Para soportar una mayor escalabilidad y confiabilidad sobre el sistema de energía eléctrica, se requiere pasar de una estructura centralizada estática, a una estructura distribuida. En términos de una red inteligente, esto se conoce como Recursos Energéticos Distribuidos (DER). Así, se hace una transición de pocos puntos de generación centralizados, a una serie de centros de generación distribuidos en toda la red eléctrica, que pueden ser de naturaleza

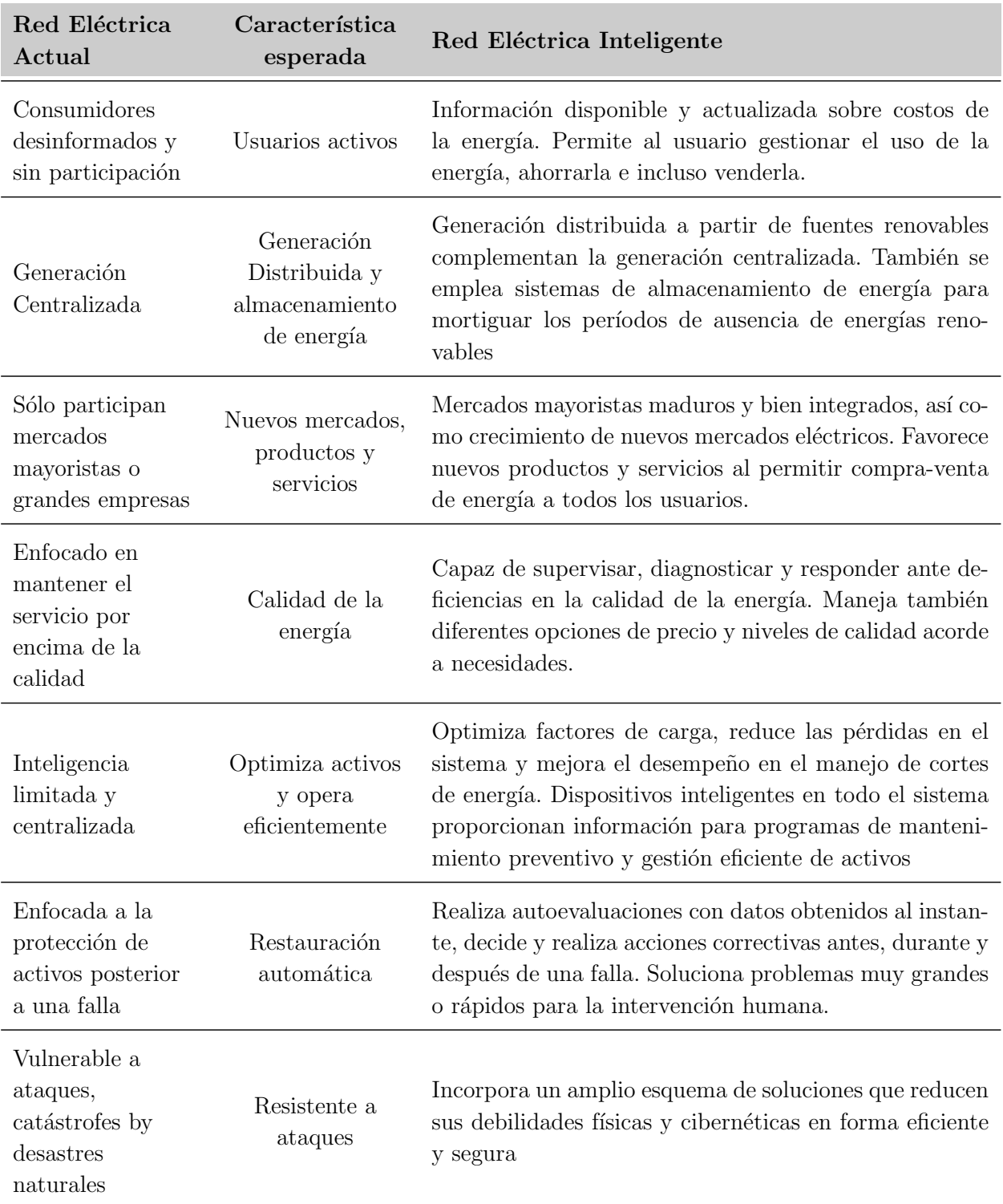

<span id="page-29-0"></span>Tabla 1-1.: Comparación entre los beneficios de la Red Eléctrica Inteligente, contra las características de la Red Actual. Adaptada de [\[25,](#page-122-0) [40\]](#page-123-0)

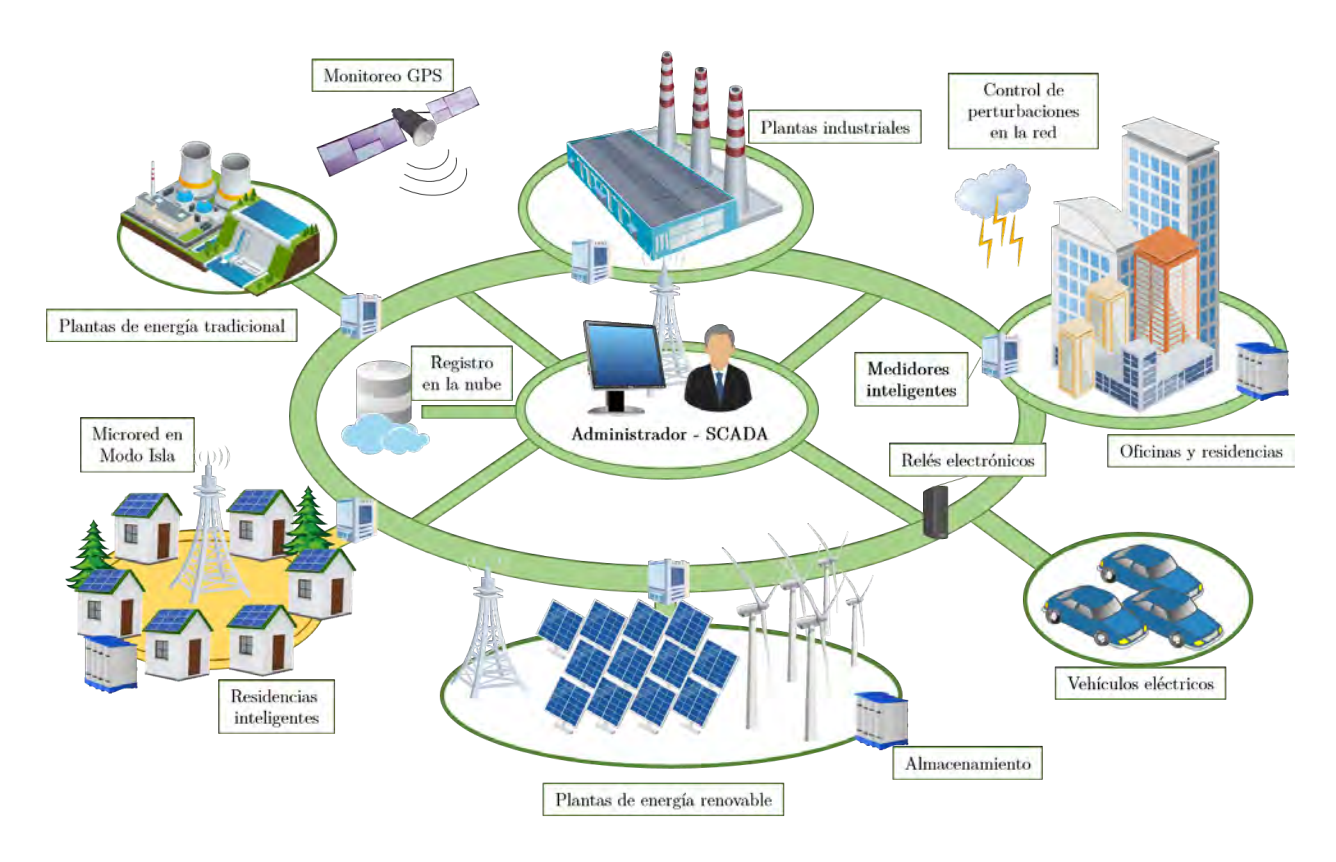

<span id="page-30-0"></span>**Figura 1-2.:** Diagrama descriptivo de Red Eléctrica Inteligente. Adaptado de [\[30\]](#page-122-2)

renovable, o tradicional. Esto permite la formación de las llamadas microrredes en interconexi´on, aportando diversas ventajas al sistema de potencia. La principal ventaja es la capacidad de los operadores de la red de distribución de ejercer un control más directo e instantáneo sobre la red, donde pueden reconfigurar y redireccionar el flujo de potencia de forma rápida y eficiente, en respuesta a eventos como: fallos, cambios en la demanda o incluso cambios en los costos de generación de la energía [\[30\]](#page-122-2).

Los DER conectados a las redes de media y baja tensión aportan cercanía de la generación al consumidor, lo que reduce las pérdidas técnicas asociadas al transporte y mejora la eficiencia de la red. Adem´as, con un sistema de control adecuado, puede prestar servicios complementarios a la red en momentos críticos, permitiendo aumentar los niveles de calidad de la energía suministrada y reducir la dependencia a los grandes generadores. Así mismo, esta tecnología habilita la participación de los usuarios como generadores, también llamados prosumidores, cuya condición brinda beneficios económicos a los usuarios, que es un elemento clave en el despliegue de las REI en el futuro. Los sistemas de almacenamiento distribuido, también enmarcados en las tecnologías de distribución energética de recursos, complementan a la generación de energía a partir de fuentes renovables, pues su naturaleza es variable y no gestionable [\[2\]](#page-120-1).

#### <span id="page-31-0"></span>1.2. Microrred

Las microrredes inteligentes comprenden sistemas de distribución de Baja Tensión con DER (fuentes fotovoltaicas, microturbinas, plantas de combustrible, etc.) en unión con dispositivos de almacenamiento (capacitores de energía, bancos de baterías, etc.) y cargas flexibles. Estos sistemas pueden funcionar de manera no-autónoma si están conectados a la red convencional, o de manera autónoma si están desconectados de la misma, lo que se conoce como el Modo Isla. El funcionamiento de los microrecursos en la red puede brindar beneficios al rendimiento del sistema general, si se gestiona y coordina eficientemente. [\[12\]](#page-121-2).

En general, la operación de las microrredes representa una parte importante de la gran evolución energética actual, en la que los clientes y el medio ambiente serán sus principales beneficiarios. La instalación de esta infraestructura permite el acercamiento de la energía eléctrica a lugares donde antes solía ser inviable o inaccesible, aprovechando de este modo las fuentes de energía locales en modo isla, independiente del Sistema Interconectado. Además, al encontrarse las fuentes de generación más cerca de las cargas, se reducen los costos de transmisión, proporcionales a las distancias de separación de las partes [\[33\]](#page-122-3).

Actualmente, un número creciente de casos piloto de microrred se puede observar en muchas partes del mundo. Sin embargo, el costo, la política y las barreras tecnológicas han restringido en gran medida un amplio despliegue de las microrredes en Redes de distribución debido a su escaso atractivo comercial o reconocimiento social.

#### <span id="page-31-1"></span>1.2.1. La Microrred en la Universidad de Nariño

Además del suministro de la red eléctrica, la Universidad de Nariño cuenta con la instalación de dos conjuntos de paneles solares, con 40 unidades de 320W cada uno; y un generador eólico de 70kWh de potencial de generación diario, con un pico de 5kW, que junto a la red de comunicaciones y al sistema SCADA conforman la microrred, que en la Figura [1-3](#page-32-1), donde se describe el esquema de la topolog´ıa de la microrred universitaria, con distintas fuentes de energía eléctrica, particularmente no convencionales, que se integra a la red AC por medio convertidores  $DC/AC$ ; entrada de energía de la red convencional; dispositivos de almacenamiento, particularmente necesarios para la operación aislada; y las diferentes cargas, que pueden ser monofásicas o trifásicas.

Actualmente, parte de la energía recolectada por las fuentes fotovoltaicas se entrega a la red mediante inversores de invección, y otra se almacena para utilización por cargas, que pueden ser monofásicas o trifásicas, dado que el inversor es de tres fases. El generador eólico funciona en modo isla, y provee energía a algunas luminarias, además de almacenar su energía en baterías.

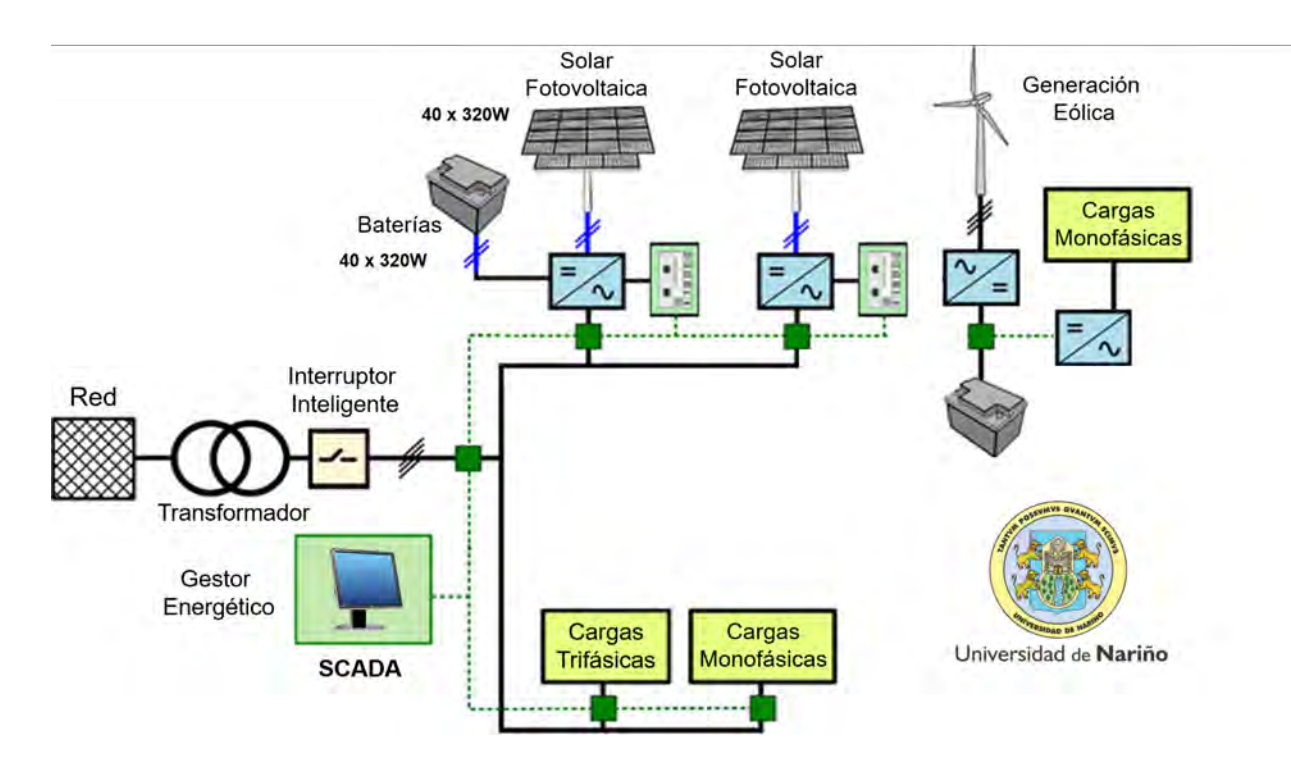

<span id="page-32-1"></span>Figura 1-3.: Diagrama de Microrred en la Universidad de Nariño

M´ultiples nodos de esta red no se encuentran monitoreados debido a la escasez de dispositivos de medida, lo que causa imprecisión en las cantidades de energía generadas, y desconocimiento sobre la desempeño de estos montajes.

### <span id="page-32-0"></span>1.3. Infraestructura de Medición Avanzada

Actualmente, los dominios de generación y transmisión ya son administrados y supervisados remotamente con el uso de los sistemas SCADA por parte de los operadores de red, e incluso ejerciendo funciones de control de flujo. Sin embargo, la red de distribución aún se ha visto beneficiada con esta la evolución tecnológica, a pesar de que cerca del  $90\%$  de fallas y perturbaciones tienen sus causas en este dominio.

La infraestructura de Medición Avanzada, o AMI, por sus siglas en inglés ("Advanced Metering Infrastructure") es un sistema complejo que combina aparatos de medición con un medio de comunicación bidireccional para enlazar a todos los dispositivos de una instalación con un administrador o centro de control remoto. Este conjunto proporciona la capacidad de sensar, medir y transmitir información para concentrarla en un punto estratégico e implementar aplicaciones de supervisión y control a distancia. Es la evolución del sistema de AMR, o Lectura de Medidores Automatizada ("Automated Meter Reading"), que utiliza medidores digitales en la red de distribución, y un sistema de comunicación unidireccional que les permite enviar información del sistema eléctrico a un administrador. Sin embargo, presenta importantes limitaciones en comunicación y control, lo que dió paso a la tecnología AMI [\[8\]](#page-120-0).

El proceso de desarrollo del sistema de potencia actual hacia la implementación efectiva de la Red Eléctrica Inteligente será gradual y paulatino, pues requiere de altas inversiones de capital en infraestructura y capacitación. En la Figura 1-4 se observa algunas de las funcionalidades que se adquiere con la inversión en un sistema de redes inteligentes, y su relación con el retorno. 1Sistemas de Medición y Redes Inteligentes<br>
iar información del sistema eléctrico a un administrador. Sin embargo,<br>
s limitaciones en comunicación y control, lo que dió paso a la tecnología<br>
rollo del sistema de potencia

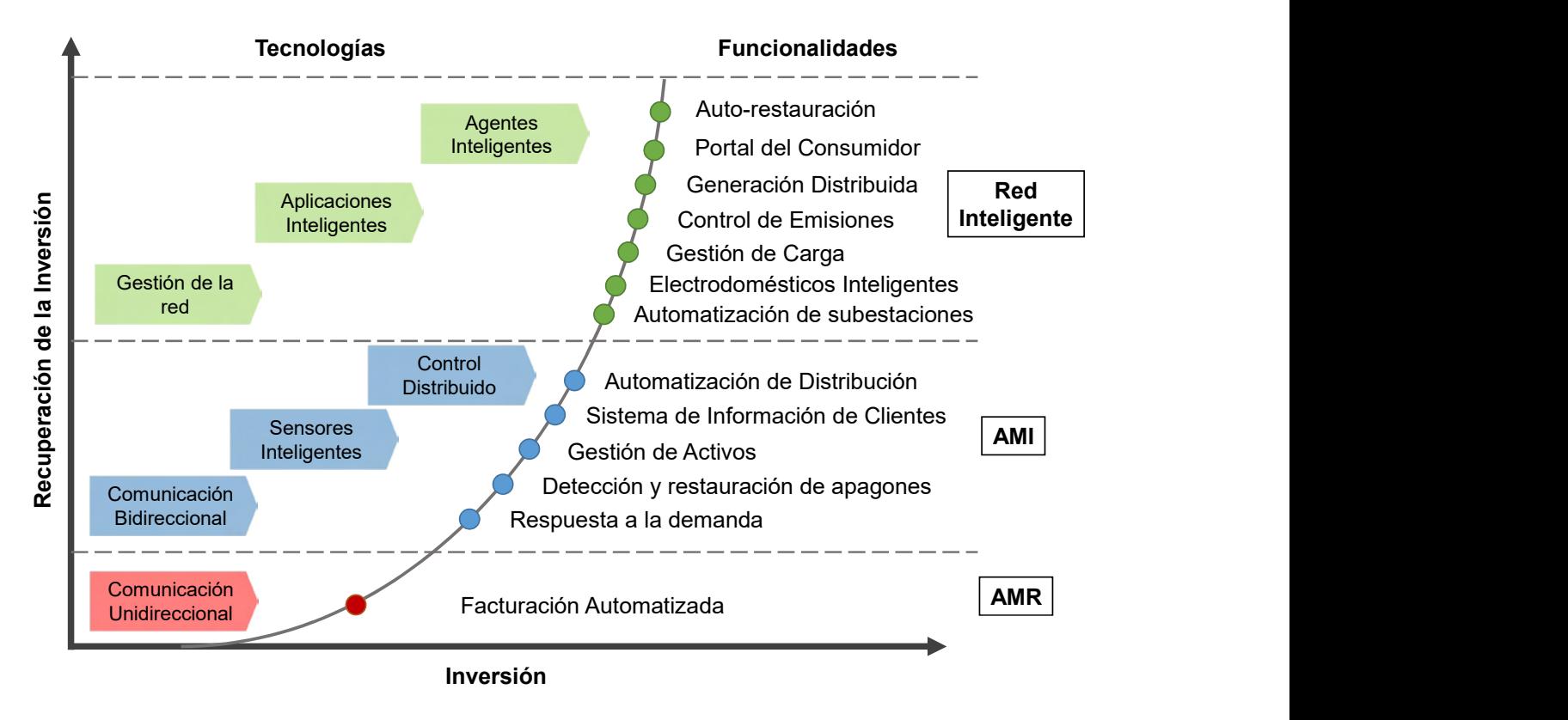

<span id="page-33-1"></span>Figura 1-4.: Retorno de inversión en componentes de Red Inteligente [\[8\]](#page-120-0) .

#### <span id="page-33-0"></span>1.3.1. Medidor Inteligente

Un medidor inteligente es un medidor avanzado que registra el consumo de energía de un usuario y provee información y funcionalidades adicionales comparado con un medidor electromecánico regular, principalmente respecto al control permitido y la accesibilidad de datos. Es una parte fundamental del sistema eléctrico, ya que vigila la transferencia de energía en un punto específico del sistema. La arquitectura de medida y facturación de un medidor convencional y uno inteligente se aprecia en la Figura [1-5](#page-34-0).

A diferencia del medidor electromecánico, el medidor digital muestrea a gran velocidad las formas de onda en su entrada y las procesa mediante una serie de algoritmos lógicos y matem´aticos utilizando microcontroladores (MCU), o procesadores de se˜nales digitales, lo que permite extraer cualquier variable eléctrica con gran precisión. Los medidores inteligentes pueden leer informaci´on acerca de la actividad de la red en tiempo real, incluyendo valores de voltaje, ángulo de fase y frecuencia, y transmitir los datos de manera segura, a través de comunicación bidireccional con el centro de control administrador [\[6\]](#page-120-2).

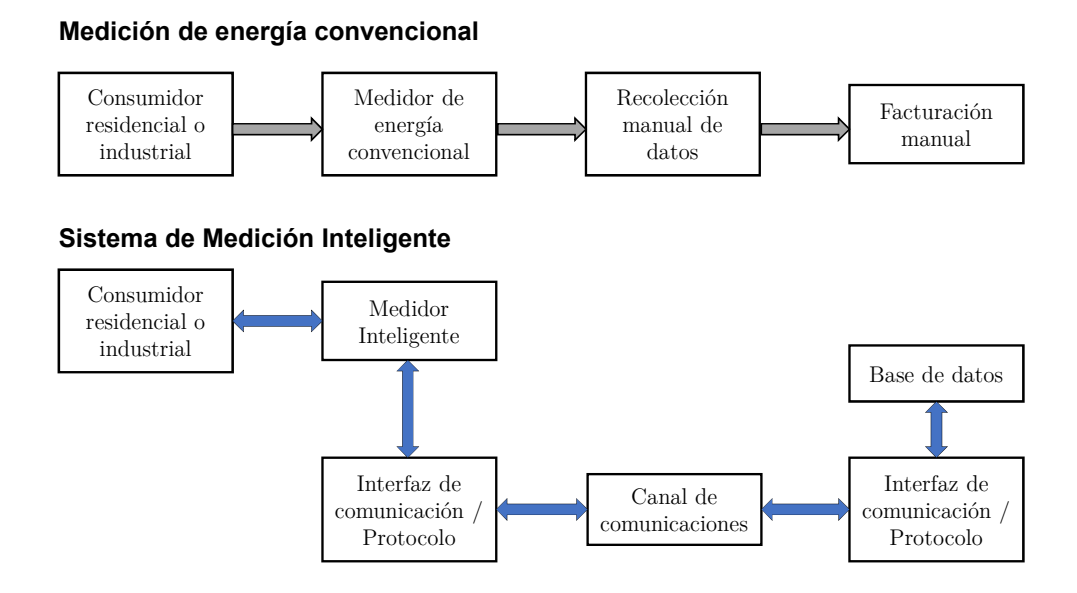

<span id="page-34-0"></span>Figura 1-5.: Arquitecturas de medición para medidores de energía convencional e inteligente. Adaptado de [\[6\]](#page-120-2)

Algunas de las funcionalidades de los medidores inteligentes, y mejoras respecto a los electromecánicos, son las siguientes:

- Mayor precisión en la medida.
- No presenta desgaste físico, al no tener partes móviles, como el disco de inducción.
- Es capaz de detectar alteraciones, perturbaciones, o cortes rápidamente.
- Puede detectar robos de energ´ıa e irregularidades de manera temprana.
- Permite un programa de respuesta a la demanda al recolectar medidas con mayor frecuencia.
- Se puede leer fácilmente, pudiendo conocer el consumo acumulado y deducir el costo de la energía en cualquier momento.
- Reducción de costos en lectura de medidores.
- Información de eficiencia, confiabilidad, pérdidas y distribución de carga.
- Reducción de costos en recopilación de datos para estudios de carga.

Según la norma colombiana NTC2288, basada en la norma IEC 62053-21, los medidores se puede clasificar de acuerdo a su exactitud de acuerdo a la Tabla [1-2](#page-35-0). En Colombia el requerimiento de exactitud varía dependiendo del nivel de tensión medido.

|     | Clase Error garantizado |
|-----|-------------------------|
| 2   | ${<}2\%$                |
| 1   | ${<}1\%$                |
| 0.5 | ${<}0.5\%$              |
| 0.2 | ${<}0.2\%$              |

<span id="page-35-0"></span>Tabla 1-2.: Clasificación de medidores según exactitud.

**Comunicaciones** El sistema de comunicación en una AMI es un componente fundamental. Se espera que un medidor inteligente produzca un gran volumen de datos al día, por lo que la tecnología de comunicación debe definirse de acuerdo a las características de la red, como ubicación de los medidores, disponibilidad y acceso a algúna red de comunicación, y la cantidad de unidades. En muchas topologías de red inteligente, se implementa concentradores, que son dispositivos que recogen medidas de sensores, y realizan la comunicación con el administrador [\[40\]](#page-123-0).

De esta manera, existe diferentes equipos que entran en el sistema de medición inteligente, sin definirse como medidor inteligente necesariamente.

Para establecer estos enlaces, principalmente existen tres tipos de redes de comunicación: HAN, LAN y WAN. La Red de Area de Hogar, o *Home Area Network* (HAN) es empleada para instaurar una red local de corto alcance, que comunica dispositivos digitales dentro de una residencia o edificio comercial con el medidor inteligente. Pueden ser termostatos, medidores de agua o gas, o electrodomésticos; Una Red de Área Local, o *Local Area Network* (LAN), es una red local pero de mayor alcance, cuyo objetivo es enlazar las redes HAN con un concentrador en una misma área o localidad, a través de los medidores inteligentes; La Red de Area Amplia, o *Wide Area Network* (WAN), abarca un área geográfica grande, como un departamento o país, y comúnmente enlaza redes LAN más pequeñas.

Generalmente, dentro de la AMI, la WAN conecta a los concentradores de datos con el administrador del operador de red o una estación central, utilizando tecnologías como el
| <b>HAN</b> | <b>LAN</b>   | <b>WAN</b>                |
|------------|--------------|---------------------------|
| ZigBee     | ZigBee       | <b>GPRS</b>               |
|            | <b>TWACS</b> | 3G                        |
| N-PLC      | <b>GSM</b>   | WiMax                     |
|            | Ethernet     | BPL                       |
|            | Wi-Fi        | Internet por fibra óptica |

<span id="page-36-0"></span>Tabla 1-3.: Tipos de comunicación comunes en AMI.

Internet, GSM, GPRS, 3G ó WiMax. Las tecnologías más usadas para implementación de redes tipo HAN, LAN y WAN se muestran en la Tabla [1-3](#page-36-0).

# 2. Diseño del Prototipo de Medidor Inteligente

Este capítulo describe el diseño del prototipo del medidor inteligente, visto desde cada uno de los m´odulos que lo integran, tanto en hardware como en software. El equipo se propone como una solución de medición de variables eléctricas en la microrred de la Universidad, integrado al sistema de administración y control SCADA, con fácil acceso a datos y configuración. En la Tabla [2-1](#page-38-0) se describe de manera general las características del equipo.

# 2.1. Diseño e Integración del Hardware

# 2.1.1. Introducción

Esta sección expone las partes que componen el sistema de medición inteligente propuesto, que, en general, consiste en un CI de Medición de Energía, una CPU que administra el sistema, e interfaces de comunicación e interacción con el usuario, además del sistema de control de carga. Adicionalmente, se presenta las respectivas adecuaciones de las entradas para medidas de voltaje y corriente, y los parámetros y cálculos para la calibración del equipo.

En el prototipo presentado, se implementó algunas de las funcionalidades que caracterizan los medidores inteligentes robustos utilizados en la industria, como es la configuración del equipo remotamente desde una red WLAN, carga de datos a servidores en la nube por medio de internet, y comunicación con administradores SCADA por medio de protocolos abiertos de comunicación.

# 2.1.2. Descripción del Hardware

El sistema adquisición de datos es uno de los elementos más importante en el desarrollo de cualquier equipo de medición digital. En primera instancia, se consideró utilizar circuitos integrados dedicados al muestreo de señales eléctricas, después de una etapa de acondicio-namiento, como el CI ADE7960 de Analog Devices<sup>[1](#page-37-0)</sup>; tarjetas de adquisición de datos, como

<span id="page-37-0"></span> $1$ Hoja de características ADE7960

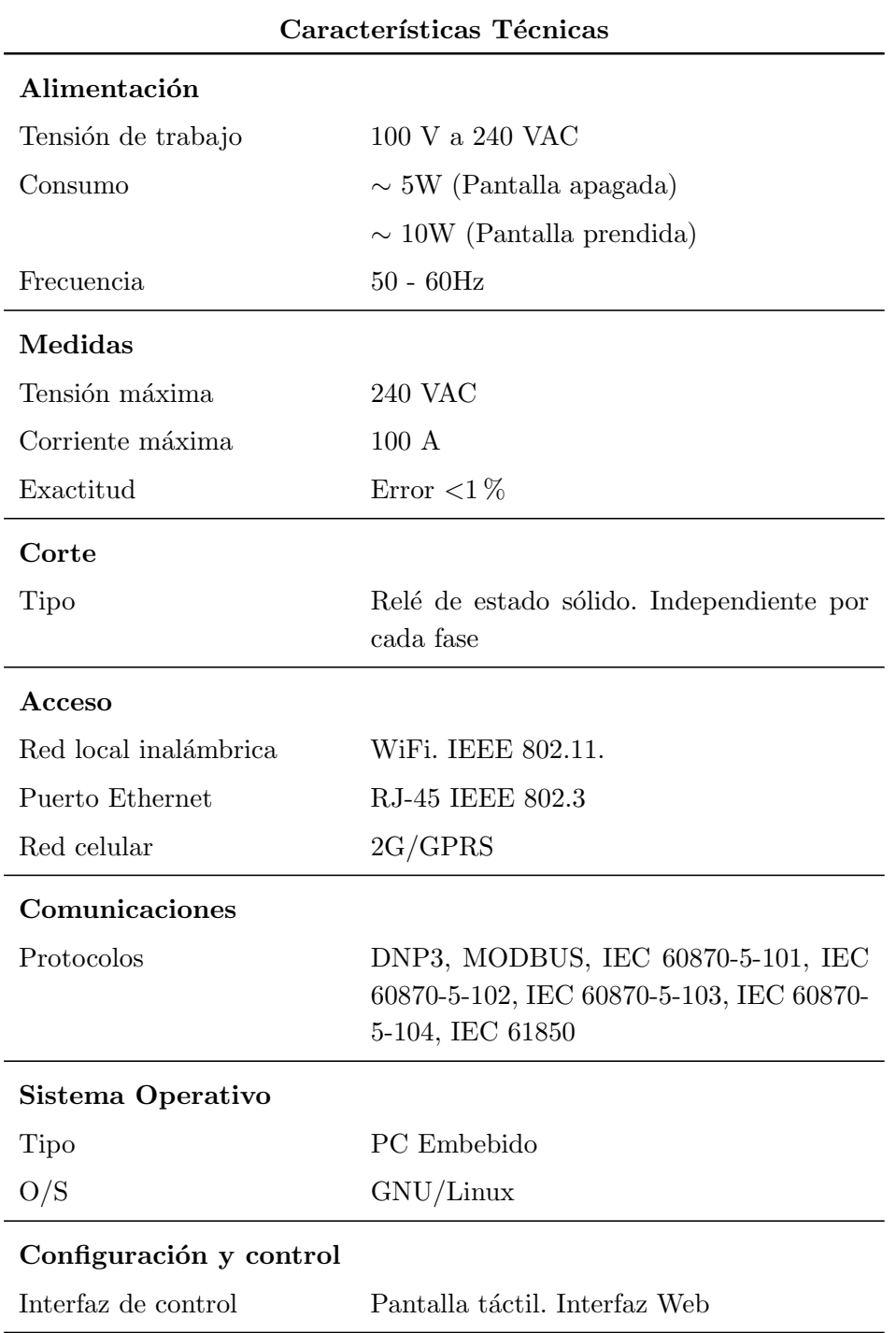

<span id="page-38-0"></span>Tabla 2-1.: Características Técnicas del prototipo de medición

el USB-6008 de National Instruments<sup>[2](#page-38-1)</sup>; o el CI ADS1158 de Texas Instruments<sup>[3](#page-38-2)</sup>.

<span id="page-38-1"></span> $^{2}\mathrm{Hoja}$ de características USB - National Instruments

<span id="page-38-2"></span><sup>&</sup>lt;sup>3</sup>Hoja de características ADS1158 de Texas Instruments

Posteriormente, se consideró el uso de CI dedicados al monitoreo de energía eléctrica, con características exclusivas para implementación en equipos de medición, como es el caso del ADE7880. Algunos de estos CI se muestran como parte de un montaje de un dispositivo en [\[21,](#page-121-0) [40,](#page-123-0) [5\]](#page-120-0).

Además del circuito de adquisición, se implementó diferentes acoples entre los sistemas de potencia y digitales, integrados por las entradas y salidas de relés de estado sólido en AC, y el sistema lógico computacional, respectivamente. Como Unidad Procesamiento Central (CPU) del dispositivo, se utilizó la tarjeta de desarrollo Raspberry Pi 3 Rev B, que administra los todos los procesos de toma de medidas, comunicación y control. Se habilita los canales de comunicación para WLAN (Wireless Local Area Network), por medio de un adaptador USB inal´ambrico con antena TP-LINK, modelo TL-WN7200ND; y el canal GPRS, por medio del módulo FONA 800, para comunicación por red celular. Para el control directo del dispositivo se integra una pantalla táctil de 7 pulgadas capacitiva; además de un RCT (Reloj de Tiempo Real), con el fin de mantener constante la base de tiempo, así no esté energizado el aparato.

En esta sección se describe los componentes electrónicos que integran el prototipo propuesto, así como las razones que motivan su selección. En la Figura [2-1](#page-39-0) se observa un esquema general de los componentes que constituyen el equipo, en la Tabla [2-2](#page-40-0) se listan con algunas de sus características técnicas. Adicionalmente, algunos detalles técnicos de las partes y comentarios sobre la elección de los mismos se describen en el Anexo [A.](#page-124-0)

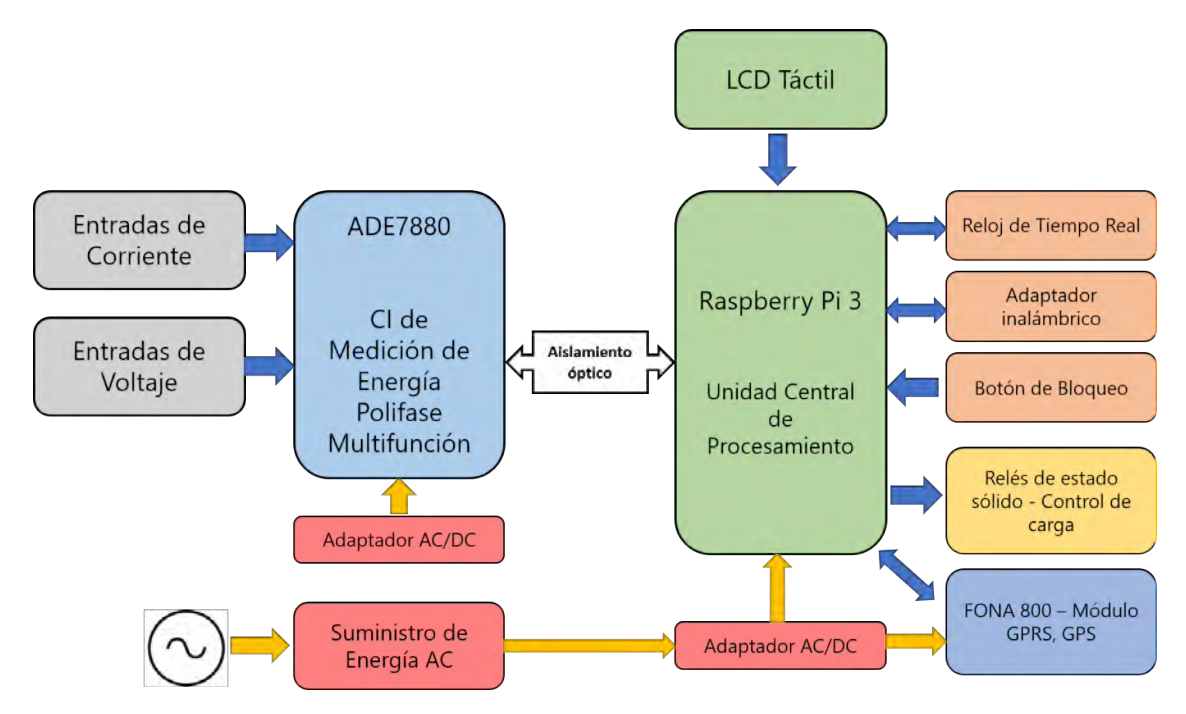

<span id="page-39-0"></span>Figura 2-1.: Esquema general de hardware del dispositivo

<span id="page-40-0"></span>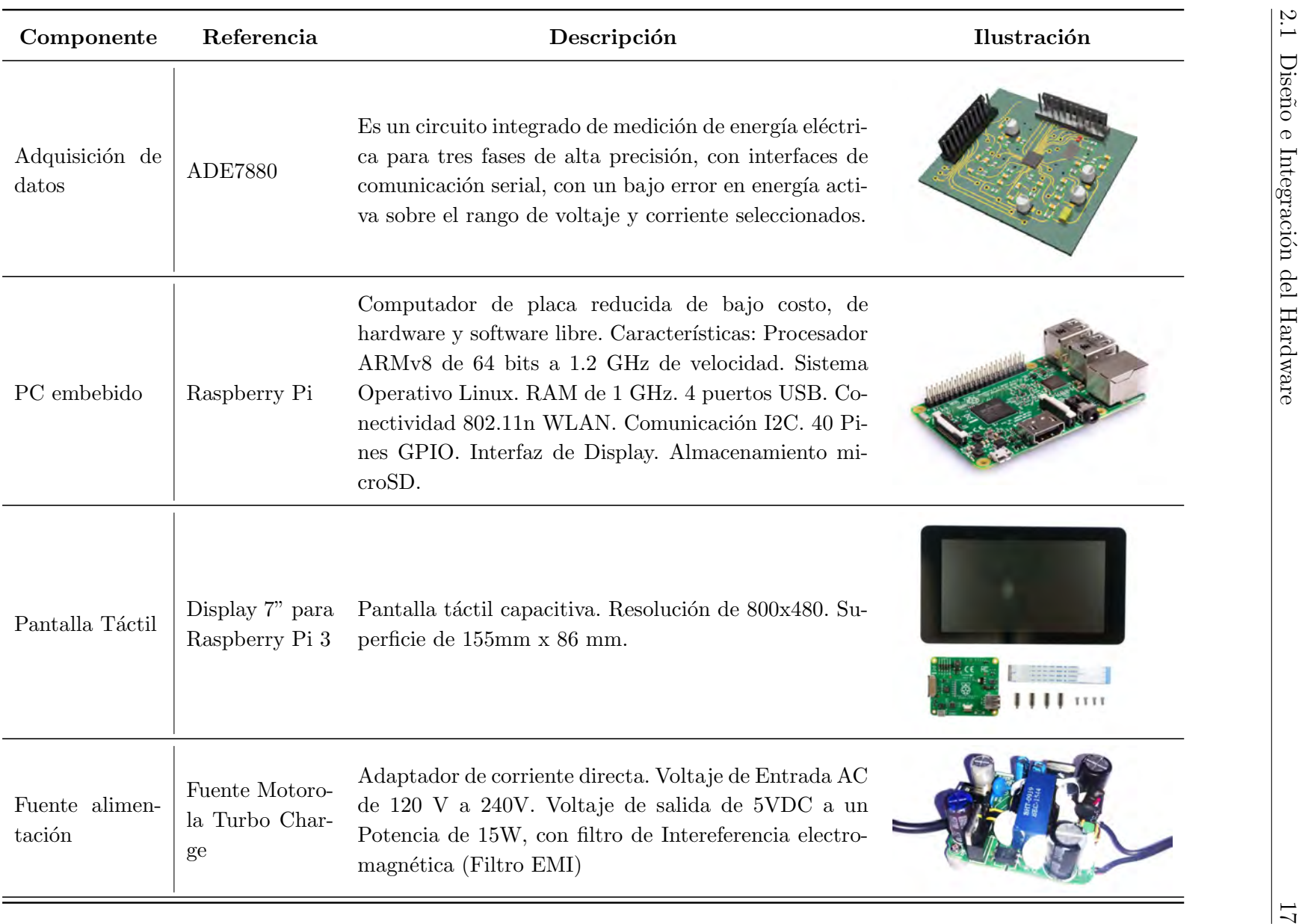

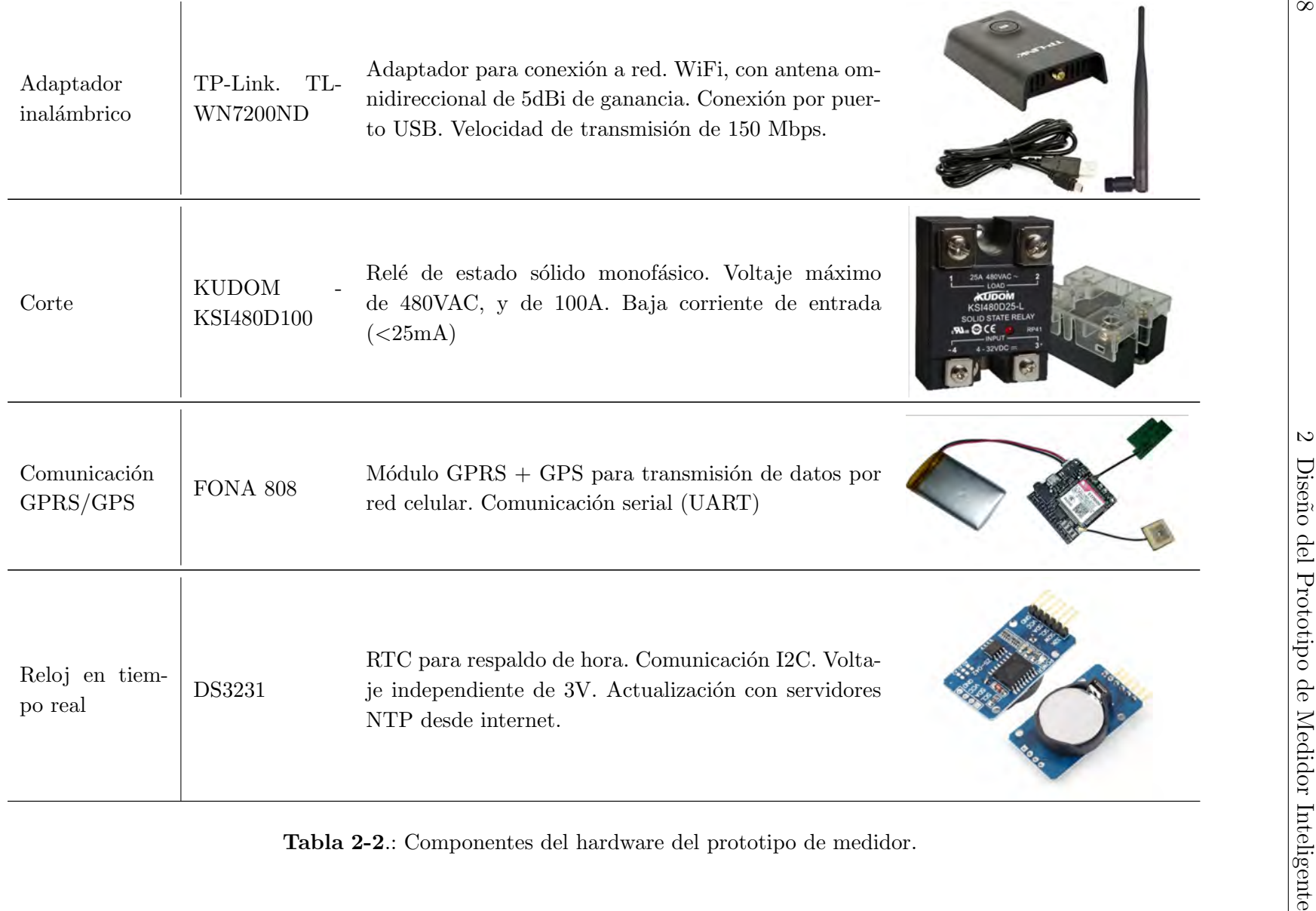

# ADE7880

El dispositivo ADE7880<sup>[4](#page-42-0)</sup> es un circuito integrado de medición de energía eléctrica para tres fases de alta precisión, con interfaces de comunicación serial y salidas de pulsos flexibles, que cuenta con un bajo error en energía activa sobre el rango de voltaje y corriente seleccionados, y soporta estándares de precisión como el IEC 61000-4-7 para medidores clase I y II. Al tener un valor económico y al ser bastante robusto, se eligió como opción para la adquisición de las señales.

Los registros del integrado se pueden leer y escribir a través de comunicación SPI o I<sup>2</sup>C, y en este trabajo se eligió la segunda opción.

Con las calibraciones adecuadas, el error del integrado puede descender hasta 0.1 %. Además, cuenta con 3 registros de 24 bits para corriente y voltaje, que se actualizan cada 8KHz, a través de Conversores Análogo-Digital (ADC) tipo sigma-delta ( $\Sigma - \Delta$ ), un integrador digital, y el procesamiento de señal requerido para efectuar el cálculo de las medidas rms, de energía aparente, y energías activa y reactiva [\[7\]](#page-120-1).

### 2.1.3. Diseño de circuitos electrónicos

Para la integración de todos los módulos del prototipo de medidor inteligente, fue necesario el diseño de una serie de circuitos que, además de realizar las conexiones necesarias de manera ordenada, contenga las distintas adecuaciones que se requiere en las entradas para medida de variables y en las salidas para el control de carga. Esta sección describe los cálculos necesarios y la justificación de los diseños propuestos.

**Circuito para lectura de voltaje** Las tensiones de red para las que se diseña el prototipo son del tipo monofásico 120VAC, o bifásico de 220VA, para las cuales están diseñadas la gran mayoría de instalaciones y equipos de baja tensión. Estas tensiones deben ser adecuadas para poder ser leídas por los canales ADC del ADE7880, que solamente soporta un voltaje entrada de  $\pm 0.5V$  respecto al voltaje de la línea neutro  $(V_N)$ . Adicionalmente, se debe tomar medidas necesarias para que este voltaje no sea superado, y evitar un posible daño del equipo debido a sobrevoltajes. Finalmente, como se recomienda en [\[7\]](#page-120-1), se a˜nade un filtro pasa bajas para eliminar los componentes armónicos de alta frecuencia que se encuentren fuera de la banda de interés. El circuito se encuentra en la Figura [2-3](#page-44-0). Los detalles de los cálculos de los componentes de este circuito se encuentran en el Anex[oA.4.](#page-131-0)

**Circuito para lectura de corriente** Como sensor de corriente se utilizó un transformador de corriente (TC) de referencia SCT-013-000. Estos transformadores cuentan con un amplio

<span id="page-42-0"></span> $4H$ oja de características ADE7880

rango de medida al ser no invasivos, y son bastante utilizados en mediciones de corriente para m´ultiples aplicaciones, al ser f´acilmente incorporados al circuito sin intervenir en la línea.

Suelen tener como salida valores en corriente o en voltaje. Internamente cuenta con un devanado primario y un devanado secundario alrededor de un núcleo magnético, como se observa en la Figura [2-2](#page-43-0). El presente modelo soporta una corriente nominal de entrada de 100A, a la que le corresponde una corriente en el devanado secundario de 50mA (Relación 2000:1). Para obtener la lectura de corriente, se utiliza una carga de baja resistencia, conocida comúnmente como Resistencia de Burden, donde se puede medir una diferencia de potencial proporcional a la corriente del devanado secundario, que a su vez es proporcional a la corriente en el devanado primario. Los detalles de los c´alculos de los valores de los componentes de este circuito se encuentran en el Anexo [A.5.](#page-132-0)

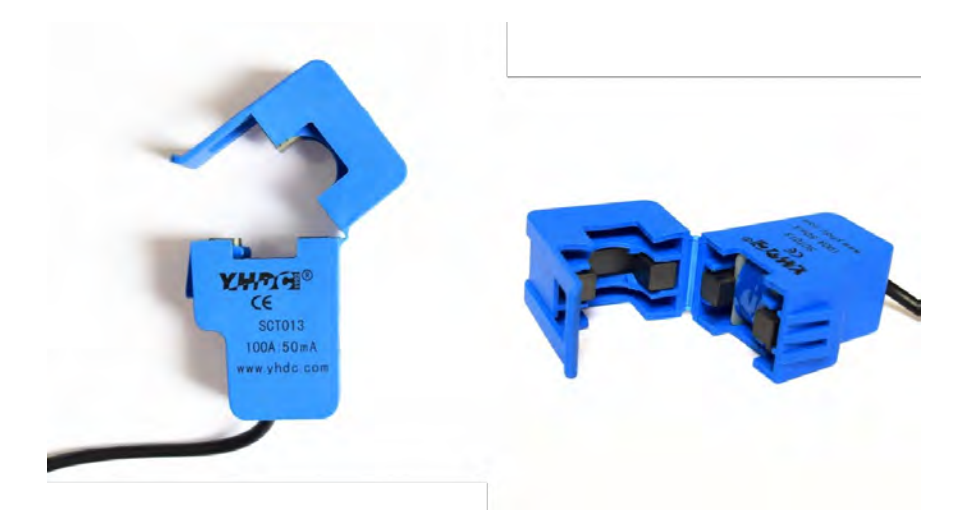

<span id="page-43-0"></span>Figura 2-2.: Transformador de Corriente SCT-013-000 - 100A/50mA

#### 2.1.3.1. Circuito de aislamiento eléctrico

El protocolo usado para la comunicación del CI ADE7880 y la CPU Raspbery Pi 3 fue el I<sup>2</sup>C [\[37\]](#page-123-1). Este bus proporciona una interfaz eficiente de comunicación entre las partes del sistema, pues utiliza solo dos cables de señal, la línea de datos (SDA) y la línea de reloj (SCL). Tiene un direccionamiento potente y una capacidad de manejo de datos bidireccional considerablemente rápida, de hasta 1 MHz.

Las señales lógicas de este bus están referenciadas a un potencial común (tierra). Cualquier diferencia de potencial entre las tierras de diferentes dispositivos en un bus I<sup>2</sup>C introduce un cambio en el nivel de la señal lógica entre los dispositivos de envío y recepción que puede ser equivalente a ruido en el cable de transmisión. Esto aumenta la posibilidad de errores de

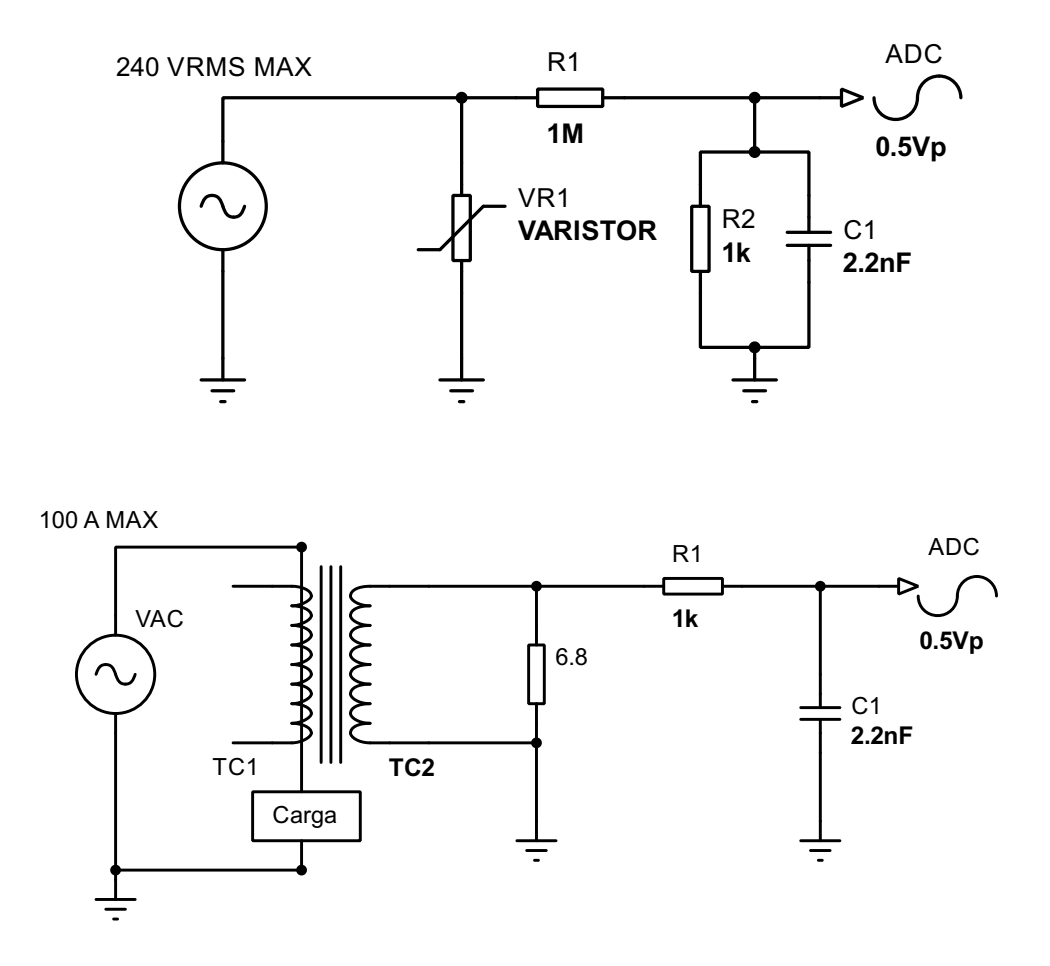

<span id="page-44-0"></span>Figura 2-3.: Circuitos de adecuación de señal. En la parte de arriba, se observa el circuito de adecuaci´on para lectura de voltaje, y en la parte de abajo, el circuito para corriente.

comunicación o excede los niveles de voltaje de los dispositivos conectados.

Muchos sistemas que pueden beneficiarse de las ventajas del control del bus  $I^2C$  no pueden compartir ningún potencial de señal de referencia común. Para evitar cualquier posibilidad de electrocución, se necesita una barrera de aislamiento de seguridad entre el circuito de control y la línea de AC, al nivel de kilovoltios. Es decir, se requiere un aislamiento de los puntos de referencia. [\[3\]](#page-120-2)

En el prototipo presentado, esta necesidad se evidenció después de una serie de pruebas iniciales, donde el ruido en la red de alimentación intervenía inevitablemente en la comunicación de los circuitos, generando errores de lectura, y posteriormente la imposibilidad absoluta de comunicarse, al integrar cargas de características altamente ruidosas, como mo-

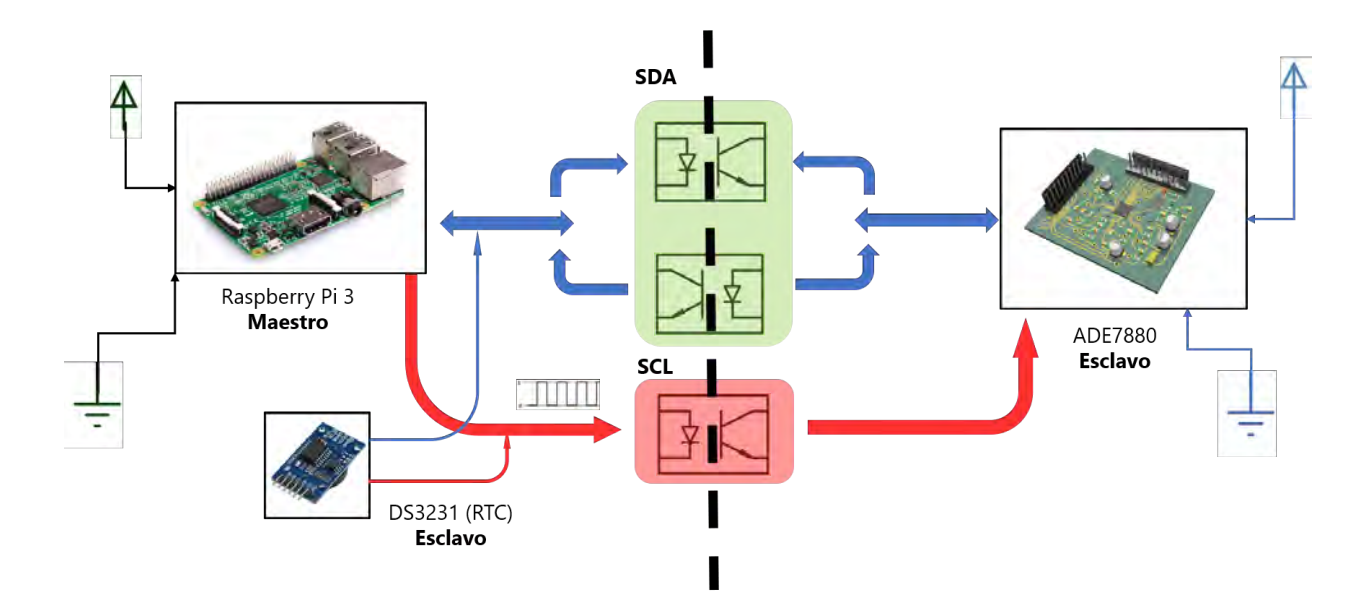

<span id="page-45-0"></span>**Figura 2-4.:** Esquema general del aislamiento por optoacopladores para comunicación I<sup>2</sup>C

tores de corriente alterna. Por consiguiente, se procedió a adaptar un diseño de comunicación bidireccional aislada por medio de optoacopladores [\[3\]](#page-120-2). No obstante, el presente requerimiento solamente contempla una comunicación bidireccional parcial, pues de las dos líneas del protocolo, sólo se necesita el tráfico en dos direcciones de la línea de datos, es decir SDA. En la Figura [2-4](#page-45-0) se observa lo descrito en este párrafo de forma general. Se incluye también el m´odulo RTC, que se conecta por el mismo protocolo del lado del maestro, y no necesita aislamiento.

Tanto la CPU como el CI ADE7880 operan a un voltaje de 3.3V. Para lograr establecer una comunicación exitosa, se debe garantizar que los estados lógicos, representados por flancos de voltaje en el circuito, sean completos y traspasen los umbrales de cambio de estado en cada dispositivo. Se trabajó con el optoacoplador de referencia 6N136, que alcanza voltajes de aislamiento de 5300  $V_{RSM}$ , y velocidades de transmisión de hasta 1 Mbit/s [\[41\]](#page-123-2).

| <b>SWITCHING CHARACTERISTICS</b> ( $T_{amb}$ = 25 °C, unless otherwise specified) |                                                               |             |                        |        |      |      |             |
|-----------------------------------------------------------------------------------|---------------------------------------------------------------|-------------|------------------------|--------|------|------|-------------|
| <b>PARAMETER</b>                                                                  | <b>TEST CONDITION</b>                                         | <b>PART</b> | <b>SYMBOL</b>          | MIN.   | TYP. | MAX. | <b>UNIT</b> |
|                                                                                   | $I_F = 16$ mA, $V_{CG} = 5$ V, $R_1 = 4.1$ kΩ                 | 6N135       | t <sub>PHL</sub>       | $\sim$ | 0.3  | 1.5  | $\mu s$     |
| High to low                                                                       | $I_F = 16$ mA, $V_{CG} = 5$ V, $R_1 = 1.9$ kΩ                 | 6N136       | t <sub>PHL</sub>       | $\sim$ | 0.2  | 0.8  | $\mu s$     |
|                                                                                   | $I_F = 16$ mA, $V_{CC} = 5$ V, R <sub>1</sub> = 4.1 kΩ        | 6N135       | t <sub>PLH</sub>       | ٠      | 0.3  | 1.5  | $\mu s$     |
| Low to high                                                                       | $I_F$ = 16 mA, V <sub>CC</sub> = 5 V, R <sub>L</sub> = 1.9 kΩ | 6N136       | <b>t<sub>PLH</sub></b> |        | 0.2  | 0.8  | $\mu s$     |

<span id="page-45-1"></span>**Tabla 2-3**: Características y condiciones de conmutación. Adaptado de [\[41\]](#page-123-2)

En la Figura [2-5](#page-46-0) se observa el circuito individual sugerido por el fabricante del optoacopla-dor, que se complementa con la Tabla [2-3](#page-45-1). Los dos valores que se deben determinar son  $I_F$ 

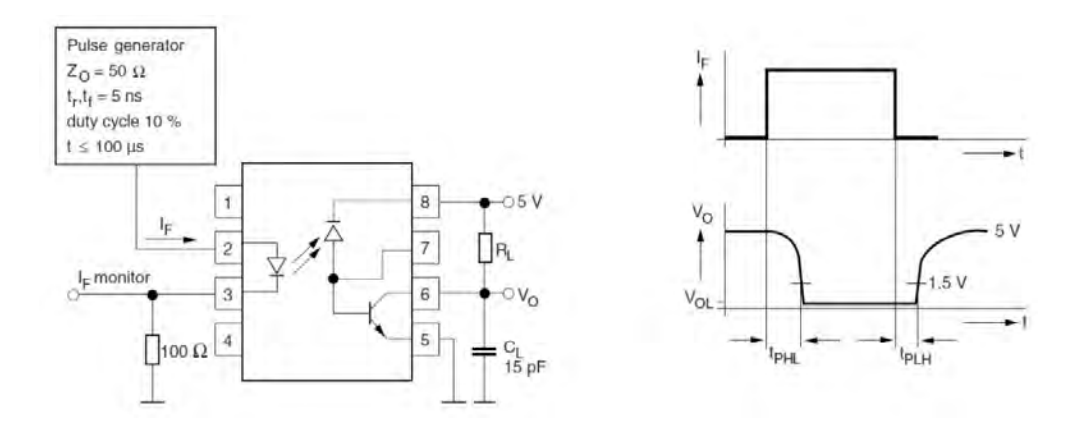

<span id="page-46-0"></span>Figura 2-5.: Montaje individual de optoacoplador. Adaptado de [\[41\]](#page-123-2)

 $y R_L$ , que en el caso presente cambian al variarse el voltaje de fuente del diseño original de 5 voltios por el de 3.3 voltios. El voltaje umbral necesario para detectarse un 0 lógico es de 0.8 voltios en el ADE7880, y la configuración de resistores sugerida no logra llegar por debajo de ese voltaje.

En la Figura [2-6](#page-47-0) se observa el circuito implementado para la línea SDA de transmisión de datos. Se observa que las fuentes de 3.3 V y las referencias (GND) se encuentran representadas por distintos símbolos, pues corresponden a fuentes diferentes. Para la comunicación bidireccional se incluye un transistor PNP de referencia 2N3906 con el fin de realizar la conmutación de estado en el envío de datos. Debe notarse en este diseño, que la resistencia del diodo LED del optoacoplador coincide con la resistencia de emisor del transistor PNP externo, por lo que su valor afecta su comportamiento en zona activa. Se requiere que este ultimo varíe entre los estados de corte y saturación igualmente.

Los estados lógicos del optoacoplador son de activo bajo. Esto es, que a una entrada de 1 lógico, su salida será 0 lógico, y viceversa.

La operación del circuito es la siguiente: Cuando el terminal  $SDA_{ADE}$  tiene un estado 1 lógico, el transistor PNP entra en estado de corte, por lo que no circula corriente por el LED, y el valor en  $SDA_{RPI}$  (Vo<sub>RPI</sub>) es 1 lógico (igual que  $SDA_{ADE}$ ). Cuando  $SDA_{ADE}$  tiene un estado 0 lógico, el transistor PNP entra en estado de saturación. Esto permite que haya una una diferencia de potencial en el LED y circule corriente por este, produciendo un estado 0 lógico en  $SDA_{RPI}$ . El mismo funcionamiento se ejecuta en el sentido contrario, cuando se envían valores desde el Raspberry Pi 3.

Heurísticamente, a partir de los valores sugeridos por la Tabla [2-3](#page-45-1), se determinó un valor de R<sup>L</sup> de 2.2kΩ, y resistencias de emisor de 100Ω, donde se cruzaba exitosamente los umbrales para efectuar el cambio de estado lógico, y establecer satisfactoriamente la comunicación. El circuito para la l´ınea SCL es m´as sencillo, pues solamente se comunica en un sentido: de

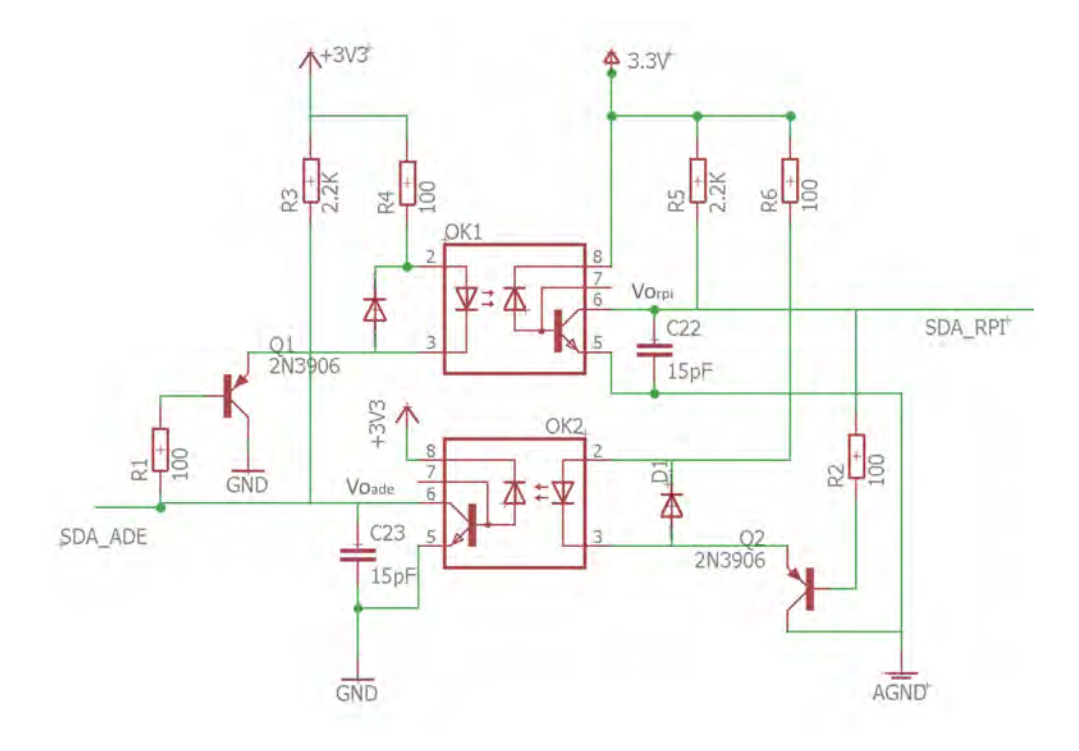

<span id="page-47-0"></span>Figura 2-6.: Circuito para comunicación bidireccional en la línea SDA con aislamiento

maestro a esclavo. Este se observa en la Figura [2-7](#page-47-1).

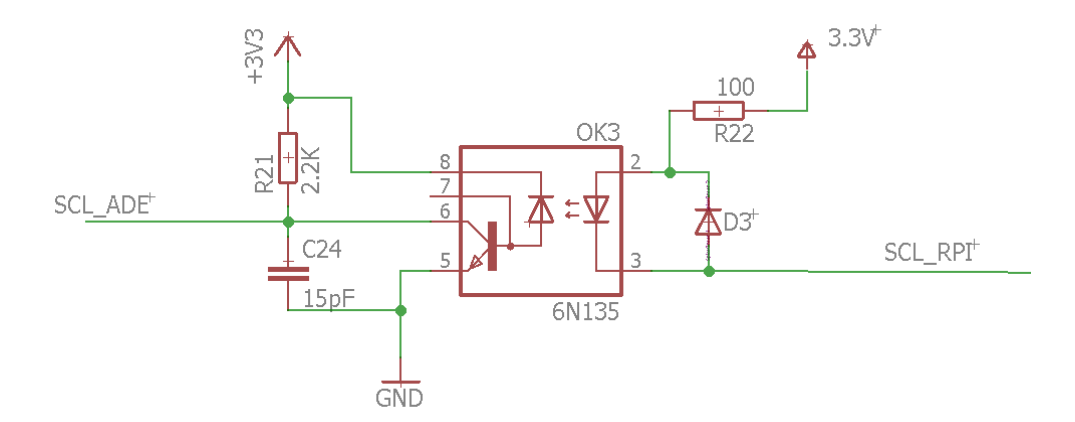

<span id="page-47-1"></span>Figura 2-7.: Circuito para comunicación unidireccional en la línea SCL con aislamiento

#### 2.1.3.2. Circuito para control de carga

En el medidor prototipo se incluye un sistema de control de flujo de energía eléctrica, que permite realizar la conexión o desconexión de la carga de manera manual, si se hace desde la pantalla táctil; o de manera remota si se hace desde el sistema SCADA o el aplicativo web.

Este control se realiza por medio de un relé de estado sólido por fase. Es decir 3. Tienen una capacidad de corriente de 100 amperios RMS, y de 480VAC, como ya se mencionó. Se controla con una señal DC de 4 a 32 voltios. Se realizó varias consideraciones en el momento de incluirlos en el circuito, que se incluyen en el Anexo [A,](#page-124-0) y el circuito implementado se observa en la Figura [2-8](#page-48-0).

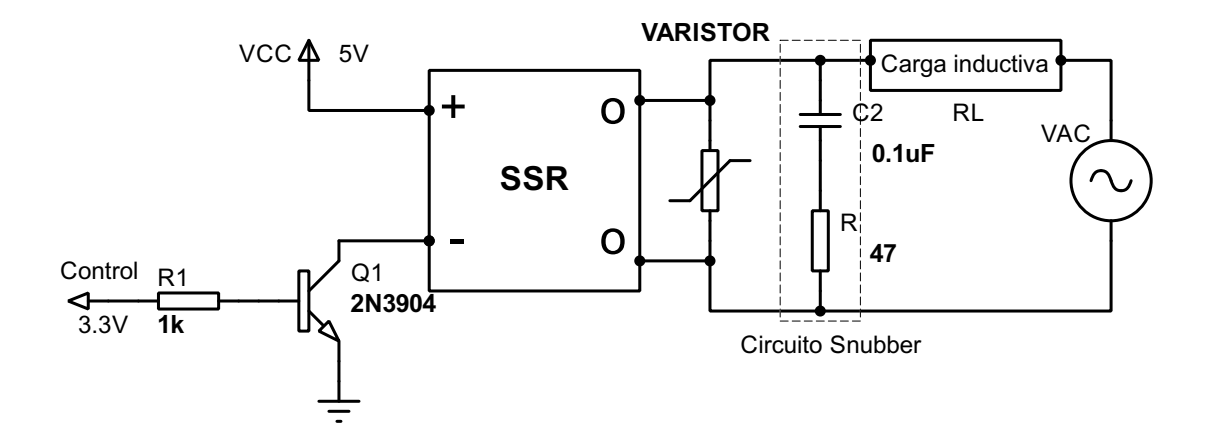

<span id="page-48-0"></span>Figura 2-8.: Circuito para control de carga

### 2.1.3.3. Integración del Hardware

Tarjeta Madre. Los componentes y circuitos presentados para el prototipo de medidor inteligente son implementados e integrados en una tarjeta electrónica, diseñada específicamente para esta aplicaci´on, a la que se le ha denominado Tarjeta Madre del Medidor, o TMM, dada su función de interconectar todos los módulos y periféricos en el equipo. Para el desarrollo de esta placa se utilizó el Eagle Versión 8.3, que proporciona las herramientas necesarias para el diseño de PCB y demás productos electrónicos. El modelo virtual de la placa se observa en la Figura [2-10](#page-50-0), y su diagrama esquemático como circuito impreso se encuentran en el Anexo [C.](#page-137-0)

Para integrar el módulo ADE7880 se diseñó una placa aparte, con componentes SMD (superficiales), para que se pueda conectar a la TMM por medio de headers.

Las conexiones externas, tanto de voltajes DC como AC, se realizan por medio de borneras. La TMM recibe energía de dos fuentes de alimentación DC de 5 voltios. La primera alimenta a la CPU; y la segunda, al circuito de adquisición de señales, que es regulado al voltaje de operaci´on del ADE7880 (3.3 voltios) por medio de un regulador de voltaje de referencia LD1117 de 3.3V.

|                | No. Pin Función   | Descripción                               |
|----------------|-------------------|-------------------------------------------|
| 1              | 3.3 V             | Fuente de 3.3 V                           |
| $\overline{2}$ | 5V                | Fuente de 5 V                             |
| 3              | $i^2C - SCL$      | Señal de Reloj Protocolo i <sup>2</sup> C |
| 5              | $i^2C - SCD$      | Señal de Datos Protocolo i <sup>2</sup> C |
| 7              | GPIO 7            | Reset de módulo GPRS                      |
| 8              | TxD (UART)        | Transmisión GPRS                          |
| 10             | RxD (UART)        | Recepción GPRS                            |
| 12             | GPIO 0            | Botón Bloqueo de Pantalla.                |
| 13             | GPIO 2            | Control Relé Fase R                       |
| 15             | GPIO <sub>3</sub> | Control Relé Fase S                       |
| 16             | GPIO 4            | Control Relé Fase T                       |

<span id="page-49-0"></span>Tabla 2-4.: Distribución de y función de Pines En TMM

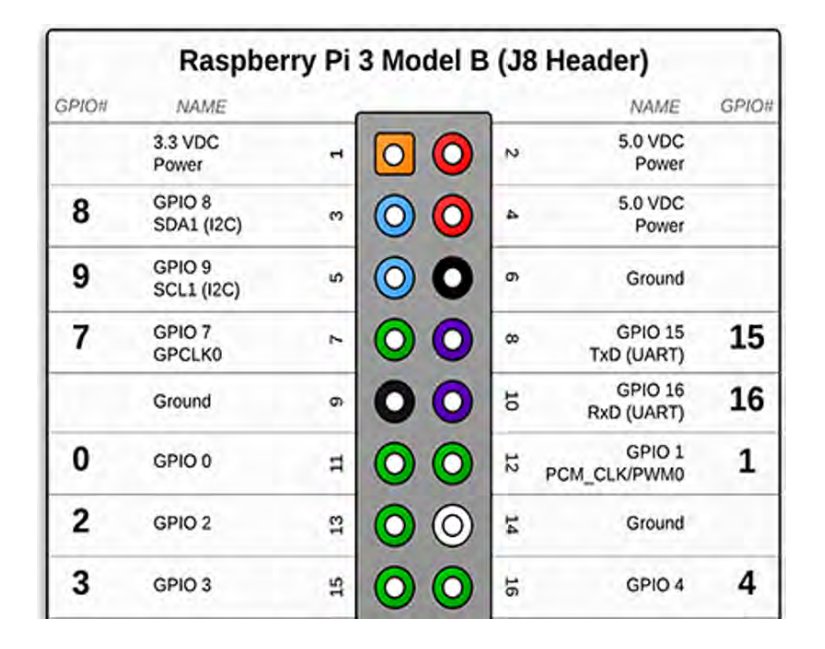

<span id="page-49-1"></span>Figura 2-9.: Distribución de pines en Raspberry Pi 3.<sup>[5](#page-0-0)</sup>

Los módulos RTC y FONA808 se conectar se igual manera por medio de headers. Se instala un Socket de cable Ribbon de 16 pines, que, a través de una correa, conecta la TMM con la CPU. La distribución de los pines se observa en la Tabla [2-4](#page-49-0), que se acopla en la organización de terminales del Raspberry Pi que se muestra en la Figura [2-9](#page-49-1). Adicionalmente, también se deja un par de terminales macho para energizar la pantalla táctil, y conectar el botón de

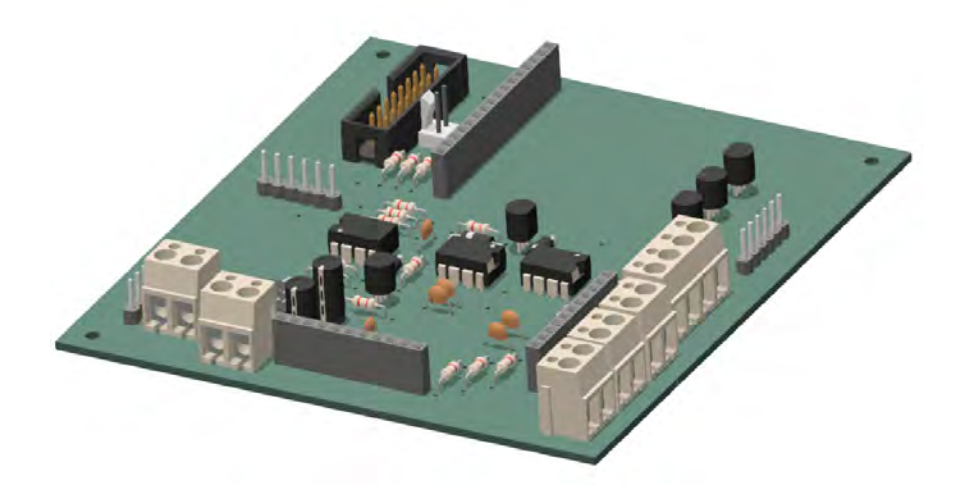

Figura 2-10.: Circuito para control de carga

<span id="page-50-0"></span>bloqueo.

Dependiendo de la aplicación que se vaya a utilizar, se puede prescindir de los relés de estado sólido para poder conectar solamente las transformadores de corriente para medir la corriente del circuito, sin necesidad de intervenir las líneas.

Ensamble. Todos los componentes del medidor prototipo se ensamblaron en una carcasa de plástico ABS que se diseñó a medida en el software Autodesk Inventor 2017.

Al estar los relés de sólido internos en la carcasa, se requirió la fabricación de borneras donde se puedan conectar las líneas de las fases. Estas se conectan a los relés por medio de barras de cobre, de  $1/8 \times 1/2$ , que alcanzan a ser abrochadas por los transformadores de corriente.

Dependiendo de la aplicación que se vaya a utilizar, se puede prescindir de los relés de estado sólido para poder conectar solamente las transformadores de corriente, con la finalidad de medir la corriente del circuito, sin necesidad de intervenir las líneas.

En la Figura [2-11](#page-51-0) se puede observar el diseño y apariencia final del medidor, donde se aprecia en la parte del frente la pantalla táctil y los logos que se han trabajado en este proyecto. En la parte inferior se observan las borneras que se implementaron: Al lado derecho 6 borneras grandes para entrada y salida de las 3 fases; y al lado izquierdo una bornera de tres entradas: una para la línea de referencia, o neutro, y las otras dos para la alimentación del medidor. Se aclara que la línea de neutro no se interviene, por lo que sólo se toma el voltaje de referencia, y no debe ser tan grande como las líneas de fase.

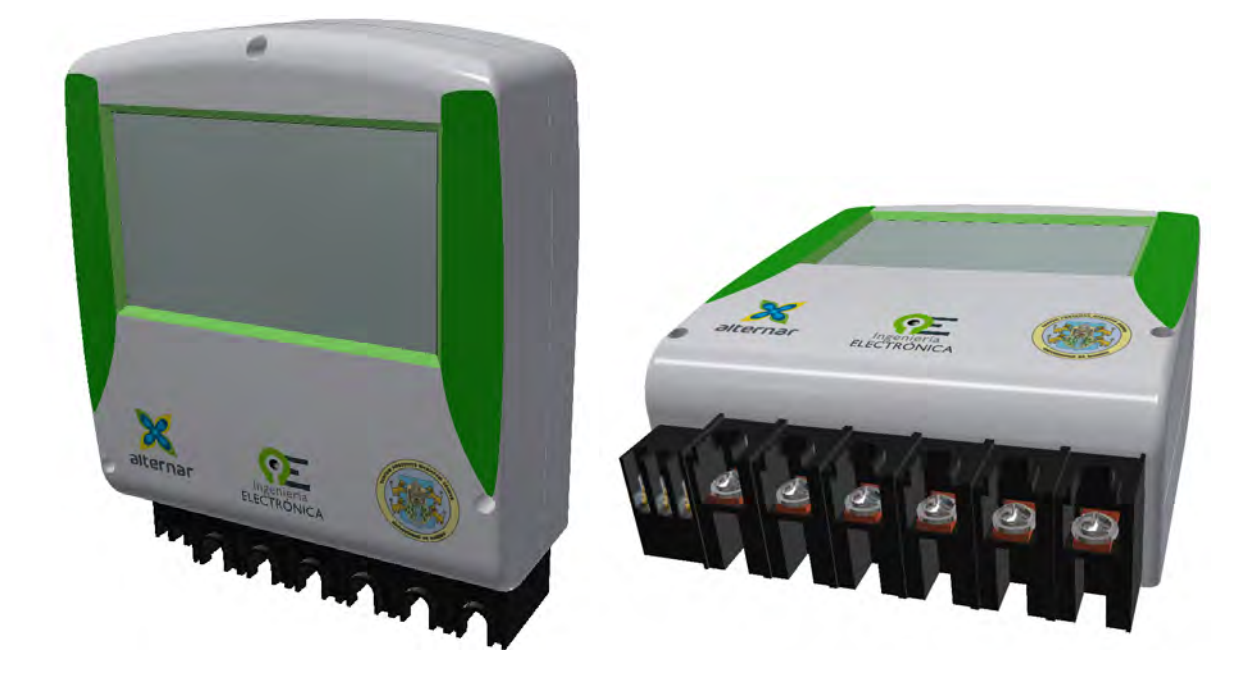

Figura 2-11.: Diseño exterior de medidor prototipo.

# <span id="page-51-0"></span>2.2. Software del sistema de medición

# 2.2.1. Introducción

Este capítulo describe los componentes de software que fueron utilizados para el funcionamiento del prototipo. El núcleo de operaciones es la CPU Raspberry Pi 3. Esta opera como un computador, que, en el diseño propuesto, se desempeña como servidor.

El software del medidor se divide principalmente en 4 partes:

- Adquisición de Medidas
- $\blacksquare$  Gestión de comunicaciones y protocolos
- Interfaz de Usuario en Pantalla Táctil
- $\blacksquare$ Interfaz de Configuración Web

Todos estos módulos se interconectan entre sí, y tienen acceso a las medidas que se almacenan en una base de datos. Adicionalmente, tiene la funcionalidad de enviar sus medidas a una interfaz en la nube una vez realizadas las configuraciones respectivas, de modo que se puede monitorear y teleoperar desde cualquier dispositivo cualquier punto que tenga acceso a la red local.

El programa principal del medidor y núcleo del mismo, el de Adquisición de Medidas, está desarrollado en el lenguaje de programación Java, pero fue necesario el uso de otros lenguajes para desarrollar el resto de c´odigo necesario. Se aclara que el sistema embebido funciona en el sistema operativo Raspbian/Linux, raz´on por la cual todos los paquetes y complementos que se usaron para la programación del equipo son de software libre. Para programar estos desarrollos se utilizó los software NetBeans, Visual Studio Code, y Visual Studio 2017 Enterprise.

## <span id="page-52-0"></span>2.2.2. Base de datos

Las medidas se registran ordenadamente en un sistema de gestión de base de datos relacional, con el motor  $MySQL$  [\[29\]](#page-122-0). Esta herramienta permite administrar la información que recolecta el dispositivo, asociando a cada medida tomada, datos de identidad como la fase a la que pertenece, la unidad física que tiene, la hora y fecha en que fue tomada, entre otras. El motor de base de datos organiza esta información, normalmente en tablas, y puede recibir y ejecutar consultas acerca de los registros históricos almacenados de manera ágil. Estas consultas, o queries, se realizan en un lenguaje denominado SQL.

El uso de esta estructura de almacenamiento de datos permite a todos los módulos comunicarse a través de ella mediante los registros de configuración, también cargados en esta. La base de datos utilizada se denominó **smudenar**, y cuenta con 11 tablas, y cada una con sus respectivas columnas, cuyos nombres y tipo de variable se pueden observar gráficamente en la Figura [2-12](#page-53-0).

El acceso a la base de datos se realiza mediante diferentes ORM (Object Relational Mapping), dependiendo de la plataforma que acceda a ella. En el caso del hilo principal del medidor, desarrollado en Java, la conexión se hace por medio de *Hibernate*. Para la conexión de la página web de configuración interna, desarrollada en Node.js, se utilizó sequelize. Para el resto de conexiones, se realizan por medio de consultas en SQL.

El motor MySQL es ampliamente usado y trabajado en el desarrollo de software y la industria. El almacenamiento es bastante eficiente, y con una tarjeta SD de 16 GB, se estima tendría capacidad para operación continua de aproximadamente 20 años, dependiendo de la frecuencia con la que se tomen los registros.

Es posible acceder directamente a la base de datos de manera remota, por medio de aplicativo Web phpmyadmin. Este requiere de credenciales especiales, incluso para el mismo usuario administrador, adem´as de las credenciales por defecto del equipo, donde los cambios en el modelo o esquema se realizan por medio de esta herramienta.

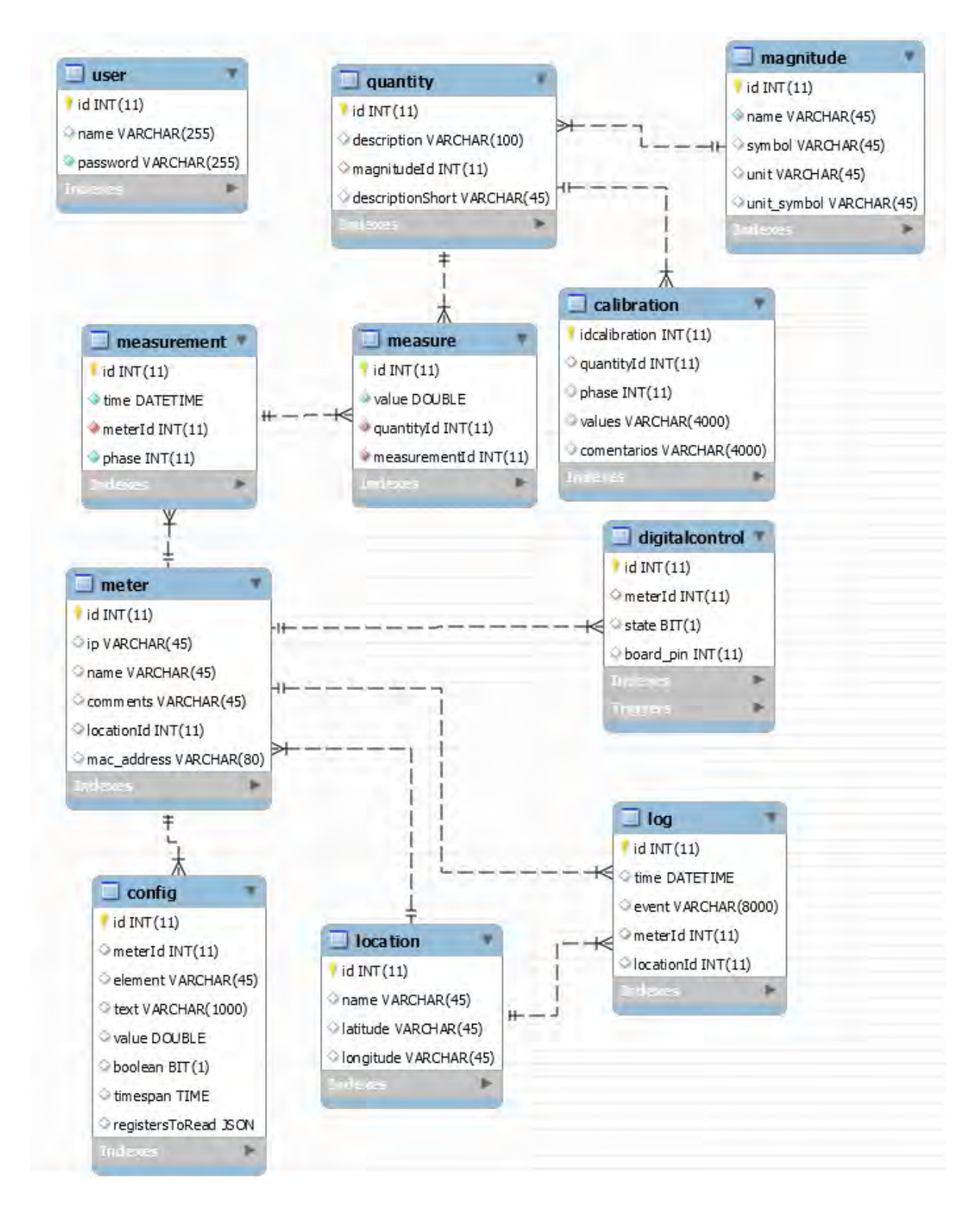

<span id="page-53-0"></span>Figura 2-12.: Mapa de base de datos - MySQL

### 2.2.3. Programa de adquisición y registro en base de datos

Es el programa principal del medidor. Es el único que realiza la interrogación de las medidas al ADE7880 por el protocolo  $i^2C$ , y se conecta con la base de datos para tareas de escritura. Está programado en Java, y básicamente ejecuta dos tareas: la secuencia de inicialización, y el ciclo infinito del programa principal.

### <span id="page-54-0"></span>2.2.3.1. Secuencia de inicialización

Esta prepara el equipo una vez se ha encendido. Toma los datos de configuración de la base de datos, como el protocolo que se usa, la red a la que está conectado, y las ganancias para adecuar las medidas. En este punto se realiza una prueba de conexión con el ADE7880. Si esta es exitosa, se escriben los códigos de inicialización y calibración, previamente calculados, que se listan en la Tabla [2.2.3.1.](#page-54-0)

| Registro               | Descripción                                         |  |  |
|------------------------|-----------------------------------------------------|--|--|
| <b>VLEVEL</b>          | Escalamiento para cálculo de potencias              |  |  |
| AVGAIN, BVGAIN, CVGAIN | Ganancias de calibración de Voltaje                 |  |  |
| AIGAIN, BIGAIN, CIGAIN | Ganancias de calibración de Corriente               |  |  |
| APHCAL, BPHCAL, CPHCAL | Compensación de desfase por TC                      |  |  |
| <b>LINECYC</b>         | Acumulador de pulsos de energía                     |  |  |
| <b>LCYCMODE</b>        | Modo de acumulación de energía                      |  |  |
| RUN                    | Orden de inicio del Procesador de Señales Digitales |  |  |

Tabla 2-5.: Registros de secuencia de inicialización

La dirección de cada registro y su respectiva función se encuentran en detalle en [\[7\]](#page-120-1). Una vez terminado este proceso, el programa entra en el ciclo infinito.

### 2.2.3.2. Ciclo infinito del programa principal

Es la rutina que se ejecuta la mayor parte del tiempo, y ocupa alrededor de 20 % de los recursos de la CPU. Maneja simultáneamente varias subrutinas que le permiten leer los registros del ADE7880, realizar cálculos, escribir en la base de datos, y escribir en el Archivo Común. Este último es un archivo que se modifica cada 2 segundos, y registra las medidas instant´aneas del medidor. Tiene formato JSON (JavaScript Object Notation), y es accesible de igual manera por todas las funciones que integran el software. Este se crea para tener de manera más inmediata los datos en tiempo real, pues la lectura es más ágil y tiene un

contenido más conciso.

Con el ORM Hibernate, se hace un mapeo de la base de datos con las credenciales respectivas. Internamente, el programa organiza las medidas de manera diferente al modelo en base de datos, por agilidad, donde solamente se asocia medidas con tiempo, unidad y fase por medio de identificadores numéricos.

Para efectos de depuración, el programa principal funciona en una interfaz sencilla con diferentes ventanas en tabs, que se observa en la Figura [2-14](#page-55-0), y [2-13](#page-55-1). Con estas se puede simular conexión de medidas a las fases, reconexión de carga, tiempo de muestreo y visualización de medidas registradas, entre otras. Por compatibilidad y convención con algunas librerías y recursos usados, está programada en inglés.

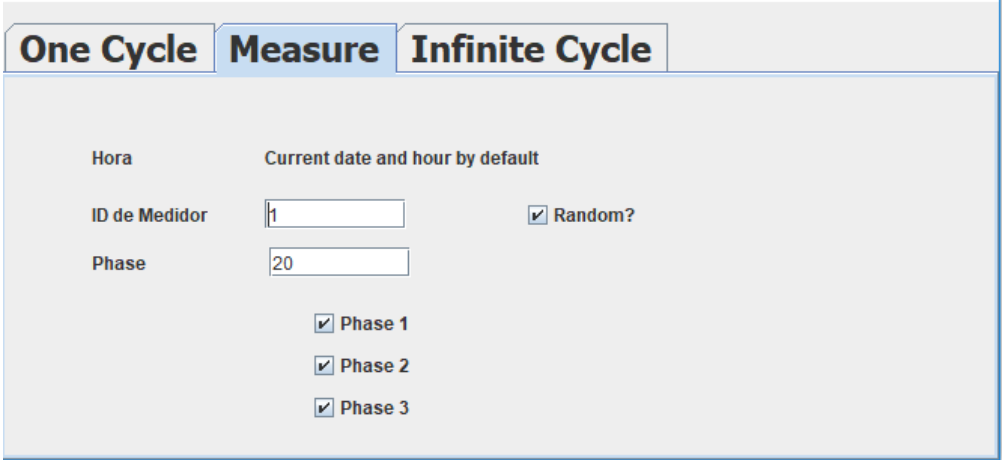

<span id="page-55-1"></span>Figura 2-13.: Interfaz Programa Principal. Ventana 1

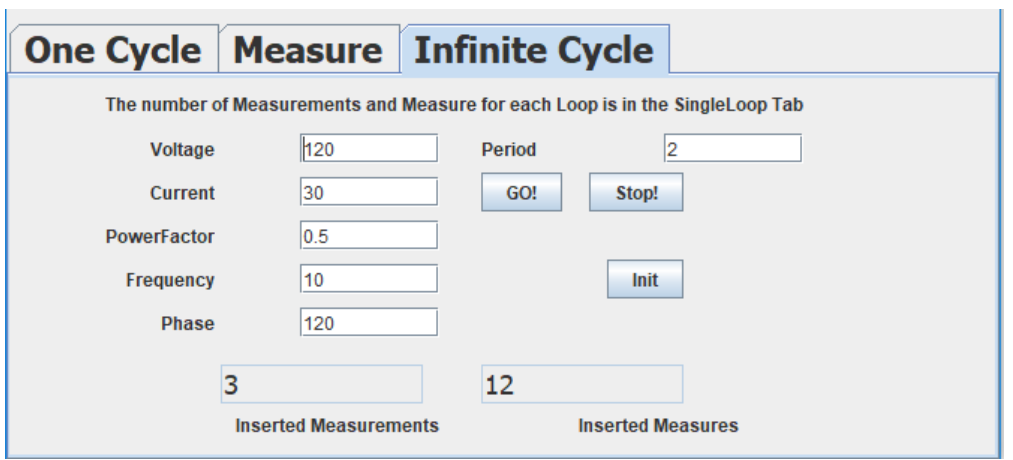

<span id="page-55-0"></span>Figura 2-14.: Interfaz Programa Principal. Ventana 2

**Adquisición de datos desde el ADE7880.** La conexión con el CI de adquisición de datos se realiza a través de la interfaz de Java *I2CDevice*, que es una librería específica para comunicación por medio de este protocolo. Se desarrolló múltiples funciones propias para agilizar la lectura y escritura de los registros.

Se creó una clase específica para los registros del ADE7880, donde se consignaron 180 registros dentro de una lista estática, cada uno con las siguientes propiedades:

- Nombre identificador del registro
- $\blacksquare$  Dirección del registro en bytes
- Longitud en bits
- Longitud en bits durante comunicación
- Identificador de signo
- ID de cantidad en base de datos

En el momento de realizar la lectura, debe tenerse en cuenta todas las propiedades mencionadas, excepto la última que sirve para identificar la unidad correspondiente al registro que se lee, como voltaje o corriente. En caso de leer un registro con el número de bytes erróneo, inevitablemente habría dificultades, de modo que con la organización de los registros en esta clase, solamente se asocia el nombre identificador, y las funciones internas extraen el resto, volviéndose muy flexible la programación, evitando errores de digitación.

Una vez dentro el ciclo infinito, el programa efectúa la lectura de las siguientes medidas para cada fase, con una frecuencia que se puede modificar desde la base de datos:

- Voltaje RMS
- Corriente RMS
- $\blacksquare$  Energía Activa Acumulada
- Energía Aparente Acumulada
- Factor de Potencia
- $\blacksquare$  Angulo de desfase entre líneas
- Potencia Activa Instantánea.

Cada valor se lee múltiples veces para luego promediar, y disminuir el error por dispersión, que en este caso es de 50 veces por defecto, y se puede modificar por medio de un registro en base de datos. As´ı mismo, cada valor mencionado en la lista se lee para su fase correspondiente, es decir, 150 lecturas por cada registro, que a su vez se multiplican por el n´umero completo, que es 7, dando un total de 1050 lecturas en cada periodo de muestreo, que se configura por defecto en 2 segundos. Se añade que algunos valores no se leen, como la Energía Reactiva Acumulada, que se deben calcular, y después registrar en la base de datos. Por defecto, se programa los registros de energía para que acumulen durante un periodo de un minuto.

### 2.2.4. Interfaz Web de Configuración

El medidor prototipo cuenta con una antena en un módulo Adaptador inalámbrico para conectarse a redes WLAN, o WiFi, bajo el estándar ampliamente usado IEEE 802.11b, a una frecuencia de 2.4GHz. Bajo esta conexión se le permite al aparato tener una IP privada, asignada por el router que genera la red, y con las credenciales correspondientes, se tiene acceso a un aplicativo web diseñado para realizar la configuración y el monitoreo de las medidas, a trav´es de un puerto que la CPU habilita como modo de servidor. Este aplicativo hace las veces de software propietario, pues se prescindió de diseñar una aplicación de escritorio dado que desde el principio se determinó que debería estar conectado a un software de control SCADA, aún así, este cumple con la mayoría de funcionalidades que tiene el software propietario.

El aplicativo se desarrolló en el entorno multiplataforma  $Node_is$ , que se programa en el lenguaje JavaScript<sup>[6](#page-57-0)</sup>. Aunque este último se utilizaba hace algún tiempo para realizar tareas de programación en el Front-End de una página web solamente (es decir, en su despliegue en el explorador web), hoy en día se usa mucho también del lado del *Back-End*, gracias a plataformas como Node. js, que se caracterizan por ser muy livianas, rápidas, versátiles y multiplataforma. Estas cualidades pesaron mucho a la hora de escoger este entorno, pues el sistema operativo basado en Linux, y el hardware de la tarjeta Raspberry Pi representaban una grande limitaci´on para otros entornos, como .NET, de Windows. Que sea multiplataforma permitió poder desarrollar el software en un computador personal con sistema operativo Windows 10, y luego ponerlo en producción en el sistema con núcleo Linux, sin ningún inconveniente. Además, se incluye los logos de la Universidad de Nariño, del Departamento de Electr´onica, del proyecto Alternar, y del logo propio del prototipo "SMUdenar", en los diferentes espacios de la interfaz, que se observan en la Figura [2-15](#page-58-0).

### 2.2.4.1. Patrón de arquitectura

En el desarrollo del aplicativo, se implementó el patrón MVC : Modelo - Vista - Controlador, que separa la interfaz de usuario visible, el modelo de la base de datos y la lógica de funcionamiento. En la Figura  $2-16$  se observa un esquema general del patrón, y las líneas de

<span id="page-57-0"></span><sup>6</sup>Se aclara que JavaScript es considerablemente diferente a Java, aunque puedan sonar similar.

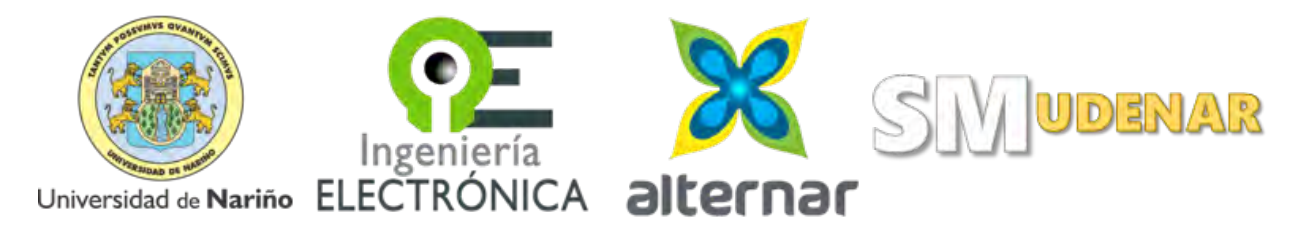

<span id="page-58-0"></span>Figura 2-15.: Logos utilizados en las interfaces. De Izquierda a Derecha: Universidad de Nariño, Departamento de Electrónica, Proyecto Alternar, "Smart Meter" Udenar

interacción entre las partes. Se implementó sobre las herramientas que brinda el Framework Express para Node.js.

En el presente trabajo, el Modelo se representa por la base de datos, albergada en MySQL, pero gestionada a través de *sequelize*, que transcribe el modelo en JavaScript para poder interactuar con él de manera más dinámica. Se hace esto porque las consultas directamente en lenguaje SQL pueden ser tediosas cuando se realiza cambios en el modelo, pues con frecuencia hay que modificar las consultas ya programadas.

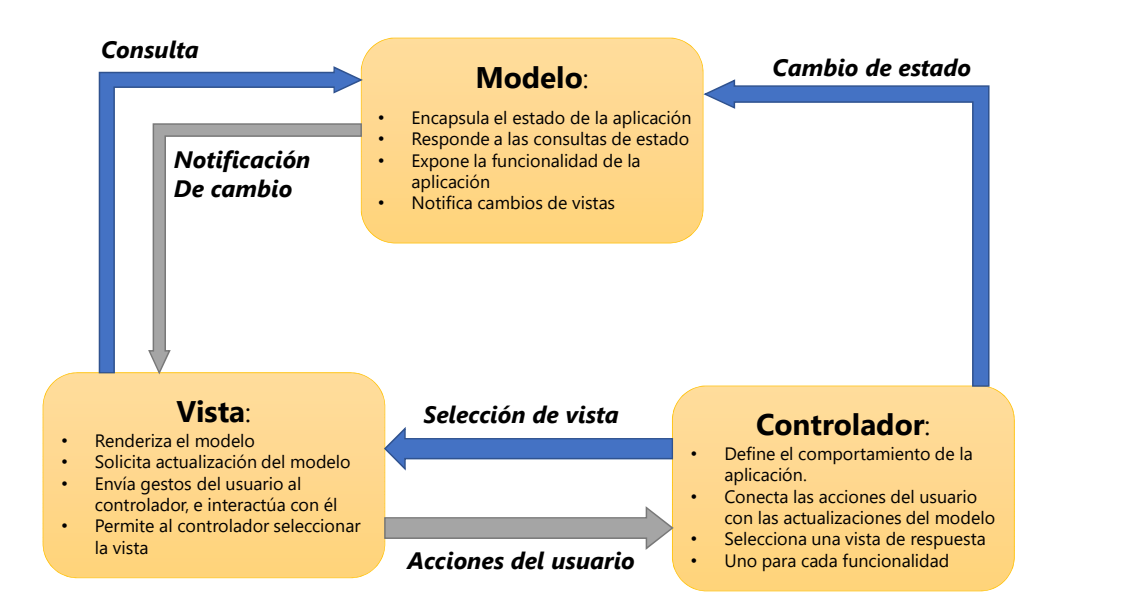

<span id="page-58-1"></span>Figura 2-16.: Esquema de funcionamiento del patrón MVC

El Controlador son todas las funciones que describen la lógica de la aplicación, y está programado enteramente en JavaScript, y se encarga de funciones como lectura de medidas desde la base de datos una vez solicitadas, la organización de la información para la generación de reportes, la autenticación del usuario, y modificación de parámetros de configuración. Por la seguridad de los datos, se integró un sistema de registro de usuarios que se crea asignando una contraseña, que está montado con la librería *Passport*.

La Vista interactúa con el usuario por medio de los render en el explorador web, que incluye todos los botones, gráficas, textos visibles, menús, y demás controles se encuentran en este espacio, y se comunica con las dos partes descritas anteriormente. En este trabajo se utilizó las plantillas  $pug$  (antes jade) que ofrece funcionalidades muy útiles como ciclos o subcódigos que facilitan el trabajo de programación de la vista. Finalmente, esta plantilla se traduce posteriormente a HTML, que es el lenguaje universal que manejan los exploradores web.

### 2.2.4.2. Funcionalidades

Autenticación: Para acceder al aplicativo web de configuración, se requiere de autenticación, que en un principio se da por defecto, y se puede modificar en caso de añadir usuarios. La contrase˜na ingresada en el momento del registro se encripta mediante la librería  $bcrypt$ , que es una función de hashing de contraseñas basado en cifrado Blowfish, que es virtualmente indescifrable incluso para el administrador del dispositivo una vez se ha registrado. La captura de pantalla de esta sección se observa en la Figura [2-17](#page-59-0).

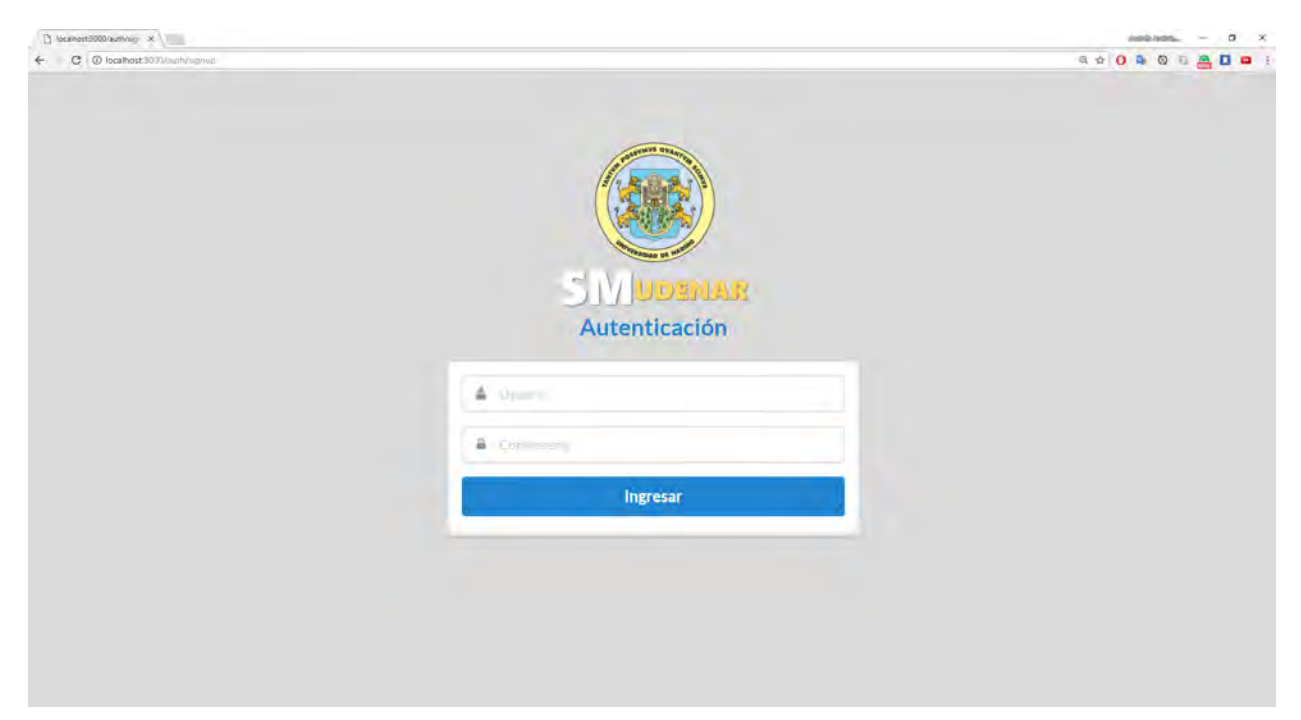

Figura 2-17.: Captura de pantalla de Asistente de Autenticación

<span id="page-59-0"></span>Diseño "Responsivo": La página web fue diseñada de modo que se pueda observar y

manejar con fluidez desde cualquier pantalla, ya sea táctil o estándar. Esto se conoce como "Responsive Design". La librería *Semantic UI*, contiene múltiples controles y sistemas de malla que se pueden configurar para adaptarse a las diferentes resolucio-nes. La Figura [2-18](#page-60-0) muestra dos capturas de pantalla a la resolución de un teléfono inteligente, mostrando la adaptación de la página.

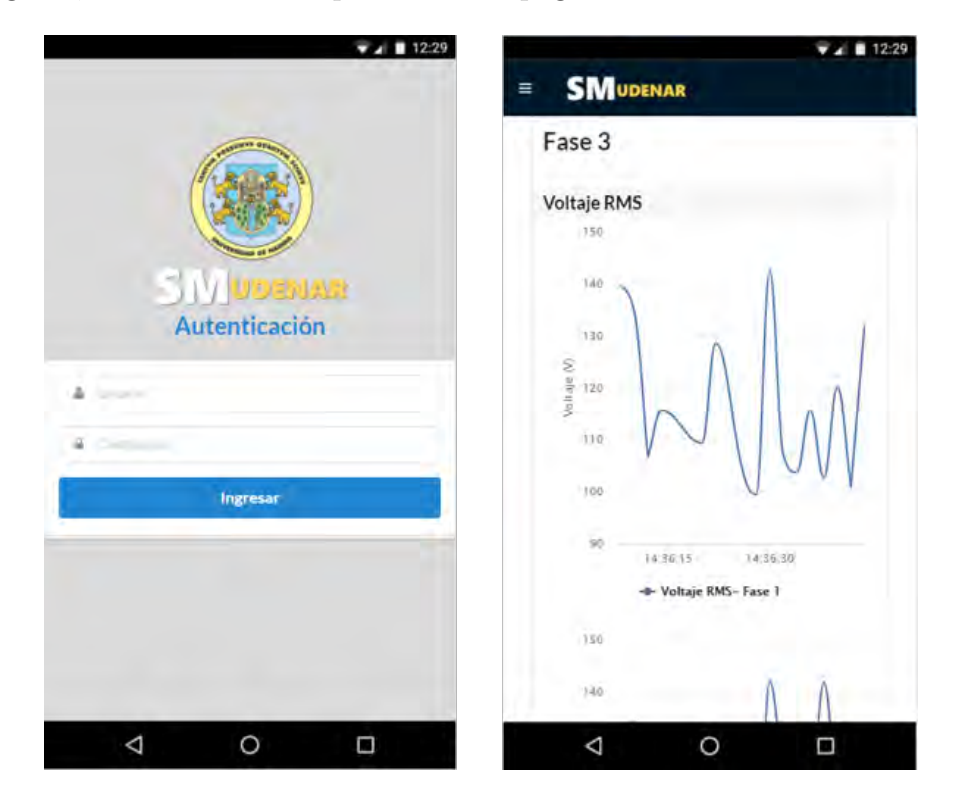

<span id="page-60-0"></span>Figura 2-18.: Captura de pantalla en un celular. Diseño adaptativo

- Visualización de datos actuales: En la pantalla de Resumen se puede apreciar las variables m´as relevantes del medidor, como Voltaje, Corriente y Potencias. De solicitarlo por medio de un men´u, se puede acceder a otras variables, como factor de potencia, o ´angulo de fase. En la Figura [2-19](#page-61-0) se observa una captura de pantalla de la adquisición de medidas del dispositivo y su despliegue en gráficas en el tiempo, que se puede modificar para diferentes presentaciones, como cajas de valores, o en una línea de rango.
- Descarga de registros: Se implementa un menú donde se puede solicitar las medidas que haya en base de datos, pudiendo filtrar por varible y fechas de inicio y fin. Estos valores se despliegan en una tabla que posteriormente se puede descargar en formato de valores separados por coma, .csv.
- Configuraci´on de conexi´on de red: Mediante el aplicativo se puede cambiar de red inalámbrica a la que se está conectado. Naturalmente este proceso suspende la conexión

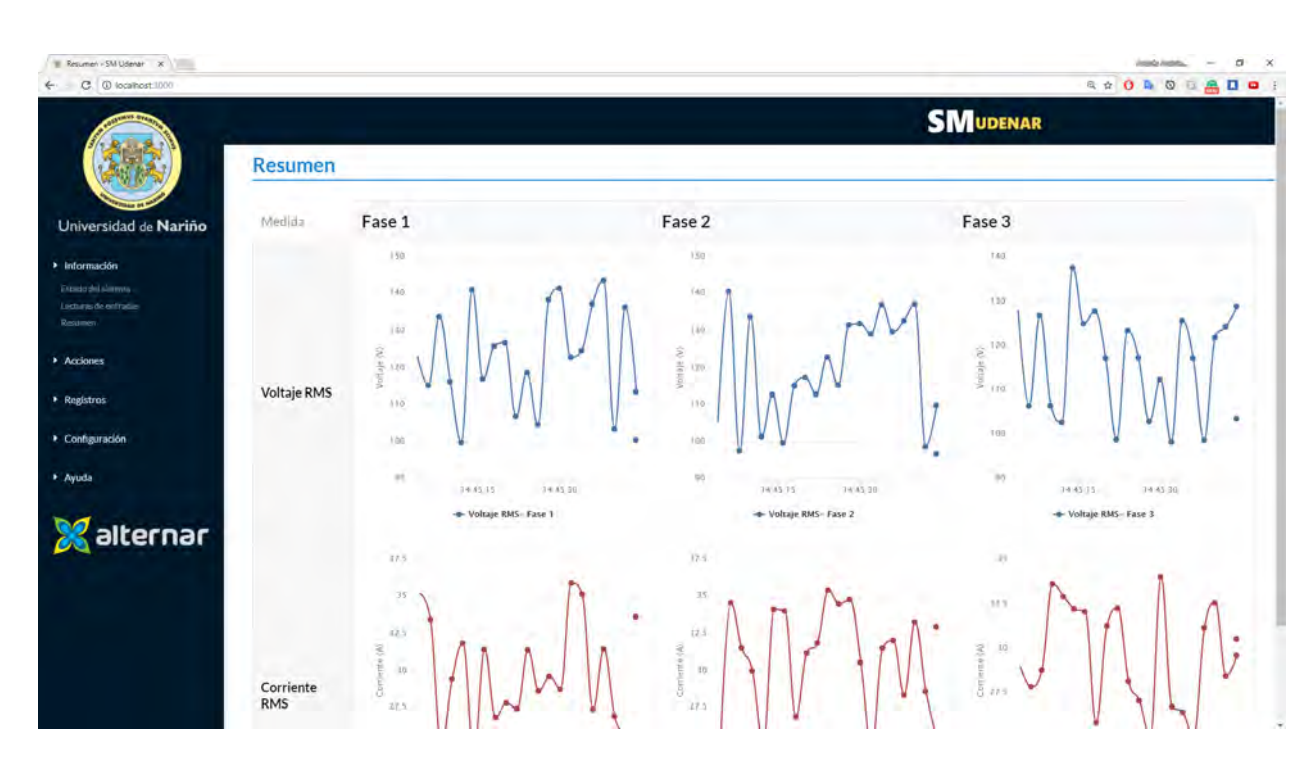

<span id="page-61-0"></span>Figura 2-19.: Visualización de medidas en gráficas.

inmediatamente se cambia de red, pues al haber cambio de router, seguramente habrá cambio de IP.

- Control de la carga: Se incluye un asistente que permite abrir o cerrar los relés que controlan la carga conectada al medidor. En este punto se pide verificación de la orden, ya que en general puede no resultar conveniente un evento de desconexión de carga por accidente.
- Asistencia técnica: Se incluye un manual de usuario virtual con las especificaciones técnicas del equipo y las recomendaciones de su uso, además de figuras explicativas que describen sus partes y módulos.

# 2.2.5. Interfaz de usuario en Pantalla Táctil

La pantalla táctil es un periférico que se añadió al dispositivo teniendo en cuenta el ambiente acad´emico donde se va a instalar. Este permite un acceso directo a la CPU sin pasar por ninguna red ni autenticación. Sin embargo, para las órdenes de conexión o desconexión de carga se pide confirmación de la orden.

Esta interfaz se realizó en la plataforma Java Swing, que es una biblioteca gráfica para programar en Java, que incluye diferentes widgets para la creación de interfaces gráficas de usuario, como cajas de texto, desplegables y tablas. Se destaca que este entorno también

es multiplataforma, al estar escrito en Java, ofreciendo la facilidad de ser programado y compilado en sistemas operativos de Windows, pero ejecutado en sistemas de núcleo Linux. También este software se desarrolló sobre el patrón de arquitectura MVC, y de igual manera utiliza el ORM Hibernate para el acceso a la base de datos.

Cuenta básicamente con las mismas funcionalidades que se describieron para la página web, pero se despliega directamente en el equipo, a través de la pantalla táctil con una resolución de 800x480. Esta muestra en todo momento las medidas actuales tomadas por el equipo, en las que se puede navegar por medio de los botones de control. La pantalla es el medio principal de conexión a una red por primera vez, o en un entorno donde no haya habido conexión previa, pues solamente después de eso se puede acceder a la plataforma web interna.

En las Figuras [2-20](#page-62-0) y [2-21](#page-63-0) se aprecia algunas capturas del entorno visual en la pantalla del medidor, de visualización de medidas, y control de carga respectivamente.

| Medidas           |             |              |                               |  |
|-------------------|-------------|--------------|-------------------------------|--|
|                   | Voltaie RMS | Cornente RMS |                               |  |
| L1                |             |              | 123,31 v 24,69 A 5165, kw 0,8 |  |
| L <sub>2</sub>    |             |              | 136,57 v 25,33 A 6463, kw 0,9 |  |
| $\blacksquare$ L3 |             |              | 104,85 v 30,08 A 6084, kw 0,9 |  |

<span id="page-62-0"></span>Figura 2-20.: Pantalla de visualización de medidas instantáneas.

<span id="page-63-0"></span>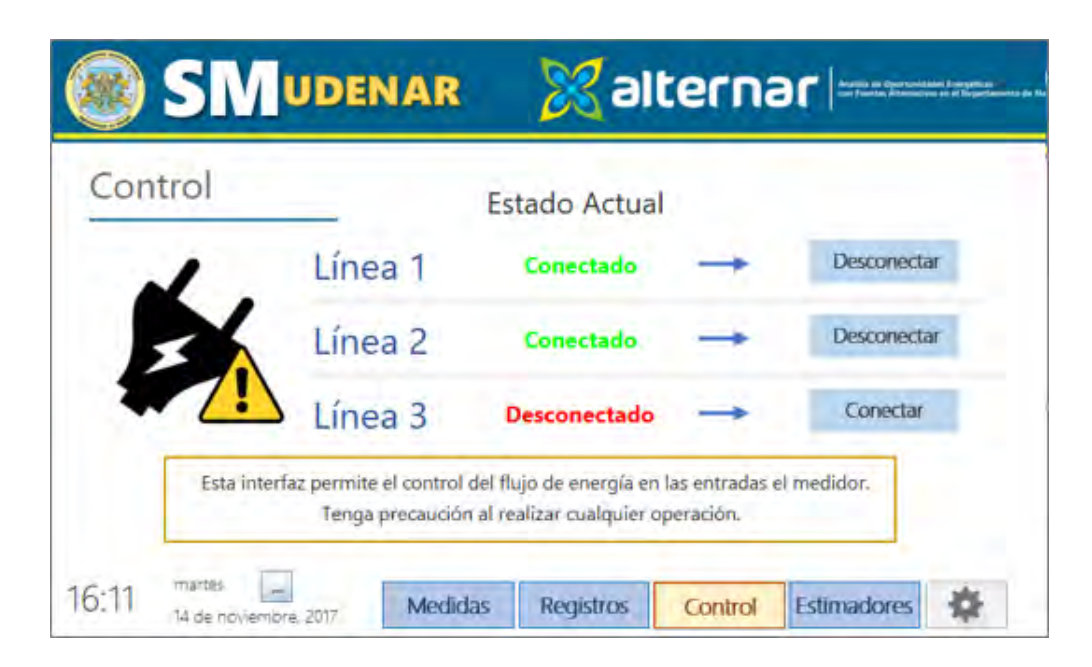

Figura 2-21.: Pantalla de control de carga.

# 3. SCADA y Protocolos de Comunicación

Esta sección aporta información genérica pertinente a todos los componentes de los protocolos de comunicación desarrollados. Para ello se ha escrito una librería denominada SMU, que son las siglas de "Smart Meter UDENAR" . Esta fue desarrollada en el lenguaje de programación C, y depurada con un aplicativo desarrollado en la plataforma .NET. Además, se da una introducción del funcionamiento básico de cada protocolo desarrollado, que han sido probados y depurados en el software SCADA de *Survalent* de la Universidad de Nariño.

# <span id="page-64-0"></span>3.1. Protocolos compatibles

Los componentes de la librería SMU pueden soportar diferentes tipos de protocolos. La lista completa se puede encontrar en la Tabla [3.1.](#page-64-0) Esta tabla enumera el nombre y la familia de cada uno de ellos.

| Nombre           | Familia       |  |  |
|------------------|---------------|--|--|
| <b>IEC 61850</b> | i850          |  |  |
| IEC 60870-5-101  | i870          |  |  |
| IEC 60870-5-102  | i870          |  |  |
| IEC 60870-5-103  | i870          |  |  |
| IEC 60870-5-104  | i870          |  |  |
| DNP <sub>3</sub> | DNP           |  |  |
| <b>MODBUS</b>    | <b>MODBUS</b> |  |  |

<span id="page-64-1"></span>**Tabla 3-1**.: Lista de protocolos de comunicación soportados por la librería SMU

Cada uno de los protocolos mencionados anteriormente está disponible como Maestro (es-tación de control) o Esclavo (estación controlada). Como se muestra en la Figura [3.1,](#page-64-1) una topología típica en una subestación consta de una estación central que encuesta a una o m´as Unidades de Terminal Remota (RTU). A su vez, el Maestro interroga a los Dispositivos Electrónicos Inteligentes (IED).

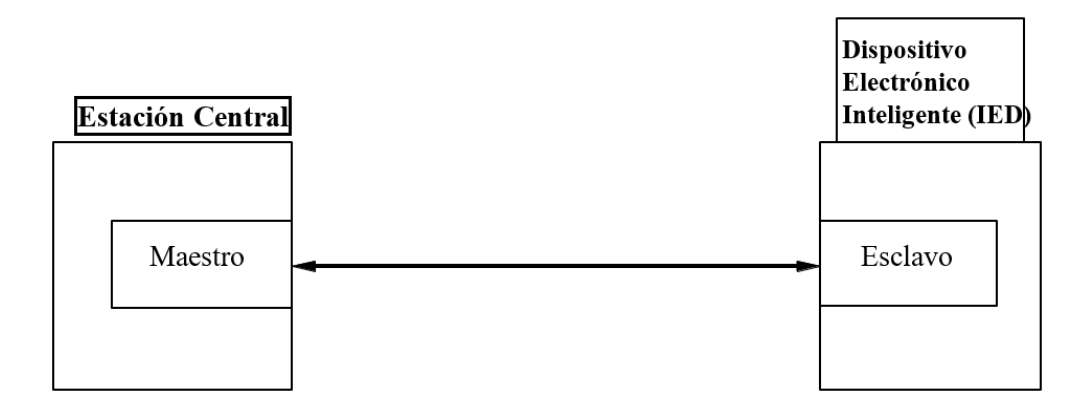

Figura 3-1.: Subestación Típica Comunicación Topología

# 3.2. Descripción General de la librería SMU

La información de esta sección se refiere a la totalidad de los protocolos implementados y proporciona una visión general de la arquitectura de los componentes de la librería SMU. Para el correcto funcionamiento de los paquetes se utiliza WinIoTarg.dll para la implementación de las comunicaciones de capa de destino para  $TCP / IP, RS232, etc.$  Además, todos los componentes de los protocolos utilizan una base de datos integrada, descrita en la Sección [2.2.2](#page-52-0) para almacenar los registros, objetos o nodos de Datos según corresponda para cada protocolo.

## 3.2.1. Administración de canales, sesiones y Sectores

Canales, sesiones y sectores (en algunos protocolos) son gestionados por los métodos, propiedades y eventos que se encuentran en las clases de la librería SMU y estas proporcionan métodos y eventos usados para abrir o modificar los canales de comunicación, sesiones o sectores. Cada una de estas clases proporciona propiedades de configuración que se pueden utilizar para modificar el funcionamiento de cada objeto, adem´as, los constructores de estos objetos inicializan los parámetros de configuración por defecto. En el caso de cada protocolo, estos par´ametros se inicializan por defecto en valores con los cuales se ha verificado su correcto funcionamiento aunque pueden ser modificados por el operador según lo requiera la estación de control.

### 3.2.2. Base de datos en el protocolo

La base de datos es el mecanismo para hacer frente a la transformación de los valores específicos de cada protocolo, banderas, marcas de tiempo, propiedades de configuración, etc. Después de la apertura, cada protocolo de sesión o sector específico, que se describen más adelante, tendrán una base de datos asociada al objeto. Esta base de datos solo es accesible a trav´es del medidor inteligente, protocolo Maestro, o un software SCADA. El modelo de base de datos hace uso de eventos y delegaciones para notificar al dispositivo de diversos eventos de cada rutina. Este mecanismo proporciona una integración más estrecha con el protocolo y deja la gestión de datos  $y/$ o propiedades de configuración para el desarrollador de aplicaciones. Además, este modelo es el más indicado cuando se posee, como en este caso, una base de datos propia.

# 3.3. Convenciones de codificación

Todos los componentes siguen las mismas convenciones de codificación, estas se utilizan para especificar el archivo, la función y los nombres de variables, así como otros detalles. La mayoría de los archivos que se incluyen en la librería SMU son únicamente para uso interno.

# 3.3.1. Capas

La arquitectura de la librería se divide en cuatro capas: física, de enlace, transporte y aplicación, cada una de estas capas proporciona una funcionalidad diferente y están diseñadas para funcionar completamente independientes de las otras. En un dispositivo típico, el usuario no se conecta directamente con las diferentes capas. Las capas físicas, de enlace, y de transporte de los datos de todos los protocolos se gestionan como un solo canal, y la capa de aplicación es administrada por Sesiones y Sectores, esto se puede apreciar en la Figura [3-2](#page-66-0).

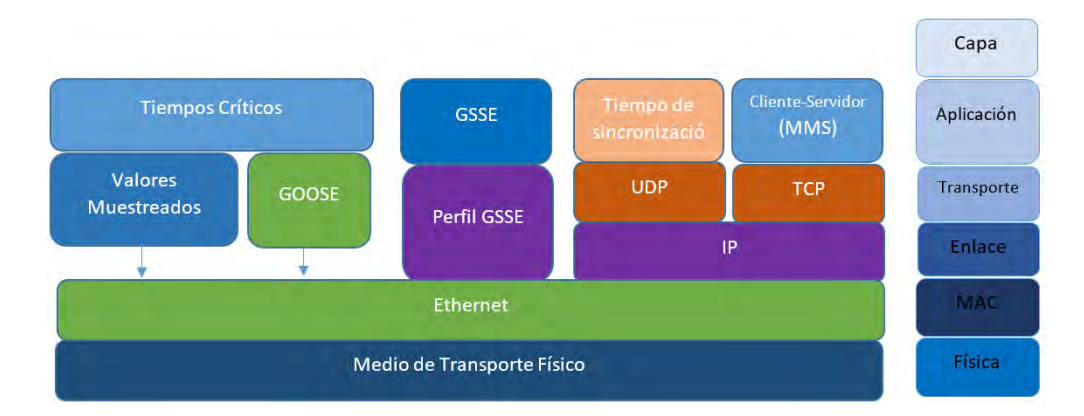

<span id="page-66-0"></span>**Figura 3-2.:** Funcionamiento y perfiles de comunicación del protocolo IEC-61850

### $3.3.1.1.$  Capa Física

La capa física maneja los periféricos de entrada/salida  $(I/O)$  y se accede al dispositivo a través de las rutinas apropiadas en WinIoTarg.dll. La capa física es responsable de:

1. Apertura y cierre de la conexión del dispositivo físico.

- 2. Transmisión y recepción datos.
- 3. Manejo de errores de bajo nivel cuando se transmite o recibe datos.

La capa física también maneja parámetros relacionados con la transmisión y recepción de bytes, tiempos de espera entre maestro y esclavo, retardos de transmisión, entre otros.

### 3.3.1.2. Capa de Enlace

La capa de enlace provee una estructura de bajo nivel, detección de errores, y reintentos de conexión, en caso de que se pierda comunicación entre maestro y esclavo y viceversa. La capa de enlace recibe tramas de la capa de transporte, añade información de encabezamiento  $y$ / $\alpha$  errores detectados, y envía el resultado a la capa física, como la capa física recibe bytes, estos se transmiten hasta la capa de enlace, que valida la detección de errores, elimina la cabecera de enlace y env´ıa tramas recibidas a la capa de transporte.

En general, si la capa de enlace está disponible para transmitir datos, la capa de aplicación/transporte envía los datos para transporte inmediato, si no está disponible actualmente, se le pedirá a la capa de aplicación/transporte que estén a la espera de la disponibilidad de la capa de enlace. La capa de enlace recibe bytes desde la capa física a través de una rutina de análisis (Evento), a continuación, se ensamblan las tramas tal como son requeridas por cada protocolo y se pasan hasta la capa de Aplicación/transporte.

### 3.3.1.3. Capa de Transporte

La capa de transporte rompe los mensajes de las capas de aplicación o enlace, en otras palabras codifica y decodifica la información, por lo que, también vuelve a generar mensajes encriptados. Además, la capa de transporte realiza la secuenciación requerida para garantizar la correcta transmisión y recepción de un fragmento de datos hasta la capa de aplicación/enlace.

#### 3.3.1.4. Capa de Aplicación

La capa de aplicación proporciona la funcionalidad específica de maestro o esclavo, genera mensajes de aplicación para ser transmitidos, y también procesa los mensajes de solicitud recibidos. Esta capa es responsable de la generación de mensajes del protocolo de procesamiento de cuando se realizan solicitudes específicas (transferencia de archivos, configuración de parámetros, entre otros).

Generic Object Oriented Substation Event(GOOSE). Es un protocolo especificado en IEC 61850-7-2 e IEC 61850-8-1 para comunicaciones en SAS (Sistemas de automatización de subestaciones). GOOSE (así como el Servicio de valor muestreado[\[16\]](#page-121-1)) se encuentra directamente relacionado con la comunicación Ethernet y, por lo general, se usa en redes Ethernet

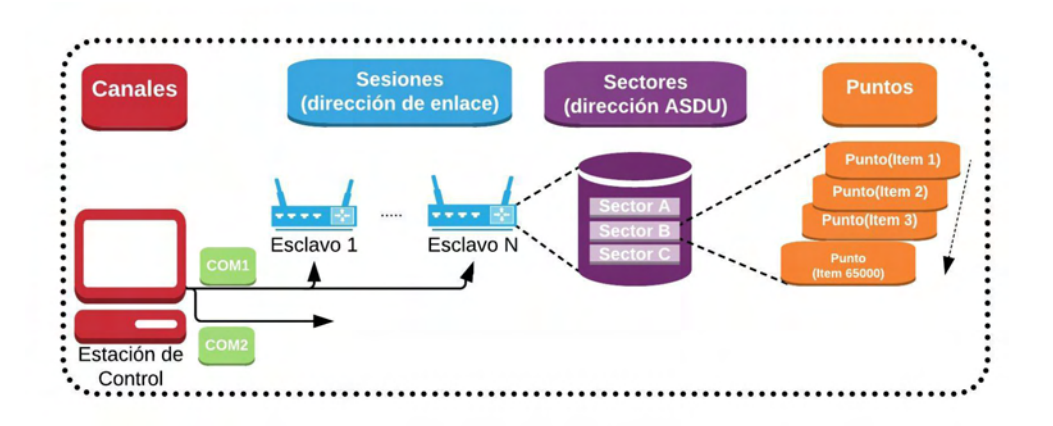

<span id="page-68-0"></span>**Figura 3-3.:** Modelo de implementación de protocolos desde la librería SMU, adaptada de  $|15|$ 

conmutadas para el rápido intercambio de eventos entre los equipos de la subestación. Como est´a directamente encima de Ethernet, solo es aplicable en redes locales y no es enrutable por enrutadores IP. GOOSE es de complejidad muy simple y puede ser utilizado por dispositivos mucho más simples que los servicios MMS más complejos. GOOSE puede configurarse estáticamente y documentarse mediante un archivo ICD o configurarse din´amicamente mediante la manipulación del Bloque Goose Control mapeado MMS a través de servicios de lectura y escritura MMS. El objetivo de GOOSE es transmitir datos definidos por un conjunto de datos. Los eventos se pueden distribuir en toda la estación mediante el uso de direcciones de Ethernet de multidifusión.

Generic Substation State Events(GSSE) Es una extensión del mecanismo de transfe-rencia de eventos en UCA2.0 [\[1\]](#page-120-3). Solo los datos de estado se pueden intercambiar a través de GSSE y utiliza una lista de estado (cadena de bits) en lugar de un conjunto de datos como se usa en GOOSE. Los mensajes GSSE se transmiten directamente a través de IEC / ISO 8802-2 y 8802-3 utilizando un mecanismo similar a los mensajes GOOSE[\[17\]](#page-121-3) . Como el formato GSSE es más simple que GOOSE.

### 3.3.2. Modelo de Datos

Cada protocolo se gestiona a través de un conjunto de clases jerárquicas llamados canales, sesiones, sectores y puntos. En la Figura [3-3](#page-68-0) se ilustra cada uno de estos objetos usados en una aplicación típica, estos objetos se utilizan para acceder a los puntos de datos específicos en el sistema.

En la Figura [3-3](#page-68-0), la estación maestra puede comunicarse utilizando múltiples canales de comunicación (mostrados como COM1 y COM2) a múltiples dispositivos esclavos remotos y cada dispositivo esclavo remoto puede subdividir sus datos en sectores, cada uno de los

cuales puede contener múltiples puntos de datos. Este modelo y estos términos se describen adicionalmente en las siguientes secciones.

#### 3.3.2.1. Conjunto de Datos

El protocolo de comunicación IEC-61850 usa una lista de variables que pueden observarse y transmitirse eficientemente de manera conjunta. Los conjuntos de datos se pueden definir mediante archivos o los clientes MMS[\[17\]](#page-121-3) pueden crearlos a través del protocolo MMS. En la capa MMS, los conjuntos de datos se asignan a listas de variables nombradas MMS. Los conjuntos de datos están vinculados a Nodos lógicos, pero sus variables y miembros pueden ubicarse en diferentes ubicaciones e incluso en diferentes dispositivos lógicos (dominios MMS). Los conjuntos de datos se utilizan para definir variables que se pueden transferir a través de servicios de lectura y escritura MMS, informes (Reportes de información MMS) o servicios de valores muestreados (SV).

### 3.3.3. Canales

Los canales son entidades que encapsulan las capas físicas, de enlace, y las capas de transporte en una sola. La Figura [3-4](#page-69-0) ilustra los canales de comunicación en una implementación típica.

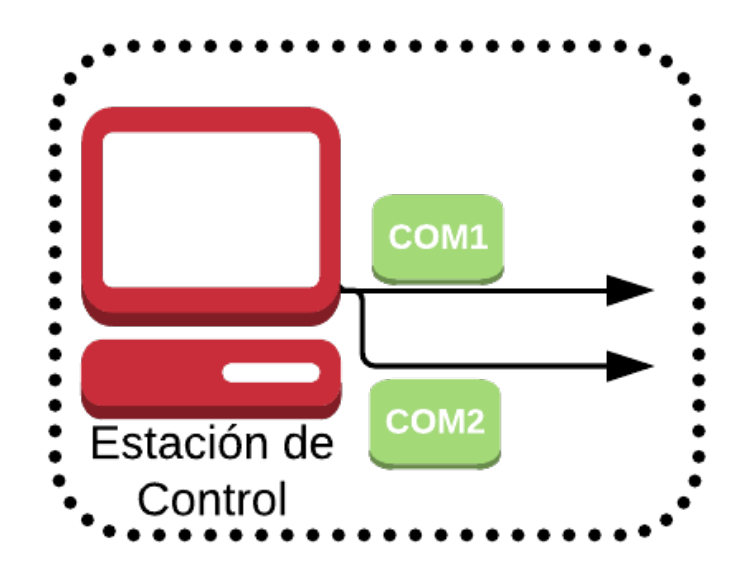

<span id="page-69-0"></span>Figura 3-4.: Ilustración de Canales de Comunicación, adaptada de [\[15\]](#page-121-2)

El intercambio de datos con dispositivos remotos puede hacerse a través de uno o más canales de comunicación. Los canales de comunicación ilustrados en la Figura [3-4](#page-69-0) son COM1 y COM2, además, estos pueden ser físicamente discretos o lógicamente discretos que comparten una conexión física. Un ejemplo de un canal lógico de comunicación es el protocolo TCP IP, que puede compartir una interfaz 10BaseT físico con sockets de serie de otra TCP/IP.

### 3.3.4. Sesiones

Cada canal puede tener una o más sesiones, una sesión es una conexión de comunicación entre un dispositivo maestro y un dispositivo esclavo remoto. El n´umero total de sesiones es el número total de dispositivos esclavos remotos a través de todos los canales de comunicación con el que se comunica el maestro. La Figura [3-5](#page-70-0) a continuación ilustra varias sesiones en una configuración multicanal.

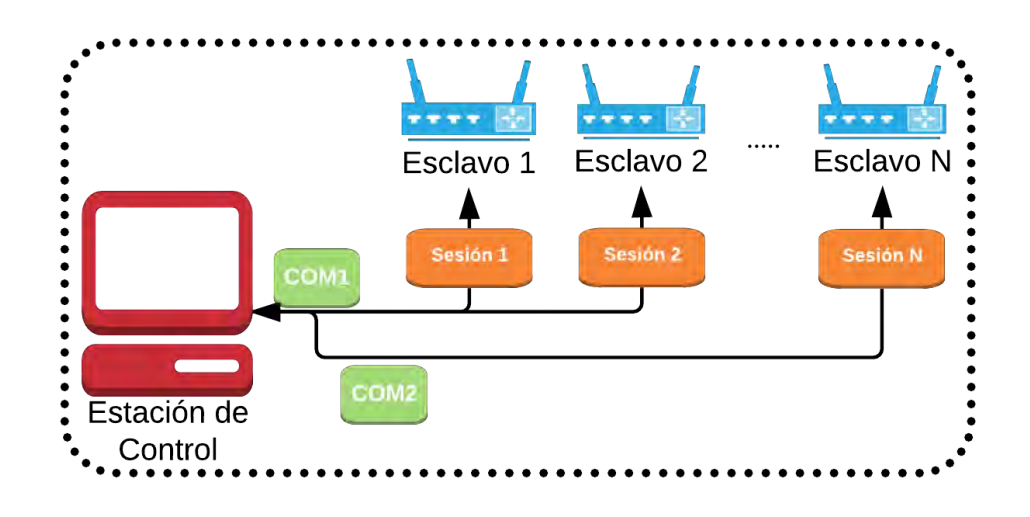

<span id="page-70-0"></span>**Figura 3-5.:** Ilustración de las sesiones de comunicación, adaptado de [\[15\]](#page-121-2)

Cuando varias sesiones utilizan el mismo canal de comunicación (una topología multi-punto), la dirección del enlace para la sesión debe ser única entre todas las sesiones que utilizan ese canal (no pueden existir dispositivos con IP asignadas repetidas). En los mensajes transmitidos o recibidos en un canal de comunicación, la dirección de enlace identifica al dispositivo esclavo remoto, ya sea como el destino de las solicitudes o la fuente de datos.

Los protocolos utilizan las normas del modelo  $OSI[15]$  $OSI[15]$  para la Capa de Aplicación(7), Capa de Enlace $(2)$ , y  $(1)$  capa física. Cabe señalar que la "sesión" en este desarrollo y el documento no se refiere a la Capa de Sesión $(5)$  del estandar.

# <span id="page-70-1"></span>3.3.5. Sectores

Para los protocolos de la familia IEC-60870-5, los dispositivos esclavos remotos pueden contener colecciones de datos, llamados sectores (DNP3 y MODBUS no son compatibles con los sectores). En la Figura [3.3.5](#page-70-1) se ilustra un dispositivo esclavo que recoge datos en tres sectores. Un ejemplo de un dispositivo Maestro remoto con múltiples sectores es un dispositivo concentrador; es decir, cada sector representa un ´unico dispositivo en orden descendente, los datos dentro de un sector representan los datos recogidos por cada esclavo, y que están disponibles para ser transmitidos por un canal de comunicación.

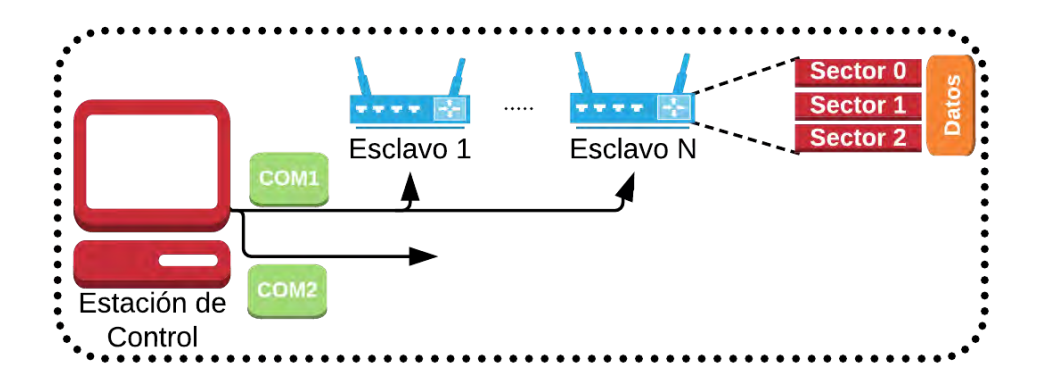

Figura 3-6.: Ilustración de sectores múltiples, adaptado de [\[15\]](#page-121-2)

La Dirección Común ASDU (Application Service Data Unit) puede ser de solo un octeto o un campo de dos octetos, se configura para cada sesión cuando esta se inicia, aunque es posible que el tama˜no del campo sea diferente para cada dispositivo (incluso en el mismo canal de comunicaci´on). Las especificaciones del protocolo IEC 60870-5 recomiendan que el tama˜no del campo debe ser el mismo para todos los dispositivos en el sistema(en todos los canales de comunicación).

No se utiliza una dirección común ASDU en cero. El valor  $255$  (o  $0xFF$ ) para una dirección de un solo octeto o 65.535 (o 0xFFFF) para una dirección de dos octetos se utiliza como una dirección global o de difusión en mensajes enviados por una estación de control y un esclavo que recibe este mensaje, el cual debe procesarlo como si estuviera dirigido a cada sector(cada uno con diferente Dirección Común ASDU).

## 3.3.6. Puntos de datos

Un punto de datos es un objeto de datos indivisibles en la biblioteca y el nivel al que se transfieren los datos a la base de datos. En los protocolos IEC 60870-5, una Dirección ode Objeto de Iinformación se utiliza para identificar los puntos de datos. El protocolo DNP3 utiliza números de punto para identificar puntos de datos.

# 3.3.7. Direcciónes de Objetos de Información (IOA)

El campo de dirección de objeto de información en la norma IEC 60870-5-101 puede ser de una, dos o tres octetos de campo. La longitud de la IOA se configura cuando se abre la sesión (en el caso del medidor, cada vez que este se inicia), aunque es posible que sea diferente para cada dispositivo (incluso en el mismo canal de comunicación). Las especificaciones del protocolo IEC 60870-5 recomiendan que el tama˜no del campo debe ser el mismo para todos los dispositivos en el sistema, en todos los canales de comunicación.
La dirección de objeto cero no está asignada a nada, y se permiten todos los demás valores, si se usa una IOA de tres octetos de longitud, estos valores se asignarán escasamente a tan sólo 65.535 valores diferentes. Las IOA no están obligadas a ser secuenciales, estas están organizadas t´ıpicamente en un formato "estructurado" donde cada tipo de datos se encuentra en un rango de valores. Por ejemplo, todas las entradas binarias pueden ser colocados en el rango de 2000 a 2999, y todas las salidas binarias en el rango de 3000 a 3999.

En el protocolo IEC 60870-5-103, el Número de Información identifica un conjunto de datos relacionados, por lo que se requiere un índice de elementos para identificar de forma única cada punto de datos. Además, un dispositivo remoto puede definir el mismo Número de Información para los diferentes relés de protección, por ello en este protocolo se requieren tres campos para identificar cada punto de datos: Número de Información, Índice de elemento, y Tipo de Función.

Los protocolos IEC 60870-5 organizan cada punto de datos en un tipo de datos, por ejemplo en el protocolo IEC 60870-5-101, "Single-Point Information" es un valor binario de 1 bit, y "Measured Value, Scaled" es un valor entero de 16 bits. Las entradas monitorizadas y las salidas controladas se separan por tipos, por lo tanto, si una entidad de datos es una salida (controlada) y entrada (monitorizada), se debe asignar dos puntos de datos: un punto de control y un punto de monitoreo, que deben tener diferentes valores de dirección de objeto.

# 3.3.8. Mapa de direcciones

#### <span id="page-72-0"></span>3.3.8.1. Protocolos IEC 60870-5 101/104

En la Tabla [3.3.8.1](#page-72-0) se puede apreciar el mapa de direcciones para los protocolos IEC 60870-5 101/104 que actualmente usa el medidor inteligente prototipo.

- Cada valor de una IOA es única, los valores pueden ser asignados en cualquier orden, y no es necesario para una secuencia numérica contigua.
- En un protocolo IEC 60870-5, la eficiencia de la transmisión del mensaje se maximiza si los objetos del mismo tipo se asignan a valores de dirección de consecutivas.
- Si una asociación se va a establecer entre un objeto controlable y un objeto supervisado, deben tener correspondientes tipos de objetos (por ejemplo, control de relés, valor de medición, valor escalado, entre otros).
- En el caso de un maestro para operar con este dispositivo, debe estar configurado para utilizar la misma dirección de enlace de datos, Direccion Común ASDU, tipos de objetos de datos y los valores de dirección objeto de información del dispositivo esclavo. El maestro también deberá estar configurado para asociar objetos controlados y sus indicaciones correspondientes, según sea apropiado.

Si dos dispositivos idénticos de este tipo (en el caso de instalar 2 medidores) se van a utilizar en un sistema, se les debe asignar diferentes direcciones ASDU, para cumplir con el requisito de que la combinación de direcciones comunes y dirección de objetos sean únicos en todo el sistema.

#### 3.3.8.2. Números de Puntos DNP3(DNP3) y Registros(MODBUS)

Los protocolos DNP3 y MODBUS utilizan Números Punto y Registros respectivamente para identificar puntos de datos espec´ıficos, estos valores empiezan con 0 para cada tipo de dato (entradas/salidas analógicas, entradas/salidas digitales, entre otros), a diferencia de los protocolos IEC 60870-5. Adem´as, pueden ir hasta 65535, por lo que unos puntos dados se pueden utilizar en múltiples tipos de datos.

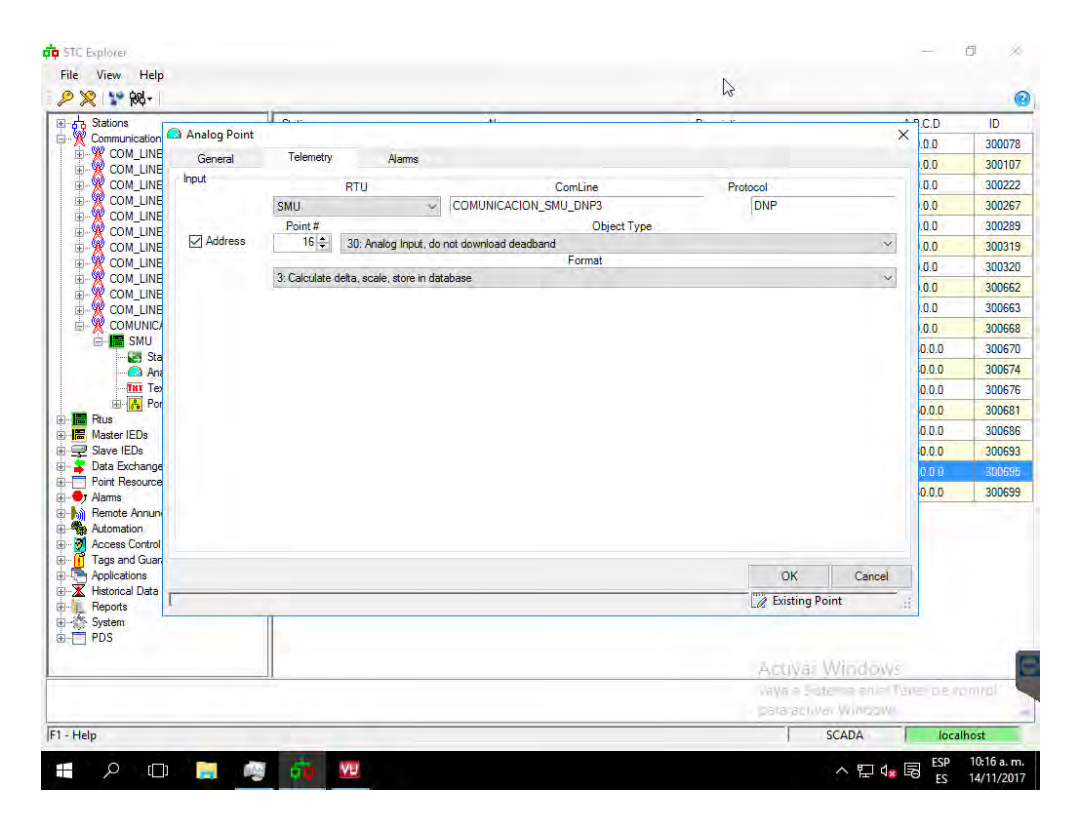

Figura 3-7.: Ejemplo de configuración de una entrada analógica desde el software SCADA de Survalent de la Universidad de Nariño

En el caso del protocolo DNP3, se recomienda el uso de números de puntos, que empiezan en 0 para cada tipo de datos, debido a que algunos maestros asignan campos contiguos, desde el punto 0 al último número de puntos para cada tipo de datos. En la Figura [3-8](#page-75-0) se puede apreciar un ejemplo de conexión entre el software SCADA de Survalent de la Universidad de Nariño y el protocolo de Comunicación DNP3.

| Objeto de datos                                  | Tipo de objeto         | Dirección de objetos |
|--------------------------------------------------|------------------------|----------------------|
| Phase A Voltage rms value                        | Measured Value, Scaled | $\mathbf{1}$         |
| Phase B Voltage rms value                        | Measured Value, Scaled | $\overline{2}$       |
| Phase C Voltage rms value                        | Measured Value, Scaled | 3                    |
| Phase A Current rms value                        | Measured Value, Scaled | $\overline{4}$       |
| Phase B Current rms value                        | Measured Value, Scaled | $\bf 5$              |
| Phase C Current rms value                        | Measured Value, Scaled | 6                    |
| Neutral Current rms value                        | Measured Value, Scaled | $\overline{7}$       |
| Phase A total active energy accumulation         | Measured Value, Scaled | 8                    |
| Phase B total active energy accumulation         | Measured Value, Scaled | 9                    |
| Phase C total active energy accumulation         | Measured Value, Scaled | 10                   |
| Phase A fundamental active energy accumulation   | Measured Value, Scaled | 11                   |
| Phase B fundamental active energy accumulation   | Measured Value, Scaled | 12                   |
| Phase C fundamental active energy accumulation   | Measured Value, Scaled | 13                   |
| Phase A fundamental reactive energy accumulation | Measured Value, Scaled | 14                   |
| Phase B fundamental reactive energy accumulation | Measured Value, Scaled | 15                   |
| Phase C fundamental reactive energy accumulation | Measured Value, Scaled | 16                   |
| Phase A power factor                             | Measured Value, Scaled | 17                   |
| Phase B power factor                             | Measured Value, Scaled | 18                   |
| Phase C power factor                             | Measured Value, Scaled | 19                   |
| Phase A voltage THD                              | Measured Value, Scaled | 20                   |
| Phase B voltage THD                              | Measured Value, Scaled | 21                   |
| Phase C voltage THD                              | Measured Value, Scaled | 22                   |
| Phase A current THD                              | Measured Value, Scaled | 23                   |
| Phase B current THD                              | Measured Value, Scaled | 24                   |
| Phase C current THD                              | Measured Value, Scaled | 25                   |
| Phase A Relay Control                            | Single Command         | 100                  |
| Phase B Relay Control                            | Single Command         | 101                  |
| Phase C Relay Control                            | Single Command         | 102                  |

Tabla 3-2.: Mapa de direcciones del medidor inteligente diseñado, valido para IEC 60870-5 101/104

| File<br>View<br>Help                                                                                                    |                     |                    | ß                      |                                       |        |
|----------------------------------------------------------------------------------------------------|---------------------|--------------------|------------------------|---------------------------------------|--------|
| $28190 -$                                                                                                    |                     |                    |                        |                                       |        |
| <b>Stations</b><br>⊕∽<br>⊟ ®R<br><b>Communication Lines</b>                                                                                                    | Station             | Name               | Description            | A.B.C.D                               | ID     |
| <b>W</b> COM_LINE_1<br>ö.                                                                                                    | ESTACION_SMU        | voltaje1           |                        | 2.30.0.0                              | 300078 |
| <b>W</b> COM_LINE_10<br>Ė.                                                                                                    | <b>ESTACION SMU</b> | voltaje2           |                        | 1.30.0.0                              | 300107 |
| Ė.<br><b>W</b> COM_LINE_11                                                                                                    | ESTACION_SMU        | voltaje3           |                        | 0.30.0.0                              | 300222 |
| <b>E-W COM LINE 2</b><br>ė.<br><b>W</b> COM_LINE_3                                                                                                    | <b>ESTACION SMU</b> | corr1              |                        | 3.30.0.0                              | 300267 |
| <b>W</b> COM LINE 4<br>画                                                                                                    | ESTACION_SMU        | corr2              |                        | 4.30.0.0                              | 300289 |
| <b>W</b> COM_LINE_5<br>Ė.                                                                                                    | <b>ESTACION SMU</b> | conf3              |                        | 5.30.0.0                              | 300319 |
| ė.<br><b>W</b> COM_LINE_6                                                                                                    | ESTACION_SMU        | S1                 |                        | 6.30.0.0                              | 300320 |
| <b>W</b> COM_LINE_7<br>由.<br>த்.<br>繁 COM LINE 8                                                                                                    | <b>ESTACION SMU</b> | S <sub>2</sub>     |                        | 7.30.0.0                              | 300662 |
| <b>W</b> COM LINE 9<br>由。                                                                                                    | ESTACION_SMU        | S <sub>3</sub>     |                        | 8.30.0.0                              | 300663 |
| <b>E-W COMUNICACION SMU DNP3</b>                                                                                                    | <b>ESTACION SMU</b> | PF1                |                        | 9.30.0.0                              | 300668 |
| 白 <b>-IP SMU</b><br>Status                                                                                                    | ESTACION_SMU        | PF <sub>2</sub>    |                        | 10.30.0.0                             | 300670 |
| <b>A</b> Analog                                                                                                    | <b>ESTACION SMU</b> | PF3                |                        | 11.30.0.0                             | 300674 |
| <b>THT</b> Text                                                                                                    | ESTACION_SMU        | V1_THD             |                        | 12.30.0.0                             | 300676 |
| <b>E</b> Ports<br>由 <b>I Rius</b>                                                                                                    | <b>ESTACION SMU</b> | V <sub>2</sub> THD |                        | 13.30.0.0                             | 300681 |
| <b>B</b> Master IEDs                                                                                                    | ESTACION_SMU        | V3_THD             |                        | 14.30.0.0                             | 300686 |
| 由 Slave IEDs                                                                                                    | <b>ESTACION SMU</b> | PT                 |                        | 15.30.0.0                             | 300693 |
| <b>E</b> Data Exchange                                                                                                    | ESTACION_SMU        | QT                 |                        | 16.30.0.0                             | 300695 |
| <b>E-</b> Point Resources<br><b>E</b> Alams                                                                                                    | <b>ESTACION SMU</b> | <b>ST</b>          |                        | 17.30.0.0                             | 300699 |
| Automation<br><b>E-M</b> Access Control<br><b>E</b> Tags and Guarantees<br>Applications<br>E K Historical Data<br>由量<br>Reports<br>由-- System<br><b>E-FIPDS</b> |                     |                    |                        |                                       |        |
|                                                                                                    |                     |                    | <b>Activar Windows</b> | Vaya a Sistema en el Panel de control |        |
|                                                                                                    |                     |                    | para activar Windows.  |                                       |        |
| $F1 - Help$                                                                                                    |                     |                    |                        | <b>SCADA</b><br>localhost             |        |

<span id="page-75-0"></span>Figura 3-8.: Software SCADA de *Survalent* de la Universidad de Nariño configurado para conexión con el medidor inteligente a través del protocolo DNP3

#### 3.3.8.3. Protolo IEC 61850: Modelo de Nodos

Los mecanismos de intercambio de información se basan principalmente en nodos de información que se encuentran bien definidos, estos modelos de información y los métodos de modelado son el n´ucleo de la norma IEC 61850. La norma IEC 61850 se enfoca en modelar la información encontrada en los equipos reales como se representa en la Figura [3-9](#page-76-0) El dispositivo físico Identificado como "Dispositivo Físico" (PHD), que como tal es el medidor, cuenta internamente con varios dispositivos lógicos (LD) dentro de su esquema de comunicación. Un dispositivo lógico es principalmente una composición de nodos lógicos y servicios adicionales (por ejemplo GOOSE, el intercambio valores muestreados "Muestra de Valores Medidos", un grupo de parámetros de control y configuración, entre otros), varios nodos lógicos constituyen un dispositivo lógico, por ejemplo, el periférico encargado de la medición o un dispositivo de interrupción de carga. Un dispositivo lógico siempre se relaciona a un IED, por lo tanto los dispositivos lógicos no se distribuyen, ver Tabla [3.3.8.3.](#page-76-0)

#### 3.3.9. Interfaz de Destino

La interfaz de destino proporciona la interfaz entre los componentes de la librería, el hardware y el software de destino, en este caso el SCADA de *Survalent* de la Universidad de Nariño.

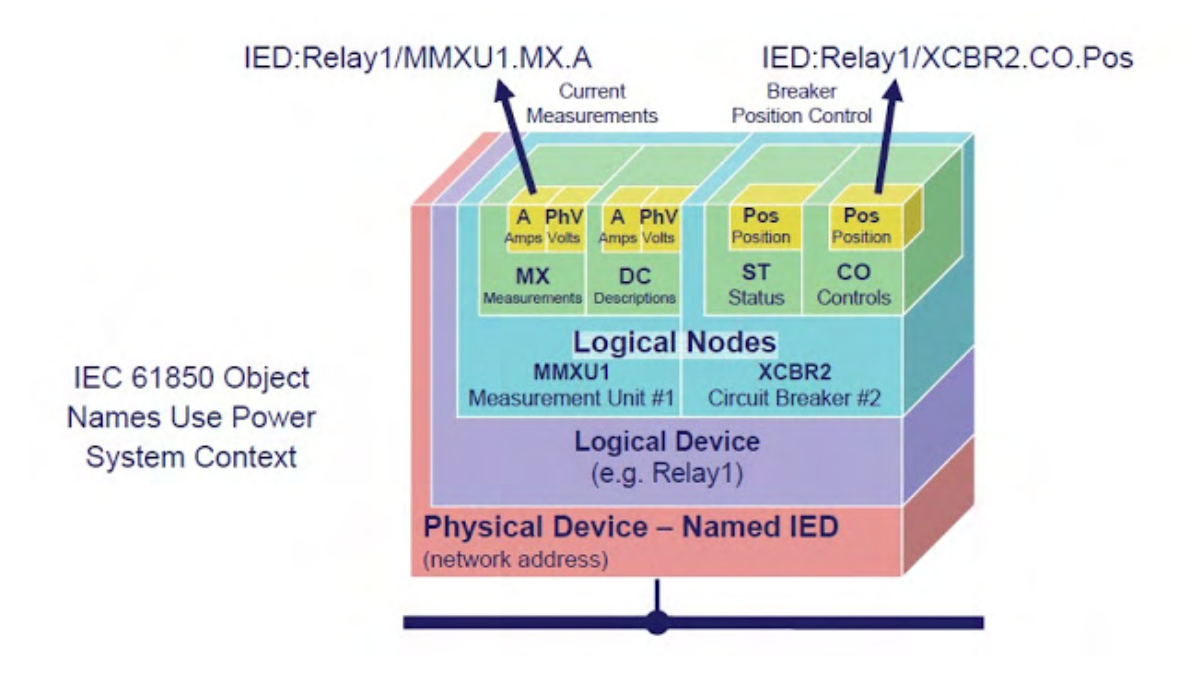

<span id="page-76-0"></span>Figura 3-9.: Ejemlo Modelo de nodos para un Esclavo remoto programado con el protocolo IEC-61850, tomado de [\[17\]](#page-121-0)

Esta interfaz se implementa teniendo como base la librería WinIoTarg.dll.

# 3.3.10. Interfaz Base de Datos

La interfaz de base de datos proporciona una comunicación directa desde la librería SMU y los datos de los sistemas de destino. Este, dispositivo esclavo estará ligado directamente a los puntos de datos reales en el hardware para la fácil interacción desde el software SCADA con el medidor. La interfaz de base de datos se compone de varios eventos que pueden ser registrados en la interfaz de la base de datos del destino real. En general, hay varios eventos para cada tipo de datos soportado.

# 3.3.11. Interfaz de Aplicación

Esta interfaz se limita a la apertura y la configuración de Canales, Sesiones y Sectores, y generación de eventos. Para un dispositivo maestro esto incluye la apertura cierre de canales de configuración, Sesiones, Sectores, y emisión de peticiones para ser enviados a los dispositivos remotos.

La interfaz de aplicación incluye una serie de eventos que se utilizan para invocar funciones dentro de la aplicación de destino cuando estos tienen lugar en alguna de las clases definidas, estos eventos son llamados cuando una solicitud se completa, es decir,cuando un fragmento de la capa de aplicación es recibida y es cuando se produce un evento de este tipo.

#### 3.3.11.1. Eventos

Los protocolos se apoyan de una serie de eventos definidos en la solicitud, canal, sesión, Sector, base de datos de solicitud y las clases para informar, en este caso el medidor, que han ocurrido ciertos eventos. Algunos ejemplos son:

- 1. La apertura, cierre, modificando Canales, Sesiones y Sectores.
- 2. Comunicaciones y Estadísticas
- 3. Cambios de base de datos
- 4. Finalización de la petición

#### 3.3.11.2. Canales, Sesiones y Eventos de sectores

Canales, sesiones y sectores abren, cierran y modifican eventos, esto se hace de forma paralela con el único objetivo de sincronizar tiempos de espera y respuesta con el maestro. Además, el canal tiene algunos eventos de comunicación disponibles para notificar al medidor cuando se produce la recepción o transmisión de datos, lo que incluye cualquier error, transmisión o recepci´on de bytes, marcos y fragmentos, as´ı como otros. Estos eventos se pueden utilizar para mantener las estad´ısticas, invocar un tipo de procesamiento adicional o el requerimiento que el dispositivo esclavo solicite.

#### 3.3.11.3. Base de Datos

La interfaz de base de datos principal está diseñada para soportar el almacenamiento de valores devueltos desde dispositivos esclavos. En algunos casos, los puntos de datos serán conocidos por el maestro, en otros casos la base de datos principal debe apoyar la creación din´amica de puntos devueltos desde el dispositivo esclavo. Una base de datos independiente se mantiene por sesión para el DNP3 y MODBUS o por sector para los protocolos IEC 60870-5.

Los protocolos se han programado por defecto con un evento que almacena datos individualmente para cada tipo de datos. Los parámetros de entrada a estos eventos incluyen la base de datos, la dirección del objeto que identifica el punto de datos, y los valores que necesitan ser almacenados.

# 3.3.12. Diagnóstico

Opcionalmente se desarrolló un sistema de generación de reportes para analizar el tráfico de mensajes de los protocolos tanto en maestro como esclavo, aunque su uso es interno y  $'$ únicamente para depuración en la codificación de los protocolos.

# 3.4. Maestro

En esta sección se describen los detalles arquitectónicos específicos de un protocolo configurado como maestro, además de las características básicas y funcionalidades disponibles en todas las clases de la librería SMU, donde cada biblioteca principal realiza las siguientes funciones:

- 1. Generar y enviar peticiones a dispositivos remotos seg´un las indicaciones de la aplicación de usuario a través de los objetos de solicitud asociadas.
- 2. Supervisar los mensajes de los dispositivos esclavos y el proceso de la siguiente manera:
	- a) El mensaje se comprueba primero para ver si es una respuesta a una solicitud pendiente. Si es as´ı, se procesa la solicitud, llamando a los eventos correspondientes y, o bien se cierra la solicitud o el producto para continuar con la siguiente etapa de la petición.
	- $b)$  Si el mensaje es "no solicitado" se procesa y se toma la acción apropiada.

## 3.4.1. Apoyo a las rutas de comunicación redundantes

Hay varios mecanismos para apoyar rutas de comunicación redundantes en un dispositivo de estación remota. A continuación, se resumen los esquemas de redundancia más comunes e implementados.

1. El maestro recoge simultáneamente datos a través de cada canal, y los mismos datos se actualizan a través de estos. Después el Maestro organiza estos informes de eventos duplicados en uno solo para actualización de la base de datos.

Este método puede ser implementado mediante la creación de una sesión separada para cada ruta redundante. Cuando se informa de los datos, una rutina asociada a la base de datos (o alg´un proceso de nivel superior) se responsabiliza del procesamiento de eventos duplicados y la fusión de los datos en un único flujo de actualizaciones de bases de datos.

2. El maestro recoge datos en una de las posibles rutas de acceso al esclavo, y cambia a otro camino si falla el canal original. En este caso, el maestro monitoriza los canales según sea apropiado.

Este m´etodo puede implementarse para cambiar de canal cuando un comando falla. Por ejemplo, el método de la petición que inicia un mensaje de solicitud puede ser configurado para llamar a un evento cuando el comando se completa, al finalizar, se llama al evento especificado para transmitir una indicación de estado. El controlador de eventos, entonces, está a espera de la recepción de una indicación de fallo (o tiempo de espera de espera superado)

y así volver a configurar el dispositivo para comunicarse a través de un canal diferente, y volver a enviar el mensaje de solicitud.

Con este m´etodo, por lo general es necesario tener conocimiento sobre el concepto de canales primarios y secundarios, por ejemplo, es probable que el canal secundario tenga una conexión más lenta y/o sea más caro que el primario. Por lo tanto, este método evalúa la disponibilidad del canal primario, para garantizar la transmisión de información por este, en cuanto esté disponible nuevamente.

# 3.5. Esclavo

En esta sección se describen los detalles arquitectónicos específicos de un protocolo configurado como Esclavo, Además de las características básicas y funcionalidades disponibles en todas las clases de la librería SMU, cada biblioteca principal realiza las siguientes funciones:

- 1. Espera de solicitudes de proceso de los dispositivos maestros remotos.
- 2. Exploración opcional en busca de eventos de cambio.
- 3. Transmisión de eventos, ya sean solicitados o no.

## 3.5.1. Apoyo a las rutas de comunicación redundantes

Hay varios mecanismos para la introducción de redundancia en un dispositivo de estación remota (esclavo). En el párrafo siguiente se resume los esquemas de redundancia más comunes.

Protocolos SCADA modernos como el IEC-608150, DNP3, e IEC 60870-5 emplean un reporte de eventos paradigma que aseguran que las pruebas fallidas se transmitan hasta el maestro. Para proporcionar esta característica, los eventos de sucesos se crean en el esclavo, y estos se comunican con el maestro y esto se puede hacer mediante los siguientes m´etodos:

- 1. El maestro recoge simultáneamente datos a través de cada canal. Los mismos datos se informan sobre cada uno de estos, y el Maestro se organiza estos informes duplicados en un solo canal de actualización de base de datos.
- 2. El maestro recoge datos de una de las posibles rutas de acceso al esclavo, y cambia a otro camino si falla el canal original. En este caso, el maestro monitoriza los canales según sea apropiado.

# 3.6. Temas avanzados

En esta sección se explica cómo la arquitectura de la biblioteca SMU se puede aprovechar para proporcionar una amplia gama de soluciones personalizadas.

# 3.6.1. Apoyo a Protocolos Múltiples

Cualquier protocolo de esta librería puede combinarse con otros para proporcionar soporte para m´ultiples protocolos en un ´unico dispositivo. Dado que los diferentes componentes del protocolo comparten muchos archivos es imprescindible el uso de una base de datos para cada sesión o sector independiente.

# 3.6.2. Redundancia 60870-5-104

El protocolo IEC 60870-5-104 es compatible con múltiples conexiones redundantes  $TCP/IP$ contenidas en un único grupo de redundancia, todas las comunicaciones de los usuarios se llevan a cabo en el canal actual "activo" pero cada canal se controla para asegurarse de que está todavía en funcionamiento. Si el canal "activo" pierde comunicación, se reconecta autom´aticamente al siguiente canal en funcionamiento. Entonces, el sistema intenta restablecer el canal que falló, además de controlar los otros canales. La arquitectura de software se representa en la figura [3-10](#page-80-0).

<span id="page-80-0"></span>

| Capa de Aplicación          |  |  |  |  |
|-----------------------------|--|--|--|--|
| Redundacia de Canal         |  |  |  |  |
| Canal 1   Canal 2   Canal 3 |  |  |  |  |

Figura 3-10.: Ejempllo de redundancia para el protocolo 60870-5-104

En esta situación, las capas físicas y de enlace todavía se ejecutan en el mismo procesador que la capa de aplicación, pero hay múltiples capas físicas, de enlace o canales. Un grupo de redundancia gestiona múltiples canales cuando se recibe una petición de la capa de aplicación que se envía a la capa de enlace de corriente "activa" Cuando la información se recibe en la capa de enlace "activa" se pasa a través del grupo de redundancia y se envía a la capa de aplicación.

# 3.6.3. Conjuntos de Datos DNP3

Consisten en un conjunto de datos y objetos de descriptores, conteniendo cada uno una secuencia de elementos que describen los datos almacenados en el conjunto de datos de valor actual u objetos de eventos instantáneos, cada elemento descriptor o prototipo consiste en un código descriptor, el código de tipo de datos, la longitud máxima y el valor auxiliar. Los prototipos son identificados por UUID y pueden ser contenidos por más de un objeto descriptor. Los objetos reales de datos de conjunto de datos (grupo 87 o 88) sólo contienen una secuencia de elementos que contienen longitud y valor. El descriptor y prototipos (grupo 85 y 86) est´an presentes en un dispositivo con el fin de dar sentido a los datos del conjunto de datos recibidos.

Los Conjunto de Datos estáticos pueden ser leídos y escritos por un Maestro DNP3 y pueden ser enviados por una Estación de control (SCADA) espontáneamente o en respuesta a una solicitud de lectura o clase específica.

Un Conjunto de Datos del grupo descriptor 86 soporta 3 variaciones, las cuales poseen diferente información. Variación 1 indica que puede ser leído o escrito, describe los datos contenidos en un conjunto de datos. Variación 2, características, que se pueden leer, pero no escribir, indica si un conjunto de datos puede ser leído o escrito, Variación 3, si la subestación mantiene Conjuntos de Datos estáticos y/o eventos y si el conjunto de datos se define por el Maestro.

# 3.6.4. Marcas de Tiempo

La librería controla el comportamiento en el tiempo. Cuando el código de aplicación quiere obtener la hora actual por lo general, se hace uso de un m´odulo presente en el medidor desarrollado, se llama a una función específica, para obtener el tiempo para un sector en particular. Aunque el tiempo se sincroniza periódicamente cuando se posee una conexión a internet.

# 3.6.5. Autenticación segura

La funcionalidad de autenticación segura basada en la norma IEC 62351 se ha especificado para su uso en los protoclos DNP3, IEC 60870-5-101 y 104, esta funcionalidad está disponible como una opción aunque se recomienda el uso de esta.

#### 3.6.5.1. Autenticación Segura DNP3

Esta versión de autenticación segura está contenida en IEEE 1815-2012. Esta librería añade la posibilidad de distribuir llaves de forma remota a usuarios a través del protocolo DNP3 bajo la dirección de un tercero de confianza conocido como una autoridad. Las actualizaciones realizadas en SAV5 hacen que sea incompatible con SAV2.

#### 3.6.5.2. Autenticación Segura del Protocolo IEC 60870-5 101/104

En 2013 IEC 60870-5-7 Extensiones de seguridad según IEC 60870-5-104 e IEC 60870-5-1-1 en esta familia de protocolos (Norma IEC 62351) fueron liberadas. Por ello esta funcionalidad de autenticaci´on de seguridad ha sido a˜nadida a los protocolos IEC 60870-5 101/104.

#### 3.6.5.3. Modo de Autenticación Básica

La especificación de autenticación segura utiliza un mecanismo de Challenge / Response para proporcionar un sistema de autenticación, aunque no es cifrado, de peticiones y respuestas. Se utilizan llaves de usuario simétricas que pueden ser reconfiguradas tanto en el maestro como también en la estación remota o se envían utilizando los métodos de actualización de clave remota opcional. La autenticación segura prevee también el concepto de múltiples usuarios, cada uno con su propio conjunto de llaves (permisos). El maestro es responsable de generar claves de sesión en un periodo corto de tiempo, la encriptación de estas claves de sesión y de enviar estas a la estación remota.

Cuando un mensaje (petición), que se considera crítico, es recibido por la estación remota, la estación remota enviará un Challenge para el maestro. El maestro utilizará la clave de sesión para generar un código de autenticación de mensajes (MAC) para la solicitud de crítica y enviará una respuesta que contiene este Challenge a la estación remota. La estación remota entonces realizará la misma tarea y verificará que la solicitud llegó desde el maestro adecuado. Las respuestas críticas desde la estación externa al maestro se pueden verificar de una manera similar, con el envío del Challenge principal.

Otro mecanismo es enviar un mensaje crítico utilizando el modo dinámico, que proporciona la autenticación junto con el mensaje crítico, evitando la necesidad de que el receptor envíe una solicitud Challenge.

#### 3.6.5.4. Bibliotecas para Criptografía

SMU utiliza bibliotecas de criptografía para DNP (SAV2). Para SAV5 y 101/104 SA, se utilizan un conjunto de herramientas de código abierto. OpenSSL, proporciona la funcionalidad de criptografía extensa requerida.

#### 3.6.5.5. Tipos clave

Los métodos para intercambiar el tipo de llaves compatibles, entre Maestro y esclavo, usan una variedad de claves para DNP y  $101/4$ . He aquí una descripción de cada una de estas claves y donde se generan, para ser configuradas y utilizadas.

AuthOSAsymPubKey - Nombre del archivo que contiene la clave pública, 1 por Subestación, cuando se utiliza una clave para cambiar el método asimétrico. El par de claves privada/ pública debe ser generado en la estación de salida y la clave pública debe ser configurada de forma segura por el maestro.

AuthOSAsymPrvKey- Nombre del archivo que contiene la clave pública, 1 por Subestación, cuando se utiliza una clave para cambiar el método asimétrico. El par de claves privada/ pública debe ser generado en la estación de salida y la clave pública debe ser configurada de forma segura únicamente por la Estación de salida.

# 3.6.6. SSL o TLS sobre TCP / IP

Esta librería permite usar Secure Socket Layer (SSL) o Transport Layer Security (TLS) a través de conexiones TCP. TLS es un estándar IETF basado en la versión 3 de SSL. El uso de estos permite la verificación de las credenciales de servidor y cliente, así como el cifrado de los datos transferidos.

**Verificación de Comunicaciones básicas.** El arnés de prueba es una aplicación Windows que actúa como un simple dispositivo maestro o esclavo y puede ser programado con una secuencia de prueba automatizado a través de una capacidad de secuencias de comandos. La salida del analizador de protocolo de comunicación de prueba permitió verificar el correcto funcionamiento del dispositivo que se está probando. Actualmente los protocolos de comunicación probados fueron IEC 61850, IEC 60870-5-101, IEC 60870-5-102, IEC 60870-5-103, IEC 60870-5-104, DNP3 y MODBUS. En la Figura [3-11](#page-83-0) se puede observar el dispositivo desarrollado conectado al SCADA de la Universidad de Nariño, mediante el protocolo DNP3.

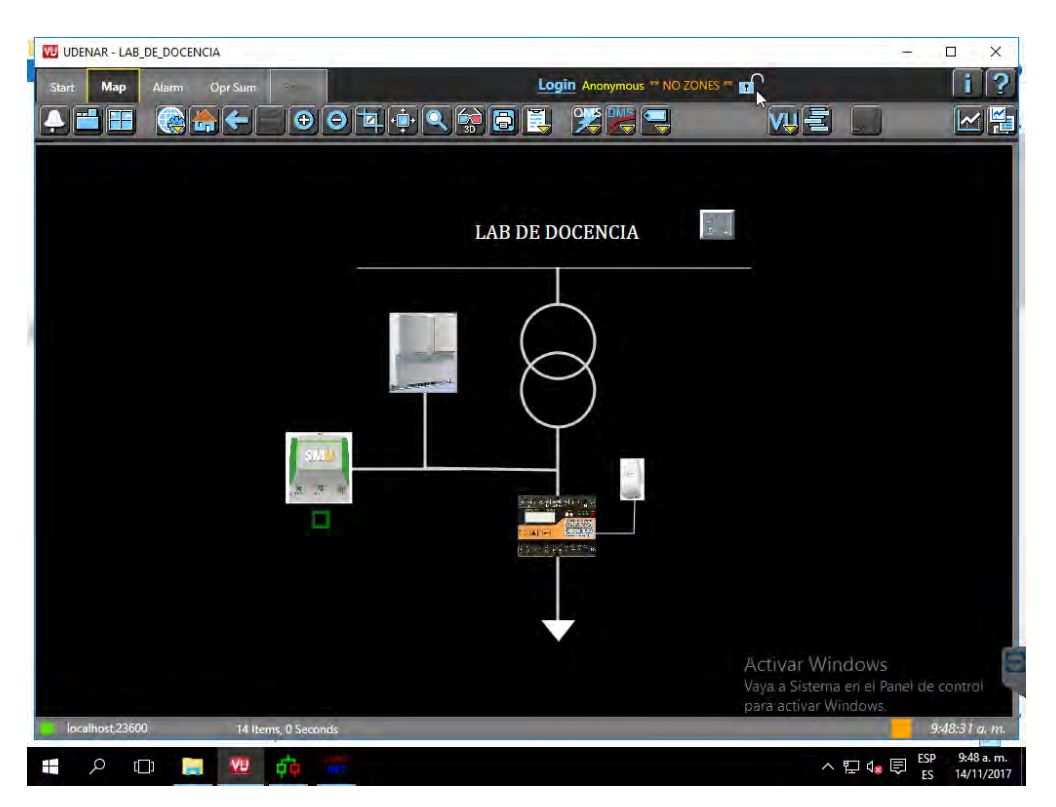

Figura 3-11.: Medidor SM conectado al software SCADA de Survalent de la Universidad de Nariño

# <span id="page-83-0"></span>3.7. Prueba de la interfaz de base de datos

# 3.7.1. Prueba de generación de eventos

La generación de eventos puede evidenciarse en la Figura [3-12](#page-84-0), donde se puede ver que las salidas analógicas se actualizan constantemente, gracias a los eventos encargados de la transmisión y actualización de información de la base de datos, de igual manera se han probado las salidas digitales que controlan los estados de los rel´es correspondientes a cada fase.

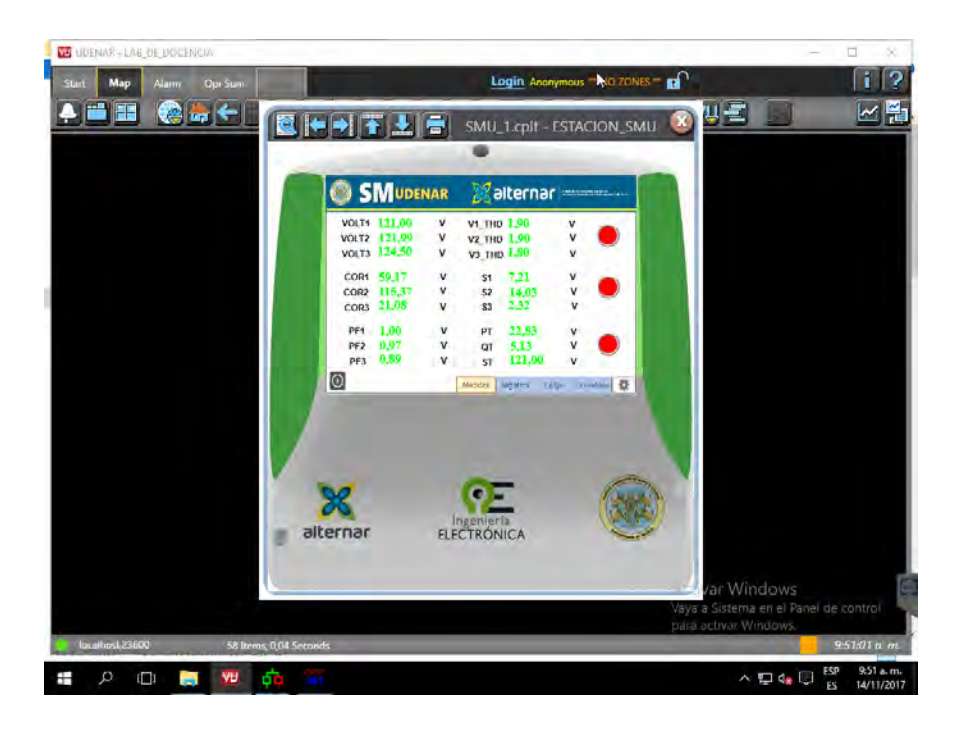

Figura 3-12.: Medidor SM conectado al software SCADA de la Universidad de Nariño

#### <span id="page-84-0"></span>3.7.1.1. Prueba de seguridad

A continuación, se puede observar mediante la herramienta de Diagnostico usada para depuración, una comunicación entre maestro y esclavo donde se solicita la validez de un certificado en ambas partes para establecer la comunicación

### NET DNP esclavo - \* \* \* \*:... 20000 - TCP abierto ### NET DNP esclavo - \* \* \* \*:... 20000 - TLS, abierto  $\#\#\#\text{ NET DNP}$  esclavo - \* \* \* \*.... 20000 - TLS, SSL Biblioteca Initialized  $\#\#\#\text{ NET DNP esclavo -}$ \*\*\*\*:... 20000 - TLS, Creado contexto ### NET DNP esclavo - \* \* \* \*:... 20000 - TLS, lea la lista CA  $\#\#\#\text{ NET DNP esclavo -}$ \*\*\*\*:... 20000 -, DH archivo abierto TLS  $\#\#\#\text{ NET DNP esclavo - * * * *}$ .... 20000 - TLS, ajuste de parámetros DH  $\#\#\#\text{ NET DNP}$  esclavo - \* \* \* \*.... 20000 - TCP escucha para una conexión  $\#\#\#\text{ NET DNP}$  esclavo - \* \* \* \*.... 20000 - TCP escucha, no escucha existente encontrado, creando una ### NET DNP esclavo - \* \* \* \*.... 20000 - TCP Escuchar, canal agregado para el oyente  $\#\#\#\text{ NET DNP esclavo - * * * *}$ .... 20000 - TCP Escucha, escucha con éxito

Algún tiempo después, desde el maestro se observan lo siguiente.  $\# \# \#$  NET DNP esclavo - \* \* \* \*:... 20000 - TLS, Certificado ### NET DNP Slave - \* \* \* \*.... 20 000 - TLS, Subject = SMU Meter ### NET DNP Slave - \* \* \* \*.... 20 000 - TLS, Emisor = SMU Meter  $\#\#\#\text{ NET DNP}$  esclavo - \* \* \* \*.... 20000 - escucha TCP: conexión aceptada.

Nota. Si se realiza la conexión SSL / TLS entre dos hosts es posible visualizar los datos que se intercambian utilizando WireShark o un programa analizador de TCP similar. Mediante el puerto 443 WireShark proporciona una interpretación más detallada TLS.

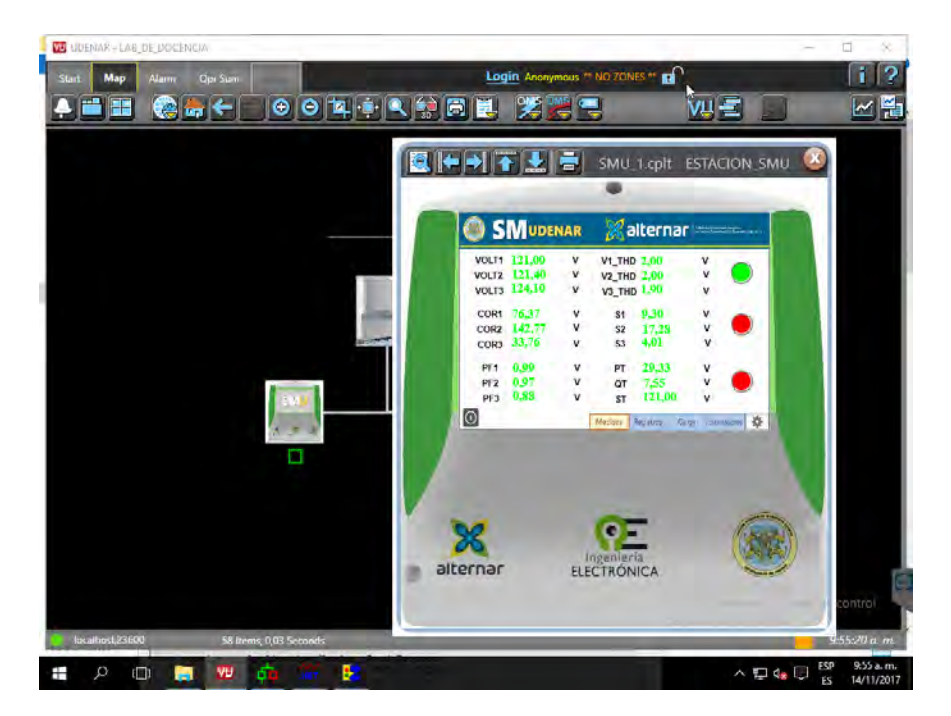

Figura 3-13.: Medidor SM con una salida digital Activa (Relé fase A)

| Objeto de datos                                  | Tipo de objeto | Número punto   |
|--------------------------------------------------|----------------|----------------|
| Phase A Voltage rms value                        | Analog Input   | $\overline{0}$ |
| Phase B Voltage rms value                        | Analog Input   | $\mathbf{1}$   |
| Phase C Voltage rms value                        | Analog Input   | $\overline{2}$ |
| Phase A Current rms value                        | Analog Input   | 3              |
| Phase B Current rms value                        | Analog Input   | $\overline{4}$ |
| Phase C Current rms value                        | Analog Input   | $\overline{5}$ |
| Neutral Current rms value                        | Analog Input   | 6              |
| Phase A total active energy accumulation         | Analog Input   | $\overline{7}$ |
| Phase B total active energy accumulation         | Analog Input   | $8\,$          |
| Phase C total active energy accumulation         | Analog Input   | 9              |
| Phase A fundamental active energy accumulation   | Analog Input   | 10             |
| Phase B fundamental active energy accumulation   | Analog Input   | 11             |
| Phase C fundamental active energy accumulation   | Analog Input   | 12             |
| Phase A fundamental reactive energy accumulation | Analog Input   | 13             |
| Phase B fundamental reactive energy accumulation | Analog Input   | 14             |
| Phase C fundamental reactive energy accumulation | Analog Input   | 15             |
| Phase A power factor                             | Analog Input   | 16             |
| Phase B power factor                             | Analog Input   | 17             |
| Phase C power factor                             | Analog Input   | 18             |
| Phase A voltage THD                              | Analog Input   | 19             |
| Phase B voltage THD                              | Analog Input   | 20             |
| Phase C voltage THD                              | Analog Input   | 21             |
| Phase A current THD                              | Analog Input   | 22             |
| Phase B current THD                              | Analog Input   | 23             |
| Phase C current THD                              | Analog Input   | 24             |
| Phase A Relay Control                            | Digital Output | $\overline{0}$ |
| Phase B Relay Control                            | Digital Output | $\mathbf{1}$   |
| Phase C Relay Control                            | Digital Output | $\overline{2}$ |

Tabla 3-3.: Mapa de direcciones del medidor inteligente disenado, valido para DNP3 y MODBUS

| Objeto de datos                                  | Dispositivo Lógico | Nodo<br>Lógico | Dirección<br>de Objeto |
|--------------------------------------------------|--------------------|----------------|------------------------|
| Phase A Voltage rms value                        | Meter1             | <b>MMXU</b>    | $\mathbf{1}$           |
| Phase B Voltage rms value                        | Meter1             | <b>MMXU</b>    | $\overline{2}$         |
| Phase C Voltage rms value                        | Meter1             | <b>MMXU</b>    | 3                      |
| Phase A Current rms value                        | Meter1             | <b>MMXU</b>    | $\overline{4}$         |
| Phase B Current rms value                        | Meter1             | <b>MMXU</b>    | $\overline{5}$         |
| Phase C Current rms value                        | Meter1             | <b>MMXU</b>    | $6\phantom{.}6$        |
| Neutral Current rms value                        | Meter1             | <b>MMXU</b>    | $\overline{7}$         |
| Phase A total active energy accumulation         | Meter1             | <b>MMXU</b>    | 8                      |
| Phase B total active energy accumulation         | Meter1             | <b>MMXU</b>    | 9                      |
| Phase C total active energy accumulation         | Meter1             | <b>MMXU</b>    | 10                     |
| Phase A fundamental active energy accumulation   | Meter1             | <b>MMXU</b>    | 11                     |
| Phase B fundamental active energy accumulation   | Meter1             | <b>MMXU</b>    | 12                     |
| Phase C fundamental active energy accumulation   | Meter1             | <b>MMXU</b>    | 13                     |
| Phase A fundamental reactive energy accumulation | Meter1             | <b>MMXU</b>    | 14                     |
| Phase B fundamental reactive energy accumulation | Meter1             | <b>MMXU</b>    | 15                     |
| Phase C fundamental reactive energy accumulation | Meter1             | <b>MMXU</b>    | 16                     |
| Phase A power factor                             | Meter1             | <b>MMXU</b>    | 17                     |
| Phase B power factor                             | Meter1             | <b>MMXU</b>    | 18                     |
| Phase C power factor                             | Meter1             | <b>MMXU</b>    | 19                     |
| Phase A voltage THD                              | Meter1             | <b>MMXU</b>    | 20                     |
| Phase B voltage THD                              | Meter1             | <b>MMXU</b>    | 21                     |
| Phase C voltage THD                              | Meter1             | <b>MMXU</b>    | 22                     |
| Phase A current THD                              | Meter1             | <b>MMXU</b>    | 23                     |
| Phase B current THD                              | Meter1             | <b>MMXU</b>    | 24                     |
| Phase C current THD                              | Meter1             | <b>MMXU</b>    | 25                     |
| Phase A Relay Control                            | Relay1             | <b>XCBR</b>    | $\mathbf{1}$           |
| Phase B Relay Control                            | $\rm{Realy2}$      | <b>XCBR</b>    | $\mathbf{1}$           |
| Phase C Relay Control                            | Relay3             | $\rm XCBR$     | $\mathbf{1}$           |

Tabla 3-4.: Modelo de Nodos usado por el medidor inteligente, para el protocolo IEC-81850

# 4. Pruebas y resultados del sistema de medición

# 4.1. Introducción

Las pruebas y métodos evaluados en este capítulo se concentran en las capacidades del medidor propuesto, así como sus resultados en operación. Estas pruebas incluyen la calibración del dispositivo, y algunos casos de evaluación de funcionamiento. Considerando que algunos de los componentes del equipo con productos comerciales con especificaciones técnicas ya definidas por el fabricante, como el adaptador inal´ambrico, su funcionamiento no es son evaluado.

El prototipo diseñado se plantea como una solución de medida en un punto específico de la red. El análisis realizado en dicho punto surgirá de la toma de medidas en ese lugar en particular durante un tiempo corto, que sería un punto de consumo o generación, sacando las conclusiones respectivas, considerando sólo un equipo en un punto. Un análisis energético más amplio requiere de múltiples puntos de medida, durante un tiempo prolongado.

Es importante tener en cuenta que el equipo prototipo de medición diseñado no es un medidor estandarizado. Por esta razón, no cumple estrictamente con alguna norma de medición nacional o internacional. El objetivo fue realizar un dispositivo prototipo funcional, sin considerar un proceso de certificación, que es complejo, largo y estricto. Por lo tanto, las pruebas realizadas no obedecen a algún proceso estandarizado.

# 4.1.1. Equipos de medición

Las pruebas se realizaron en el Laboratorio de Electrónica de Potencia  $\it FESTO^{\circledR}$  Lab $Volt$ Series, que cuenta con módulos tanto de generación de señales, como de medición. Estos se integran con el software Electromechanical Systems Simulation Software – LVSIM-EMS, que permite observar e interactuar con los demás módulos compatibles, por conexión USB. Para la calibración del dispositivo, se tomó las mediciones de este laboratorio como referencia. Tienen las siguientes referencias:

- $\bullet$  8960 Four-Quandrant Dynamometer/Power Supply [\[10\]](#page-120-0). Este módulo cuenta con dos modos de operación: Dinamómetro y Suministro de Energía. Se utilizó el segundo modo, que a su vez integra diversos modos de suministro tanto en corriente alterna como en continua. En el presente trabajo se hizo uso principalmente de la fuente variable de corriente alterna a 60Hz.
- 9063 Data Acquisition and Control Interface (DACI) [\[9\]](#page-120-1). Es un módulo periférico usado para medición, observación, análisis y control de parámetros de circuitos de energía eléctrica. Cuenta con 4 voltímetros y 4 amperímetros, además de entradas digitales y analógicas. La herramienta integrada con el software permite realizar visualizar en tiempo real las señales medidas, además de realizar cálculos de múltiples variables eléctricas, como voltaje y corriente RMS, factor de potencia, desfase entre señales, potencia activa, reactiva y aparente, impedancia y otros. Permite también realizar análisis de armónicos, simultáneamente con los demás procesos.

# 4.2. Calibración inicial

## 4.2.1. Procedimiento

El ADE7880 es un CI para medición de energía eléctrica en sistemas trifásicos. Puede proveer múltiples medidas a partir de las señales eléctricas con alta precisión. Pero para obtener una exactitud aceptable, necesita calibración. Este proceso debe llevarse a cabo en cada medidor que se construyera, pero con los equipos y condiciones adecuadas, es un procedimiento que se puede llevar a cabo de manera ágil. Dos etapas de calibración obligatorias son requeridas: Ganancia y Fase, que se describen en detalle en [\[34\]](#page-122-0).

Los registros internos del ADE7880 tienen direcciones en valores hexagesimales, y un número de bits determinado que debe tenerse en cuenta para escribirse y leerse. Cada valor que se escribe en estos registros debe estar en sistema hexagesimal. Primero se realiza la calibración determinada por el fabricante, y posteriormente una calibración en un rango determinado de valores para acentuar la exactitud del dispositivo. Para cada medida que se registra en esta sección, se hace una serie de 100 lecturas que se promedian al final.

## 4.2.2. Calibración de Ganancia

En primera instancia, la calibración se hace solamente a los valores de voltaje y corriente adquiridos.

#### 4.2.2.1. Voltaje

Los registros que modifican la ganancia en el ADE7880 son  $\mathcal{A}VGAN$ , donde x, en general, toma el valor de A, B o C, dependiendo de la fase medida. Esta ganancia se calcula con la expresión de la Ecuación [4-5,](#page-91-0) y requiere de algunos valores previos.  $V_i$  es el valor real que se está midiendo en voltios;  $\mathcal{N}RMS$  es el valor del registro leído, y toma un valor de registro máximo de  $V_{MaxRegistro} = 5,326,737,$  que equivale al voltaje máximo de entrada de  $V_{MaxVoltage} = 0.5$ ; y  $V_{CONST}$  es el valor correspondiente en voltios al que equivale cada incremento en un Bit Menos Significativo, o LSB, y se calcula en la Ecuación [4-2,](#page-90-0) con la multiplicación de la resolución del ADC ( $Resol_{ADC}$ ) en voltios por la relación de atenuación, producida por las resistencias en la entrada. Estas se definen en la Sección [2.1.3,](#page-42-0) y son R1  $= 1\text{M}\Omega$  y R2 = 1kΩ.

<span id="page-90-2"></span>
$$
Resol_{ADC} = V_{MaxVoltag} / V_{MaxRegistro} \rightarrow (4-1)
$$
  
\n
$$
Resol_{ADC} = \frac{0.5 \text{ V}}{5,326,737}
$$
  
\n= 93.866 nV/LSB

$$
V_{CONST} = \frac{R1 + R2}{R2} * Resol_{ADC}
$$
  
\n
$$
V_{CONST} = \frac{1000 \text{ k}\Omega + 1 \text{ k}\Omega}{1 \text{ k}\Omega} * 93.8661 \text{ nV}
$$
  
\n
$$
= 93.959 \text{ pV/LSB}
$$
\n(4-2)

El término anterior es importante en el momento de traducir los valores de registro del ADE7880 a valores de voltaje eficaz reales ( $V_{XRMS}$ ). Un proceso similar se realiza con las demás variables eléctricas. Solamente basta con multiplicar este valor con el valor del registro correspondiente (xVRMS), así

<span id="page-90-0"></span>
$$
V_X = V_{CONST} [V/LSB] * xVRMS [LSBs].
$$
\n(4-3)

El voltaje utilizado para la realización de la calibración fue  $V_i = 120$  VRMS. En la Tabla [4-1](#page-91-1) se observan los valores calculados para cada fase antes de la calibración. El error porcentual  $(e\%)$  se calcula con la Ecuación [4-4.](#page-90-1)

<span id="page-90-1"></span>
$$
e(\%) = \frac{ValorCalculado - ValorEsperado}{ValorEsperado} \times 100\,\%
$$
\n(4-4)

Las ganancias de cada fase se calculan con la expresión de la Ecuación [4-5,](#page-91-0) y los resultados se consignan en la Tabla [4-2](#page-91-2). Después de escritos estos valores en los registros, nuevamente se toma las medidas en 120VRMS, y da como resultado los datos de la Tabla [4-3](#page-91-3). Los valores decimales se redondean después del cálculo para pasarse a sistema hexagesimal.

|        | Voltaje<br>Real $V_i$<br>(V) | Lectura | Voltaje<br>equivalente<br>$V_x$ (V) | Error $(\% )$ |
|--------|------------------------------|---------|-------------------------------------|---------------|
| Fase A | 120                          | 1300532 | 122.1979                            | 1.8316        |
| Fase B | 120                          | 1273115 | 119.6218                            | $-0.31514$    |
| Fase C | 120                          | 1292603 | 121.4529                            | 1.2108        |

<span id="page-91-1"></span>Tabla 4-1.: Valores de Voltaje antes de calibración de ganancia

|               | Registro – Dirección de registro – Valor (DEC) – Valor (HEX) |           |               |
|---------------|--------------------------------------------------------------|-----------|---------------|
| <b>AVGAIN</b> | 0x4381                                                       | $-150883$ | $0x$ FFFDB29D |
| <b>BVGAIN</b> | 0x4383                                                       | 265192    | 0x6797        |
| CVGAIN        | 0x4385                                                       | $-100351$ | $0x$ FFFE7801 |

<span id="page-91-2"></span>Tabla 4-2.: Ganancias de voltaje

<span id="page-91-0"></span>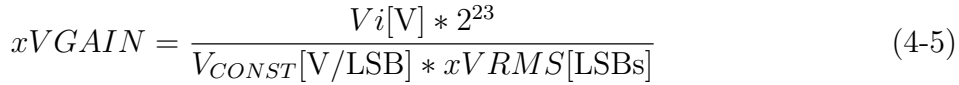

|        | Voltaje<br>Real $V_i$<br>$\left( \mathrm{V}\right)$ | Lectura | Voltaje<br>equivalente<br>$V_x$ (V) | Error $(\% )$ |
|--------|-----------------------------------------------------|---------|-------------------------------------|---------------|
| Fase A | 120                                                 | 1277675 | 120.0503                            | 0.04191       |
| Fase B | 120                                                 | 1278160 | 120.0959                            | 0.7989        |
| Fase C | 120                                                 | 1279135 | 120.1875                            | 0.15623       |

<span id="page-91-3"></span>Tabla 4-3.: Valores de Voltaje después de calibración de ganancia

Se observa que con este ajuste interno del CI, los valores son más homogéneos entre fases, y más cercano al valor de voltaje medido. Los valores decimales se redondean después del cálculo para pasarse a hexagesimal.

#### 4.2.2.2. Corriente

El procedimiento de calibración de corriente es el mismo que el de voltaje, salvo la modificación de algunas constantes. Los registros se denominan  $xIGAIN$ , y el valor correspondiente en amperios por cada Bit Menos Significativo  $A_{CONST}$ , se calcula a partir de la resolución del ADC en la expresión [4-1.](#page-90-2) Este valor se conserva, pues los límites de voltaje en la entrada del canal y su resolución son los mismos. En este caso, se tiene en cuenta la red de atenuación para el transformador de corriente, explicada en la Sección [2.1.3,](#page-42-1) donde  $R_{Burden}$  tiene un valor de  $6.8\Omega$ , y la relación del TC de 2000:1. Se tiene entonces,

$$
Rel_{TC} = 2000
$$
  
\n
$$
R_{Burden} = 6.8 \Omega
$$
  
\n
$$
A_{CONST} = \frac{Rel_{TC}}{R_{Burden}} \times Resol_{ADC}
$$
  
\n
$$
A_{CONST} = \frac{2000}{6.8 \Omega} \times 93.959 \text{ V/LSB}
$$
  
\n
$$
= 27.6076 \text{ A/LSB}
$$

Con este valor se hace la conversión de las lecturas de los registros a valores reales, con la Ecuación [4-7.](#page-92-0) El valor de calibración tomado como referencia  $I_i$  es de 10.7 amperios, que equivale aproximadamente al 10 % de la corriente nominal soportada por el equipo. En la Tabla [4-4](#page-92-1) se observa la medición realizada en las tres fases.

<span id="page-92-0"></span>
$$
I_X = I_{CONST}[\text{A}/\text{LSB}] * xIRMS[\text{LSBs}].\tag{4-7}
$$

|        | Corriente<br>Real $I_i$<br>(A) | Lectura | Corriente<br>equivalente<br>$I_x(A)$ | Error $(\% )$ |
|--------|--------------------------------|---------|--------------------------------------|---------------|
| Fase A | 10.7                           | 381538  | 10.5337                              | $-1.5572$     |
| Fase B | 10.7                           | 388777  | 10.7332                              | 0.31055       |
| Fase C | 10.7                           | 393684  | 10.8687                              | 1.57663       |

<span id="page-92-1"></span>Tabla 4-4.: Valores de Corriente antes de calibración de ganancia

Con estos valores se procede a calcular la ganancia en corriente de cada fase, con la Ecuación [4-8,](#page-92-2) y los resultados se consignan en la Tabla [4-5](#page-93-0). Después de escritos estos valores en los registros, se toma nuevamente las medidas con 10.7 A, y da como resultado los datos de la Tabla [4-6](#page-93-1)

<span id="page-92-2"></span>
$$
xIGAIN = \frac{I_i[\text{A}] * 2^{23}}{I_{CONST}[\text{A}/\text{LSB}] * xIRMS[\text{LSBs}]}
$$
(4-8)

Como en los valores de voltaje, se observa un cercano acercamiento al valor real de corriente. Luego se procede con el siguiente paso de calibración.

|               | Registro Dirección de registro Valor (DEC) Valor (HEX) |              |                |
|---------------|--------------------------------------------------------|--------------|----------------|
| <b>AIGAIN</b> | 0x4380                                                 | 132693       | 0x20658        |
| <b>BIGAIN</b> | 0x4382                                                 | $-26519.182$ | $0x$ FFFF9A8E  |
| <b>CIGAIN</b> | 0x4384                                                 | $-100351.94$ | $0x$ FFFFE0363 |

<span id="page-93-0"></span>Tabla 4-5.: Ganancias de corriente

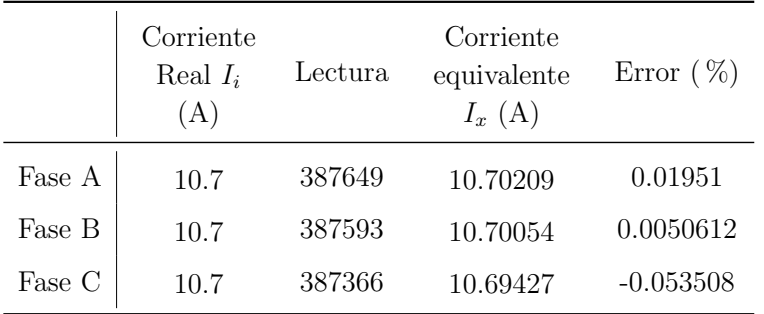

<span id="page-93-1"></span>**Tabla 4-6**: Valores de Corriente después de calibración de ganancia

## 4.2.3. Calibración de desfase de señal de corriente

Los transformadores de corriente, o TCs, introducidos en la Sección [2.1.3,](#page-42-1) se utilizan ampliamente para lectura de corriente en medidores de electricidad, y proveen aislamiento cuando un acople directo no es posible. Sin embargo, todos los transformadores incluyen un desfase o corrimiento inherente que afecta el factor de potencia de la señal de salida. La toma de medidas en cargas inductivas y capacitivas incrementa este error significantemente, y se vuelve inaceptable cuando el factor de potencia se reduce [\[39\]](#page-123-0).

Para poder visualizar adecuadamente este comportamiento, se cambia provisionalmente la resistencia de Burden a un valor de 1kΩ, en lugar de 6.8Ω, como se había determinado. Esto con el fin de ver un voltaje de mayor magnitud como espejo de la corriente, pues a 6.8Ω, en una escala de 2000:1, el voltaje resultante de una corriente de 1 amperio es de 3.4 mV AC. Este valor fue inobservable en el osciloscopio, al ser altamente afectado por ruido. En la Figura [4-1](#page-94-0) se aprecia el corrimiento de la señal de corriente (azul) respecto a la de voltaje de la fuente (roja), con la resistencia de mayor valor. Realizando un procesamiento de las señales, se encuentra que el desfase corresponde a 1.29 milisegundos, que equivale a 27.86°.

Sin embargo, este corrimiento depende de la Resistencia de Burden. A un valor más bajo, el desfase se vuelve menor. El CI ADE7880 cuenta con un conversor ADC sigma-delta de segundo orden, que permite realizar una toma de medidas con estabilidad bastante aceptable, incluso a valores muy bajos de corriente, dada su alta sensibilidad.

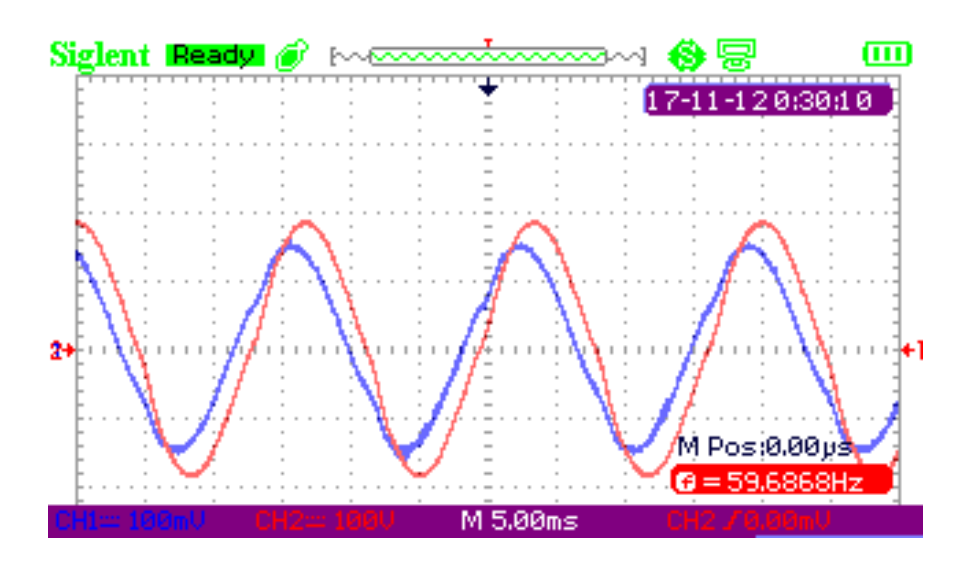

<span id="page-94-0"></span>**Figura 4-1.:** Desfase de señal de corriente en TC. Escalas: Canal  $1$  (azul) =  $100 \text{ mV}$ , Canal 2 (rojo) = 100V. Desfase de 27.86<sup>°</sup>.  $R_{Burden}$  de 6.8 $\Omega$ 

Para esta procedimiento, se sugiere la utilización de una carga, inductiva o capacitiva, que tenga un factor de potencia de 0.5, que logró ser configurada con las cargas inductivas de laboratorio manejado, obteniendo con este valor con precisión, aunque a una corriente baja, de 0.776 A. El circuito utilizado se muestra en la Figura [4-2](#page-94-1).

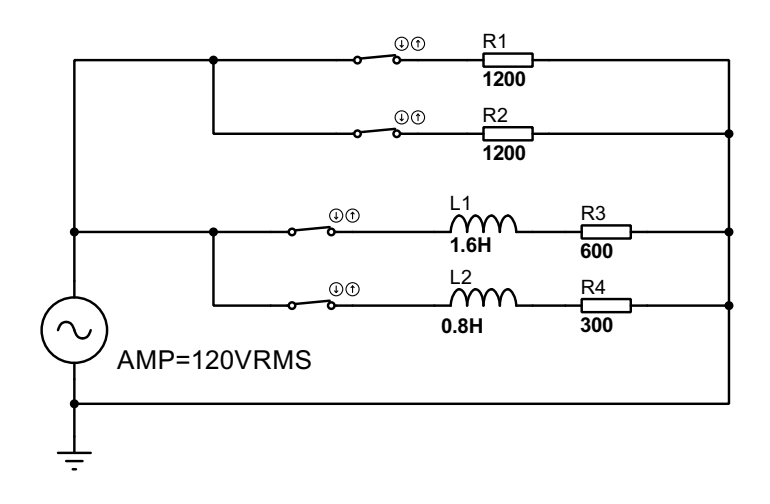

<span id="page-94-1"></span>**Figura 4-2.:** Circuito Montado en laboratorio. Factor de potencia  $= 0.5$  en pruebas

La calibración de fase tiene un registro propio que hace la compensación internamente, denominado  $xPHCAL$ . Para calcular el valor requerido en este registro, se debe aproximar el valor del desfase del TC, y dividirlo entre la resolución de fase del sistema. Para calcular esta última, se toma la frecuencia interna de muestreo del ADE7880, que es de 1 MHz, y la frecuencia de la medida en la calibración, que es de 60Hz.

$$
Resol_{Fase} = \frac{360^{\circ} \times f}{1024 \text{ MHz}}
$$

$$
Resol_{Fase} = \frac{360^{\circ} \times 60}{1024 \text{ MHz}}
$$

$$
= 0.021 093^{\circ}
$$

Para calcular el desfase, en grados, se utiliza los registros de energía activa y reactiva, denominados  $xWATTHR$  y  $xVARHR$  respectivamente, que acumulan su valor hasta que son leídos, en esta configuración. De esta manera, el desfase del TC se calcula con la Ecuación [4-12,](#page-95-0) que toma como base el ángulo  $\phi$ , a partir del factor de potencia.

$$
\phi = \cos^{-1}(FactorDePotencia) \tag{4-9}
$$

$$
\phi = \cos^{-1}(0.5) = 60^{\circ} \tag{4-10}
$$

 $(4-11)$ 

<span id="page-95-0"></span>
$$
Desface(°) = \tan^{-1}\left(\frac{xWATTHR\sin(\phi) - xVARHR\cos(\phi)}{xVARHR\sin(\phi) + xWATTHR\cos(\phi)}\right)
$$
(4-12)

Para calcular este valor, se dejó acumular los registros durante media hora, y luego se tomó los valores para cada fase. Estos se consignan en la Tabla [4-7](#page-95-1). Se puede apreciar que el desfase calculado es relativamente pequeño, aproximadamente de 1.5°. El valor de compensación, al ser todos los desfases positivos, se calcula con la siguiente expresión:

$$
Comp_{Fase} = \left| \frac{Desface(°)}{Resol_{Fase}} \right| + 512 \tag{4-13}
$$

| Fase         | <b>xWATTHR</b>     |      | <b>xVARHR</b>                       |            | Desfase $(°)$ |
|--------------|--------------------|------|-------------------------------------|------------|---------------|
|              | <b>HEX</b>         | DEC. | <b>HEX</b>                          | <b>DEC</b> |               |
| A            |                    |      | $0x62c3f$ 404543 0xb46ae 738990     |            | 1.302517      |
| R            |                    |      | $0x634c9$ $406729$ $0xb62ac$ 746156 |            | 1.405236      |
| $\mathbf{C}$ | $0x631f8 - 406008$ |      | 0xb8069 753769                      |            | 1.691444      |

<span id="page-95-1"></span>Tabla 4-7.: Cálculo de desfase en TC.

Después de escrito el valor de la la compensación en los respectivos registros, se vuelve a acumular los valores de energía durante media hora, para determinar nuevamente el valor de desfase resultante. En la Tabla [4-9](#page-96-0) se observa los valores calculados. El desfase ideal

| Registro      | Dirección de registro Valor (DEC) Valor (HEX) |     |       |
|---------------|-----------------------------------------------|-----|-------|
| APHCAL        | 0xE614                                        | 574 | 0x23E |
| <b>BPHCAL</b> | 0xE615                                        | 579 | 0x243 |
| <b>CPHCAL</b> | 0xE616                                        | 592 | 0x250 |

**Tabla 4-8.:** Compensación en registros de calibración de fase debido a TC.

con compensación es cero, y se puede apreciar que la compensación acerca estos valores al objetivo. El hecho de que no llegue exactamente a cero, pudo haber sido provocado por peque˜nas alteraciones en la corriente o el voltaje durante el tiempo de muestreo. Si bien el valor es no es cero, se evaluó la afectación de esta variación en el cálculo de la potencia activa en una prueba más adelante, en la Sección [4.4,](#page-102-0) donde se comprobó que puede llegar a ser despreciable.

| Fase           | xWATTHR    |      | xVARHR                            | Desfase $(°)$ |                                                 |
|----------------|------------|------|-----------------------------------|---------------|-------------------------------------------------|
|                | <b>HEX</b> | DEC. | <b>HEX</b>                        | <b>DEC</b>    |                                                 |
| $\mathbf{A}$   |            |      |                                   |               | $0x63c3e$ $408638$ $0xb06a8$ $722600$ $0.51137$ |
| B              |            |      |                                   |               | $0x643b8$ $410552$ $0xb11b7$ $725431$ $0.49264$ |
| $\mathfrak{C}$ |            |      | $0x65f17$ 417559 $0xb3534$ 734516 |               | 0.38261                                         |

<span id="page-96-0"></span>Tabla 4-9.: Cálculo de desfase en TC después de compensación.

# 4.3. Calibración adicional por regresión

Los dos procedimientos anteriores se requieren como calibración del CI ADE7880 en su entorno con el sistema. En esta sección se realiza una comprobación de dicha calibración mediante un recorrido por un rango de voltajes con el fin de aumentar la exactitud.

Se debe tener en cuenta que en un dispositivo ideal, tanto la corriente como el voltaje medidos deberían obedecer a una señal lineal en los sensores. No obstante, en la práctica no es así necesariamente. Diversos factores, como los materiales de construcción, temperatura, montaje, o limitaciones físicas de fábrica pueden afectar la linealidad de las medidas, y por ende las anteriores calibraciones no serían absolutas o suficientes, y se propone hacer un procesamiento posterior a las medidas tomadas directamente desde el registro.

Si bien el dispositivo está diseñado para soportar cargas de hasta 240 V y 10 A nominal,

el laboratorio disponible para realizar la calibración no cuenta con dicha capacidad, por lo que las pruebas que se describen posteriormente se limitan a 140V, y 40A. Se lleva a cabo una serie de lecturas de voltaje y corriente a lo largo de este rango, y finalmente se efectúa una regresión lineal a través del método de mínimos cuadrados, de modo que se genere una ecuación de la forma:

$$
\hat{y} = \beta_0 + \beta_1 x \tag{4-14}
$$

Donde el término  $\beta_0$  se define como:

$$
\beta_0 \bar{y} - \beta_1 \bar{x} \tag{4-15}
$$

Mientras que el término  $\beta_1$  está dado por la expresión:

$$
\beta_1 = \frac{S_{xy}}{Sxx} \tag{4-16}
$$

Donde:

$$
S_{xy} = \sum_{i=1}^{n} x_i y_i - \frac{\left(\sum_{i=1}^{n} x_i\right)\left(\sum_{i=1}^{n} y_i\right)}{n} \tag{4-17}
$$

$$
S_{xx} = \sum_{i=1}^{n} x^2 - \frac{\left(\sum_{i=1}^{n} x_i\right)^2}{n} \tag{4-18}
$$

Se asigna a la variable independiente  $x$  cada uno de los valores que se calcula a partir de los registros del dispositivo; y como variable dependiente y se toma los valores reales o esperados.

Este método permite calcular variables que apoyan la evaluación de la regresión efectuada. El coeficiente de determinación  $R^2$  es el cuadrado del coeficiente de correlación de Pearson, y da la proporción de variación de la variable Y que es explicada por la variable X. Si la proporción es igual a 0, significa que la variable independiente tiene capacidad nula de predecir la dependiente. En cuanto mayor sea este valor, mayor será la correlación entre estas dos. Este coeficiente está dado por:

$$
R^2 = \left(\frac{S_{xx}}{\sqrt{S_{xx}S_{yy}}}\right)^2\tag{4-19}
$$

Donde:

$$
S_{yy} = \sum_{i=1}^{n} y^2 - \frac{\left(\sum_{i=1}^{n} y_i\right)^2}{n} \tag{4-20}
$$

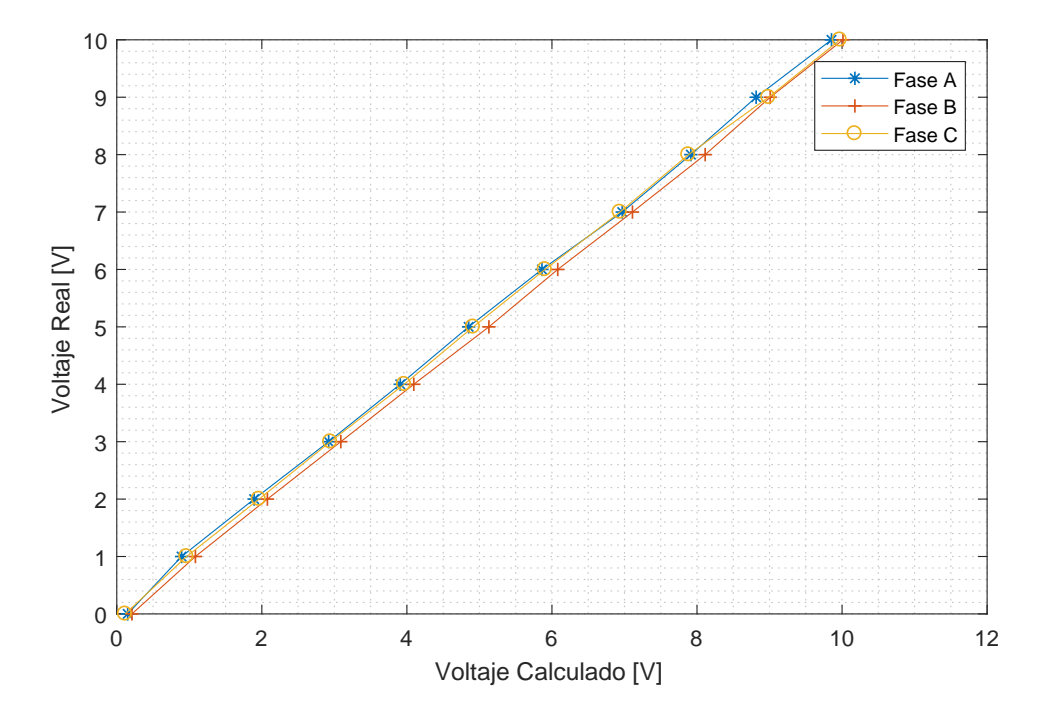

<span id="page-98-0"></span>Figura 4-3.: Gráfica de valores de voltaje. Escala baja

# 4.3.1. Ajuste de Voltaje

Para la toma de datos necesarios para efectuar la regresión lineal, se hace un recorrido de valores de voltaje en dos escalas: baja y media, donde la baja va desde 0 a 10 voltios, variando de uno en uno; y la media va de 10 a 140 voltios, variando de 10 en 10. Esto con el fin de generar dos regresiones lineales por cada fase, que describan con mayor exactitud el comportamiento de la escala completa. La tercera escala, la alta, tendría un rango de 140 V hasta 240V, de tenerse una fuente variable con estos valores disponibles.

El cálculo de los valores medidos surgen de la Ecuación [4-5,](#page-91-0) por lo que no se compara la medida pura de los registros tomados, sino la medida pura afectada por el mencionado valor constante. Los valores de las pruebas se consignan en la Tabla [B-1](#page-135-0).

Estos resultados se observan gráficamente en las Figuras [4-3](#page-98-0) y [4-4](#page-99-0). En la Tabla [4-10](#page-99-1) se incluyen los valores calculados en la regresión lineal, además del valor de error resultante de la toma de datos en ese rango. Este último se denomina Raíz del Error Cuadrático Medio o Root Mean Square Error, y se determina de la siguiente forma:

$$
RMSE = \frac{1}{N} \sum_{i=1}^{n} (y_i - \hat{y}_i)^2,
$$
\n(4-21)

donde N es el número de muestras,  $y_i$  el i-ésimo término esperado en el conjunto de datos, en este caso el voltaje real; y  $\hat{y}_i$  corresponde al i-ésimo término calculado, que en este caso

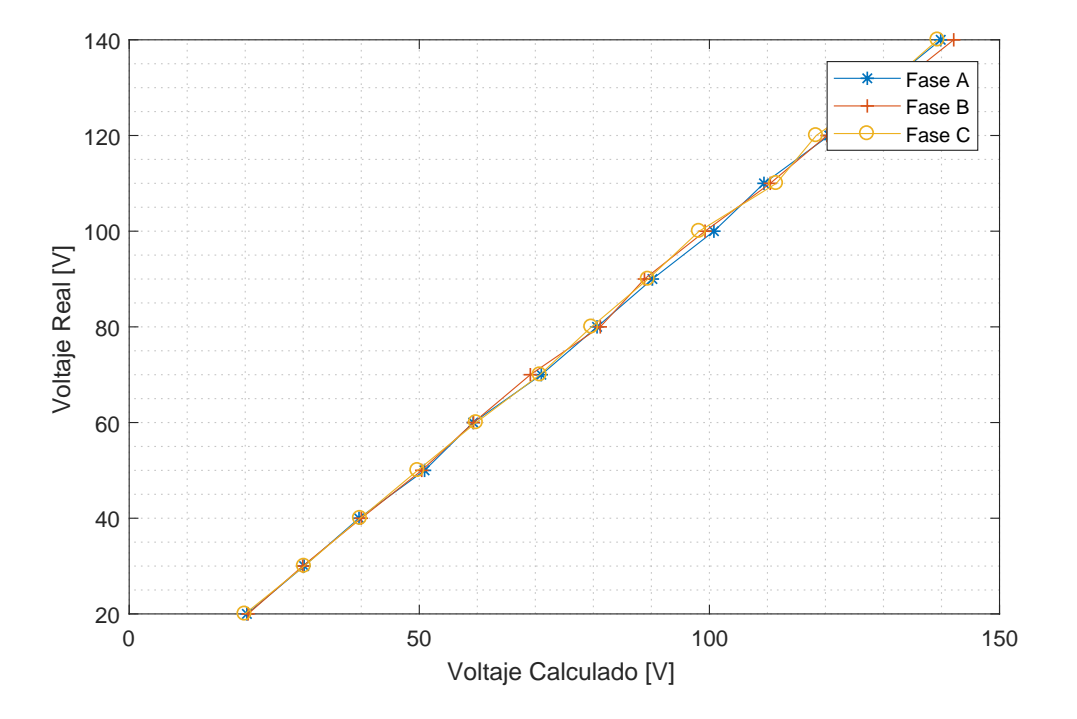

<span id="page-99-0"></span>Figura 4-4.: Gráfica de valores de voltaje. Escala media.

es el voltaje medido por el prototipo.

|        | Escala           | $\beta_0$  | $\beta_1$ | $R^2$     | <b>RMSE</b> |
|--------|------------------|------------|-----------|-----------|-------------|
| Fase A | Baja $(0-10)$    | 0.01393    | 1.015     | 0.999041  | 0.0786      |
|        | Media $(10-140)$ | $-0.29645$ | 1.0013    | 0.990201  | 0.604       |
| Fase B | Baja $(0-10)$    | $-0.14464$ | 1.0104    | 0.9999142 | 0.0446      |
|        | Media $(10-140)$ | 0.65589    | 0.98881   | 0.99976   | 0.939       |
| Fase C | Baja $(0-10)$    | $-0.0009$  | 1.0084    | 0.999949  | 0.0572      |
|        | Media $(10-140)$ | $-0.12382$ | 1.0046    | 0.9999142 | 0.878       |

<span id="page-99-1"></span>**Tabla 4-10**.: Parámetros de regresión lineal. Voltaje.

De los valores de la tabla, se puede observar que el error de medidas en todas las escalas es de baja magnitud. Este tipo de cálculo de error tiende a penalizar con mayor fuerza las desviaciones de mayor magnitud, que en este caso no llegaron a presentarse. Se observa que los valores de  $\beta_0$  no tienen una tendencia clara, presentando un signo cambiante entre escalas. Esto sugiere que su comportamiento es aleatorio alrededor de cero. Por otro lado, el parámetro  $\beta_1$  fue repetitivo en casi todos los casos evaluados, tendiendo hacia 1.

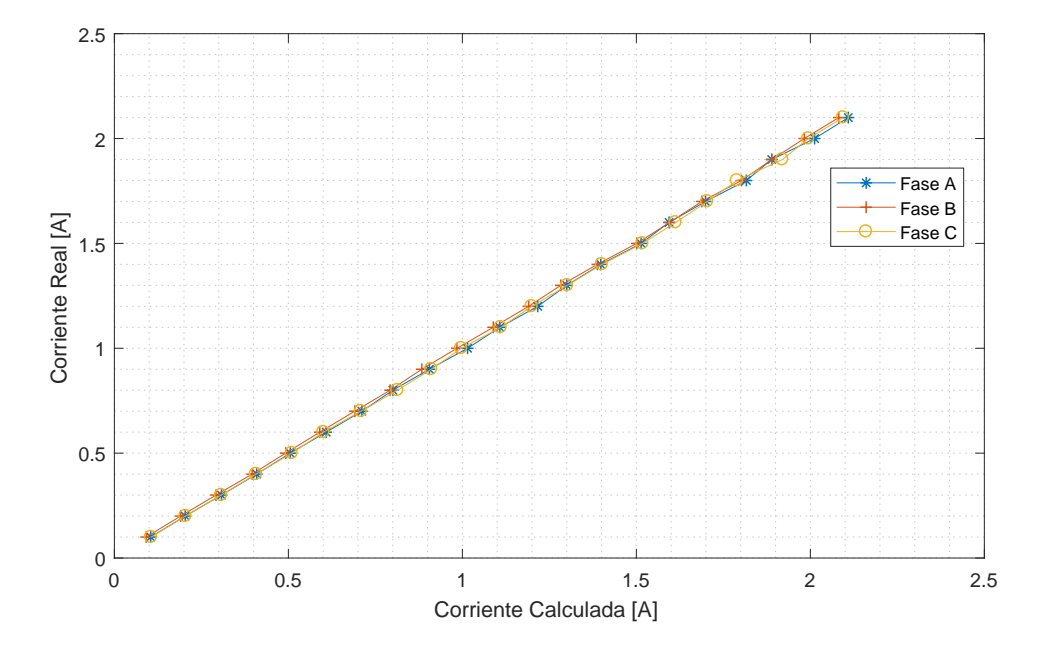

<span id="page-100-0"></span>Figura 4-5.: Gráfica de valores de Corriente. Escala baja.

# 4.3.2. Ajuste de Corriente

El ajuste en corriente se hace de igual manera que en voltaje. De igual manera se tiene dos escalas, pero con algunas limitaciones debido a la fuente y carga disponibles. El laboratorio de pruebas cuenta con una serie de cargas resistivas con las que se pueden formar distintos circuitos, pero hasta una corriente máxima de 2.2 amperios. Hasta este valor se calibró la escala baja. Para la escala media no se utilizó la fuente proporcionada por el laboratorio, sino la red eléctrica, pues este no lograba proporcionar la potencia suficiente. Sin embargo, sí se sigue usando el multímetro integrado, para mantener constantes los instrumentos de calibración. El circuito para la escala media se armó con una serie de resistencias térmicas de alto consumo de corriente, con las que se llegó a un valor de 40 amperios, que es el límite máximo de medida. La escala alta, sería la que llegue hasta 100 amperios.

En las Figuras [4-5](#page-100-0) y [4-6](#page-101-0) se observa gráficamente la distribución de la toma de medidas. En la escala baja se aprecia homogeneidad en los datos, debido a la fuente y carga controlada con las que se realizaron las pruebas. La escala media, a pesar de evidenciar distanciamientos entre los puntos debido a las cargas fijas en el circuito, se describe claramente una línea recta. La Tabla [4-11](#page-101-1) muestra los valores que se calcularon en la regresión lineal de esta variable. Al igual que en el voltaje, se aprecia valores de estimadores y correlación bastante buenos, tendiendo en cuenta que solo se realizó la calibración inicial hasta ese punto.

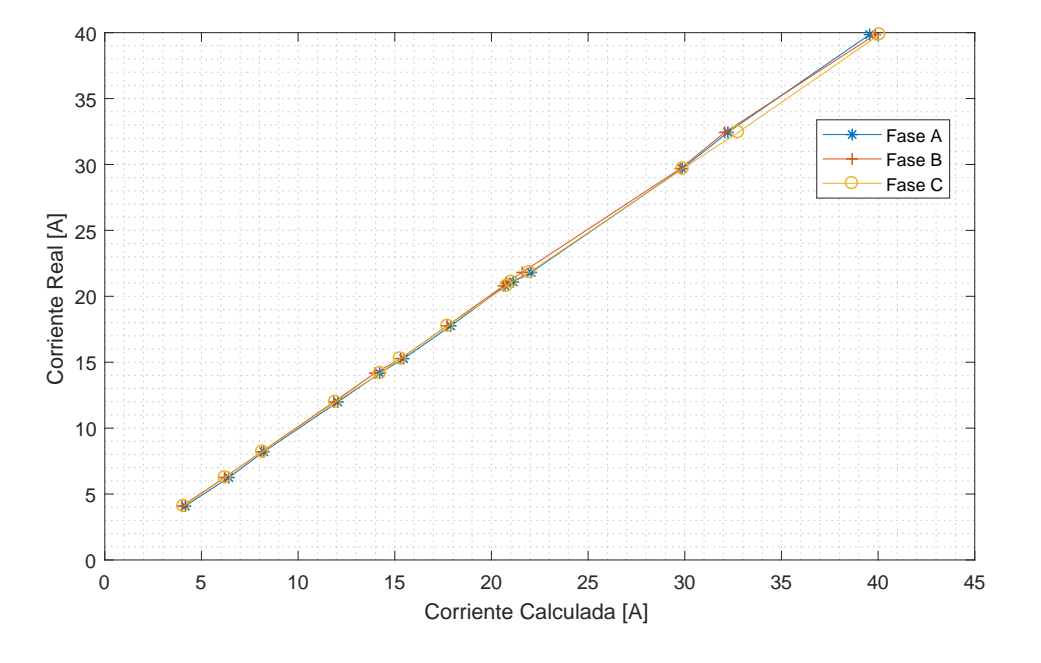

<span id="page-101-0"></span>Figura 4-6.: Gráfica de valores de voltaje. Escala media.

|                      | Escala         | $\beta_0$        | $\beta_1$ | $R^2$    | <b>RMSE</b> |
|----------------------|----------------|------------------|-----------|----------|-------------|
| $\rm{Fase}$ $\rm{A}$ | Baja $(0-2.2)$ | $-0.00466$       | 0.99601   | 0.999955 | 0.00396     |
|                      | Media $(4-40)$ | 0.012015 0.98689 |           | 0.999480 | 0.039       |
| Fase B               | Baja $(0-2.2)$ | 0.006025         | 1.0064    | 0.999917 | 0.003       |
|                      | Media $(4-40)$ | $-0.01041$       | 1.0139    | 0.999520 | 0.0162      |
| Fase C               | Baja $(0-2.2)$ | $-0.00588$       | 0.99825   | 0.999929 | 0.00498     |
|                      | Media $(4-40)$ | $-0.01774$       | 1.0082    | 0.999932 | 0.0101      |

<span id="page-101-1"></span>**Tabla 4-11**.: Parámetros de regresión lineal. Corriente

# 4.3.3. Observaciones sobre la calibración

El presente medidor prototipo debe tener una tolerancia de error de medida de máximo  $1\%$ . En general, las medidas tanto de voltaje como de corriente estuvieron dentro de este rango, incluso solamente con la calibración inicial. Se destaca la sensibilidad tanto del sensor de corriente como del ADC del CI, pues a corrientes de valores pequeños, de aproximadamente una mil´esima de su valor nominal, tomaron el valor dentro del rango aceptable de exactitud.

En todos los casos, la regresión lineal se ajustaba a unos valores estimadores de  $\beta_0$  y  $\beta_1$  bastante cercanos al factor de ganancia ideal correspondiente. Y de igual manera, el coeficiente  $R^2$  se ubicó dentro del rango de 0.99 a 1, en todos los casos. Sin importar la medida o la escala

Se debe evaluar el comportamiento del medidor en valores lejanos a los medidos anteriormente, como los extremos de 240 V y 100A, y determinar si existe alguna variación en la linealidad de los sensores. En lo que respecta a los valores dentro del rango medido, y se podr´ıa aproximar a los cercanos a ´el con una alta probabilidad, se concluye que los sensores son lineales, y que pueden medir con un error bastante aceptable.

# <span id="page-102-0"></span>4.4. Casos de prueba

En esta sección se analiza el desempeño del medidor en su exactitud y su comunicación con el sistema SCADA de la universidad de Nariño, tanto en circuitos de generación como de consumo.

## 4.4.1. Prueba. Exactitud en consumo

Se hace un montaje de algunas cargas que funcionan a tensión de red. En Colombia, en las instalaciones de la Universidad donde se hicieron las pruebas, el voltaje de red es de aproximadamente 126V. En la prueba se midió un voltaje de 126.1 V. Entre las cargas utilizadas para la prueba est´a un soldador de hierro, un calentador de ambientes con ventilador, y otros aparatos.

A continuación se presenta 4 tablas de las variables de muestra que se incluye en este documento para analizar, que son el Voltaje, la Corriente, el Factor de Potencia, y la Energía Activa. Se analiza 5 cargas, de las que se especifica el valor real medido. Este valor es el resultante de promediar 100 muestras tomadas.

| Valor Real | Fase A  |       | Fase B                                                         |          | Fase C  |       |
|------------|---------|-------|----------------------------------------------------------------|----------|---------|-------|
|            |         |       | Voltaje (V) e $(\%)$ Voltaje (V) e $(\%)$ Voltaje (V) e $(\%)$ |          |         |       |
| 126.1      | 126.344 | 0.193 | 126.054                                                        | $-0.036$ | 126.549 | 0.356 |

Tabla 4-12.: Medidas de Voltaje. Prueba 1.

El medidor de referencia utilizado para esta comparación no ofrece más de una cifra decimal cuando la medida se sobrepasa la centena. Por lo que no cuenta con la misma precisión del medidor prototipo, y los errores calculados pueden ser m´as o menos exactos que el valor real. No se consideró utilizar un voltímetro de precisión para hacer esta comparación, porque las medidas no corresponderían al mismo nivel exacto del multímetro con que se realizó la calibración, y la comparación entonces no tendría el mismo sentido.

| Medida                                   | Fase A Fase B Fase C            |          |
|------------------------------------------|---------------------------------|----------|
| Desviación estándar $(\%)$ 0.0721 0.0578 |                                 | - 0.0676 |
| Varianza                                 | $0.005198$ $0.003341$ $0.00457$ |          |

<span id="page-103-0"></span>**Tabla 4-13**.: Medidas de dispersión - Voltaje

En el caso del voltaje, solamente se toma el de la red eléctrica. Se aprecia que los valores tomados por el medidor prototipo son bastante cercanos, siendo menor a 0.5 %, y en un caso menos del 0.1 %. En la Tabla  $4-13$  se muestra las medidas de dispersión Desviación estándar y Varianza, donde igualmente se aprecia valores muy reducidos. Esto significa que las muestras de la serie de 100 que se tomó tuvieron alta precisión, sin variaciones significativas.

| Carga              | Valor Real | Fase A          |          | Fase B          |          | Fase C          |          |
|--------------------|------------|-----------------|----------|-----------------|----------|-----------------|----------|
|                    |            | Corriente $(A)$ | $e(\%)$  | Corriente $(A)$ | $e(\%)$  | Corriente $(A)$ | $e(\%)$  |
| Carga 1            | 2.75       | 2.763           | 0.476    | 2.748           | $-0.071$ | 2.748           | $-0.071$ |
| Carga 2            | 4.2        | 4.217           | 0.395    | 4.187           | $-0.308$ | 4.182           | $-0.428$ |
| Carga <sub>3</sub> | 10.53      | 10.567          | 0.348    | 10.527          | $-0.032$ | 10.547          | 0.165    |
| Carga 4            | 15.3       | 15.366          | 0.433    | 15.239          | $-0.397$ | 15.299          | $-0.007$ |
| Carga 5            | 20.1       | 20.001          | $-0.492$ | 20.184          | 0.416    | 20.190          | 0.449    |

<span id="page-103-1"></span>Tabla 4-14.: Medidas de Intensidad de Corriente. Prueba 1.

En la Tabla [4-14](#page-103-1) se observa los valores tomados para las 5 cargas de prueba, con diferentes valores de corriente medidos. Se aprecia que la exactitud tomada en valores bajos como medianos de corriente es buena, menos del  $0.5\%$ . El límite de la carga también estuvo dado por el medidor que se utiliz´o como referencia, que soporta hasta 40 amperios.

Con un medidor de corriente diferente al de referencia en la calibración, se realizó pruebas de consumo en una instalación residencial, donde se midió hasta una carga de 65 amperios, mostrando linealidad y concordancia con los valores obtenidos en el laboratorio. Para los puntos de medición de la microrred donde se requiere vigilar los valores, la mitad de la corriente nominal del prototipo de medidor, o incluso menos, puede ser suficiente.

| Carga   | Valor Real | Fase A  |          | Fase B  |          | Fase C  |          |
|---------|------------|---------|----------|---------|----------|---------|----------|
|         |            | FP      | $e(\%)$  | FP      | $e(\%)$  | FP      | e(%)     |
| Carga 1 | 0.82       | 0.80902 | $-1.339$ | 0.80747 | $-1.528$ | 0.80751 | $-1.524$ |
| Carga 2 | 0.91       | 0.89507 | $-1.641$ | 0.90343 | $-0.722$ | 0.89201 | $-1.977$ |
| Carga 3 | 0.85       | 0.84753 | $-0.291$ | 0.84923 | $-0.091$ | 0.83517 | $-1.745$ |
| Carga 4 | 0.99       | 0.98415 | $-0.591$ | 0.97861 | $-1.150$ | 0.97086 | $-1.933$ |
| Carga 5 | 0.98       | 0.96394 | $-1.639$ | 0.97326 | $-0.688$ | 0.96452 | $-1.580$ |

Tabla 4-15.: Medidas de Factor de Potencia. Prueba 1.

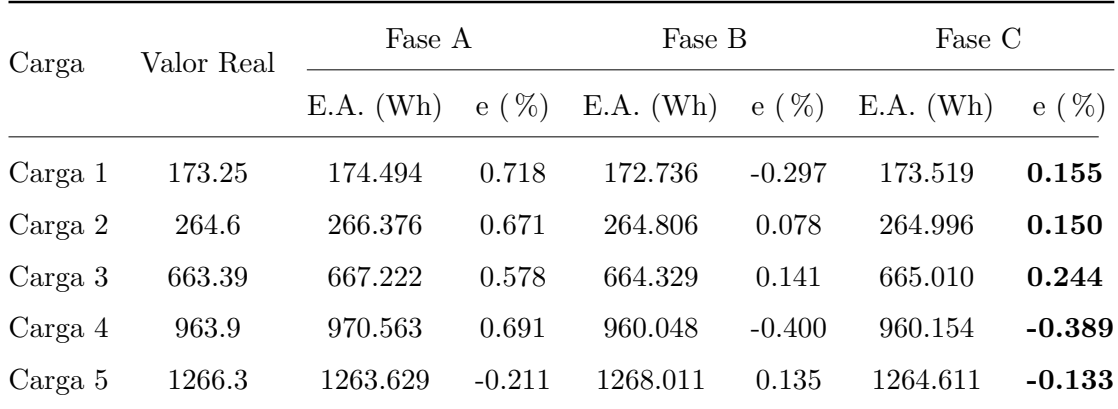

Tabla 4-16.: Medidas de Energía Activa. Prueba 2.

## 4.4.2. Prueba. Medidas en Microrred

Para verificar la operación del equipo en las instalaciones de la microrred de la universidad, se instaló el medidor prototipo en las líneas de inyección a red de uno de los inversores ubicado en el Laboratorio de Energías Renovables<sup>[1](#page-104-0)</sup>, donde se midió las tres fases, con un voltaje de 126 voltios, aproximadamente, y se filtró un período de registro de 6 días, como se observa en la Figura [4-7](#page-105-0). Por concisión de este documento, esta sección incluye solamente la medida de potencia y la energía generada.

Se registra las medidas de potencia en intervalos de 1 hora, cuyo valor corresponde a la potencia que la instalación de panales fotovoltaicos está generando, y a su vez inyectando a la red, mas no representa el consumo de alguna carga. Por esta razón, la gráfica resultante obedece a las condiciones clim´aticas del d´ıa, donde va a haber picos o atenuaciones dependiendo de la radiación solar disponible en ese momento.

<span id="page-104-0"></span><sup>1</sup> Inversor de referencia ABB PVI-12.5 OUTD Universal

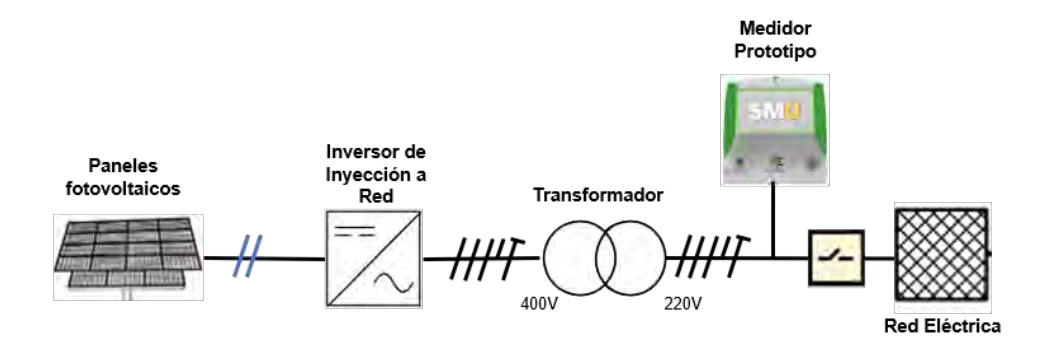

<span id="page-105-0"></span>Figura 4-7.: Instalación de medidor en microrred universitaria.

En la Figura [4-8](#page-106-0) se observa las medidas recolectadas en esta prueba. Se puede apreciar que en días muy soleados, la generación llega a picos de 10kW. Las tres fases se incluyen en la misma gráfica, pero se observa una variación bastante pequeña entre ellas. Por cada instante de medida, se calculó el coeficiente de variación porcentual, que equivale a:

$$
C_V = \frac{\sigma}{|\bar{x}|} \times 100\,\%
$$
\n<sup>(4-22)</sup>

donde  $\sigma$  es la desviación típica, y  $\bar{x}$  la media de los valores.

| Día   | Energía $(kWh)$  |         |         |  |  |  |  |
|-------|------------------|---------|---------|--|--|--|--|
|       | Fase B<br>Fase A |         | Fase C  |  |  |  |  |
| 1     | 48.6162          | 47.8286 | 47.2565 |  |  |  |  |
| 2     | 63.236           | 63.0273 | 62.6587 |  |  |  |  |
| 3     | 67.9388          | 67.4018 | 67.507  |  |  |  |  |
| 4     | 48.5048          | 49.3491 | 48.0467 |  |  |  |  |
| 5     | 54.3533          | 53.6087 | 54.1385 |  |  |  |  |
| 6     | 57.0997          | 55.4114 | 55.6452 |  |  |  |  |
| Total | 339.749          | 336.626 | 335.252 |  |  |  |  |

<span id="page-105-1"></span>Tabla 4-17.: Energía acumulada por por día, generada por paneles solares.

Teniendo en cuenta que durante las noches la potencia generada es de 0W, y su media ser´a igualmente 0W, este coeficiente se calcula solamente en los instantes donde la generación es mayor a cero. De esta manera, promediando los coeficientes de todos los instantes, se obtiene una media de  $2.67\%$  de variación entre medidas, con una y desviación estándar de 1.17%, lo que indica un nivel de balanceo entre fases alto, pues las tres se encuentran inyectando cercanamente la misma potencia en todo momento.

En la Figura [4-9](#page-107-0) se observa la acumulación de energía durante el mismo periodo de tiempo, donde se evidencia una ligera diferencia entre la generación de fase a fase, pero en general muy homogénea. En la Tabla [4-17](#page-105-1) se listan los valores de energía recolectados en el período evaluado, donde se calcula el promedio de generación por día, y en el total de los días.

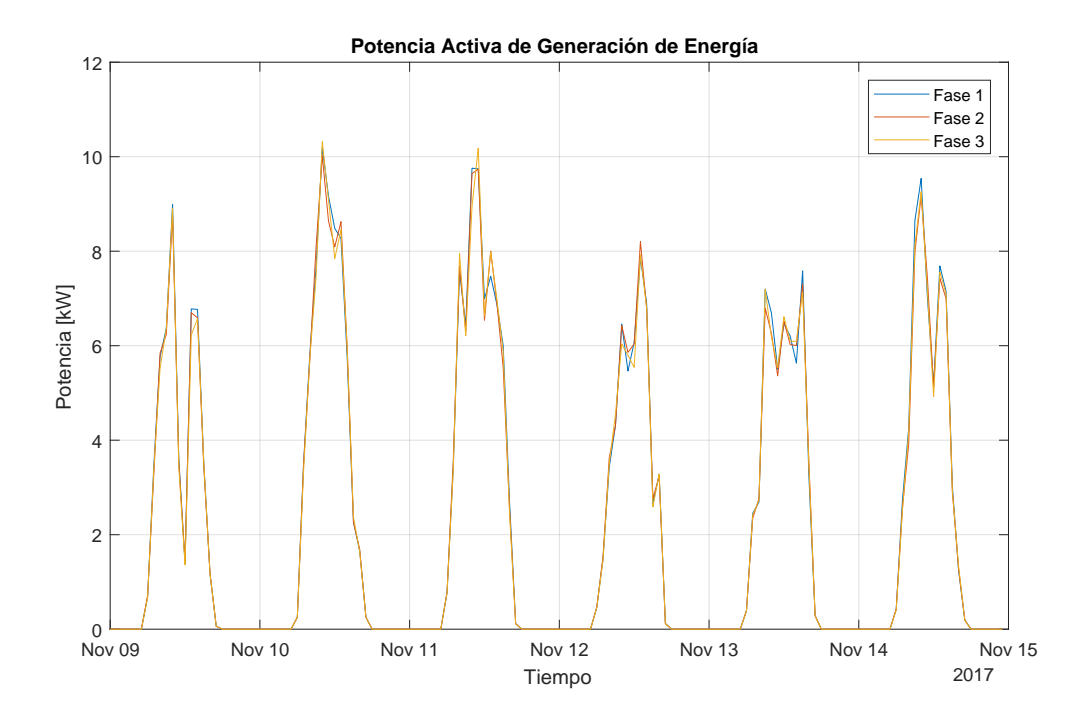

<span id="page-106-0"></span>**Figura 4-8**: Gráfica de medidas de pontencia adquiridas en microrred.

Cabe anotar que antes de período de evaluación y pruebas en este punto de la red, se evaluó el desempeño del control de carga, abriendo y cerrando el circuito desde las diferentes interfaces de control de sistema de medición, mostrando una operación correcta en los comandos de corte y reconexión.

Teniendo disponible un dispositivo de medición adicional, sería de gran interés tomar las medidas de las entradas en el inversor, es decir, la generación directa de los paneles solares, y así calcular la eficiencia de este equipo.

Por otra parte, se diagnosticó que hay una carencia de medidores en múltiples puntos de la microrred, especialmente en el espacio de los generadores, que, al no estar enlazados al sistema SCADA, se hace más complicada la recolección de sus registros para un eventual analisis

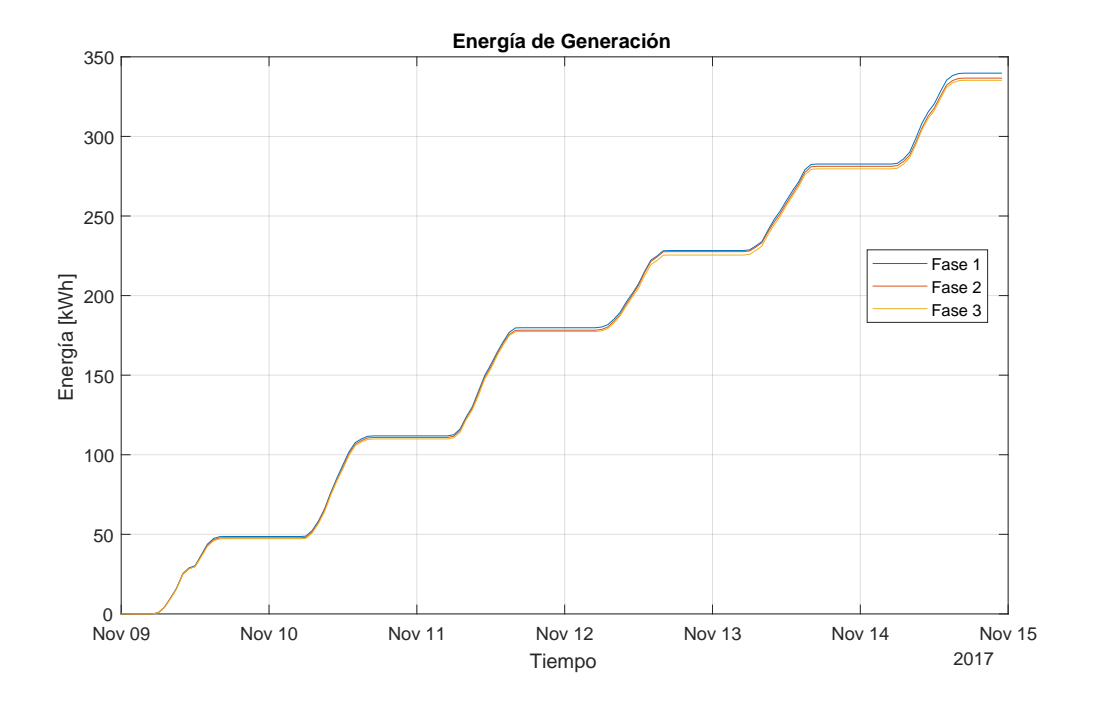

<span id="page-107-0"></span>Figura 4-9.: Gráfica de valores de Energía Acumulada de generación en paneles solares.

conjunto. De tener esta información integrada, es posible la determinación de la energía generada realmente en la microrred, y la cantidad que se inyecta a la red convencional, además de lo consumido y almacenado en las baterías.
# 5. Pronóstico de consumo

# 5.1. Introducción

Observando los problemas globales como la creciente contaminación y el cambio climático, las energías renovables han estado penetrando en las carteras de energía como una solución relevante. Sin embargo, son altamente volátiles ya que dependen del clima, lo que plantea problemas asociados con la generación distribuible y la confiabilidad de la red en general. En consecuencia, se requieren sistemas de predicción de alta precisión para planificar la ex-pansión o reducción de la capacidad de producción [\[19\]](#page-121-0), y está evidentemente correlacionada con el precio de la energía en el mercado. Por esta razón, los pronósticos de electricidad se han convertido en un insumo fundamental para los mecanismos de toma de decisiones de las compañías energéticas  $[42]$ .

Se ha probado una vasta colección de métodos para el pronóstico de energía eléctrica, tanto en lo que respecta a la demanda como a la capacidad de oferta. Algunas de estas técnicas incluyen modelos de inteligencia computacional, como redes neuronales artificiales, redes neuronales difusas y máquinas de soporte vectorial, que se han usado frecuentemente para resolver problemas de esta índole, ya que los métodos tradicionales (es decir, estadísticos) pueden fallar o funcionar incorrectamente. Estos m´etodos Combinan elementos de aprendizaje y evolución para que coincidan con los llamados modelos no lineales y sistemas dinámicos que representan las series de tiempo y que se preverán. El enfoque presentado toma algunas de estas técnicas y realiza una mezcla a través del Modelo de Mezcla Gaussiana, para lograr mejores resultados de pronóstico. En pocas palabras, nuestro enfoque.

Este capítulo está organizado de la siguiente manera: Sección [5.2](#page-109-0) resalta los trabajos relevantes en la predicción de energía eléctrica mediante la combinación de diferentes modelos. La sección [5.3](#page-109-1) describe los datos de entrada, los métodos individuales incluidos en el próximo proceso de mezcla realizado, y describe la metodología del enfoque propuesto, así como el proceso de optimización para el ajuste de ponderaciones. Finalmente algunos resultados experimentales se muestran en la sección [5.4.](#page-114-0)

#### 5.1.1. Predicción

La estimación de la demanda de energía no siempre es directa o confiable, ya que una o varias clases pueden fallar en la predicción. En este estudio, se propone una nueva metodología de pron´ostico energ´etico. Tres configuraciones diferentes de Redes Neuronales Artificiales realizan una clasificación supervisada de datos de consumo de energía, cada uno proporciona un pronóstico no confiable. Bajo el método de agrupamiento k-means, se identifican múltiples patrones, y luego son procesados por por un algoritmo basado en el Modelo de Mezcla Gaussiana con el fin de proporcionar una mayor relevancia a las muestras de datos previstas. La precisión de la predicción se evalúa con las diversas medidas de tasa de error. Finalmente, se realiza una mezcla de los pronósticos generados por los métodos, que muestra una tasa de error menor en comparación con las predicciones de los evaluadores iniciales, por lo tanto, se asume que el método expuesto es más eficiente en mayor medida.

# <span id="page-109-0"></span>5.2. Trabajos relacionados

La idea de combinar predicciones se remonta a finales de la década de 1960, con un éxito relevante. No obstante, a pesar de su popularidad, la combinación de pronósticos no se ha discutido ampliamente en el contexto de los mercados de electricidad hasta la fecha. Por el contrario, se ha observado mucho en diferentes áreas de información, especialmente economía y ciencias meteorológicas. Algunos comentarios interesantes se recopilan en  $[42]$ , y se muestra un ejemplo de una mezcla de diferentes cantidades de información por pesos en [\[18\]](#page-121-1), donde se realiza un an´alisis de un escenario de varias rotuladoras con varias opiniones.

# <span id="page-109-1"></span>5.3. Método de predicción de carga propuesto

La información del consumo de electricidad horaria se almacena en un vector  $N$  -sized  $\mathbf{y}$ , donde N es el número de mediciones en la seriede tiempo. Se utilizan tres diferentes métodos de pronóstico para generar tres vectores de predicción de consumo  $\hat{\mathbf{y}}_i$ . Estos se pueden almacenados en una matriz de datos  $N\times 3$   $\mathbf{\hat{Y}}$  tal que  $\mathbf{\hat{Y}}=[\mathbf{\hat{y}}_1,\mathbf{\hat{y}}_2,\mathbf{\hat{y}}_3]^\top.$  Dado que el objetivo de este capítulo es mostrar cómo la mezcla entrega una predicción más precisa que sus componentes individuales, estos métodos han sido pobremente sintonizados, con  $60\%$ , 70 % y 80 % del total de las muestras.

### 5.3.1. Datos de entrada

El método descrito es un data driven model. Además de cualquier configuración dada, la identificación del tamaño y la frecuencia de los datos seleccionados es un paso crucial para el correcto funcionamiento un método de predicción  $[22]$ . Una matriz  $\bf{X}$  está compuesta por vectores de entrada que se describen en la tabla ref table: inputparam. En este caso, como cada elemento i de  $x_5$  y  $x_8$  depende de la muestra anterior de 168<sup>th</sup>, el tamaño de X es  $(N-168)\times c,$ donde c es el número de vectores de entrada, con $c=8$ a este respecto.

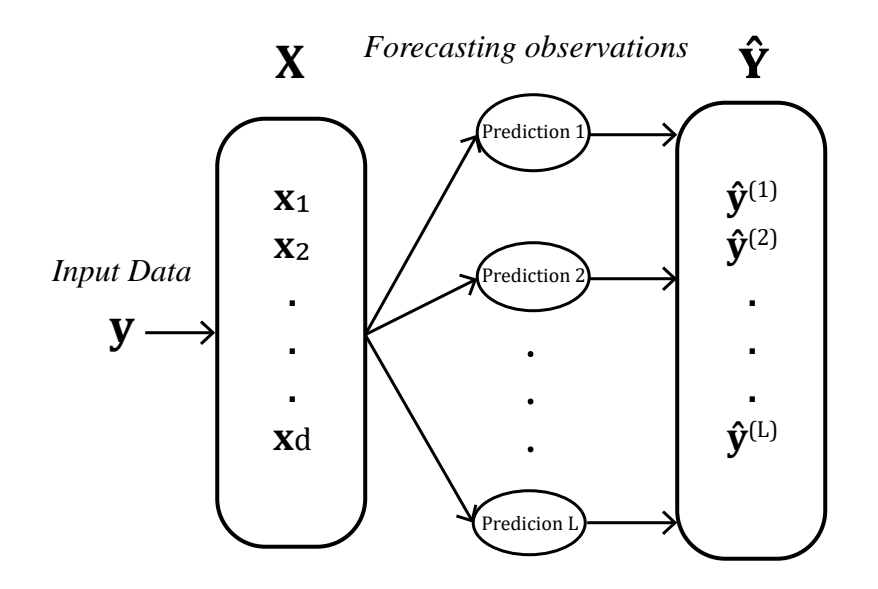

**Figura 5-1**: Formación de observaciones de pronóstico a partir de datos de unos entrada

### 5.3.2. Clasificación no supervisada

Este tipo de clasificaciones se usa comúnmente en escenarios donde se requiere una estimación de densidad para identificar ciertas características en los datos. Se lo conoce como  $clustering$  y se usa para buscar agrupaciones naturales en los datos. Un método de este tipo se llama k-means, que busca soluciones m´ınimas locales en lugar de globales. Se considera una solución un conjunto de ciertas condiciones donde el criterio matemático se minimiza.

Su simplicidad y pragmatismo lo han convertido en un método destacado en el aprendizaje automático. En este estudio, este método proporciona soporte para los métodos de predicción usados. El número de clusters  $k \geq 2$ , se determina usando el método Calinski-Harabasz [\[4\]](#page-120-0), que es una técnica típicamente usada para identificar la presencia de clústeres, que consiste en la evaluación de densidades de puntos, en un espacio euclidiano multidimensional. Para una notación abreviada, utilizamos:

<span id="page-110-0"></span>
$$
\mathbf{C} = Kmeans(\mathbf{X}, K),\tag{5-1}
$$

Donde C representa los clústeres que se utilizarán para entrenar el modelo de clasificación supervisada, con el objetivo de identificar y el posicionar centroides  $q_j$ , que cumplen la condición:

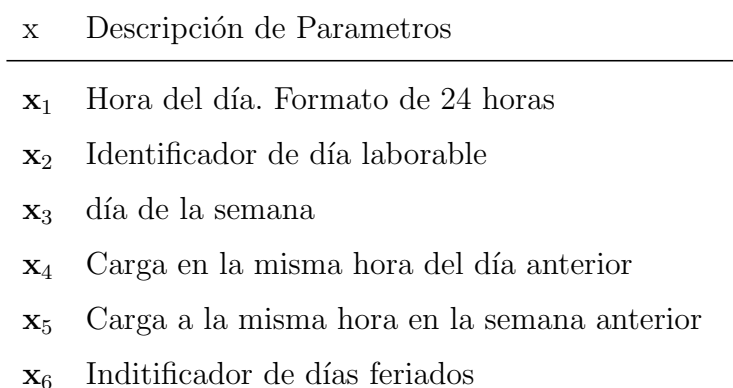

- x<sup>7</sup> Carga acumulada desde las 24 horas anteriores
- x<sup>8</sup> Carga acumulada desde la semana anterior (168 horas)

Tabla 5-1.: Parámetros de entrada de los clasificadores.

$$
2 \le j \le K \tag{5-2}
$$

### <span id="page-111-0"></span>5.3.3. Clasificación supervisada

En Machine Learning, la clasificación supervisada es el escenario más común asociado con problemas de regresión y clasificación. El clasificador recibe un conjunto de datos Etiquetados que se usan para el entrenamiento del modelo y este hace predicciones para todos los puntos ocultos y deseados. En otros contextos de información, estos métodos son utilizados en diferentes escenarios, como en aprendizaje no supervisado, aprendizaje semi-supervisado, inferencia transductiva y otros [\[24\]](#page-122-1).

#### Maquina de soporte Vectorial (SVM)

Esta técnica ha demostrado ser una alternativa adecuada para abordar este problema, principalmente debido a su versatilidad con respecto a la clasificación supervisada. Este proceso entrena un modelo SVM que se definirá como  $SVM_t$ , con X y C como parámetros de entrada.

$$
\mathbf{C}^l = \begin{pmatrix} C_1^l & C_2^l & \cdots & C_K^l \end{pmatrix} = SVM_t(\hat{\mathbf{X}}^l)
$$
(5-3)

Dónde:

- $\mathbf{\hat{X}}^{l}:[xr,xc^{l}]$
- $\hat{x}_i^($  $\hat{i}_i(i)$ : Donde  $X_i$  representa el  $i^{th}$  vector de la matriz  $\hat{\mathbf{X}}^l$ .
- $\Box x c^l$
- $\mathbf{C}^l$ : Clusters para cada predictor
- $C_j^l$ : Clusters para cada predictor, centrado en  $q_j^l$

#### Redes neuronales artificiales (ANN)

Se define como sistemas de procesamiento de información que tienen características específi-cas comunes asociadas a redes biológicas, para lograr un rendimiento más sólido [\[20\]](#page-121-2). Se han aplicado con éxito en múltiples campos, y particularmente en modelos de regresión no lineal y de predicción. [\[35\]](#page-123-1).

Un Perceptron multicapa o modelo MLP se configura con una capa de vectores de entrada  $C$ , una capa M de neuronas de salida y una o más capas ocultas, que se describe en la figura [5-2](#page-113-0). Bajo esta estructura, las conexiones entre las neuronas se alimentan invariablemente hacia adelante. Generalmente, se usa una función signo en neuronas de capa oculta, para proporcionar la capacidad de entrenar funciones no lineales potenciales para la red. El entrenamiento de MLP se considera una técnica supervisada, y se puede desarrollar utilizando la retro-propagación de Levenberg-Marquandt; el algoritmo clásico de descenso de gradiente, o algoritmo de optimizaci´on no lineal, para acelerar la velocidad de convergencia de weights [\[26\]](#page-122-2).

El modelo utilizado en este trabajo es un modelo MLP con una capa oculta, implementando funciones de activación sigmoidales en la capa oculta, la cual se configuró con veinte neuronas, con una sola neurona de salida. El método de entrenamiento utilizado en este enfoque fue la retropropagación de Levenberg-Marquandt.

### 5.3.4. Enfoque Propuesto de Predicción de Carga

#### 5.3.4.1. Configuración de parámetros de predicción

La matriz Q se genera mediante un conjunto de distribuciones gaussianas centradas en  $q_i^{(l)}$  $\binom{l}{j}$ formadas por clústeres que pertenecen a  $\mathbb{C}^l$ , como se describe en la sección [5.3.3.](#page-111-0)

$$
\hat{\mathbf{Q}} = \begin{pmatrix} \hat{\mathbf{q}}_1^{(1)} & \hat{\mathbf{q}}_1^{(2)} & \cdots & \hat{\mathbf{q}}_1^{(L)} \\ \hat{\mathbf{q}}_2^{(1)} & \hat{\mathbf{q}}_2^{(2)} & \cdots & \hat{\mathbf{q}}_2^{(L)} \\ \vdots & \vdots & \ddots & \vdots \\ \hat{\mathbf{q}}_k^{(1)} & \hat{\mathbf{q}}_k^{(2)} & \cdots & \hat{\mathbf{q}}_k^{(L)} \end{pmatrix}
$$
(5-4)

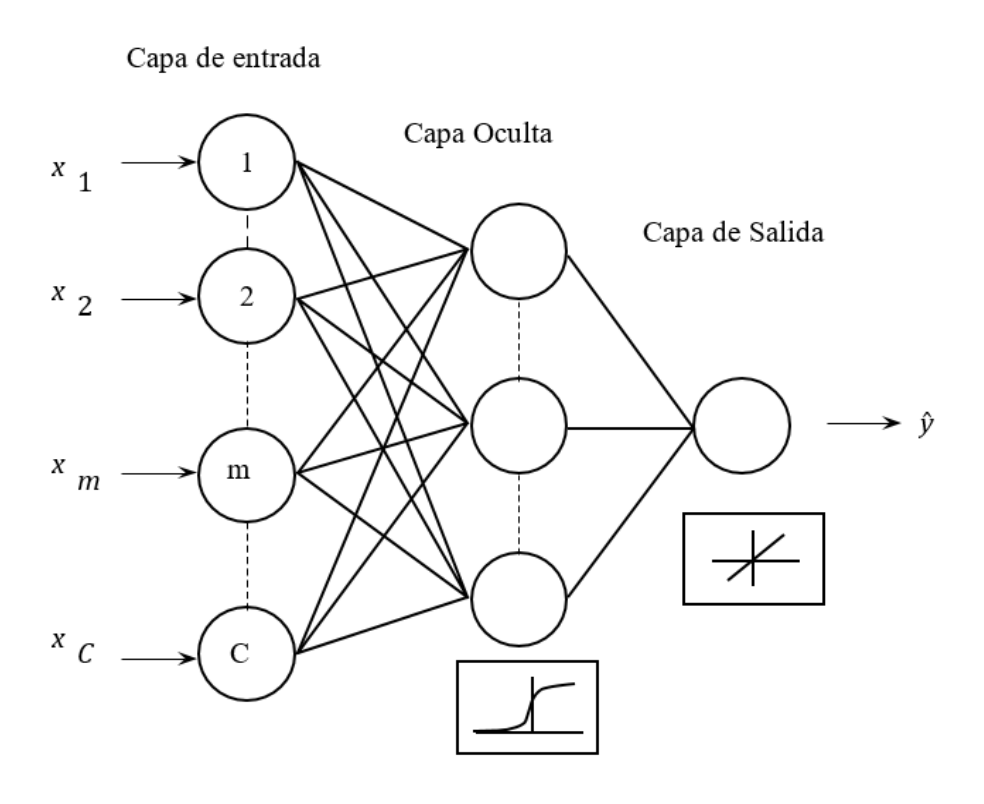

<span id="page-113-0"></span>Figura 5-2.: Multilayer Perceptron in Artificial Neural Network

El modelo propuesto está limitado por una restricción, que garantiza la existencia de al menos un clúster, que se encuentra en la ecuación [5-1:](#page-110-0)

$$
p(\mathbf{Q}) = \sum_{k=1}^{K} \sum_{l=1}^{L} q_k^{(l)} = 1
$$
\n(5-5)

#### 5.3.4.2. Modelo de Pronóstico

La Agrupación de Maximización Gaussiana (GEMC) es parte de los métodos de Agrupación Basada en la Densidad (DBC), y tiene como función objetivo la combinación lineal de distribuciones gaussianas ajustadas en los centroides de cada grupo. Las funciones de membresía respectivas de cada elemento son:

$$
m_{GEMM}(\mathbf{q}_{j}^{(l)}/\mathbf{x}_{i}^{(l)}) = \frac{p(x_{i}^{(l)}/\mathbf{q}_{j}^{(l)})p(\mathbf{q}_{j}^{(l)})}{p(\mathbf{x}_{i}^{(l)})}
$$
(5-6)

Tenga en cuenta que la función de membresía es un valor de probabilidad, por lo que la regla de Bayes se puede aplicar a su estimación. Considerando  $p^{(l)}(\hat{x}_i^{(l)})$  $\binom{u}{i}$  como la probabilidad de

ocurrencia de un evento  $\hat{x}_i$ , se describe matemáticamente de la siguiente manera:

$$
\eta^{(l)}(\hat{x}_i^{(l)}) = p(\hat{x}_i^{(l)}) = \sum_{j=1}^k p(\mathbf{x}_i^{(l)}/\mathbf{q}_j^{(l)}) p(\mathbf{q}_j^{(l)})
$$
(5-7)

En este enfoque,  $\eta^{(l)}(\hat{x}_i^{(l)})$  $\binom{l}{i}$ ) se usa para representar el peso de cada evento  $x_i^{(l)}$  $i^{(i)}$ , correspondiente a cada predictor  $\hat{y}^{(l)}(\hat{x}_i^{(l)})$  $i^{(l)}$ ). El término  $p^{(l)}(\hat{x}_i^{(l)})$  $\binom{l}{i}\binom{q^l}{j}$  es la probabilidad de que ocurra un evento  $x_i$  dado un gaussiano distribución, centrada en el centroide de  $q_i^{(l)}$  $\frac{\mu}{j}$  .

La probabilidad a priori de un grupo  $p^{(l)}(q_i^{(l)})$  $j^{(l)}$ ), cuyo conglomerado es  $q_j^{(l)}$  $j^{(t)}$ , se representa como:

$$
p(\mathbf{x}_{i}^{(l)}/\mathbf{q}_{j}^{(l)}) = \frac{1}{\det(\Sigma_{j}^{(l)})^{\frac{1}{2}}} (2\pi)^{-d/2} e^{-\frac{1}{2}(\mathbf{x}_{i}^{(l)} - \mu)\Sigma_{\mathbf{j}}^{(l)-1}(\mathbf{x}_{i}^{(l)} - \mu)^{T}},
$$
\n(5-8)

Donde  $\mu$  es la media aritmética del clúster  $q_i^{(l)}$  $j^{(t)}$ ; el término d es la dimensión;  $\Sigma$  representa la matriz de covarianza, y  $det(\cdot)$  denota el argumento matriz determinante.

<span id="page-114-1"></span>
$$
\hat{y}_F(\mathbf{X}) = \sum_{l=1}^{L} \eta^{(l)}(\mathbf{X}) \cdot \hat{y}^{(l)}(\mathbf{X})
$$
\n(5-9)

Finalmente, cada predicción realizada se ve afectada directamente por los pesos proporcio-nados por el método propuesto, como se muestra en la Ecuación [5-9,](#page-114-1) obteniendo  $\hat{y}_F(\mathbf{X})$  como resultado final.

# <span id="page-114-0"></span>5.4. Resultados y discusión

#### 5.4.1. Base de datos de prueba

Teniendo en cuenta que este método se diseñó para un pronóstico de consumo en un mediano y largo plazo, lo que se mediría en términos de meses, no se utilizó los datos recolectados en la microrred de la Universidad de Nariño, por estar comprendidos en un período muy corto de tiempo.

En su lugar, la efectividad del m´etodo introducido se aplica a dos conjuntos de datos diferentes, representados por los vectores  $y_1$  y  $y_2$ . La primera serie de tiempo pertenece al consumo de energía por hora de un hospital mediano, con  $N = 2256$ . El segundo y más grande conjunto de datos pertenece a un gran supermercado local con  $N = 6166$ . Estos se suministraron a partir de la base de datos de la compañía de energía local, y se expresan en kilovatios-hora (kWh), acumulados por hora.

### 5.4.2. Medidas de rendimiento

Para evaluar la eficacia del método, se analizan varias medidas de precisión aplicadas a datos de series temporales univariadas.  $y_t$  denotar la observación en el tiempo t, y  $\hat{y}_t$  denota el pronóstico de  $y_t$ . Entonces, el error de pronóstico se define como  $e_t = y_t - \hat{y}_t$ . La medida de ajuste más utilizada en el campo de la predicción de series de tiempo es el Error de porcentaje absoluto medio (MAPE), que se muestra en la ecuación [5-12.](#page-115-0) Para respaldar los resultados de la técnica presentada, se evaluaron otras medidas de ajuste, como el Error Cuadrático Medio (MSE) dependiente de la escala y el Error Cuadrático Medio (RMSE) en ecuaciones [5-10](#page-115-1) y [5-11,](#page-115-2) descrito ampliamente en  $[14]$ . Finalmente, se evalúa la desviación estándar, simbolizada por  $\sigma$ , así como una medición de la concentración de datos.

<span id="page-115-1"></span>
$$
MSE = \frac{\sum_{t=1}^{N} |e_t^2|}{N}
$$
\n(5-10)

<span id="page-115-2"></span>
$$
RMSE = \sqrt{MSE} \tag{5-11}
$$

<span id="page-115-0"></span>
$$
MAPE = \frac{\sum_{t=1}^{N} \left| \frac{e_t}{y_t} \right| \cdot 100}{N} \tag{5-12}
$$

| vl          |                              |        |        | ANN 1 ANN 2 ANN 3 G.M. Mixture |
|-------------|------------------------------|--------|--------|--------------------------------|
| MSE         | 2.3501                       | 1.9262 | 2.3950 | 1.8429                         |
| <b>RMSE</b> | 2.5247                       | 2.9741 | 3.0178 | 2.5644                         |
|             | MAPE 26.3337 31.2309 31.6450 |        |        | 27.0576                        |
| $\sigma$    | 4.9050                       | 5.9298 | 6.0030 | 4.1547                         |

Tabla 5-2.: Tabla comparativa. Los métodos de predicción son el resultado de la Base de datos N.1

<span id="page-115-3"></span>

| v2       |        |                              |        | ANN 1 ANN 2 ANN 3 G.M. Mixture |
|----------|--------|------------------------------|--------|--------------------------------|
| MSE.     | 5.2845 | 4.2145                       | 4.0124 | 2.9184                         |
| RMSE.    | 7.8465 | 5.1251                       | 6.112  | 3.8512                         |
|          |        | MAPE 32.5541 35.4488 36.0154 |        | 30.1624                        |
| $\sigma$ | 4.1243 | 5.4429                       | 7.4581 | 6.1972                         |

<span id="page-115-4"></span>Tabla 5-3.: Tabla comparativa. Los métodos de predicción resultan de la base de datos N.2

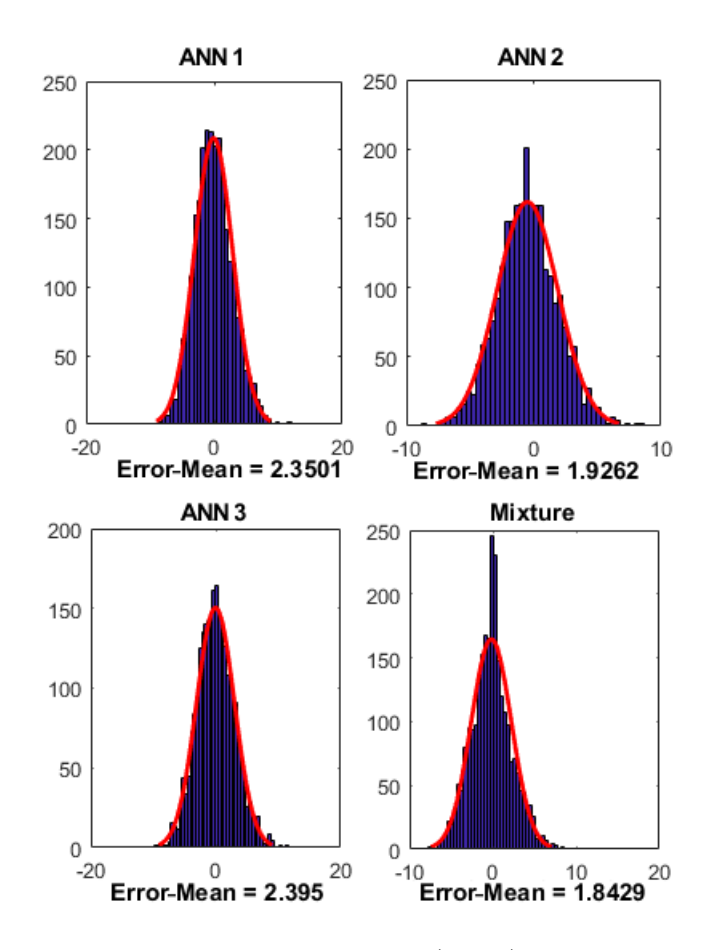

<span id="page-116-0"></span>Figura 5-3.: Comparación de los valores de error (MSE) entre las entradas generadas por ANN y Mixture en  $y_1$ 

### 5.4.3. Resultados experimentales

La precisión del pronóstico en términos de las mediciones mencionadas anteriormente se muestra en la tabla [5-2](#page-115-3) y Table [5-3](#page-115-4). Hay una reducción general de las tasas de error entre las observaciones. El método propuesto, resaltado en amarillo, muestra una ligera, pero importante, mejora en la clasificación. Una comparación de resultados se representa en la Figura [5-3](#page-116-0), donde los valores MSE del Conjunto de datos No. 1 son un gráfico en un conjunto de histogramas donde la concentración de los datos se muestra claramente. Asociado con Table [5-2](#page-115-3), el valor bajo de  $\sigma$  confirma la forma de los gráficos, donde un valor MSE de 1.8429 establece un resultado notable.

Cuando se analizan los resultados del m´etodo aplicado en el Conjunto de datos No.2, se puede concluir que aunque el valor de sigma no es el más bajo, y muestra una mayor dispersión de datos, el error promedio del vector resultante es menor que las entradas respectivas.

# 6. Conclusiones y recomendaciones

# 6.1. Conclusiones

El principal objetivo de este trabajo fue diseñar e implementar un sistema de medición catalogado como 'inteligente', que pudiera controlarse remotamente, e integrarse al software SCADA de Survalent de la microrred universitaria. Para ello se llevaron a cabo diferentes desarrollos tanto en software como en hardware como: la programación de múltiples protocolos de comunicación abiertos, aplicación de estándares de seguridad, la elaboración de interfaces de usuario para configuración de equipo, y la integración de diversos sensores y actuadores para medir y controlar el flujo de energía eléctrica. Las actividades y experiencias llevadas a cabo en este trabajo, determinaron las conclusiones a continuación.

- La utilización de un procesador digital de señales diseñado especialmente para aplicaciones de medición de energía en sistemas trifásicos, como el ADE7880, hace mucho menos dispendiosa la programación que se realizaría si se utilizara solamente un circuito de adquisición de señales con un ADC, lo que aumentaría considerablemente la complejidad del código. Los algoritmos para cálculo de desfases, valores RMS, potencias, energ´ıas y muchas otras variables vienen ya incluidos en estos circuitos integrados, que, con algunas configuraciones de inicialización y calibración, entregan un valor muy preciso a partir de un cálculo bastante robusto.
- Con base en las mediciones realizadas en los procesos tanto de calibración como de prueba, se puede afirmar que el medidor alcanza una exactitud y precisión alta, con un error menor al 1 % en voltaje y corriente, tanto en valores bajos como altos. Adicionalmente, en el caso de tener sensores de corriente, cuya respuesta sea totalmente lineal, se puede prescindir de la calibración por regresión, y aplicar solamente la rutina sugerida por el fabricante del ADE7880.
- Actualmente muchos sistemas inteligentes hacen uso del protocolo MODBUS, el cual se encontró presenta múltiples fallas de seguridad, por ejemplo, la capacidad de visualización de las tramas entre Maestro y Esclavo, lo que permitiría la toma del control de Esclavo sin mayor complicación.
- El protocolo IEC-61850, aparte de mejorar la seguridad del sistema, se implementa de forma m´as sencilla y eficiente, lo cual se ve reflejado en la rapidez del transporte de la información.
- El modelo OSI, en el cual se basan la mayoría de protocolos, permite la integración de estos en un mismo dispositivo, sin representar mayor complejidad al manejar la misma arquitectura.
- Un computador embebido como el Raspberry Pi ofrece mucha versatilidad para la implementación de cualquier iniciativa, tanto en software como en hardware, debido a sus múltiples interfaces de comunicación y procesamiento. En este trabajo permitió la operación simultánea de: toma continua de medidas a través de CI externo, interfaz en pantalla táctil, gestión de información en base de datos, operación y administración en protocolos de comunicación, interfaz web de configuración y envío de datos por GPRS, sin señales de sobrecarga que limiten los procesos.
- Es indispensable llevar a cabo una compensación correcta del desfase que genera el transformador de corriente, de lo contrario las mediciones de potencia y energía se verían seriamente afectadas en función del grado de error de la calibración.e4
- El aislamiento de referencias entre el circuito de control y el circuito de potencia se encontró bastante conveniente para eliminar ruidos parásitos que intervenían en la comunicación, causando errores en las lecturas. De igual manera, el uso de una fuente  $AC/DC$  robusta, que incluyan filtros de red contra la interferencia electromagnética (EMI), disminuye significativamente el ruido que puede ingresar por el suministro de energía.
- La conexión a un software SCADA utilizado a nivel industrial, como el de Survalent, es una característica propia de un medidor inteligente, que le permite ser parte de una infraestructura de control que se administra desde esta plataforma, y se interconecta al mismo tiempo con múltiples módulos o partes. En el caso de la Universidad de Nariño, al sistema SCADA se encuentran conectados otros medidores comerciales, y posteriormente los inversores, logrando adquirir información necesaria para un análisis de variables tanto de generación como de consumo.
- La utilización de una pantalla táctil de gran tamaño se considera poco conveniente para un medidor, porque idealmente se espera que tenga un consumo nulo de energ´ıa. La pantalla en el equipo, aparte de aumentar su tamaño, eleva el consumo casi al doble del modo normal, cuando la pantalla está apagada. Este periférico puede incluso perder relevancia en el equipo dada la herramienta del Aplicativo Web integrado, al que se accede por medio de un explorador en un PC, o un móvil.
- A diferencia de la estimación que se hizo al principio de este trabajo, se considera que 10 A es un valor elevado como l´ımite de corriente para las necesidades de la microrred, por lo que un medidor con la mitad de capacidad, o incluso menos, podr´ıa ser suficiente para las aplicaciones requeridas, y reduciría costos de fabricación.

# 6.2. Recomendaciones y Trabajo Futuro

- En el evento de tener múltiples puntos de medida, lo ideal y más eficiente es integrar concentradores a la red que tomen las medidas de estos puntos, que serían medidores digitales sencillos, y las comuniquen al sistema SCADA por medio de protocolos, teniendo en cuenta ciertas consideraciones de seguridad informática y encriptación para evitar amenazas o accesos no autorizados.
- Es posible desarrollar una versión más simplificada y económica de este medidor si se considera especialmente: desarrollar una sola tarjeta madre con todos los componentes necesarios en tecnología superficial; prescindir de los relés de estado sólido si lo que se desea solamente es hacer mediciones; remplazar la pantalla táctil por una LCD de bajo consumo, y realizar las tareas de administración a través del aplicativo web de configuración; dependiendo de la aplicación, incluir solamente una fase.
- A pesar de que los protocolos de comunicación cuentan con estándares de seguridad ya establecidos, en la pr´actica general no se hace uso de ellos. Se recomienda explorar e implementar este tipo de seguridad en primera instancia.
- La potencialidad del CI ADE7880 es la suficiente para funcionar como analizador de redes, pues tiene la capacidad de calcular las distorsiones de armónicos, THD, y la amplitud de armónicos hasta la banda de 2.8kHz, que se puede incluir en un diseño futuro.
- $\blacksquare$  Teniendo disponibles un dispositivos de medición adicionales, sería de gran interés tomar las medidas de las entradas en el inversor, es decir, la generación directa de los paneles solares, y así calcular la eficiencia de estos equipos.
- Hay una carencia de medidores en múltiples puntos de la microrred, especialmente en el espacio de los generadores, que, al no estar enlazados al sistema SCADA, se hace más complicada la recolección de sus registros para un eventual análisis conjunto. De tener esta información integrada, es posible la determinación de la energía generada realmente en la microrred, la cantidad que se inyecta a la red, lo consumido y lo almacenado en las baterías.

# **Bibliografía**

- [1] Apostolov, Alexander: XML applications to UCA2. 0/IEC-61850 object modeling. En: Power Engineering Society Summer Meeting, 2002 IEEE Vol. 1 IEEE, 2002, p. 297–299
- [2] BID, Grupo Técnico P.: Smart Grids Colombia Visión 2030, Parte 1. Antecedentes y Marco Conceptual del Análisis, Evaluación y Recomendaciones para la Implementación de Redes Inteligentes en Colombia. Ministerio de Minas y Energía Colombia, 2016
- [3] B.V., NXP: AN10364 Opto-electrical isolation of the I2C-bus (operating the bus between points with different local ground potential / NXP Semiconductors. 2010. – Informe de Investigación. Application note
- <span id="page-120-0"></span>[4] CALIŃSKI, Tadeusz ; HARABASZ, Jerzy: A dendrite method for cluster analysis. En: Communications in Statistics-theory and Methods 3 (1974), Nr. 1, p. 1–27
- [5] CASTRO DUARTE, Camilo ; CASTRO RUIZ, Edwin A.: Diseño e implementación de un prototipo portátil para la medición digital del consumo de energía eléctrica y visualización del costo equivalente. Colombia, Universidad Industrial de Santander, Tesis de Grado, 2012
- [6] DEPURU, Soma; WANG, Lingfang; DEVABHAKTUNI, Vijay: Smart meters for power grid: Challenges, issues, advantages and status. En: Renewable and Sustainable Energy Reviews 15 (2012), p. 2736–2742
- <span id="page-120-1"></span>[7] Devices, Analog: ADE7880 - Polyphase Multifunction Energy Metering IC with Harmonic Monitoring / Analog Devices.  $2014.$  – Informe de Investigación
- [8] Farhangi, H.: The path of the smart grid. En: IEEE Power and Energy Magazine 8 (2010), January, Nr. 1, p. 18–28. – ISSN 1540–7977
- [9] FESTO: Data Acquisition and Control Interface / FESTO. 2017. Informe de Investigación. Datasheet
- [10] FESTO: Four-Quadrant Dynamometer/Power Supply / FESTO. 2017. Informe de Investigación. Datasheet
- [11] Garcia-Hernandez, Joaquin: Recent progress in the implementation of AMI projects: standards and communications technologies. En: Mechatronics, Electronics and Automotive Engineering (ICMEAE), 2015 International Conference on IEEE, 2015, p. 251–256
- [12] HATZIARGYRIOU, Nikos: *Microgrids: Architectures and Control.* 1. Wiley-IEEE Press, 2013. – ISBN 978–1–118–72068–4,9781118720677,1118720687,978–1–118–72064–6,978– 1–118–72065–3
- <span id="page-121-4"></span>[13] Huerta, Eduardo ; Mangiaterra, Aldo ; Noguera, Gustavo: GPS - Posicionamiento satelital. UNR Editora, 2005. – 148 p.
- <span id="page-121-3"></span>[14] Hyndman, Rob J. ; Koehler, Anne B.: Another look at measures of forecast accuracy. En: International Journal of Forecasting 22 (2006), p. 679–688
- [15] IEC: Information Technology Open Systems interconnection Basic Reference Model: The Basic Model / International Electrotechnical Commission. Geneva, CH, 11 1994. – Standard
- [16] IEC: Part 7-1: Basic communication structure for substation and feeder equipment Principles and models / International Electrotechnical Commission. Geneva, CH, 07 2003. – Standard
- [17] IEC: Basic information and communication structure Abstract communication service interface (ACSI) / International Electrotechnical Commission. Geneva, CH, 07 2010. – Standard
- <span id="page-121-1"></span>[18] IMBAJOA-RUIZ, DE ; GUSTIN, ID ; BOLAÑOS-LEDEZMA, M ; ARCINIEGAS-MEJÍA, AF ; Guasmayan-Guasmayan, FA ; Bravo-Montenegro, MJ ; Castro-Ospina, Andrés E. ; PELUFFO-ORDÓÑEZ, Diego H.: Multi-labeler classification using kernel representations and mixture of classifiers. En: Iberoamerican Congress on Pattern Recognition Springer, 2016, p. 343–351
- <span id="page-121-0"></span>[19] Inman, Rich H. ; Pedro, Hugo T. ; Coimbra, Carlos F.: Solar forecasting methods for renewable energy integration. En: Progress in Energy and Combustion Science 51 (2015), p. 125–137
- <span id="page-121-2"></span>[20] Jammazi, Rania ; Aloui, Chaker: Crude oil price forecasting: Experimental evidence from wavelet decomposition and neural network modeling. En: Energy Economics 34 (2012), p. 828–841
- [21] Katre, Swapnil R. ; Nikam, Prof. V.: An Improved AMR/AMI Approach for Metering & Energy Monitoring. En: International Journal on Recent and Innovation Trends in Computing and Communication 2 (2014), Nr. 2, p. 387–390
- <span id="page-122-0"></span>[22] Keles, Dogan ; Scelle, Jonathan ; Paraschiv, Florentina ; Fichtner, Wolf: Extended forecast methods for day-ahead electricity spot prices applying artificial neural networks. En: Applied Energy 162 (2016), p. 218–230
- <span id="page-122-3"></span>[23] KUDOM: Solid State Relay - KSI480 Series Single Phase AC Output / KUDOM. 2015. – Informe de Investigación. Hoja de características
- <span id="page-122-1"></span>[24] MOHRI, Mehryar ; ROSTAMIZADEH, Afshin ; TALWALKAR, Ameet: Foundations of machine learning. MIT press, 2012
- [25] MOMOH, James: *Smart grid: fundamentals of design and analysis*. Vol. 63. John Wiley & Sons, 2012
- <span id="page-122-2"></span>[26] MONTANO MORENO, Juan J.: Artificial neural networks applied to forecasting time series. En: Psicothema 23 (2011), Nr. 2
- <span id="page-122-5"></span>[27] Nour, Akram ; Casello, Jeffrey ; Hellinga, Bruce: Developing and Optimizing a Transportation Mode Inference Model Utilizing Data from GPS Embedded Smartphones. En: Transportation Research Board 94th Annual Meeting (2016)
- <span id="page-122-4"></span>[28] OMRON: Solid State Relays Common Precautions) / OMRON. 2014 ( C-340). – Informe de Investigación
- [29] ORACLE: MySQL 5.0 Reference Manual / Oracle. 2011. Informe de Investigación. Reference Manual
- [30] PERALTA SEVILLA, Arturo G. ; AMAYA FERNÁNDEZ, Ferney: Evolución de las redes eléctricas hacia Smart Grid en países de la Región Andina. En: Revista Educación en *Ingeniería* 8 (2013), Nr. 15, p. 48–61
- [31] Popovic, Zeljko ; Cackovic, Vanesa: Advanced metering infrastructure in the context of smart grids. En: Energy Conference (ENERGYCON), 2014 IEEE International IEEE, 2014, p. 1509–1514
- <span id="page-122-6"></span>[32] RASHID, Muhammad H.: *Power Electronics Handbook*. Butterworth-Heinemann, 2011.  $-21$  p.
- [33] REINOSO, Pablo A.: *Estudio de las Redes Eléctricas Inteligentes Smart Grid.* Ecuador, Universidad Católica de Cuenca, Tesis de Grado, 2013
- [34] Ritchie, Aileen: Calibrating a Three-Phase Energy Meter Based on the ADE7880 / Analog Devices. Norwood, MA, U.S.A, 2013. – Informe de Investigación. Application note
- <span id="page-123-1"></span>[35] SAMARASINGHE, Sandhya: Neural Networks for Applied Sciences and Engineering. From Fundamentals to Complex Pattern Recognition. 6000 Broken Sound Parkway NW, Suite 300 : Auerbach Publications, 2007 (13). – ISBN 978–1–4200–1306–1
- <span id="page-123-2"></span>[36] SEMICONDUCTOR, Fairchild: Diseño del snubber del resistor/capacitor para interruptores.  $2014.$  – Informe de Investigación
- [37] Semiconductors, Philips: AN10216-01 I2C Manual / NXP Semiconductors. 2003. – Informe de Investigación. Application note
- [38] Strzelecki, Ryszard (Ed.) ; Benysek, Grzegorz (Ed.): Power Electronics in Smart Electrical Energy Networks. London : Springer, 2008
- [39] Tam, Kes: Current-Transformer Phase-Shift Compensation and Calibration / Texas Instruments. 2001. – Informe de Investigación. Application Report
- [40] VALDOSIERA MARROQUIN, Abraham: Diseño de Medidor Inteligente e Implementación de Sistema de Comunicación Bidireccional. Mexico, Instituto Politécnico Nacional, Tesis de Grado, 2013
- [41] VISHAY: High Speed Optocoupler 6N135, 6N136 / Vishay Semiconductors. 2017. Informe de Investigación. Datasheet
- <span id="page-123-0"></span>[42] Weron, Rafal: Electricity price forecasting: A review of the state-of-the-art with a look into the future. En: *International Journal in Forecasting* 30 (2014), p. 1030–1081
- <span id="page-123-3"></span>[43] Works, Matsushita E.: SSR Technical Information / Matsushita Electric Works. 2012. – Informe de Investigaci´on. Technical Information

# A. Anexo: Consideraciones y circuitos en Hardware

# A.1. ADE7880

Para realizar las respectivas medidas e integrarlo al medidor, se diseño y fabricó un circuito impreso que implementa el circuito sugerido por el fabricante para su funcionamiento, cuyo esquema de conexiones se observa en la Figura  $A-1$ . Este integrado solamente está disponible en el encapsulado Lead Frame Chip Scale Package de 40 pines (LFCSP WQ), de 6mm x 6mm.

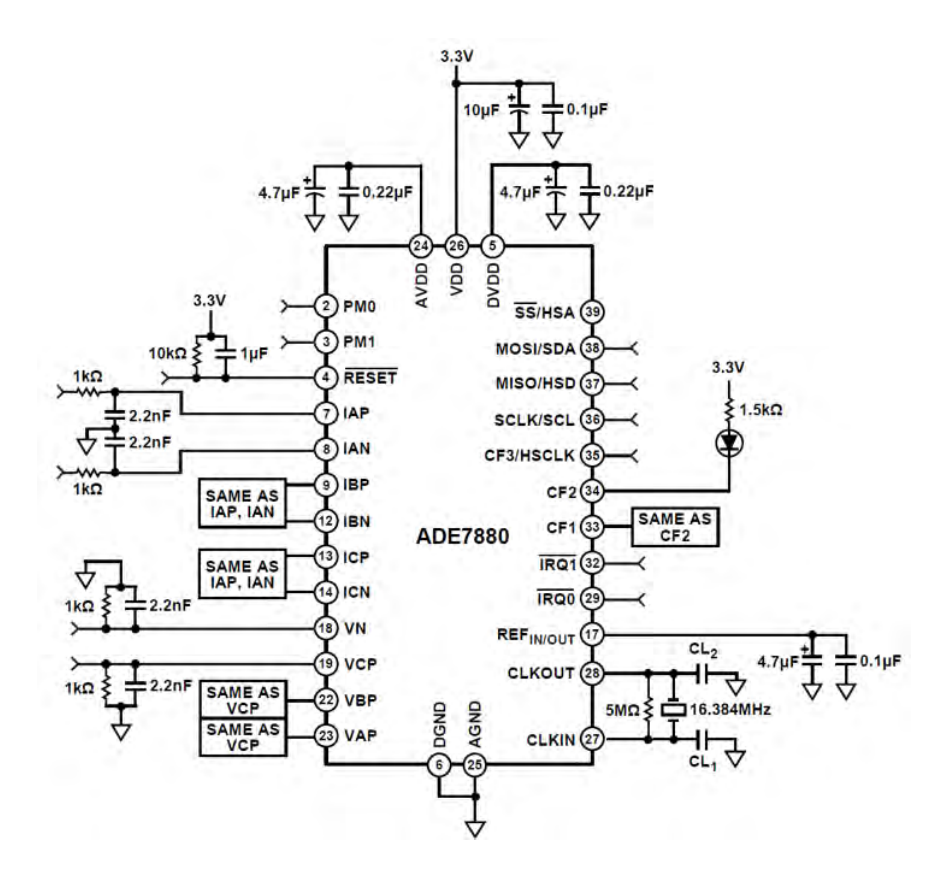

<span id="page-124-0"></span>Figura A-1.: Circuito de prueba implementado - ADE7880. Adaptado de [\[7\]](#page-120-1)

# A.2. Conversión Analogo-Digital.

El ADE7880 incorpora 7 ADCs tipo sigma-delta  $(\Sigma - \Delta)$ , que corresponden a los 3 voltajes de fase, 3 corrientes diferenciales, y la línea neutro. Como se mencionó, la banda de interés de adquisición de datos se encuentra entre 40 Hz y 3.3 KHz. El diagrama general del conversor se observa en la Figura [A-2](#page-125-0).El reloj de muestreo del ADE7880 es de 1024 MHz, y el modulador  $\Sigma - \Delta$  convierte la señal de entrada en un flujo serial de 1s y 0s a esta frecuencia. Este claro sobremuestreo es una técnica para reducir el ruido de cuantización de la señal en la banda de interés. Este se ve reducido en mayor escala en la modulación  $\Sigma - \Delta$ , donde el integrador tiene una respuesta de tipo pasa-altas para este ruido, adquiriendo a´un mayor resolución en las frecuencias bajas debido a un filtro pasa-bajas digital posterior, que tiene un polo en la frecuencia de 80Hz. El esquema del comportamiento de la reducción de ruido se ilustra en la Figura [A-5](#page-127-0).

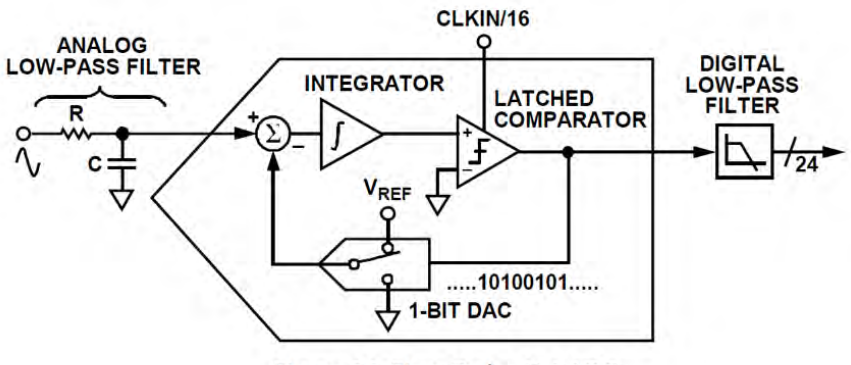

Figure 39. First-Order ∑-∆ ADC

<span id="page-125-0"></span>**Figura A-2**:: Esquema del Conversor Análogo Digital  $\Sigma - \Delta$  de primer orden. Adaptado de [\[7\]](#page-120-1)

Canales de Voltaje. Las salidas de los conversores ADC tienen proporcionan valores en palabras de 24 bit, y se est´an disponibles a una tasa de 8 kSPS (8000 muestras por segundo). El valor de escala máximo especificado de cada señal de entrada es de  $\pm 0.5V$ , que en código tiene un rango entre -5'523.797 (0xAEB86F) , y +5'326.797 (0x514791). Estos correponden a los valores m´aximos nominales, y los dem´as valores oscilan entre ellos. La se˜nal AC de entrada normalmente es mayor a este l´ımite, por lo que se puede reducir a esta escala. La Figura [A-3](#page-126-0) muestra gráficamente estas condiciones y el flujo de muestreo del voltaje. Se observa también los diferentes cálculos que se efectúan con la adquisición de la medida, como los valores RMS, detecciones de picos, y cálculo de potencias.

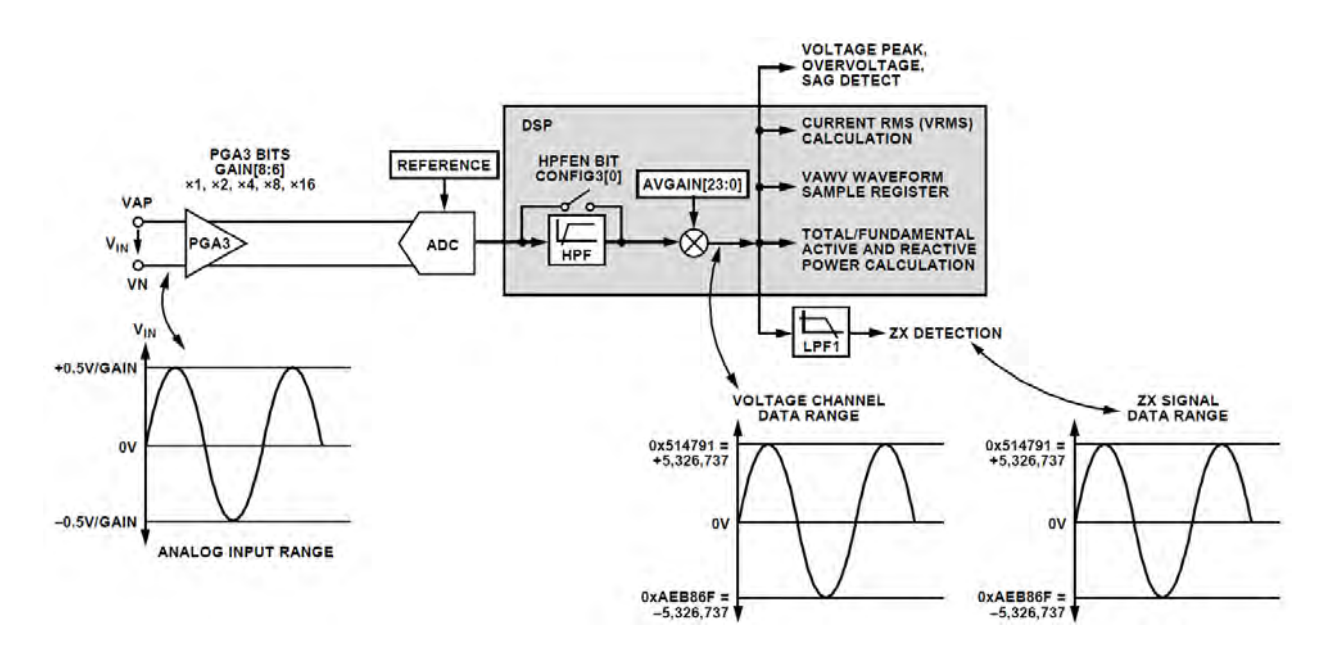

<span id="page-126-0"></span>**Figura A-3**: Esquema Canal de Adquisición de Voltaje. Adaptado de  $[7]$ 

**Canales de Corriente.** Las características de entrada del módulo de corriente son similares a las de voltaje respecto al rango de entrada y a la resolución de cuantificación. Estas entradas son diferenciales, y corresponden a las 3 corrientes de fase, y adicionalmente a la corriente que circula por el neutro, en caso de tomar una referencia diferente. El módulo cuenta con un circuito de detección de cruce por cero (ZX), que se incluye también en los canales de voltaje. La Figura [A-4](#page-127-1) muestra gráficamente la línea de funcionamiento del canal de corriente. Una herramienta útil de este integrado es la incorporación de registros de calibración, que consideran diferentes tipos de sensores de corriente, como los resistores Shunt, las bobinas de Rogowski, o, como en este caso, el transformador de corriente, que causa un ligero retardo en la señal de corriente, que, en señales con bajos factores de potencia, puede llegar a afectar la medida de energía considerablemente.

**Filtro Antialiasing.** El fabricante sugiere la inclusión de un filtro externo pasa bajas, que se observa a la entrada del conversor en la Figura [A-2](#page-125-0). Este fue implementado, y tiene como finalidad el prevenir el Aliasing, que es el efecto de apariencia de una señal de baja frecuencia que aparece con las muestras de una señal de mayor frecuencia de muestreo. En este caso, la frecuencia de Nyquist se encuentra en 512 KHz, que corresponde a la mitad de la frecuencia de muestreo. Este fen´omeno se presenta en todos los ADC de cualquier arquitectura [\[7\]](#page-120-1).

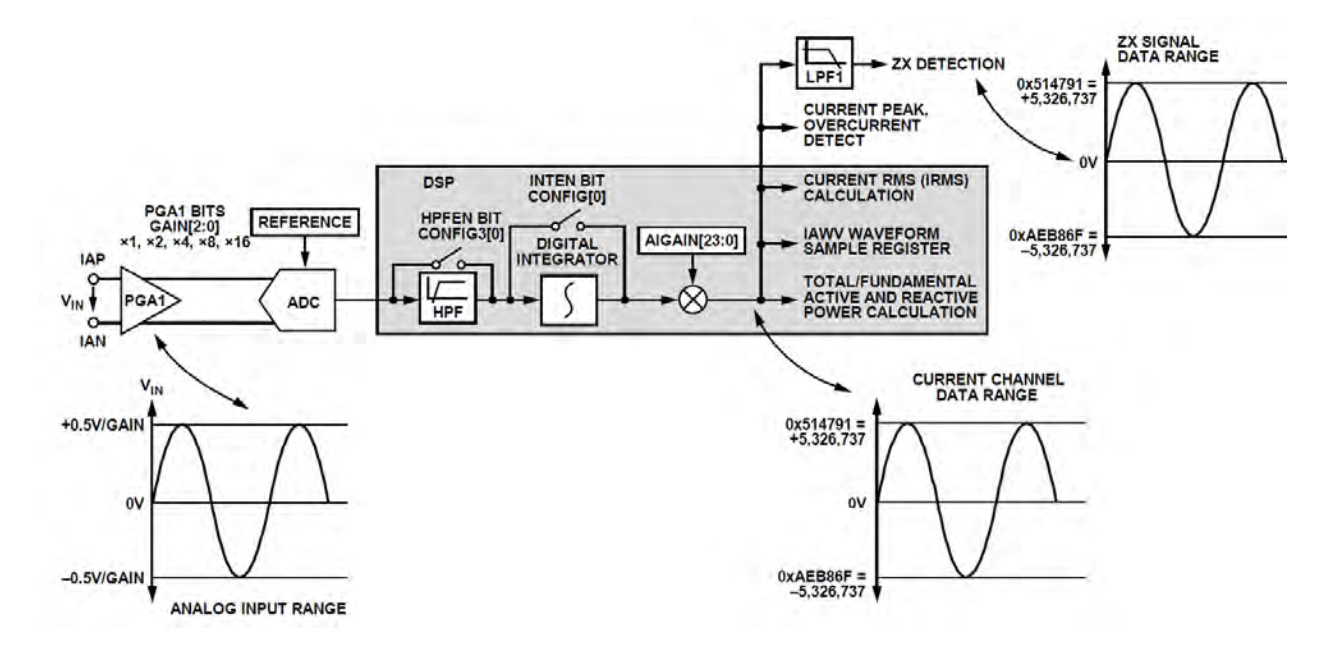

Figura A-4.: Esquema Canal de Adquisición de Voltaje. Adaptado de [\[7\]](#page-120-1)

<span id="page-127-1"></span>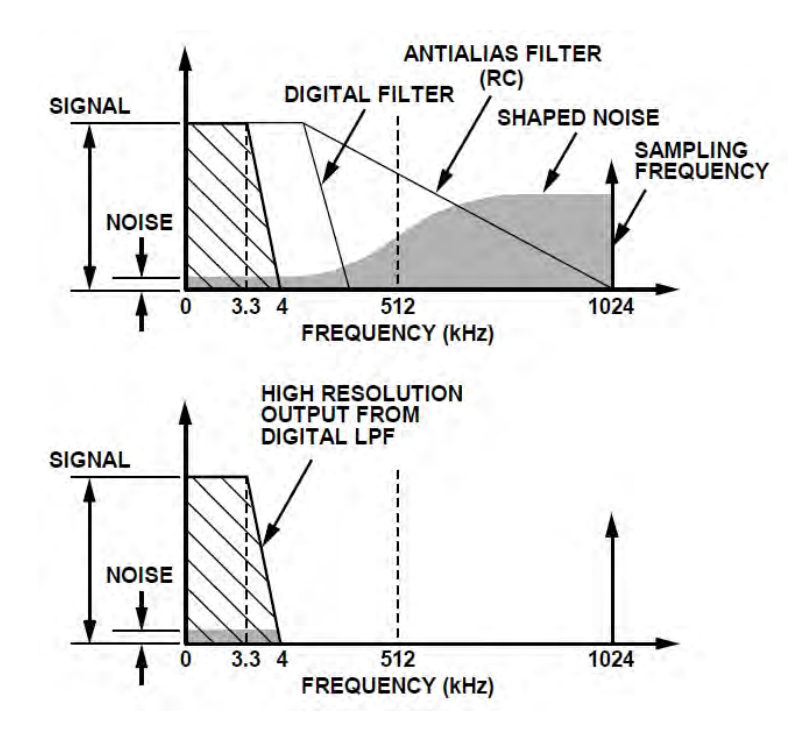

<span id="page-127-0"></span>Figura A-5.: En la figura de arriba, el área sombreada representa el ruido de cuantización. Que se elimina considerablemente en la figura de abajo, debido al sobremuestreo y filtro digital. Adaptado de [\[7\]](#page-120-1)

.

# A.3. Componentes del Hardware

# Raspberry Pi 3

La implementación de protocolos de comunicación, además de las diferentes interfaces de usuario implementadas, como la configuración interna por medio de WiFi, la conexión a internet, y el display táctil, representan una clara dificultad para utilizar un microcontrolador convencional, pues se tendría que añadir numerosos periféricos para cumplir con los requerimientos. Se optó entonces por utilización de la tarjeta de desarrollo Raspberry Pi 3 Model B, que es un minicomputador de bajo costo, que cuenta con hardware y software de libre distribución<sup>[1](#page-128-0)</sup>.

## Pantalla Táctil

Para una interacción con el usuario directa, se determinó usar una pantalla táctil en el dispositivo, que permita monitorearlo y controlarlo directamente sin ningún tipo de conectividad previa. Siendo el prototipo un equipo para operación en las instalaciones de la universidad, no comercial, para fines académicos, se decide usar un display de 7 pulgadas, compatible  $100\%$  con la CPU utilizada mediante una correa Ribbon con conexión a un puerto DSI especializado.

Siendo el equipo propuesto un medidor de energía eléctrica, debe tenerse en cuenta que el uso de la pantalla, y en especial una relativamente grande para este dispositivo, implica un consumo energético adicional de aproximadamente de 3 vatios, que no es eficiente para las funcionalidades del dispositivo. En un modelo ahorrador de energía, se tendría que prescindir de este display, y adaptar en su lugar uno de menor consumo, como un LCD de 16x2. Como se menciona en detalle en la Sección [2.2,](#page-51-0) esta pantalla tiene como múltiples funcionalidades que de igual manera pueden ser accesibles mediante la plataforma web implementada.

## Fuente de Alimentación

El circuito de medidas de potencia se encuentra aislado por medio de optoacopladores del circuito de control lógico del dispositivo, es decir, ópticamente. Esto implica que las referencias, o tierras, de las dos etapas sean diferentes, pues una estapa estar´a referenciada directamente con la l´ınea neutro de la red, que implica un riesgo en caso de un sobrevoltaje. Esto se pro-fundiza en la Sección [2.1.3.1.](#page-43-0) Por esta razón, se manejó dos fuentes de alimentación, que son convertidores AC/DC de 5 voltios. El requerimiento de las dos etapas es similar, pues una opera a 5V, y la otra a 3.3 V(voltaje de operación del ADE7880), por lo que se determinó utilizar el mismo modelo de fuente para las dos, incluyendo un regulador de voltaje de 3.3

<span id="page-128-0"></span> $1$ Hoja de características Raspberry Pi 3 Model B

Ven la de potencia.

Esta fuente se puede alimentar con un voltaje AC de 120 a 240 voltios, proporcionando una salida de 5VDC con un máximo de 15W, lo que permite energizar al sistema con una línea normal de 120VAC, o bifásica de 220VAC.

## Adaptador inalámbrico

A pesar de que la tarjeta Raspberry Pi 3 cuenta con una antena WiFi integrada, se tuvo que considerar la integración de un adaptador inalámbrico externo debido a que el módulo integrado es de baja potencia, y presentó problemas de conectividad cuando la distancia de separación respecto al modem aumentaba, aproximadamente a partir de los 8 metros. La solución presentada es el Adaptador Inalámbrico TL-WN7200ND, del fabricante TP-Link. Esta tiene la opción de conectarse fácilmente a través de uno de los puertos USB de la CPU, y es compatible con GNU/Linux. Este modelo satisfizo el requerimiento de conexión inalámbrica, pudiéndose conectar exitosamente a una red residencial común, alcanzando una distancia de 20 metros de separación del módem.

La estabilidad de conexión puede verse afectada por muchos factores, como la distancia al módem, la potencia del mismo, los obstáculos en la línea de vista o la ganancia del la antena. Estos módulos cuentan con antenas omnidireccionales, cuya posición no afecta la conexión. La antena de la solución propuesta tiene 5 dBi de ganancia, además de una velocidad de transmisión de datos de 150 Mbps, que es suficiente para la aplicación en el medidor prototipo.

### Relés de estado sólido

Siendo un requerimiento del equipo la posibilidad conexión y desconexión de la carga, con una capacidad de máximo 100A, se integra un relé por fase en el medidor prototipo. Es decir, 3 relés. Se consideró el uso de Relés Electromecánicos (EMR) en un principio, pero se descartó debido a diversos factores donde los Relés de Estado Sólido, o SSR, eran superiores o más adecuados. Las principales razones se asocian al consumo de energía en operación, el ruido generado por cada uno,y la potencia requerida para cambio de estado.

Se definió como modelo a utilizar el Relé de Estado Sólido de referencia KSI480D100 del fabricante KUDOM [\[23\]](#page-122-3), que es un relé monofásico, diseñado para cargas industriales pesadas, que soporta una carga de 100 Amperios hasta de 480VAC. Se controla con una señal de entrada de 4 a 32 VDC, con una corriente menor a 25 mA.

Para el medidor prototipo se utilizó 3 unidades de este modelo para controlar el sistema

trifásico. Siendo la entrada del dispositivo tan sensible, se debe tener ciertas consideraciones al instalarlo, de modo que no presente cambios de estado arbitrarios debido a picos o perturbaciones en el voltaje del sistema. Entre estas medidas está un circuito comparador para adecuar los voltajes digitales, y un filtro en la entrada contra voltajes transitorios [\[28\]](#page-122-4).

## Módulo de Comunicación GSM/GPRS + GPS

En distintos escenarios donde el medidor inteligente no cuenta con acceso a internet o a una WLAN, se debe tener la capacidad de enviar los registros de las medidas por un canal diferente a los anteriores. De lo contrario, solamente se podría tener acceso a las medidas de manera presencial. La solución implementada en el medidor prototipo hace uso de un módulo de comunicación GPRS (Servicio general de paquetes vía radio) para enviar datos a trav´es de la red celular. El dispositivo es de referencia FONA 808, del fabricante Adafruit.

Igualmente, el modelo cuenta con un módulo de Sistema de Posicionamiento Global (GPS). Este sistema se basa en una red satelital, que proporciona información de posición, navegación y tiempo, y tiene como objetivo la determinación de las coordenadas espaciales de puntos respecto a un sistema de referencia mundial. Los puntos pueden estar ubicados en cualquier lugar del planeta; pueden permanecer estáticos o en movimiento, y las observaciones pueden realizarse en cualquier momento del día. Se desarrolló en un principio con fines militares, pero hoy en día es ampliamente usado gracias a la integración que ha tenido en aparatos de uso cotidiano, como los teléfonos inteligentes  $[27, 13]$  $[27, 13]$ .

La instalación de este módulo da la posibilidad al medidor de proporcionar su ubicación espacial, además de configurar su fecha y hora autónomamente, en el caso de no contar un con dispositivo de referencia que proporcione esta información, como lo es un maestro de protocolo.

## Reloj en Tiempo Real - RTC

Siendo un computador de bajo costo, el Raspberry Pi 3 no tiene la capacidad de retener la hora y la fecha de funcionamiento una vez configurada. Esta funcionalidad es normal en computadores convencionales, que incluyen una batería "moneda" pequeña de 3 Vque permiten la conservación del la fecha y hora en caso de estar apagado el equipo o se retire la batería principal.

El m´odulo utilizado es el DS3231, y se actualiza usando los servidores NTP (Network Time Protocol), desde una conexión a internet. Se comunica con la CPU del equipo mediante protocolo I<sup>2</sup>C.

# A.4. Cálculos Circuitos de Voltaje

Atenuación del voltaje. La reducción del voltaje a una escala adecuada se realizó por medio de un divisor de tensión, con una relación de 1000:1, teniendo como punto de referencia una tensión bifásica, que sería la máxima lectura nominal posible.

$$
V_{AC} = 240 V_{RMS} \tag{A-1}
$$

Se utilizó resistencias de 1MΩ y 1kΩ de precisión ( $\pm 1\%$  de tolerancia), representadas por  $R_1$ y  $R_2$  respectivamente, que atenúan aproximadamente el voltaje de entrada en una relación de 1000, como se muestra en la Ecuación [A-2,](#page-131-0) donde el voltaje de entrada es  $V_{AC}$ , y el de salida, que procede a ser medido por el ADC, es  $V<sub>O</sub>$ .

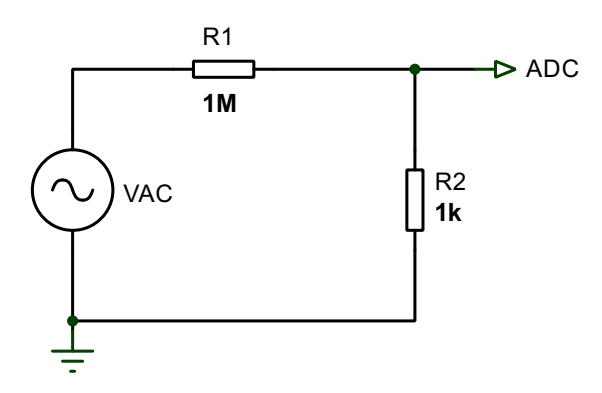

Figura A-6.: Circuito para atenuación de voltaje. Divisor de tensión.

<span id="page-131-0"></span>
$$
V_O = V_{AC} * \frac{R_2}{R_1 + R_2}
$$
 (A-2)

Entonces se tiene que el voltaje de entrada al medidor, aplicando la fórmula del divisor de voltaje, es,

$$
V_O = 240 * \frac{1k\Omega}{1k\Omega + 1M\Omega} \approx 240 * \frac{1}{1000} \approx 0.240 V_{RMS}
$$
 (A-3)

Multiplicando por  $\sqrt{2}$  para calcular el voltaje pico, se tiene

$$
V_{Op} = 0,240V_{RMS} * \sqrt{2} = 0,3394V_P
$$
\n(A-4)

De las anteriores ecuaciones se puede deducir que, cuando se llega al valor nominal máximo permitido por el prototipo, se consigue llegar a un valor de ±0.3394 V, que es menor que el límite máximo soportador del ADC. Haciendo el cálculo inverso, a un voltaje de  $\pm 0.5$  V<sub>P</sub>, le correspondería un valor de

<span id="page-132-0"></span>
$$
V_{MAX_P} = \pm 0.5 V_P = \frac{0.5}{\sqrt{2}} V_{RMS} = 0.3535 V_{RMS}
$$
\n(A-5)

El resultado de la Ecuación [A-5,](#page-132-0) multiplicado por la relación de 1000, da un valor de 353.5  $V_{RMS}$ , que sería el valor real que soportaría el canal de voltaje del integrado, después del cual se producirían daños en el hardware. La alta resolución del integrado utilizado, permite dejar este margen relativamente alto de seguridad, pues las medidas se verían muy poco afectadas.

Para proteger el circuito ante posibles sobretensiones transitorias, se incluye en el diseño un varistor de 250V. Un varistor, o MO V(Metal Oxide Varistor) es una resistencia dependiente del voltaje, cuyo valor decrese a medida que el voltaje se incrementa. El MOV se conecta en paralelo con el equipo que requiere protección, que este caso es el canal de entrada de voltaje del equipo. Para este diseño se seleccionó el varistor de referencia S20K250JVR.

Finalmente, el diseño de referencia del ADE7880, en [\[7\]](#page-120-1) sugiere la implementación de un filtro pasa bajas, con valores de  $R = 1k\Omega$  y  $C = 2,2nF$ , para atenuar el efecto de Aliasing, explicado en la hoja de características. El circuito con los componentes complementarios se observan en la Figura [2-3](#page-44-0).

# A.5. Cálculos Circuito de Corriente

El circuito de adecuación de lectura de la corriente es similar al de voltaje, dado que se tiene que escalar una se˜nal de forma sinosoidal a un rango determinado de voltaje, en este caso ±0.5V de la entrada del canal del CI. El segundo devanado del TC funciona como una fuente de corriente, como se muestra en la Figura [A-7](#page-133-0). Cuando circule por devanado primario una corriente de 100 Amperios, esta fuente tomaría un valor de 50mA. Pero teniendo en cuenta que este es un valor RMS, su corriente, y por ende el voltaje, se verá afectado por un factor que este es un vaior rimb, su corriente, y por ende er voltaje, se vera alectado por un ractor<br>de  $\sqrt{2}$ . Por consiguiente, la Resistencia de Burden  $(R_{Burden})$  debería tener un valor de modo que la diferencia de potencial entre sus terminales  $(V_{Burden})$  no supere el límite mencionado considerando lo anterior, así

$$
V_{Burden} = (\sqrt{2} * I_{TC_{Max}}) * R_{Burden} < 0.5VR_{Burden} < \frac{0.5}{\sqrt{2} * I_{TC_{Max}}} \tag{A-6}
$$

$$
R_{Burden} < \frac{0.5V}{\sqrt{2} \times 50mA} \to R_{Burden} < 7.07\Omega \tag{A-7}
$$

El valor máximo que podría tener la Resistencia de Burden es de 7  $\Omega$  aproximadamente. Se determina usar un valor de 6.8  $\Omega$ , que es el valor comercial más cercano. De la misma manera que en el circuito de voltaje, se incluye el filtro pasa bajas sugerido por el fabricante del CI para evitar el efecto Aliasing. El circuito con los componentes complementarios se observan en la Figura [A-8](#page-133-1).

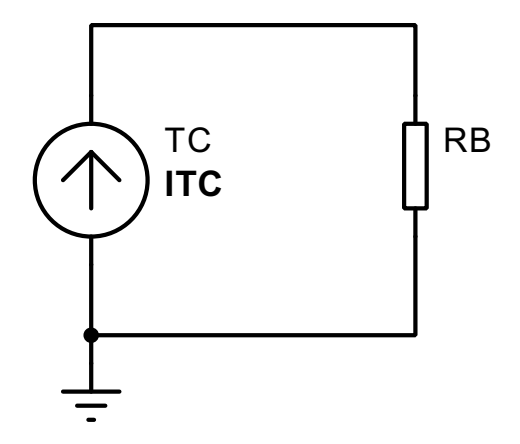

<span id="page-133-0"></span>Figura A-7.: Circuito Adecuación Corriente.

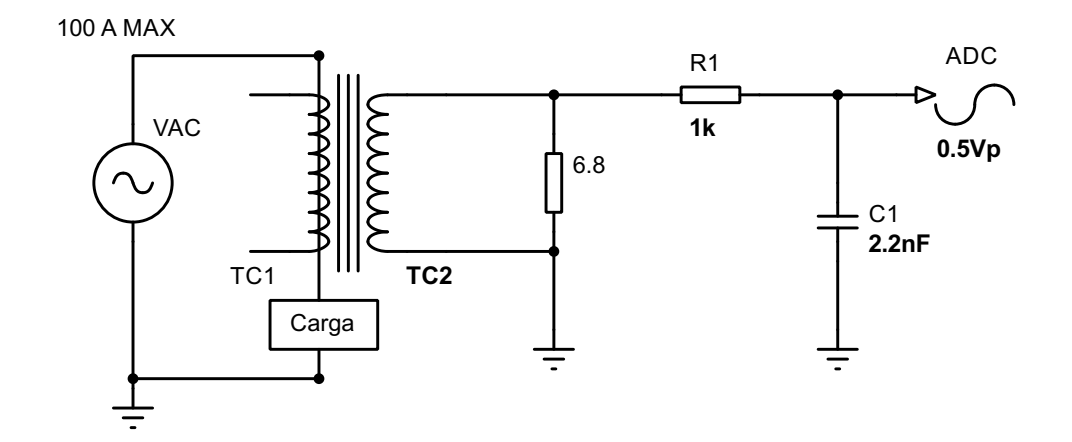

<span id="page-133-1"></span>Figura A-8.: Circuito Adecuación Corriente.

# A.6. Circuito de control de carga

Para instalar el relé de estado sólido, se realiza un acople con un transistor NPN de referencia 2N3904 a la salida digtal de la CPU para entregar el voltaje requerido. Este permite la conmutación del terminal negativo del SSR hacia el voltaje de referencia o cero voltios.

Este tipo de relés se caracterizan por ser bastante sensibles a corrientes y voltajes transitorios que los pueden dañar permanentemente (dv/dt). En la Figura  $\mathbf{A}\text{-}9$  se observa los niveles de corriente de irrupción para diferentes tipos de carga, que pueden llegar a ser muy perjudiciales si no se tienen en cuenta.

Existen diferentes métodos de protección contra estos fenómenos, y uno de los más utilizados es la llamado Circuito o Red Snubber, que es un circuito RC, que ayuda a la atenuación de algún tipo de irrupción. Se puede apreciar en la Figura [2-8](#page-48-0). La constante de tiempo en este

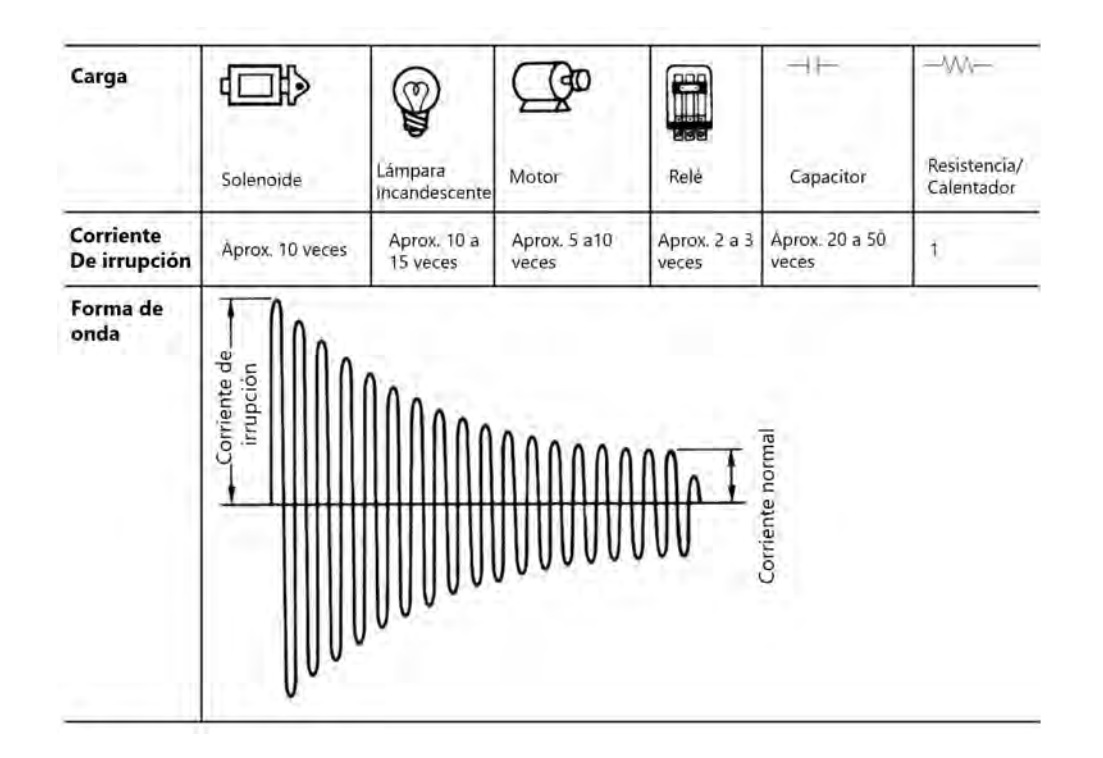

<span id="page-134-0"></span>Figura A-9.: Corriente de irrupción para diferentes tipos de carga. Adaptado de [\[28\]](#page-122-4)

circuito está dada por:

$$
\tau = (R_L + R) \times C \tag{A-8}
$$

Y el término dv/dt para estos dispositivos, está dado por la fórmula

$$
dv/dt = \frac{0.632 \times VAC}{C \times (R_L + R)}
$$
\n(A-9)

Al no conocer la carga a la que va a estar sometido el relé, difícilmente se puede aplicar algunos cálculos que se sugiere en la literatura, como en [\[36,](#page-123-2) [32\]](#page-122-6), pues este circuito se incluye por el uso de cargas inductivas, que no se conocen. Se procede entonces a elegir valores sugeridos por fabricantes para estos rangos, y de placas de circuitos snubber comerciales, como en [\[43\]](#page-123-3).

Se elige entonces un valor de C de 0.1  $\mu$ F de 400V, y un valor de Resistencia de 47  $\Omega$  de 10 vatios.

# B. Anexo: Datos de calibración

| Voltaje<br>Esperado<br>(V) | Fase A  | Fase B  | Fase C  | Voltaje<br>Esperado<br>(V) | Fase A   | Fase B   | Fase C   |
|----------------------------|---------|---------|---------|----------------------------|----------|----------|----------|
| $\bf{0}$                   | 0.1505  | 0.2091  | 0.1166  | 30                         | 30.1477  | 29.930   | 30.1631  |
| $\mathbf{1}$               | 1.1094  | 1.2156  | 0.8993  | 40                         | 39.6108  | 40.0044  | 39.8162  |
| $\bf{2}$                   | 2.0683  | 2.2220  | 1.9152  | 50                         | 50.9100  | 50.4184  | 49.7195  |
| 3                          | 3.0800  | 3.2301  | 2.9071  | 60                         | 59.2866  | 59.3432  | 59.8082  |
| $\overline{\mathbf{4}}$    | 4.0653  | 4.1816  | 3.8860  | 70                         | 71.0300  | 69.1400  | 70.7924  |
| $\overline{5}$             | 5.1417  | 5.2755  | 4.8725  | 80                         | 80.6353  | 81.1918  | 79.6789  |
| 6                          | 6.0883  | 6.2599  | 5.9788  | 90                         | 90.1781  | 88.8019  | 89.4265  |
| $\overline{7}$             | 7.1364  | 7.0892  | 6.9988  | 100                        | 100.7757 | 99.2498  | 98.2383  |
| 8                          | 8.0401  | 8.0639  | 7.9332  | 110                        | 109.4045 | 110.4902 | 111.5393 |
| $\boldsymbol{9}$           | 8.9558  | 9.0871  | 8.8015  | 120                        | 120.6445 | 120.2661 | 118.4132 |
| 10                         | 9.9657  | 10.3166 | 9.7980  | 130                        | 129.7596 | 131.7364 | 129.9368 |
| 20                         | 20.2856 | 20.4895 | 19.9269 | 140                        | 139.8688 | 142.1067 | 139.3544 |

Tabla B-1.: Toma de Medidas de Voltaje para calibración

| $\begin{array}{c} \mbox{Corriente } \mbox{Esperada} \\ \mbox{Fase A} \end{array}$<br>(A) |       | Fase B | Fase C | Corriente<br>Esperada<br>(A) | Fase A | Fase B | Fase C |
|------------------------------------------------------------------------------------------|-------|--------|--------|------------------------------|--------|--------|--------|
| 0.1                                                                                      | 0.104 | 0.091  | 0.105  | 1.8                          | 1.816  | 1.802  | 1.789  |
| 0.2                                                                                      | 0.203 | 0.190  | 0.204  | 1.9                          | 1.889  | 1.889  | 1.919  |
| 0.3                                                                                      | 0.307 | 0.292  | 0.307  | $\overline{2}$               | 2.012  | 1.982  | 1.994  |
| 0.4                                                                                      | 0.409 | 0.395  | 0.407  | 2.1                          | 2.109  | 2.081  | 2.094  |
| 0.5                                                                                      | 0.505 | 0.492  | 0.510  | 4.08                         | 4.166  | 3.994  | 4.081  |
| 0.6                                                                                      | 0.608 | 0.590  | 0.601  | 6.25                         | 6.415  | 6.1929 | 6.2187 |
| 0.7                                                                                      | 0.711 | 0.690  | 0.708  | 8.20                         | 8.2252 | 8.1099 | 8.1544 |
| 0.8                                                                                      | 0.800 | 0.792  | 0.813  | 11.98                        | 12.053 | 11.844 | 11.918 |
| 0.9                                                                                      | 0.905 | 0.883  | 0.910  | 14.16                        | 14.218 | 13.967 | 14.245 |
| $\mathbf{1}$                                                                             | 1.015 | 0.984  | 0.997  | 15.27                        | 15.456 | 15.311 | 15.273 |
| 1.1                                                                                      | 1.107 | 1.088  | 1.110  | 17.75                        | 17.891 | 17.702 | 17.725 |
| 1.2                                                                                      | 1.216 | 1.190  | 1.199  | 20.78                        | 20.705 | 20.620 | 20.806 |
| 1.3                                                                                      | 1.300 | 1.282  | 1.301  | 21.09                        | 21.123 | 20.785 | 21.023 |
| 1.4                                                                                      | 1.397 | 1.388  | 1.401  | 21.81                        | 22.050 | 21.594 | 21.965 |
| 1.5                                                                                      | 1.513 | 1.501  | 1.517  | 29.68                        | 29.864 | 29.772 | 29.902 |
| 1.6                                                                                      | 1.594 | 1.595  | 1.613  | 32.43                        | 32.231 | 32.066 | 32.762 |
| 1.7                                                                                      | 1.698 | 1.688  | 1.704  | 39.85                        | 39.561 | 39.860 | 40.071 |
|                                                                                          |       |        |        |                              |        |        |        |

 ${\bf Tabla}$ B-2.: Toma de Medidas de Corriente para calibración

C. Anexo: Diagramas Esquemáticos y Circuitos Impresos

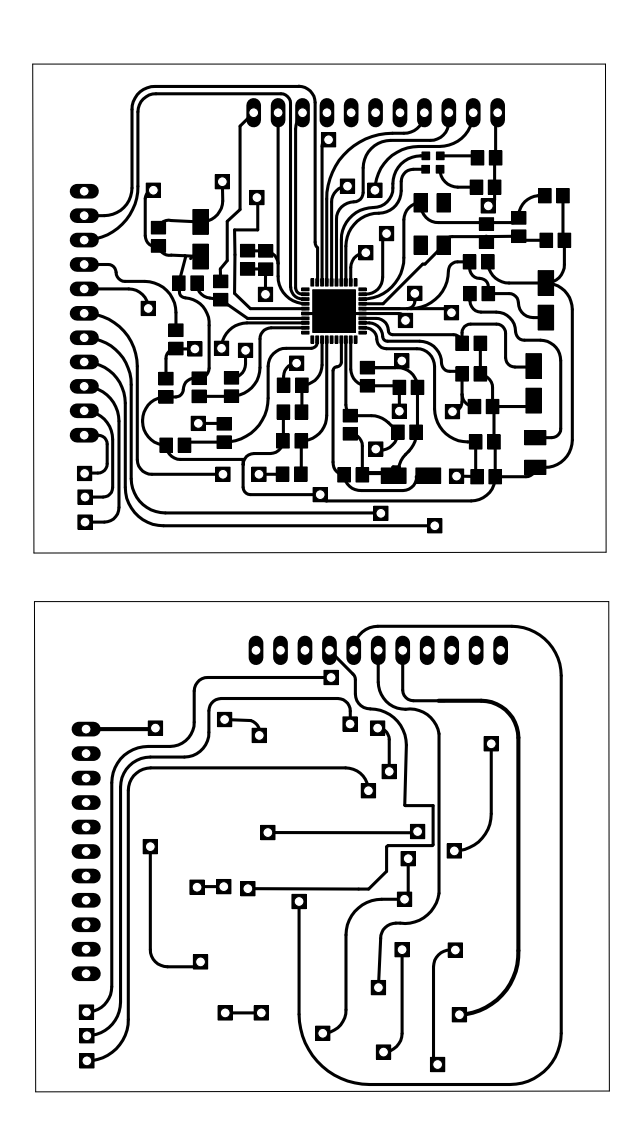

Figura C-1.: Circuito impreso SMD. PCB ADE7880.

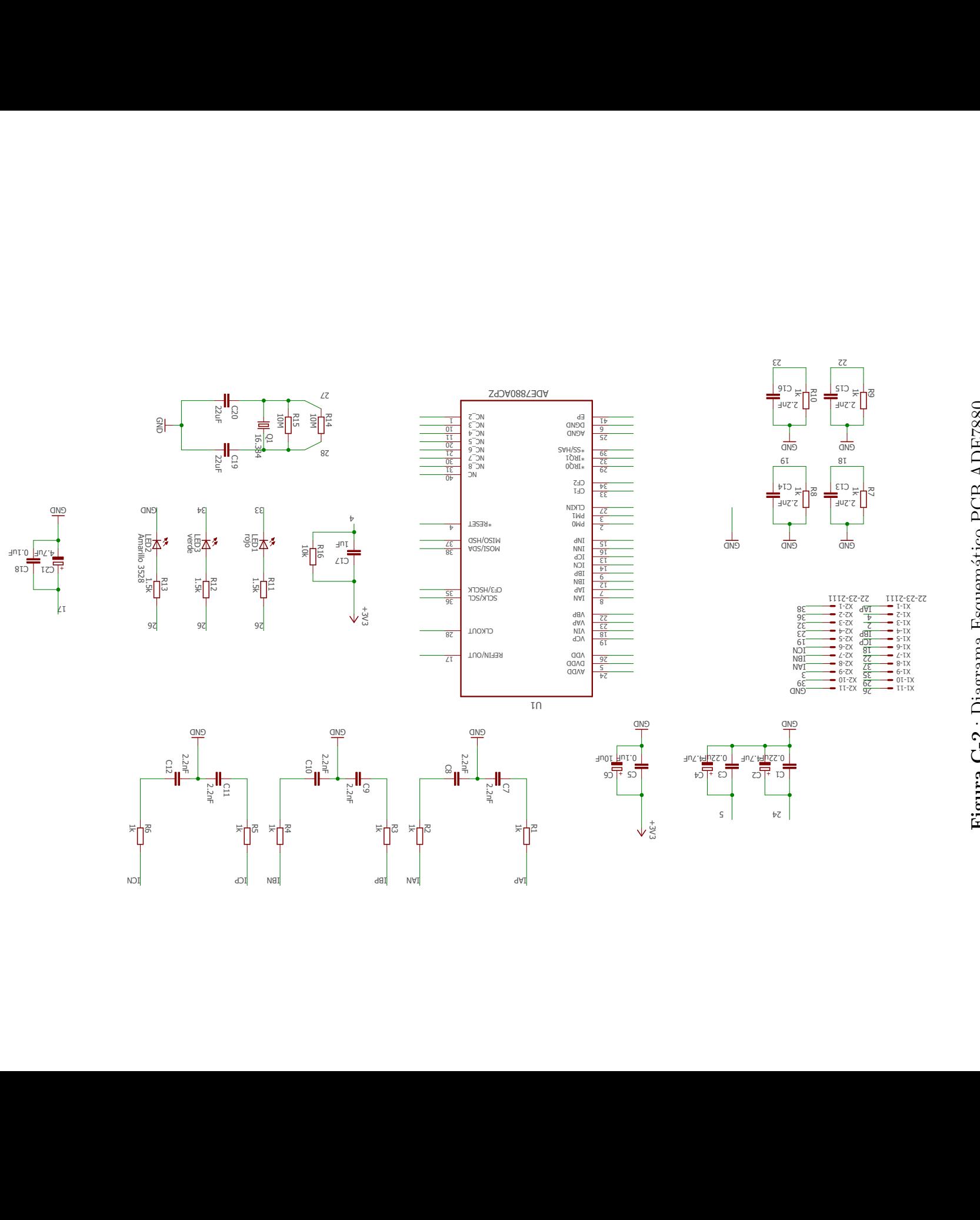

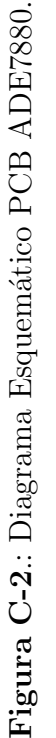

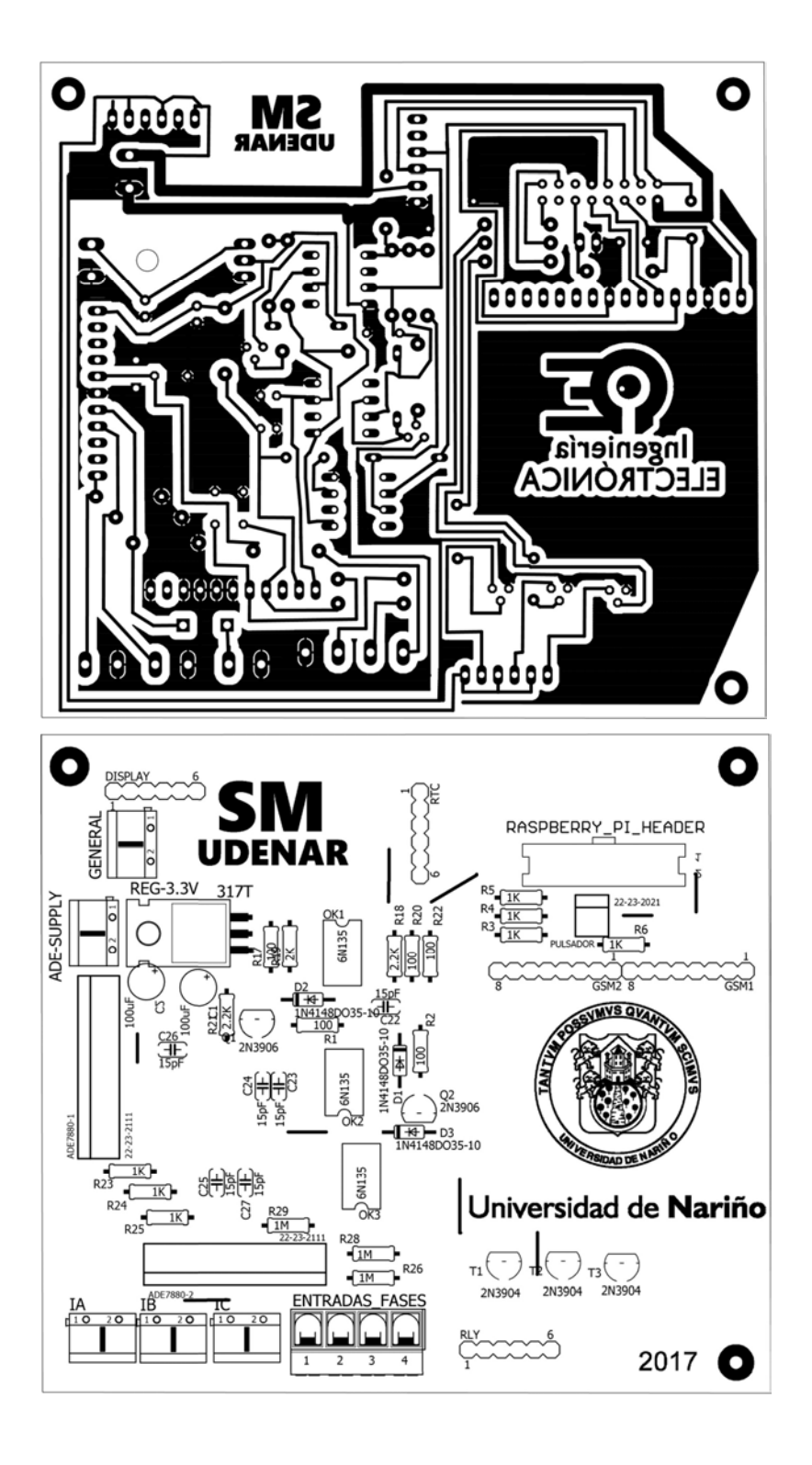

Figura C-3.: Circuito impreso SMD. PCB ADE7880.

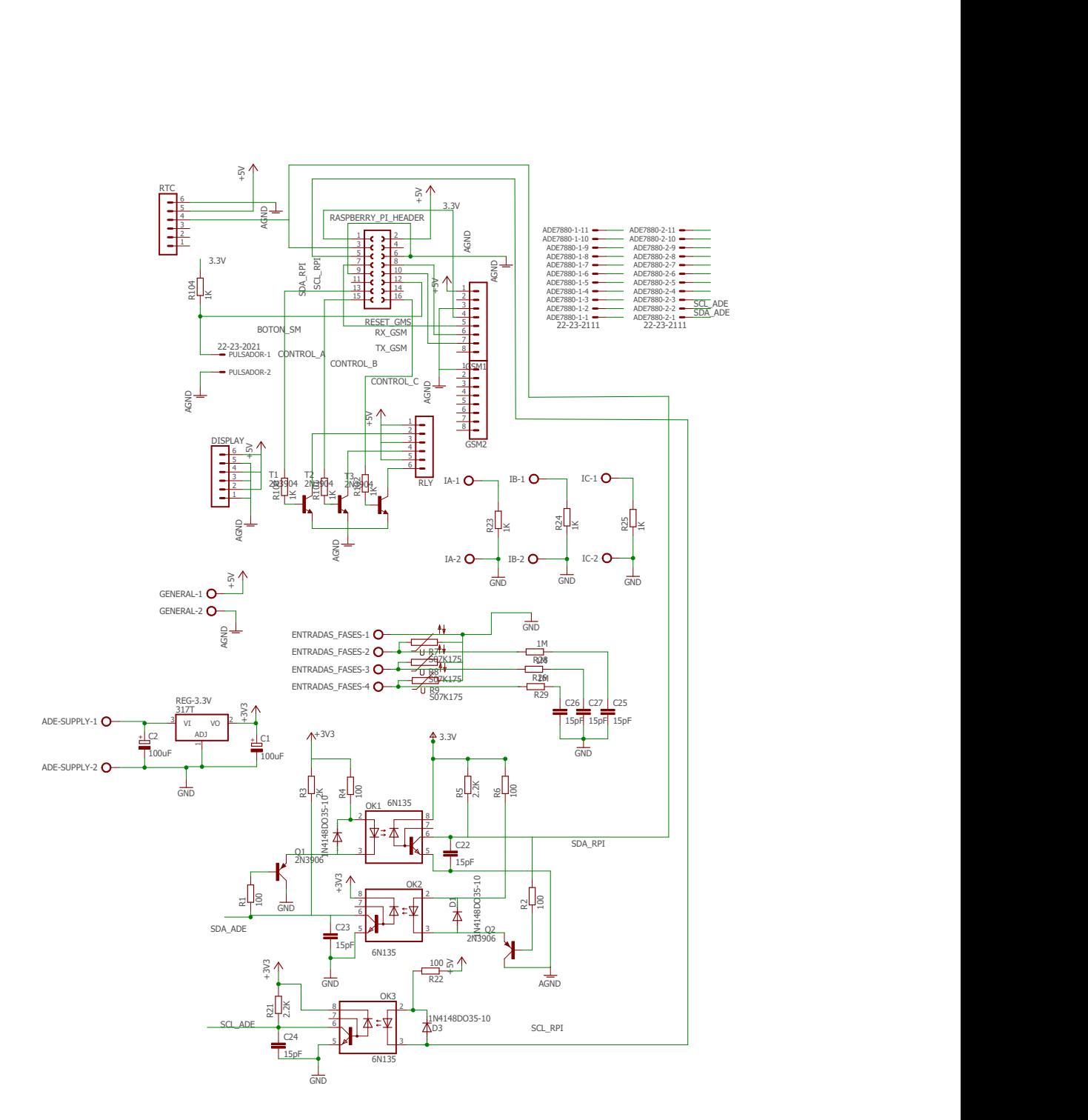

 ${\bf Figure ~C\text{-}4.:}$  Diagrama Esquemático Tarjeta Madre del Medidor.

D. Anexo: Artículo presentado en el IX Simposio Internacional sobre Calidad de la Energía Eléctrica 2017 -Bucaramanga Colombia

Forecasting of Energy Consumption Based on Gaussian Mixture Model and Classification Techniques

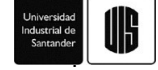

### Forecasting of Energy Consumption Based on Gaussian Mixture Model and Classification Techniques

#### Pronóstico de Consumo Energético Basado en Modelo De Mezcla Gaussiana y Técnicas de Clasificación

D. Imbajoa<sup>1</sup>, A. Arciniegas<sup>2</sup>, J. Revelo<sup>3</sup>, D. H. Peluffo-Ordóñez<sup>4</sup>, P. D. Rosero-Montalvo<sup>4</sup>

<sup>1</sup>GIIEE Research Group, Ingeniería Electrónica, Universidad de Nariño, Colombia. Email: deivy311@udenar.edu.co <sup>2</sup>GIIEE Research Group, Ingeniería Electrónica, Universidad de Nariño, Colombia. Email: andresarciniegas@udenar.edu.co 3GIIEE Research Group, Ingeniería Electrónica, Universidad de Nariño, Colombia. Email: javierrevelof@gmail.com 4 Ingeniería Electrónica en Redes de Comunicaciones - FICA, Universidad Técnica del Norte, Ecuador.

> Email: dhpeluffo@utn.edu.ec, pdrosero@utn.edu.ec RECIBIDO: 08 01, 2017. ACEPTADO: VERSIÓN FINAL:

#### ABSTRACT

The estimation of energy demand is not always straightforward or reliable, as one or several classes may fail in the prediction. In this study, a novel methodology of load forecasting is proposed. Three different configurations of Artificial Neural Networks perform a supervised classification of energy consumption data, each one providing an output vector of unreliable predicted data. Under the clustering method k-means, multiple patterns are identified, and then processed by the Gaussian Mixture Model in order to provide higher relevance to the more accurate predicted samples of data. The accuracy of the prediction is evaluated with the several error rate measurements. Finally, a mixture of the generated forecasts by the methods is performed, showing a lower error rate compared to the inputs predictions, therefore, a more reliable forecast.

PALABRAS CLAVE: Demand Forecasting, Artificial Neural Networks, Gaussian Mixture Model, k-means, Support Vector Machine

#### RESUMEN

La estimación de demanda energética no siempre es sencilla o confiable, pues una o varias clases pueden fallar en la predicción. En este estudio, una nueva metodología de pronóstico de carga es propuesto. Tres diferentes configuraciones de Redes Neuronales Artificiales realizan una clasificación supervisada de datos de consumo de energía, cada una aportando un vector de salida de información de predicción poco confiable. Bajo el método de clustering K-Means, se identifican diferentes patrones, que son luego procesados por un Modelo de Mezcla Gaussiana, para proporcionar mayor relevancia a los datos predichos y acertados. La precisión de la predicción es evaluada con diferentes medidas de error. Finalmente, se realiza una mezcla de los pronósticos generados, mostrando una tasa de error más baja que las predicciones de entrada, y, por consiguiente, un pronóstico más confiable.

KEYWORDS: Pronóstico de demanda, Redes Neuronales Artificiales, Modelo de Mezcla Gaussiana, k-means, Máquina de Soporte Vectorial

#### 1. INTRODUCTION

In recent years, facts such as electrical power supply in non-interconnected areas, policies of environmental care, and population growth have led to the continuous increase of the electricity demand. Particularly, in Colombia, 71% of its 16.000 MW of installed capacity is generated by hydroelectric power plants. 2015 had a

peak load of 10.000 MW [1]. Nevertheless, meteorological phenomena as El Niño have considerably reduced the contribution of the aforementioned plants by approximately 25%. This lack of energy has been mainly covered by thermal power generation (coal, gas, and liquids). In addition, the participation of non-conventional renewable

Este artículo puede compartirse bajo la licencia CC BY-ND 4.0 y se referencia usando el siguiente formato. David Imbajoa, Andrés Arciniegas, Javier Revelo F, Diego H. Peluffo-Ordoñez. "Forecasting of Energy Consumption Based on Gaussian Mixture Model and Classification Techniques". UIS Ingenierías, vol. xx, no. x, pp. xx-xx, xxxx.

Forecasting of Energy Consumption Based on Gaussian Mixture Model and Classification Techniques

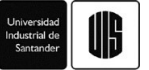

energies is close to 3%, which is very small, given the listed high potential for wind and solar power in Colombia [2].

Contemplating global issues as the increasing pollution and climate change, renewable energies have been penetrating in energy portfolios as a relevant power solution. However, they are highly volatile as they depend on the weather, posing problems associated with the dispatchable generation and the grid reliability in general. Accordingly, high accuracy forecast systems are required for planning the expansion or reduction of the production capacity [3], and it is evidently correlated to the energy price in the market. For this reason, electricity forecasts have become a fundamental input to energy companies' decision-making mechanisms [4].

A vast collection of methods has been tested for electricity forecasting, both regarding demand and offer capacity. Some of these techniques include computational intelligence models, such as Artificial Neural Networks, Fuzzy Neural Networks and Support vector machines, which have taken place to solve problems as traditional methods (namely., statistical) may fail or work improperly. They combine learning and evolution elements to match the often-called nonlinear models and dynamic systems representing the time series to be predicted. The presented approach takes some of these techniques and performs a mixture through the Gaussian Mixture Model, to achieve better forecasting results.

The rest of this paper is organized as follows: Section II highlights relevant works in forecasting through a mixture of models. Section III outlines the input data, the individual methods included in the next performed mixture process, and describes the methodology of the proposed approach, as well as the optimization process for weights tuning. Some experimental results are shown in Section IV. Finally, Section V gathers the final remarks, and Section VI some recommendations for future works.

#### 2. RELATED WORKS

The idea of combining forecasts goes back to the late 1960's, with a relevant success. Nonetheless, despite its popularity, the combination of forecasts has not been discussed extensively in the context of electricity markets to date. In contrast, there has been much observed in different areas of information, especially Economy and meteorological sciences. Some interesting remarks are gathered in [4], and a mixture of different opinions in Multi-labeler scenarios is developed in [11].

#### 3. PROPOSED LOAD FORECASTING APPROACH

Hourly electricity consumption information is stored in an  $N$ -sized vector  $y$ , where  $N$  is the number of measurements in the time series. Three different forecasting methods are used to generate three consumption prediction vectors  $\hat{y}_i$ . These can be gathered into an  $N \times 3$  data matrix  $\hat{Y}$  such that  $\hat{Y} = [\hat{y}_1, \hat{y}_2]$  $\hat{\mathbf{y}}_2$ ,  $\hat{\mathbf{y}}_3$ ]<sup> $\text{π}$ </sup>. Since the objective of this work is to display how the mixture produces a more accurate forecasting approach than its individual components, these predictions have been tuned solely by a heuristic process with 80%, 70% and 60% of training, and not through a dedicated optimization technique.

Table 1. Input Parameters of Classifiers.

|     | X                     | <b>Parameters description</b>                       |
|-----|-----------------------|-----------------------------------------------------|
|     | X <sub>1</sub>        | Hour of the day. 24-hour format                     |
| Уr  | $X$ <sup>2</sup>      | Working day identifier                              |
|     | ${\bf x}$ 3           | Day of the week                                     |
|     | <b>X4</b>             | Load at same time the day before                    |
| XC. | X <sub>5</sub>        | Load at the same hour in previous week              |
|     | <b>X</b> <sub>6</sub> | Local holidays identifier                           |
|     | X7                    | Cumulative load since previous 24 hours             |
|     | X8                    | Cumulative load since previous week (168)<br>hours) |

Where  $x_i$  represents the  $i^{th}$  vector of matrix  $\boldsymbol{X}$ .

#### 3.1 Input data

The described method is a data driven model. Besides any given configuration, the identification of the size and frequency of the selected data is a crucial step for the proper operation of a prediction method  $\lceil 5 \rceil$ . A matrix  $\hat{\boldsymbol{X}}$  is composed by generated input vectors described in Table I. In this case, as each  $x_i$  array of  $x_4$ and  $x_8$  depends on the previous  $168<sup>th</sup>$  sample and we'll define as xc, the size of **X** is  $(N-168) \times d$ , where d is the number of input vectors, with  $d = 8$  in this respect.

#### 3.2 Unsupervised classification

This type of classifications is commonly used in scenarios where it is required an estimation of density, in order to identify certain features from the data. It is known as clustering and it is used to find natural groupings in data. One method of these type is called kmeans, which seeks local rather than the global minimum solutions. It is considered a solution a set of certain conditions where the mathematical criterion is minimized.

Este artículo puede compartirse bajo la licencia CC BY-ND 4.0 y se referencia usando el siguiente formato. David Imbajoa, Andrés Arciniegas, Javier Revelo F, Diego H. Peluffo-Ordoñez. "Forecasting of Energy Consumption Based on Gaussian Mixture Model and Classification Techniques". UIS Ingenierías, vol. xx, no. x, pp. xx-xx, xxxx.
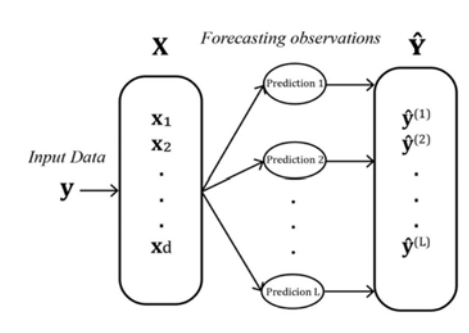

Figure 1. Formation on Forecasting Observations from input data. Adaptada de [12]

Its simplicity and pragmatism have made it a prominent method in machine learning. In this study, this method provides support to prediction methods.

A number of clusters  $K \geq 2$ , is determined by the Calinski Harabasz criterion [13], which is a technique to identify the presence of clusters, consisting of points, in a multidimensional Euclidean space, and its applications in the considered taxonomy. For shorthand notation, we use:

$$
C = Kmeans(X, K), \tag{1}
$$

where C represents the clusters to be used to train the supervised classification model, aiming at the identification and positioning of centroids  $q_j$ , which fulfils the condition:

$$
2 \le j \le K. \tag{2}
$$

#### 3.3 Supervised classification

In machine learning, Supervised Classification, is the most common scenario associated with regression and ranking problems. The classifier receives a set of labeled examples as training data and makes predictions for all the unseen and desired points. Different information contexts, used in different scenarios, are unsupervised learning, semi-supervised learning, transductive inference, and others [6].

Support Vector Machine (SVM): This technique has shown to be a suitable alternative to approach this problem, mainly due to their versatility regarding supervised classification. This process trains an SVM model to be defined as  $SVM_t$ , with **X** and **C** as input parameters.

$$
\mathbf{C}^l = (C_1^l \ C_j^l \ \cdots \ C_K^l) = SVM_t(\mathbf{\hat{X}}^l)
$$
 (3)

Where  $\hat{X}^l$  :  $[xr, xc^l]$ 

 $\hat{x}_i^{(l)}$ : Where  $x_i$  represents the  $i^{th}$  vector of the matrix  $\widehat{X}^l$ .

 $xc<sup>1</sup>$ : Depends on each observation, see Table 1

 $C<sup>l</sup>$  : Clusters for each observation.

 $C_1^l$  ∶ Cluster for each observation centered in  $q_j^l$ 

Artificial Neural Network (ANN): It is defined as information processing systems which have common specific characteristics associated with biological networks, in order to achieve more robust performance [7]. They have been successfully applied in multiple different fields, and particularly in nonlinear regression models and forecasting [8].

A Multilayer Perceptron, or MLP model, is configured with a Layer of  $d$  input vectors, a layer M of output neurons, and one or more hidden layers, which is described in Figure 1. Under this structure, the connections between neurons feed forwards invariably. Generally, a sigmoid function is used in the neurons of the hidden layer, to provide the capability of learning potential nonlinear functions to the network. The MLP training is considered a supervised technique, and can be developed using the Levenberg-Marquardt back propagation; the classical gradient descent algorithm, or nonlinear optimization algorithm, in order to accelerate the convergence speed of weights [9].

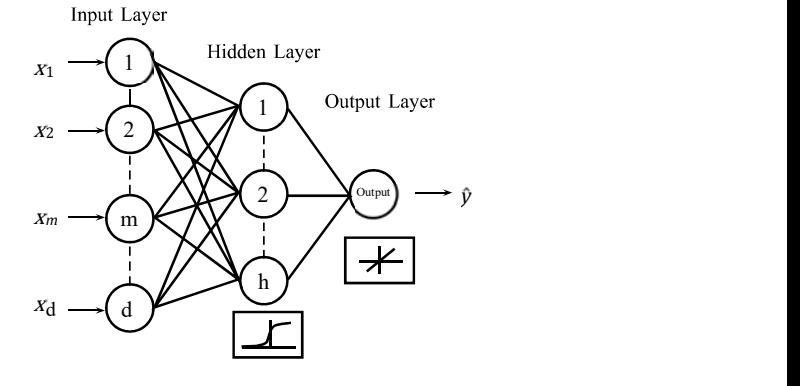

Figure 2. Multilayer Perceptron in Artificial Neural Network

Este artículo puede compartirse bajo la licencia CC BY-ND 4.0 y se referencia usando el siguiente formato. David Imbajoa, Andrés Arciniegas, Javier Revelo F, Diego H. Peluffo-Ordoñez. "Forecasting of Energy Consumption Based on Gaussian Mixture Model and Classification Techniques". UIS Ingenierías, vol. xx, no. x, pp. xx-xx, xxxx.

11

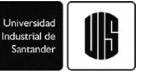

The used model in this work is an MLP model with one hidden layer, implementing sigmoidal activation functions in the hidden layer, which was configured with twenty neurons, with a single output neuron. The training method used in this approach was the Levenberg-Marquardt backpropagation.

# 3.4 Proposed Load Forecasting Approach

1) Prediction parameters setting:

Matrix  $Q$  is generated by a set of Gaussian distributions centered in  $q_j^{(l)}$ , formed by clusters belonging to  $\mathcal{C}^l$ , as described in Section 3.3.

$$
\mathbf{Q} = \begin{pmatrix} q_1^{(1)} & q_1^{(2)} & \cdots & q_1^{(L)} \\ q_2^{(1)} & q_2^{(2)} & \cdots & q_2^{(L)} \\ \vdots & \vdots & \ddots & \vdots \\ q_K^{(L)} & q_K^{(2)} & \cdots & q_K^{(L)} \end{pmatrix} \tag{4}
$$

The proposed model is limited by the following restriction, which guarantees the existence of at least one cluster found in equation 1:

$$
p(Q) = \sum_{k=1}^{K} \sum_{l=1}^{L} q_k^{(l)} = 1.
$$
 (5)

2) Forecasting model: The Gaussian Expectation Maximization Clustering (GEMC) is part of the Density-Based Clustering (DBC) methods, and has as an objective function the linear combination of Gaussian distributions centered on the centroids of each group. The respective membership functions of each element are:

$$
m_{GEMM}(q_j^{(l)}/x_i^{(l)}) = \frac{p(\hat{x}_i^{(l)}/q_j^{(l)})p(q_j^{(l)})}{p(\hat{x}_i^{(l)})}
$$
 (6)

Notice that the membership function is a probability value, thus Bayes' rule can be applied to its estimation. Considering  $p(\hat{x}_i^{(l)})$  as the probability of occurrence of an event  $\hat{x}_i^{(l)}$ , q, is mathematically described as follows:

$$
\eta^{(l)}(\hat{x}_i^{(l)}) = p(\hat{x}_i^{(l)}) = \sum_{j=1}^k p(\hat{x}_i^{(l)}/q_j^{(l)}) p(q_j^{(l)}) \quad (7)
$$

In this approach,  $\eta^{(l)}(\hat{x}_{i}^{(l)})$  is used to represent the weight for each event  $x_i^{(l)}$ , corresponding to each predictor  $\hat{y}^{(l)}(\hat{x}_i^{(l)})$ . The term  $p(\hat{x}_i^{(l)}/q_j^{(l)})$  is the probability of occurrence of an event  $\hat{x}_i^{(l)}$  given a gaussian distribution, centered in centroid of  $q_j^{(l)}$ j.

The probability a priori of a group  $p(q_j^{(l)})$ , whose centroid is  $q_j^{(l)}$ , is depicted as:

$$
p(\hat{x}_i^{(l)}/q_j^{(l)}) =
$$
  

$$
\frac{1}{\det(\sum_j^{(l)})^{\frac{1}{2}}}(2\pi)^{-d/2}e^{-\frac{1}{2}(\hat{x}_i^{(l)}-\mu)}(\Sigma_j^{(l)^{-1}})(\hat{x}_i^{(l)}-\mu)^{\top}
$$
 (8)

where  $\mu$  is the arithmetic mean of cluster centered in  $q_j^{(l)}$ ; the term denotes the argument matrix determinant. is the dimension;  $\Sigma$  represents the covariance matrix, and  $det(\cdot)$  denotes the argument matrix determinant.

$$
\hat{y}_{F}(\hat{X}) = \sum_{l=1}^{L} \eta^{(l)}(X^{l}) \cdot \hat{y}^{(l)}(X^{l}) \tag{9}
$$

Finally, each performed prediction is affected directly by the weights provided by the proposed method, as depicted in Equation 9, obtaining  $\hat{v}_F(X)$  as final result.

## 4. RESULTS AND DISCUSSION

# 4.1 Test Database

The effectiveness of the introduced method is applied to two different data sets, represented by vectors  $y_1$  and y2. The first series belongs to the hourly energy consumption of a medium size hospital, with  $N = 2256$ . The second and larger data set belongs to a big local supermarket with  $N = 6166$ . These were furnished from the local energy company database, and are express in Kilowatts-hour (kWh), accumulated hourly.

## 4.2 Performance measures

To evaluate the efficiency of the method, several measures of accuracy applied to univariate time series data are analyzed. Let  $y_t$  denote the observation at time t, and  $\hat{y}_t$  denote the forecast of  $y_t$ . Then the forecast error is defined as  $e_t = y_t - \hat{y}_t$ . The most widely used measure of fit in the field of time series forecasting is the Mean Absolute Percentage Error (MAPE), shown in equation 8. To support the results of the presented technique, several others measures of fit were evaluated, such as the scale-dependent Mean Square Error (MSE) and Root Mean Square Error (RMSE) in equations 6 and 7, described broadly in [10]. Finally, standard deviation,

Este artículo puede compartirse bajo la licencia CC BY-ND 4.0 y se referencia usando el siguiente formato. David Imbajoa, Andrés Arciniegas, Javier Revelo F, Diego H. Peluffo-Ordoñez. "Forecasting of Energy Consumption Based on Gaussian Mixture Model and Classification Techniques". UIS Ingenierías, vol. xx, no. x, pp. xx-xx, xxxx.

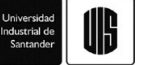

symbolized by  $\sigma$ , is evaluated as well as a measurement of data concentration.

$$
MSE = \frac{\sum_{t=1}^{N} (e_t^2)}{N}
$$
 (10)

$$
RMSE = \sqrt{MSE} \tag{11}
$$

$$
MAPE = \frac{\sum_{t=1}^{N} \left| \frac{e_t}{y_t} \right| * 100}{N}
$$
 (12)

## 4.3 Experimental results

The forecasting accuracy in terms of the aforementioned measurements is shown in Table 2 and Table 3. There is an overall reduction of the error rates among the observations. The proposed method, highlighted in yellow, shows a slight, but important, improvement in the classification. A result comparison is depicted in Figure 3, where the MSE values of Dataset No. 1 are a plot in a set of histograms where the concentration of the data is clearly displayed. Associated with Table 2, the low value of  $\sigma$ , confirms the shape of the charts, where an MSE value of 1.8429 states a remarkable result.

Table 2. Comparative table. Prediction methods results

| Y <sub>1</sub> | ANN 1   | ANN <sub>2</sub> | ANN <sub>3</sub> | G.M.<br><b>Mixture</b> |
|----------------|---------|------------------|------------------|------------------------|
| <b>MSE</b>     | 2.3501  | 1.9262           | 2.3950           | 1.8429                 |
| <b>RMSE</b>    | 2.5247  | 2.9741           | 3.0178           | 2.5644                 |
| <b>MAPE</b>    | 26.3337 | 31.2309          | 31.6450          | 27.0576                |
| σ              | 4.9050  | 5.9298           | 6.0030           | 4.1547                 |

Table 3. Comparative table. Prediction methods results

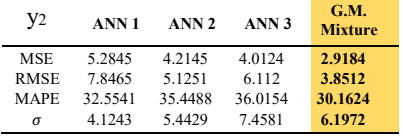

Analyzing the results of the applied method in Dataset No. 2, although the value of  $\sigma$  is not the lower, showing a greater dispersion of data, the average error of the resulting forecasted vector is lower than the respective inputs.

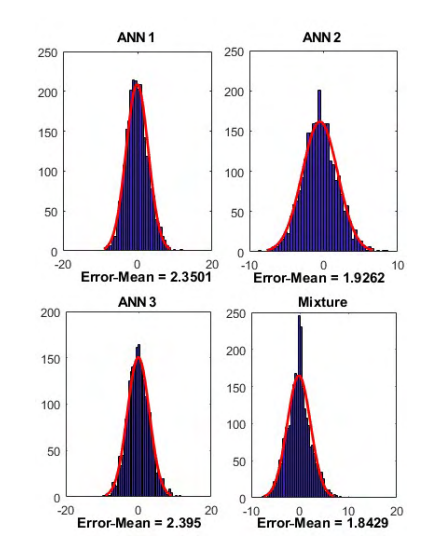

Figure 3. Comparison of Error Values (MSE) between the ANN generated inputs and Mixture in  $y_1$ .

## 5. CONCLUSIONS

This paper assesses energy consumption forecasts in a multiple observation of different predicting models scenario. It takes the example of three forecasting approaches derived from an Artificial Neural Network supervised classification and proposes a methodology to perform a combination of them, based on the Gaussian Mixture Model. This study shows the advantage of this procedure as it recovers the most accurate values of each input method, discarding the wrong approximations. Different methods for defining the ideal number of centroids for clustering may improve the results.

It is pointed out that the production of more accurate power consumption forecasts could be a key factor for the electricity market's industrial strategies, in order to implement effective controls as the Demand Response, or Smart Grid data managing.

## 6. RECOMMENDATIONS AND FUTURE WORK

The process of amalgamation may have a different number of observations as its input, coming from different and more statistical methods, besides ANN. In this paper, the observations were datasets generated from eight characteristic vectors with data from the

Este artículo puede compartirse bajo la licencia CC BY-ND 4.0 y se referencia usando el siguiente formato. David Imbajoa, Andrés Arciniegas, Javier Revelo F, Diego H. Peluffo-Ordoñez. "Forecasting of Energy Consumption Based on Gaussian Mixture Model and Classification Techniques". UIS Ingenierías, vol. xx, no. x, pp. xx-xx, xxxx.

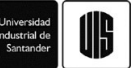

original dataset only. With a proper selection of input variables, the proposed method could be extrapolated to different areas as energy price and power generation, including features as weather information and measures from the market economy.

Furthermore, it was observed that the time base and the forecasted period of time also affect the result, as there are long-term and short-term forecasting. Consequently, the input data must be evaluated along with the derived input vectors to establish the best forecasting strategy.

#### **REFERENCES**

- [1] W. Nustes and S. Rivera, "Colombia: Territory for investment in nonconventional renewable energy to electric generation," Revista Ingeniería, Investigación y Desarrollo, vol. 17, pp. 37–48, 2017.
- [2] E. Gaona, C. Trujillo, and J. Guacaneme, "Rural microgrids and its potential application in Colombia," Renewable and Sustainable Energy Reviews, vol. 51, pp. 125-137, 2015.
- [3] R. H. Inman, H. T. Pedro, and C. F. Coimbra, "Solar forecasting methods for renewable energy integration, Progress in Energy and Combustion Science, vol. 51, pp. 125– 137, 2015.
- [4] R. Weron, "Electricity price forecasting: A review of the stateof-the art with a look into the future," International Journal in Forecasting, vol. 30, pp. 1030–1081, 2014.
- [5] D. Keles, J. Scelle, F. Paraschiv, and W. Fichtner, "Extended forecast methods for day-ahead electricity spot prices applying artificial neural networks" Applied Energy, vol. 162, pp. 218– 230, 2016.
- [6] M. Mohri, A. Rostamizadeh, and A. Talwalkar, "Foundations of machine learning". MIT press, 2012.<br>
[7] R. Jammazi and C. Aloui, "Crude oil price forecasting:
- Experimental evidence from wavelet decomposition and neural network modeling" Energy Economics, vol. 34, pp. 828–841, 2012.
- [8] S. Samarasinghe, Neural Networks for Applied Sciences and Engineering. From Fundamentals to Complex Pattern Recognition, ser. 13. 6000 Broken Sound Parkway NW, Suite 300: Auerbach Publications, 2007.
- [9] J. J. Montaño Moreno, "Artificial neural networks applied to
- forecasting time series," *Psicothema*, vol. 23, no. 2, 2011.<br>[10] R. J. Hyndman and A. B. Koehler, "Another look at measures of forecast accuracy," *International Journal of Forecasting*, vol. 22, pp. 679–688, 2006.
- [11] Imbajoa-Ruiz, D. E., Gustin, I. D., Bolaños-Ledezma, M., Arciniegas-Mejía, A. F., Guasmayan-Guasmayan, F. A., Bravo-Montenegro, M. J., & Peluffo-Ordóñez, D. H. (2016, November). Multi-labeler classification using kernel representations and mixture of classifiers. In Iberoamerican Congress on Pattern Recognition (pp. 343-351). Springer, Cham.
- [12] J. J. Montaño Moreno, A.P. Pol, P. M. G. Artificial neural networks applied to forecasting time series. Pscicothema. Vol. 23, No. 2, pp 322-329. 2011
- [13] T. Caliński & J. Harabasz. A dendrite method for cluster analysis. Communications in Statistics Vol. 3, Iss. 1, 1974

Este artículo puede compartirse bajo la licencia CC BY-ND 4.0 y se referencia usando el siguiente formato. David Imbajoa, Andrés Arciniegas, Javier Revelo F, Diego H. Peluffo-Ordoñez. "Forecasting of Energy Consumption Based on Gaussian Mixture Model and Classification Techniques". UIS Ingenierías, vol. xx, no. x, pp. xx-xx, xxxx.

E. Anexo: Artículo presentado en International Conference on Information Systems and Computer Science 2016 - Quito, Ecuador.

# Diseño e implementación de un Sistema de Medición Inteligente para AMI de la microrred de la Universidad de Nariño

*Abstract***— This project describes a proposed Measure Management System, from the design stage to the implementation of a prototype smart meter, adapted to the microgrid at the University of Nariño. This device features a constant record of measures, with sufficient resolution to perform power quality analysis. In addition, it is integrated into the SCADA system through the open protocols MODBUS and DNP3, with scheduled cybersecurity techniques. Likewise, several management platforms for the monitoring of electrical variables and control over the current flow to the loads is designed. Finally, two study cases show the application of the implemented measure management system in the microgrid.**

*Key Words – Smart meter, AMI, smart grid, microgrid, cybersecurity*

*Resumen***— Este proyecto describe la propuesta de un Sistema de Gestión de Medida desde el diseño hasta la implementación de un prototipo de medidor inteligente, para la microrred de la Universidad de Nariño. Este dispositivo se caracteriza por el constante registro de medidas, con resolución suficiente para realizar análisis de calidad de la potencia. Además, se integra al sistema SCADA, a través de los protocolos abiertos DNP3 y MODBUS con técnicas de ciberseguridad programada. De igual manera, se diseña varias plataformas de gestión, para el monitoreo de variables eléctricas y el control del flujo de corriente a las cargas. Finalmente, dos casos de estudios muestran la aplicación en la microrred, del Sistema de Gestión de Medida implementado.**

*Palabras clave— Medidor inteligente, AMI, red inteligente, microred, ciberseguridad.*

# **I. INTRODUCCIÓN**

La red eléctrica es actualmente una de las mallas interconectadas más grandes del planeta, al extenderse por una vasta porción de su territorio. Durante muchos años, en varios países de Latinoamérica, no ha habido cambios radicales en la tecnología para la expansión de la red. Incluso se sigue usando métodos muy similares a los manejados en el siglo pasado. Sin embargo, durante los últimos años, se ha venido introduciendo al sistema eléctrico una serie de tecnologías innovadoras que permiten una gestión del flujo de energía de mayor eficiencia, y una mejor calidad de esta respecto a la actual. La integración completa de tecnologías de la información, junto con otras fuentes renovables de energía, en un modelo de generación y distribución no centralizado, se conoce como Red Inteligente, o Smart Grid [1]. Asimismo, una Microrred es una subred de distribución que incluye generación y almacenamiento, y que

también tiene la capacidad de operar en modo isla, es decir, sin conexión a la red eléctrica convencional de servicio público.

Existen diferentes razones por las cuales el proceso de transición de una red convencional a una red inteligente se puede ver acelerada, como lo son la disponibilidad de tecnología, equipos y recursos en general; la variabilidad de del flujo hídrico debido al cambio climático y por ende la afectación de la generación por hidroeléctricas; el crecimiento exponencial de la población; fallas presentadas por la antigüedad de la red, entre otras [2]. Independientemente de la rapidez de los cambios, la transformación masiva y necesaria del sistema eléctrico tendrá lugar gradualmente en el futuro, y diferentes entes particulares e instituciones educativas se encuentran ya trabajando en estos cambios, y en la integración de las ahora disponibles fuentes renovables, y los equipos compatibles con ellas, como los automóviles y bicicletas híbridas o eléctricas.

Adicional a la generación distribuida con fuentes alternativas, en las microrredes, también se tiene una Infraestructura Avanzada de Medida (AMI), que se encarga principalmente de registrar las diferentes variables de interés para gestionar la microrred en su conjunto. Esta incluye sistemas de red residencial, incluyendo monitoreo y control de variables; medidores inteligentes; redes de comunicaciones que se incorporan a los centros de datos; sistemas de gestión de información; y finalmente la integración de plataformas de software nuevas y en operación. Adicionalmente, una AMI provee un gran avance hacia la modernización del sistema de potencia completo. [3]

Un sistema basado en AMI, al tener información instantánea de la red eléctrica, permite la realimentación inmediata de los eventos de la microrred, pudiendo diagnosticar rápidamente emergencias o deficiencias de esta, para su posterior corrección y reparación de manera eficaz. La infraestructura de comunicación bidireccional de una AMI soporta también la automatización de la red a nivel de circuito, con posibilidad de controlar el flujo de corriente en las cargas. [4]

Actualmente, la implementación de sistemas AMI se encuentra en crecimiento en diferentes campos de acción, tanto en el sector privado como en el público, impulsado por sus múltiples beneficios, para el propietario como para los usuarios. Uno de sus beneficios es la eficiencia mejorada en la distribución y uso de la energía eléctrica, produciendo un impacto favorable en el medio ambiente. Permite la aceleración del uso de generación distribuida, que promueve la instalación y uso de fuentes de energía renovables.

Un adelanto importante de la instalación de una AMI se desarrolla actualmente en la Universidad de Nariño, en el marco del proyecto "Análisis de Oportunidades Energéticas con Fuentes Alternativas en el Departamento de Nariño – ALTERNAR–", que tiene como objeto, el diseño y la implementación de una Microrred en el campus universitario. Por lo anterior, en el presente artículo, se describe el diseño e implementación de un Sistema de Medición Inteligente para AMI de la microrred de la Universidad de Nariño

Este documento se organiza de la siguiente manera: En la sección II se describe el diseño de la microrred inteligente de la Universidad de Nariño. En la sección III se describe el sistema de gestión de medida implementado incluyendo los componentes tanto de hardware como de software, de acuerdo a los requerimientos de la microrred inteligente. En la sección IV se expone los resultados del proceso, aplicado a dos casos de estudio en la microrred y, finalmente en la sección V, se termina con las conclusiones y el trabajo futuro a desarrollar.

# **II. MICRORED DE LA UNIVERSIDAD DE NARIÑO**

El proyecto ALTERNAR, es una iniciativa del Grupo de Investigación en Ingeniería Eléctrica y Electrónica –GIIEE- y financiado con recursos del Fondo de Ciencia, Tecnología e Innovación del Sistema General de Regalías. El proyecto plantea como uno de sus principales objetivos, la elaboración de una microrred piloto para investigar diferentes tecnologías de energización sostenible. La microrred inteligente tiene generación distribuida a partir de fuentes alternativas de energía, como se muestra en la Figura 1.

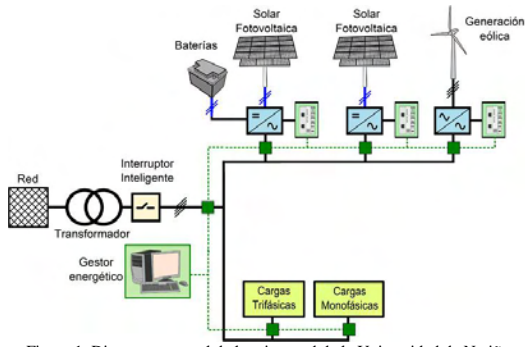

Figura 1. Diagrama general de la microrred de la Universidad de Nariño

Principalmente, la microrred está compuesta de 3 sistemas fotovoltaicos, cada uno de 12,5 KW, de los cuales dos son sistemas de inyección a red y el tercero es un sistema hibrido con almacenamiento. Además, tiene un aerogenerador ENAIR 70, de 5KW, que se integra a la microrred con un sistema fotovoltaico de respaldo. Además, se va a integrar un

generador diésel de 500KVA, para suplir la demanda de energía del campus universitario, ante ausencia de energía del Sistema Interconectado Nacional, y será la referencia para la inyección de energía en operación en modo isla.

En complemento a la generación distribuida, una de las características más destacadas de la microrred es su infraestructura totalmente monitoreada, para efectuar estrategias de control y realizar la gestión de la energía. Para esto, se ha implementado una red de comunicaciones inalámbrica propia para la microrred, a través de radioenlaces en la banda de 2.4GHz, conectando los diferentes edificios de la universidad con el laboratorio donde está el centro de gestión de medida. En la Figura 2 se ilustra la topología del sistema de comunicaciones, al que se integran las diferentes estaciones de medición con la plataforma de gestión, que se propone en la presente investigación. Si bien se diseña para adecuarse a la microrred universitaria, es perfectamente escalable a cualquier sistema eléctrico que requiera ser monitoreado.

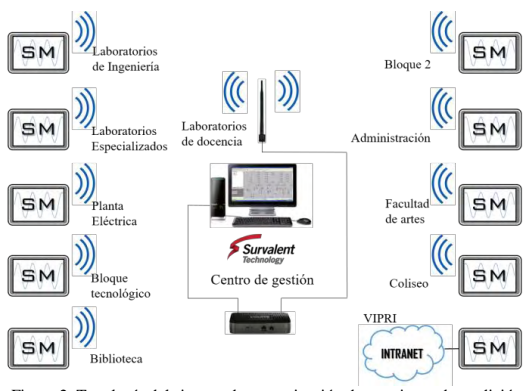

Figura 2. Topología del sistema de comunicación de estaciones de medición con el centro de gestión en microrred de la Universidad de Nariño

La red de comunicaciones permite establecer un Sistema de Gestión de Medida (EMS), cuya operación depende de la recolección de mediciones de estaciones. Por esta razón, se consideró indispensable el diseño, montaje y operación de instrumentos que permiten el monitoreo de variables eléctricas de la microrred. También, es un requerimiento importante que la recolección de medidas se haga con intervalos de tiempo muy cortos (del orden de milisegundos), debido a que se requiere evaluar la calidad de la energía de la red convencional ya instalada, como la generada por las fuentes renovables.

En el mercado actual, los equipos de medida de energía eléctrica inteligente, que cubren los requerimientos de la microrred de la Universidad, tienen costos muy elevados. Por lo anterior, la presente investigación aporta al desarrollo de la

microrred del campus universitario, específicamente en lo referente al sistema de medición para la recolección de datos con una Infraestructura Avanzada de Medida, bajo diferentes canales de comunicación con capacidad de análisis de red y reconexión remota de cargas. Los equipos de medida de energía eléctrica y el sistema de gestión, con las cualidades propias de los dispositivos de medición inteligente, se describe en la siguiente sección.

# **III. SISTEMA DE GESTIÓN DE MEDIDA**

El sistema implementado, abreviado en las siglas *SGM* (Sistema de Gestión de Medida), incluyó la construcción de un medidor inteligente, y el diseño de dos aplicativos web para la gestión de información local y remota.

El objetivo principal de este proyecto es garantizar el monitoreo constante, completo y accesible de las medidas eléctricas en la microrred de la universidad. Tiene un control directo sobre los flujos de corriente de las cargas, tanto desde un software de gestión de medida como desde un ordenador con conexión a la red de área local, con la respectiva autenticación. El sistema cuenta con un registro histórico tanto en las estaciones (medidor), como la nube o servidor.

El modelo que adapta estos requerimientos de manera eficiente se enmarca en la integración del llamado *Sistema de Gestión de Energía* (EMS), orientado a la versión de flujo eléctrico. Este sistema permite desarrollar el modelo del objetivo, y facilita un proceso de optimización del ejercicio de la generación y el consumo de electricidad [3]. En el SGM, se tiene 3 componentes principales para su integración a la microrred: El medidor inteligente, Ciberseguridad en la red, gestión de información, que se describen a continuación:

# *A. El medidor inteligente:*

Es el dispositivo inteligente de medida de la AMI presentada en el proyecto. En la Figura 3 se ilustra la estructura interna del medidor inteligente diseñado.

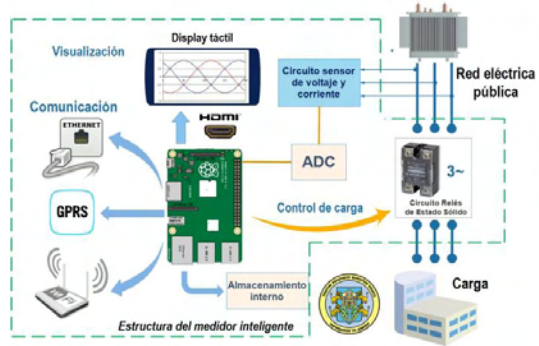

Figura 3. Estructura del Medidor. La línea verde punteada limita los módulos interiores del medidor. Se destaca la pantalla táctil de visualización, los tipos de comunicación, la lectura de medidas y el control de carga

Los requerimientos principales considerados para el diseño del medidor fueron: Rango de medida suficiente para operación en baja tensión, a una corriente de máximo cien amperios; distintos canales de comunicación para interrogación de medidas en red local o fuera de ella; interfaz gráfica de usuario para manipulación directa local o remota; capacidad de integración a un software de Supervisión, Control y Adquisición de Datos (SCADA por sus siglas en inglés), que en el caso presentado es Survalent®.

Considerando los requerimientos mencionados, que incluyen la capacidad de realizar diferentes procesos de forma simultánea, y la necesidad de diferentes interfaces de comunicación y visualización, la operación del equipo y sus características técnicas, se detallan a continuación:

*1) Procesamiento de datos:* Se opta por elegir como unidad central de procesamiento (CPU) la plataforma de desarrollo Raspberry Pi 3 – Modelo B, que es un ordenador de placa reducida, que cuenta con módulos integrados de Wi-Fi y Bluetooth, con un puerto propio y uno HDMI para conexión de pantalla. Con un procesador ARMv8 de cuatro núcleos, de 1.2GHz a 64-bits, se considera adecuado para la ejecución del software del sistema. Se trabajó sobre la distribución de GNU/Linux Raspbian Jessie 4.4, y se le otorga la dirección IP al equipo, que tener la conexión al SCADA. Cabe mencionar que la extensa experiencia de la comunidad en esta tarjeta la hace un elemento confiable en el proyecto, pues se ha tenido diversas prácticas en proyectos de la llamada Internet de las Cosas con esta plataforma [5][6].

*2) Registro de medidas:* El equipo tiene capacidad de conexión de máximo 3 fases, de cada una se registra las medidas de tensión y corriente, es decir, 6 entradas. Al no contar con módulos convertidores de medidas analógicas a digitales (ADC) integrados en la CPU, se incluye la tarjeta de adquisición de datos (DAQ) auxiliar con referencia ASD8634M-EVM, que cuenta con seis entradas ADC, con una resolución de 16 Bits. Transfiere los datos de medidas a la CPU por medio del estándar de comunicaciones SPI, a una velocidad de 250.000 muestras por segundo. Se logra, un período de muestreo de 4 microsegundos, para reconstruir señales de tensión y de corriente de 60Hz. Se determina como voltaje máximo de entrada 480 VAC por fase, que mediante un circuito de acondicionamiento de señal, se ajusta al valor máximo de entrada de la tarjeta correspondiente a 5V.

Para la toma de medidas de corriente, se establece como límite máximo un valor de 100 A, que es un poco más del consumo promedio de un bloque de la universidad. Se determina el uso de un sensor de efecto hall, con referencia SCT-013-000, que detecta y mide el campo magnético del conductor, sin necesidad de abrir el circuito. De igual manera se adecúa la salida voltaje de este sensor a la entrada de la tarjeta.

El sistema operativo se carga en una tarjeta microSD de 16 Gigabytes de Clase 10, que hace las veces de disco duro de almacenamiento. Siendo un parámetro configurable, puede almacenar datos periódicamente a partir de un segundo constantemente. Se permite la activación de un modo de análisis de energía, que registra las medidas al máximo de velocidad de muestreo de la tarjeta de adquisición.

A un muestreo constante de un segundo, se tiene capacidad de almacenamiento suficiente para veinte años de operación. Estas medidas se registran en una base de datos configurada en el motor SQLite, para un rápido acceso.

*3) Control de carga:* Para realizar la apertura y reconexión del circuito, se opta por utilizar un circuito a base de tres Relés de estado sólido. Uno para cada fase, de modo que el control sea independiente. Estos se accionan mediante estados de corriente continua, con 0 V para el cero lógico, y de 4 a 32 VDC para el uno lógico, a una baja corriente. Esto permite la conexión a los pines digitales de la CPU a través de un circuito de amplificación de corriente.

*4) Comunicación*: El dispositivo cuenta con tres canales de comunicación por los que se puede acceder a sus registros: Un puerto Ethernet, para conexión cableada a una red de área local (LAN); un módulo Wi-Fi para conexión inalámbrica a una LAN; y un módulo GPRS para envío de datos a un servidor por medio de la red celular. En el envío de datos por medio de estos canales, se implementó un cifrado para seguridad informática, explicado más adelante.

La integración al software de SCADA se implementa mediante los protocolos DNP3 (IEEE 1815) y MODBUS, siendo estos los más trabajados en la industria de las redes inteligentes [7]. Se desarrolló la codificación de los mismos a partir de bibliotecas de código libres [8], logrando establecer la conexión con Maestro-Esclavo con el software Survalent, que cuenta con licencia privada, adquirido por la universidad para la instalación de la microrred. En la Figura 4 se detalla el esquema de comunicaciones de los medidores.

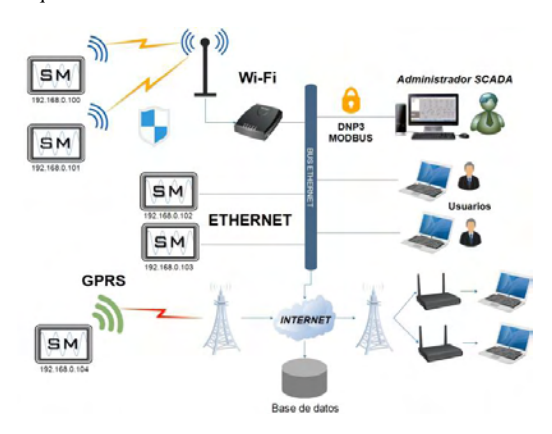

Figura 4. Topología de comunicaciones del medidor con los usuarios. Se destaca los tres canales de comunicación: Puerto Ethernet, Wi-Fi y GPRS

*5) Datos y visualización:* El dispositivo, aparte de obtener medidas de tensión y corriente de tres entradas, se programó para calcular la frecuencia de la señales, y medidas de calidad de la energía, como son el Factor de Potencia y la Distorsión armónica [9]. A partir de estas mediciones es posible derivar otras de calidad de Potencia, tanto activa (P) como reactiva (Q) y aparente (S); y considerando el tiempo de operación, se calcula de la Energía consumida por las cargas.

Para visualización de los datos registrados, el medidor cuenta con tres diferentes desarrollos para interfaz gráfica de usuario: El primero, es la pantalla del dispositivo, que es un accesorio adaptable por el puerto nativo de la CPU para este fin. Este es un monitor LCD táctil de 7 pulgadas, de tipo capacitivo, con resolución de 800 x 480 píxeles y color RGB de 24 bits. Se consideró su uso debido a la buena calidad de imagen ofrecida, permitiendo la visualización precisa de datos directamente en el equipo. La imagen frontal del dispositivo se muestra en la Figura 5.

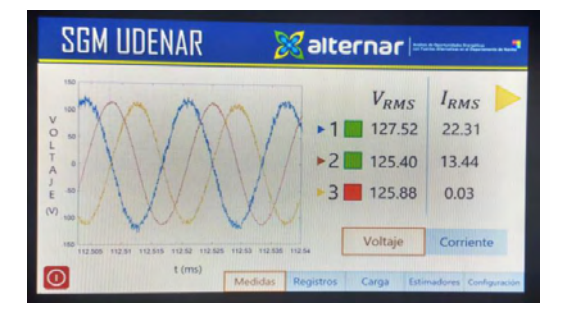

Figura 5. Imagen del dispositivo implementado. Se muestra la interfaz de usuario del equipo, evidenciando la conexión de tres cargas de baja tensión. Las dos primeras cuentan con flujo de corriente, y la tercera se ha suspendido.

El segundo es una interfaz web para ser ejecutada remotamente desde un ordenador perteneciente a la misma red local. Este es un acceso con permisos de administrador, con ingreso solamente con las respectivas credenciales. El medidor implementa un pequeño servidor web, donde el usuario hace las veces de cliente, solicitando la conexión por medio de la dirección IP. Esta herramienta permite el control de las salidas del medidor, como el caso de la conexión de las cargas, como también la lectura de registros de las diferentes variables. De igual manera, permite la configuración del medidor y la descarga de informes de eventos.

El tercero, es un desarrollo web con el servidor de la universidad como host. En este se alberga una base de datos donde, por medio de un servicio web ejecutado, puede recibir los envíos de registros de cualquier medidor haciendo uso del módulo GPRS, por protocolo TCP/IP. Esta interfaz se implementó tras la necesidad de la conexión de un medidor fuera del rango de la red Wi-Fi de la universidad. Su ventaja es la posibilidad de la visualización de datos de los medidores sin necesidad de estar conectado a la red local, en virtud de que se conecta a internet. En la Figura 6 se muestra una captura de imagen del aplicativo web descrito.

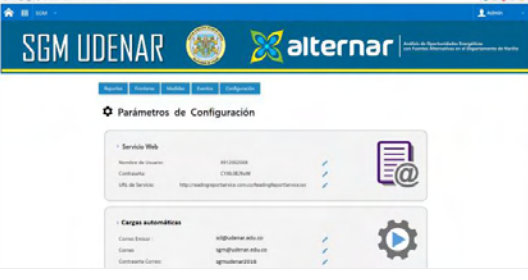

Figura 6. Captura de pantalla de interfaz de usuario en aplicativo web ejecutado en el servidor de la universidad, ubicado en la sección de configuración. La interfaz de conexión directa tiene un aspecto similar.

La herramienta principal de recolección de información y de operación del sistema por parte del administrador es el software Survalent, que implementa eficientemente la interconexión de estaciones al sistema SCADA. Este sistema se define como un conjunto de elementos de hardware y software diseñados para la supervisión y control de proceso, que se apoyan en las facultades de comunicación de los dispositivos de campo, como son sensores y actuadores. Esta información está disponible para uno o múltiples administradores a través de una LAN, con el fin de que la información esté disponible en tiempo real para los actores involucrados en el sistema, desde los supervisores, pasando por los encargados de dirección de gestión, hasta los respectivos directores. [10]

Este sistema es aplicable a diferentes modelos, y en este caso se aplica al eléctrico. Permite supervisar el proceso, obtener historiales de todas las variables involucradas, registros de alarmas, notificaciones por eventos y acceso a bases de datos. Desempeña funciones de supervisión y otras tareas adicionales referidas a calidad, mantenimiento y control de operación. Toda esta información es presentada en un solo ordenador, facilitando su visualización y gestión desde distintos niveles y se encuentra ubicado en los laboratorios de la Universidad de Nariño, como se muestra en la Figura 2.

## *B. Ciberseguridad en la red*

En un estudio detallado en [11], realizado por el Instituto para la Protección y la Seguridad de los Ciudadanos (IPSC, por sus siglas en inglés) como resultado de un estudio experimental han identificado varias vulnerabilidades de seguridad en los protocolos de comunicación SCADA. En muchos casos está dado por la obsolescencia de equipos antiguos, sistemas operativos desactualizados (Windows NT 3.0/4.0, Windows 3.11, SCO-UNIX) y, además, sin parches de seguridad. Todo

esto los convierte en objetivo interesante para ataques con códigos maliciosos.

Los protocolos de SCADA, como Modbus, Profibus y DNP3, que son utilizados para controlar el flujo de energía entre nodos de conexión además de otras cosas, no hacen ninguna comprobación de seguridad. Un mensaje típico de comunicación, utilizando Modbus, por ejemplo, contiene la dirección del receptor, la orden a ejecutar y la información necesaria para que se ejecute. El estudio ilustrado en [12], demostró la elevada cifra de 3 mil intentos de exploración y cerca de 2 mil ataques de denegación de servicio en varios protocolos de comunicación de sistemas Físicos- cibernéticos industriales (CPS). El bajo nivel de seguridad se debe a que, cuando estos protocolos fueron desarrollados no era necesario realizar ninguna comprobación de identidad de la conexión o de la integridad de la información intercambiada, y solucionar en este momento estas vulnerabilidades, en la mayoría de los casos representa la suspensión de los servicios o un gasto de dinero desmesurado.

La ciberseguridad en una Smart Grid requiere del uso de los mejores métodos de protección contra ataques cibernéticos o *hacking* [13], donde el principal objetivo es garantizar una base sólida de defensa en entornos críticos. Estar al día de los riesgos en ataques informáticos permite conocer a la perfección las medidas adecuadas para mitigar estos factores y, sobretodo, tener habilidades de comunicación para la gestión de los equipos "medidores inteligentes". Esto es imprescindible para el establecimiento de un sistema de gestión de incidencias de ciberseguridad continuo, que tiene como principal ventaja la posibilidad de recuperar el sistema de cualquier incidente de manera eficaz y eficiente [14].

El sistema garantiza el correcto funcionamiento de la identificación, autenticación, y autorización en el acceso al medidor inteligente, y la codificación de los paquetes de información enviados desde cada módulo de tele-medida hasta el operador maestro (operador de red) y viceversa.

Con la rigidez de la arquitectura de la tecnología usada, teniendo en cuenta, además, los servicios que brinda la estructura a la comunidad o usuario afín, una microrred, y más aún una Smart-Grid, se convierten en un objetivo altamente atractivo para "hackers" que buscan un impacto negativo, como principal razón. Incluso puede ser de interés para científicos en el campo, que, sin tener malas intenciones, buscan hacer pruebas con la valiosa información recolectada.

Referente a la infraestructura eléctrica y demanda de energía eléctrica, existe una amplia gama de factores que conllevarían un ataque cibernético: empleados, consumidores o proveedores descontentos; agencias de inteligencia extranjeras; la competencia; organizaciones de crimen organizado; terroristas e incluso extorsionadores. Los objetivos del ataque también tienen múltiples facetas: provocar remotamente la interrupción del servicio de energía eléctrica o de un usuario, de un grupo o de una industria; dejar fuera de servicio un medidor mediante un ataque DoS con el objetivo que el operador de red no pueda recoger los datos; capturar los datos de los medidores para vender o sacar beneficio económico de su uso.

El este aspecto, en la presente investigación se implementó un sistema de seguridad referente a la comunicación de información usando un cifrado simétrico AES 128 bits, teniendo como base una implementación e integración en la microrred.

#### *C. Gestión de información.*

Aprovechando los grandes volúmenes de datos creados por la microrred, junto con la información disponible a través de los servicios de terceros, se permite una gestión moderna de información que incluye procesamiento y análisis datos de forma inmediata y adaptable a los diferentes intervalos de tiempo procesados. En la Figura 7 se detalla la amplitud del análisis y su alcance dependiendo del período de muestreo distinguido. El presente sistema posee capacidad de abordar todos los periodos de la imagen, pero en el caso de estudio se presenta una predicción asociada al análisis por días.

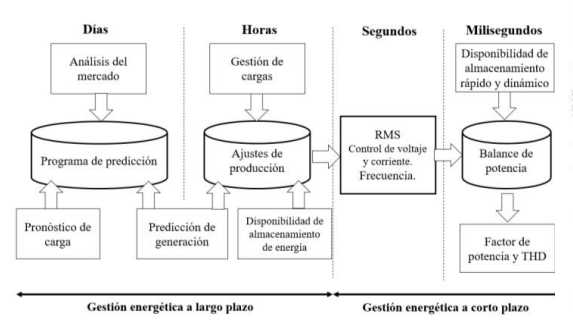

Figura 7. Clasificación por períodos de tiempo de funcionalidades de control para EMS.

#### **IV. RESULTADOS.**

# *A. PRIMER CASO DE ESTUDIO: Estimación de la Demanda de Energía para ser aplicado en la Microrred.*

Para el caso de estudio, se hizo uso de una extensa base de datos facilitada por el operador de red Centrales Eléctricas de Nariño-Colombia (CEDENAR), la cual contiene registros desde el año 2009 hasta la fecha actual, con un periodo de muestreo de 1 hora.

En el proceso de estimación de energía (KWh), se decidió, en primera instancia, formar subconjuntos de posibles patrones de comportamiento, que de ahora en adelante se llamarán *eventos.* Para ello se tuvo en cuenta la base de la energía eléctrica histórica, las demandas de producción, la situación del tiempo (temperatura, nubosidad, etc.), la actividad económica

(grandes modificaciones de previsión de cargas son necesarios durante los períodos de vacaciones), de trabajo estándar, horas, entre otros.

Métodos "clásicos" de previsión de cargas se basan en información meteorológica y los datos históricos de consumo de energía, con esta base de datos se creó un perfil de predicción de Potencia ( $\tilde{P}_{P_{24h}}$  KW), con una resolución de horas.

Para la estimación de la energía, se considera el punto de tiempo inicial como el inicio del día  $(t<sub>0</sub>)$ , y la duración del día se ha nombrado ( $\Delta t$ ). Ambos parámetros dependen de la temporada y las condiciones del clima.

Con el fin de ilustrar los resultados teóricos, se escogieron dos días que cambian el comportamiento de demanda de energía eléctrica, debido a que uno es laboral y el otro festivo, como se muestra en la Figura 7.

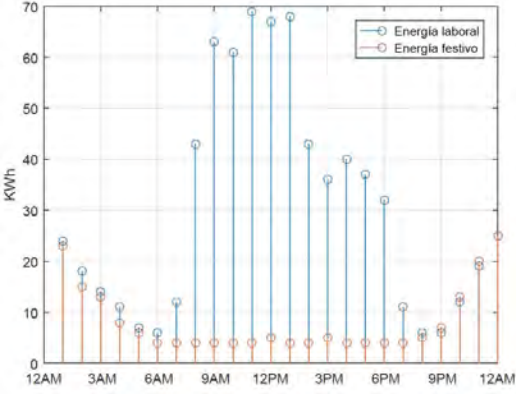

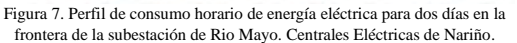

Haciendo uso de la expresión matemática (1), se estimó el consumo para los dos días registrados en la figura 7, donde resultados obtenidos se pueden ver en la Figura 8, con un error de estimación menor al 2%.

$$
\tilde{E}PE_h = \int_{t_0 + nT_e}^{t_0 + (n+1)T_e} \tilde{P}_{P_{24h}}(t)dt
$$
  
=  $(T_e)\tilde{P}_{P_{24h}}(t_0 + nT_e)$  (1)

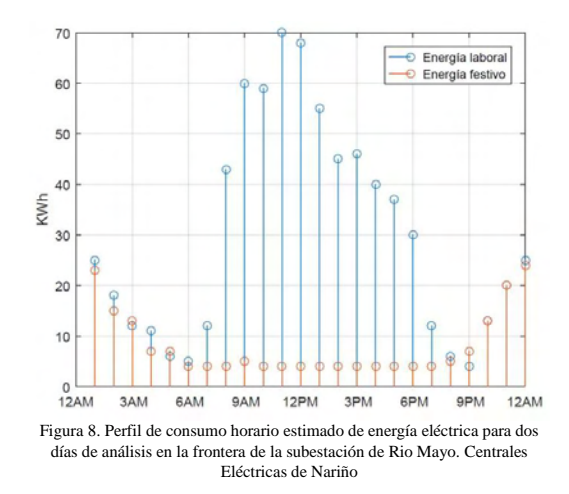

A partir de este estudio, para el diseño de la microrred en la Universidad de Nariño, inicialmente se realizó un diagnóstico de la red actual y de los cambios que deberían hacerse para su evolución a una red inteligente. Por esto, se tomó datos de consumo y estimaciones de cargas en la red de media y baja tensión, a fin de proponer un modelo de red para realizar el análisis de los flujos de potencia, pérdidas y posibles medidas de eficiencia energética. Las estimaciones y modelos han sido validados a partir de mediciones realizadas con analizadores de red en cada transformador por un periodo de tiempo superior a ocho días, caracterizando la demanda en diferentes días

## *B. SEGUNDO CASO DE ESTUDIO: Sistema de Gestión de Medida UDENAR:*

El sistema de Gestión de Medida implementado en la Microrred de la Udenar (Universidad de Nariño), incluyó la construcción e instalación de medidores inteligentes en distintos puntos de flujo energético en la Universidad de Nariño, junto a otros medidores comerciales de distintas marcas adquiridos previamente para el proyecto.

Estos puntos de medida se conectan a través una red de área local dispuesta especialmente para este fin, permitiendo la comunicación directa con el software de SCADA. Esto hace posible la interrogación directa e instantánea de medidas tomadas por los dispositivos y el control de sus cargas. Debido a una mayor estabilidad en su funcionamiento durante las pruebas, mayor seguridad, y su estandarización en el medio de red inteligente, se determinó utilizar solamente el protocolo DNP3, tanto en el medidor diseñado como en los medidores adquiridos comercialmente. En la Figura 9 se observa una captura de pantalla del software SCADA, con conexión a dos medidores, registrando valores de tensión y potencia, enlazados con el protocolo DNP3. Si bien desde este espacio no se puede realizar el análisis de calidad de energía "en línea",

por el contrario, con la plataforma desarrollada del Sistema de Gestión de Medida, o en la pantalla directa del medidor, sí se puede analizar las señales para realizar estudios de calidad de la potencia en la microrred, además, permite la descarga de los históricos de medidas que se encuentran registrados en la base de datos.

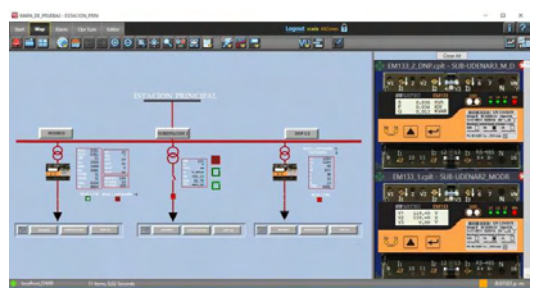

Figura 9. Captura de pantalla de software para gestión de microrred y SCADA Survalent.

# **V. CONCLUSIONES Y TRABAJO FUTURO**

Los resultados del proyecto muestran la contribución efectiva de los recursos financiados por el proyecto ALTERNAR para la investigación aplicada a las microrredes inteligentes, en especial en la infraestructura de medida avanzada y en el tratamiento de la información. Para esto, se desarrolló un sistema funcional de tele-medida con tecnología moderna en redes inteligentes, acorde a los sistemas utilizados actualmente en la industria energética. Además, tiene la ventaja de que es un dispositivo versátil en su operación porque se integra a los sistemas SCADA comerciales, y que puede ser monitoreado desde diversas plataformas.

En el Sistema de Gestión de Medida propuesto, se incorpora el uso de un método de encriptación de seguridad avanzando que está relacionado directamente con el hardware que se disponga, para asegurar la información en la Microrred de la Universidad de Nariño. Por lo general, un ataque cibernético es del tipo DoS, que busca como punto débil la sobrecarga del hardware, dejando vulnerable el sistema por cortos periodos de tiempo, pero suficiente para causar daños en toda la arquitectura informática de la red inteligente. Además, se propone la estimación de demanda de energía como herramienta base de gestión de la microrred inteligente.

Como trabajo futuro se busca implementar una defensa efectiva contra estos ataques, mediante técnicas de encriptación de datos. También se considera la programación del protocolo IEC61850, que se destaca bastante como tendencia en las nuevas soluciones de redes inteligentes. Otro trabajo interesante por abordar, es el diseño de diferentes versiones del medidor, más económico con la producción de hardware propio, especialmente en elementos costosos, como la tarjeta de adquisición o la pantalla táctil.

#### **VI. AGRADECIMIENTOS.**

Se destaca el constante apoyo del Grupo de Investigación en Ingeniería Eléctrica y Electrónica – GIIEE- adscrito al Departamento de Electrónica de la Universidad de Nariño, en especial al proyecto ALTERNAR y sus promotores, que mediante su financiación y asesoría han permitido la realización del presente trabajo de investigación.

#### **REFERENCIAS**

- [1] Farhangi, Hassan. "The path of the smart grid." IEEE power and energy magazine 8.1 (2010): 18-28.
- [2] Ipakchi, Ali, and Farrokh Albuyeh. "Grid of the future." IEEE Power and Energy Magazine 7.2 (2009): 52-62. [3.1] National Energy Technology Laboratory for the U.S Department of Energy. "Advanced Metering Infrastructure", NETL Modern Grid Strategy Powering our 21st-century Economy. February 2008
- [3] Chen, Changsong, et al. "Smart energy management system for optimal microgrid economic operation." IET renewable power generation 5.3 (2011): 258-267.
- [4] Hart, David G. "Using AMI to realize the Smart Grid." 2008 IEEE Power and Energy Society General Meeting-Conversion and Delivery of Electrical Energy in the 21st Century. 2008.
- [5] Maksimović, Mirjana, et al. "Raspberry Pi as Internet of things hardware: performances and constraints." design issues 3 (2014): 8.
- [6] Callaghan, Victor. "Buzz-boarding; practical support for teaching computing, based on the internet-of-things." 1st Annual Conference on the Aiming for Excellence in STEM Learning and Teaching, Imperial College, London & The Royal Geographical Society. 2012.
- [7] Clarke, G. R., Reynders, D., & Wright, E. (2004). Practical modern SCADA protocols: DNP3, 60870.5 and related systems. Newnes.
- [8] Automatak *opendnp3* (2016). Disponible en /wwv
- [9] W. Mack Grady, Robert J. Gilleskie. "Harmonics and how they relate to power factor". Proceedings of the EPIR Power Quality Issues & Opportunities Conference. November 1993.
- [10] Boyer, Stuart A. SCADA: supervisory control and data acquisition. International Society of Automation, 2009.
- [11] Fovino, I. N., Coletta, A., Carcano, A., & Masera, M. (2012). Critical state-based filtering system for securing SCADA network protocols. IEEE Transactions on industrial electronics, 59(10), 3943-3950.
- [12] Tonyali, S., Cakmak, O., Mahmoud, M., & Guvenc, I. Secure Data Obfuscation Scheme to Enable Privacy-Preserving State Estimation in Smart Grid AMI Networks.
- [13] Jiao, Z., Gong, H., & Wang, Y. A DS Evidence Theory-based Relay Protection System Hidden Failures Detection Method in Smart Grid. IEEE Transactions on Smart Grid.
- [14] Yan, J., He, H., Zhong, X., & Tang, Y. Q-learning Based Vulnerability Analysis of Smart Grid against Sequential Topology Attacks. IEEE Transactions on Information Forensics and Security.